•

# 10711

# 1. Disposiciones generales

# MINISTERIO DE OBRAS PUBLICAS YTRANSPORTES

#### 9578 REAL DECRETO 376/1993, de 12 de marzo. por el que se establecen las específicaciones técnicas de los «modems» para circuitos analógicos alquilados de banda vocal.

La Ley 31/1987, de 18 de diciembre, de Ordenación de las Telecomunicaciones, modificada por la Ley 32/1992, de 3 de diciembre, establece en su artículo 29 que corresponde al Gobierno, a propuesta del Minis· terio de Obras Públicas y Transportes, la competencia para definir y aprobar las especificaciones técnicas de los equipos, aparatos, dispositivos y sistemas, a 1m de garantizar el funcionamiento eficiente de los servicios y redes de telecomunicación, así como la adecuada utilización del espectro radioeléctrico; asignando a este mismo Departamento la facultad de expedir el correspondiente Certificado de Aceptación de dichas especificaciones y de aprobar el modo en que deberán realizarse los ensayos para su comprobación.

En ejecución de ello, el Reglamento de desarrollo de la Ley 31/1987, de 18 de diciembre, de Ordenación de las Telecomunicaciones, en relación con los equipos, aparatos, dispositivos y sistemas a que se refiere el artículo 29 de dicho texto legal. aprobado por el Real Decreto 1066/1989, de 28 de agosto, dispone en sus artículos 5 y 8 que la resolución por la que se certifique el cumplimiento de las especificaciones técnicas se extenderá en la forma prevista en ese Reglamento, recibirá la denominación de Certificado de Aceptación y requerirá la previa aprobación por Real Decreto de las especificaciones técnicas a cumpiir por los aparatos, equipos, dispositivos y sistemas que pretendan obtenerla.

De acuerdo con todo ello, este Real Decreto tiene por objeto la aprobación de las especificaciones técnicas de los «modems» para circuitos analógicos alquilados de banda vocal. Estas especificaciones técnicas deberán cumplirse para que dichos equipos obtengan el correspondiente Certificado de Aceptación, de modo que en su comercialización y uso se evite cualquier menoscabo de las redes públicas de telecomunicación a las que se conecten, o la perturbación del funcionamiento normal de los servicios de telecomunicación.

Por último, es de significar que ha sido cumplido ei procedimiento de información a la Comisión de las Comunidades Europeas establecido en la Directiva del Consejo 83/189/CEE, de 28 de marzo, y en el Real Decreto 568/1989, de 12 de mayo, así como que en

la tramitación de este Real Decreto se ha dado audiencia a las Asociaciones de Consumidores y Usuarios en cumplimiento del artículo 2 del Reglamento de desarrollo de la Ley 31/1987, arriba mencionado.

En su virtud, a propuesta del Ministro de Obras Públicas y Transportes y previa deliberación del Consejo de Ministros en su reunión del día 12 de marzo de 1993,

# DISPONGO:

## Artículo 1.

los «modems» para circuitos analógicos alquilados de banda vocal para 105 que se desee obtener el Cer- ,ificado de Aceptación a que se refiere el artículo 5 del Reglamento de desarrollo de la Ley 31/1987, de 18 de diciembre, de Ordenación de las Telecomunicaciones, en relación con los equipos, aparatos, dispositivos y sistemas a que se refiere el artículo 29 de dicho texto legal, aprobado por el Real Decreto 1066/1989, de 28 de agosto, deberán cumplir las especificaciones técnicas contenidas en el anexo I de este Real Decreto, en los aspectos que les sean de aplicación de acuerdo con sus funciones.

# Artículo 2,

En la obtención del Certificado de Aceptación a que se refiere el artículo anterior, será de aplicación para la exigencia de comercialización, procedimiento y demás aspectos, lo regulado en el Reglamento de desarrollo de la Ley 31/1987, de 18 de diciembre, aprobado por el Real Decreto 1066/1989, de 28 de agosto.

# Artículo 3.

la solicitud de Certificado de Aceptación de los «modems» para circuitos analógicos alquilados de banda vocal se formulará según el modelo que se publica como anexo <sup>11</sup> de este Real Decreto.

### Disposición transitoria única.

Los «modems» para circuitos analógicos alquilados de banda vocal que a la entrada en vigor del presente Real Decreto estén amparados por el correspondiente título habilitante para su conexión a la red, podrán seguir conectándose de acuerdo con dicho título, siempre que quien lo hubiera obtenido, o quien legalmente se haya subrogado en el mismo, notifique a la Dirección General de Telecomunicaciones en el plazo de cuatro meses contados desde el día de entrada en vigor de este Real Decreto, el título habilitante y la normativa técnica que se aplicó para la expedición del mencionado título, así comó las características técnicas del equipo a que tal título se refiere.

•

La Dirección General de Telecomunicaciones acordará. mediante resolución motivada. la transformación " del citado título en el correspondiente Certificado de Aceptación a que se refiere el artículo 1 o el otorgamiento de un plazo para que se obtenga el oportuno Certificado; de conformidad con lo dispuesto en el Reglamento de desarrollo de la Ley 31/1987. de 18 de diciembre, de Ordenación de las Telecomunicaciones, mencionado en el citado artículo. En este último caso. podrá eximirse de la realización de parte de las pruebas cuando se aporte docümentación suficiente que garantice que se han efectuado las pruebas exigidas en este Real Decreto.

Disposición final primera.

Se faculta al Ministro de Obras Públicas y Transportes para dictar cuantas disposiciones se precisen para el desarrollo del presente Real Decreto.

Disposición final segunda.

Este Real Decreto entrará en vigor el día siguiente al de su publicación en el «Boletín Oficial del Estado».

Dado en Madrid a 12 de marzo de 1993.

JUAN CARLOS R.

**El Ministro de Obras Públicas y Transportes.** JOSE BORRELL FONTELLES

#### ANEXO I

#### ESPECIFICACIONES TECNICAS DE LOS MODEMS PARA CIRCUITOS ANALOGICOS ALQUILADOS DE BANDA VOCAL

las presentes especificaciones técnicas tienen por objeto fijar los requisitos mínimos y métodos de prueba que deben cumplir los modems para su conexión a circuitos analógicos alquilados de banda vocal, asegurando la imeroperatividad extremo a extremo entre dos modems con configuraciones compatibles. 5

Los capttulos de las presentes especificaciones técnicas recogen fas correspondientes especificaciones técnicas de los diferentes modems, así:

Capttulo 1.- Especificaciones técnicas generales para modems.

Capftulo 11.- Especificaciones técnicas especificas para modems V.22 "bis".

Capitulo 111.- Especificaciones técnicas especificas para modems V.32.

Será requisito imprescindible que los modems V.22 "bis" o V.32 cumplan las especificaciones técnicas del Capitulo l.

Será requisito imprescindible Que todos los modems cumplan con las Especificaciones Técnicas de Acceso a los Circuitos Analógicos Alquilados de Banda Vocal (Apéndice 1). Su conexión a los citados circuitos, se realizará de acuerdo con las Especificaciones Técnicas del punto de Terminación de Red para el acceso a los Circuitos Analógicos Alquilados de Banda Vocal (Apéndice In. la calidad de los circuitos alquilados de banda vocal se deberá aiustar a lo especificado en el Apéndice 111.

Estas especificaciones serán aplicadas tanto a los modems considerados indiVidualmente Como a los incorporados dentro de un equipo terminal en los apartados aplicables.

#### lNOICE GENERAL

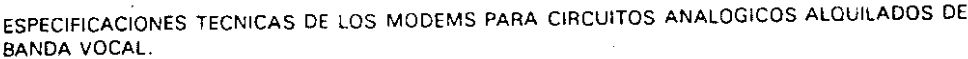

CAPITULO I

ESPECIFICACIONES TECNICAS GENERALES PARA MQDEMS.

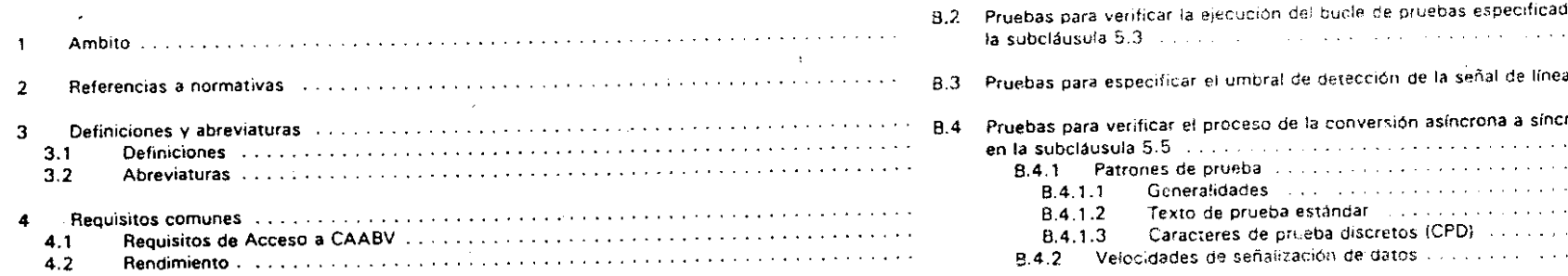

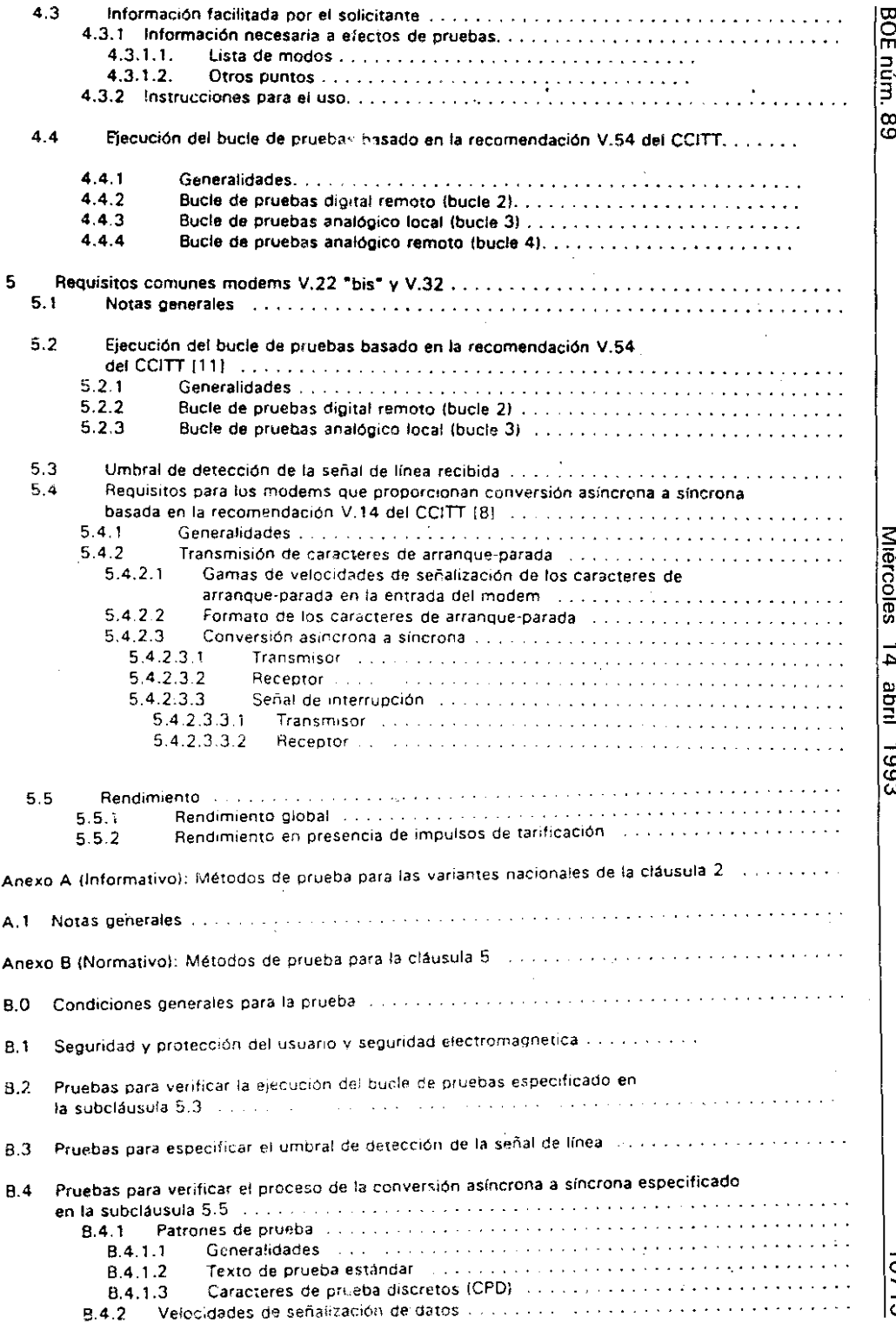

Cl o ro '" ..,

abril

t<br>C<br>G<br>G<br>G

o -.J  $\overline{\mathbf{c}}$ 

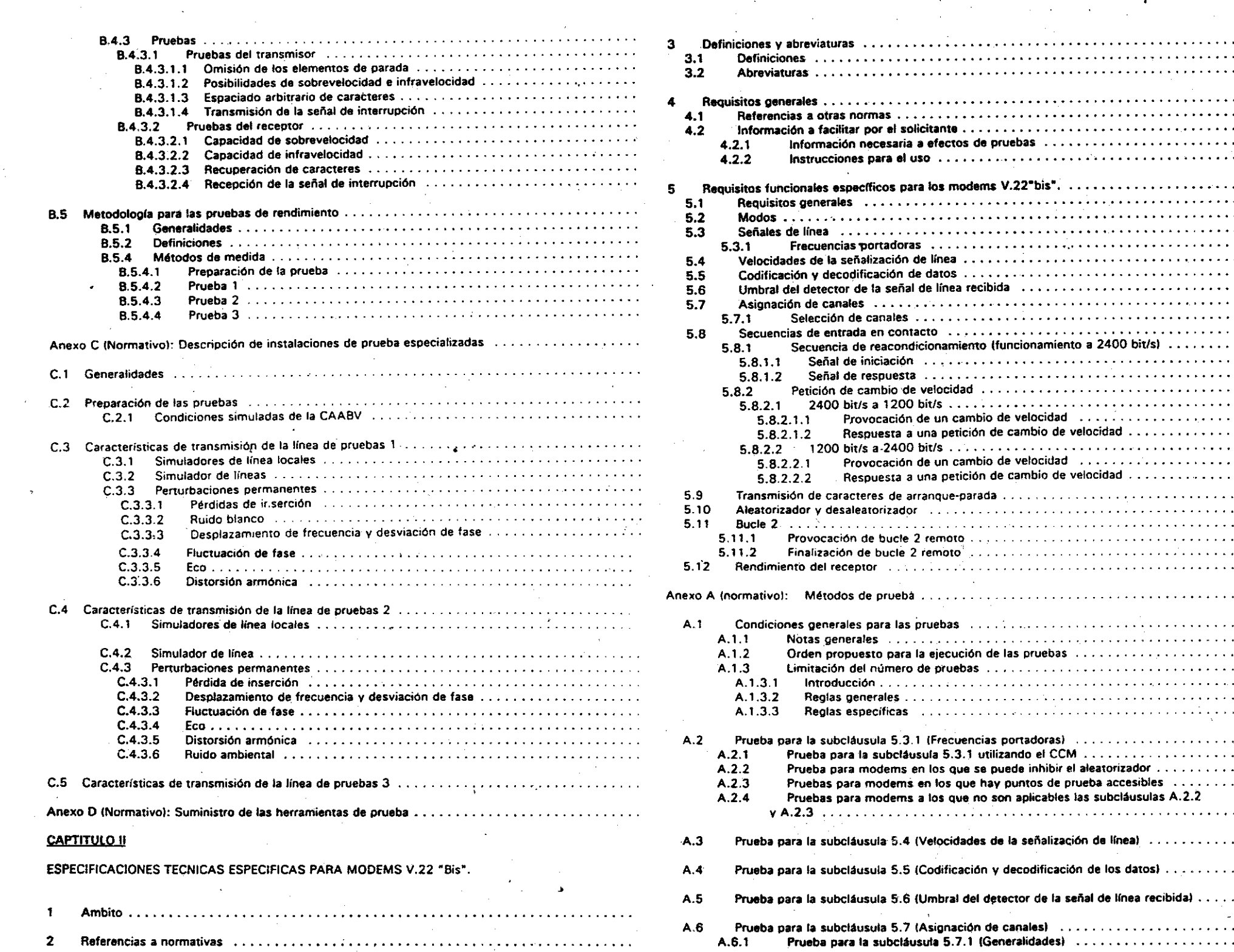

 $\frac{1}{2}$ 

 $\mathcal{L}_{\text{max}}$ 

 $\label{eq:2} \frac{1}{2} \left( \frac{1}{2} \right)^{2} \left( \frac{1}{2} \right)^{2}$ 

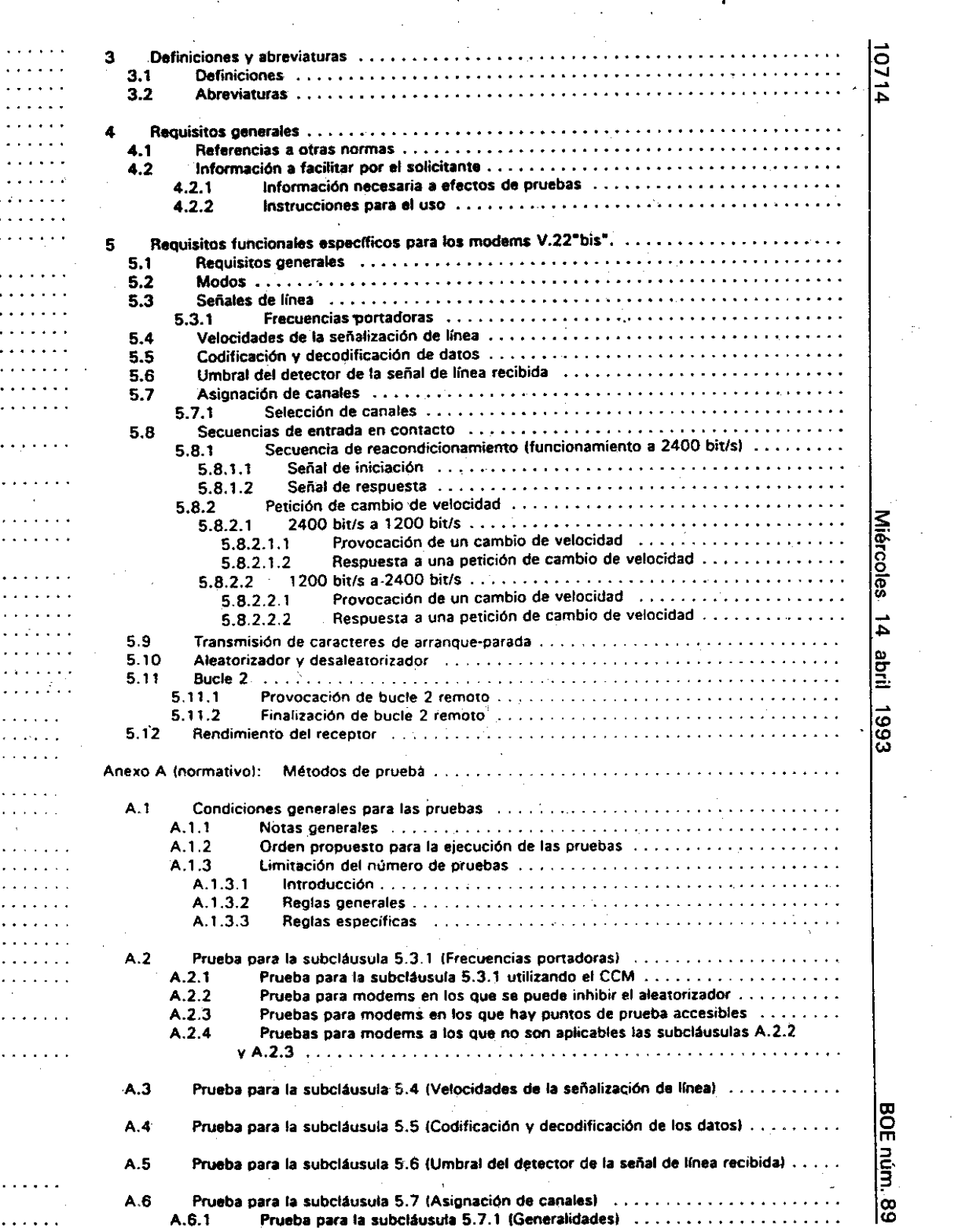

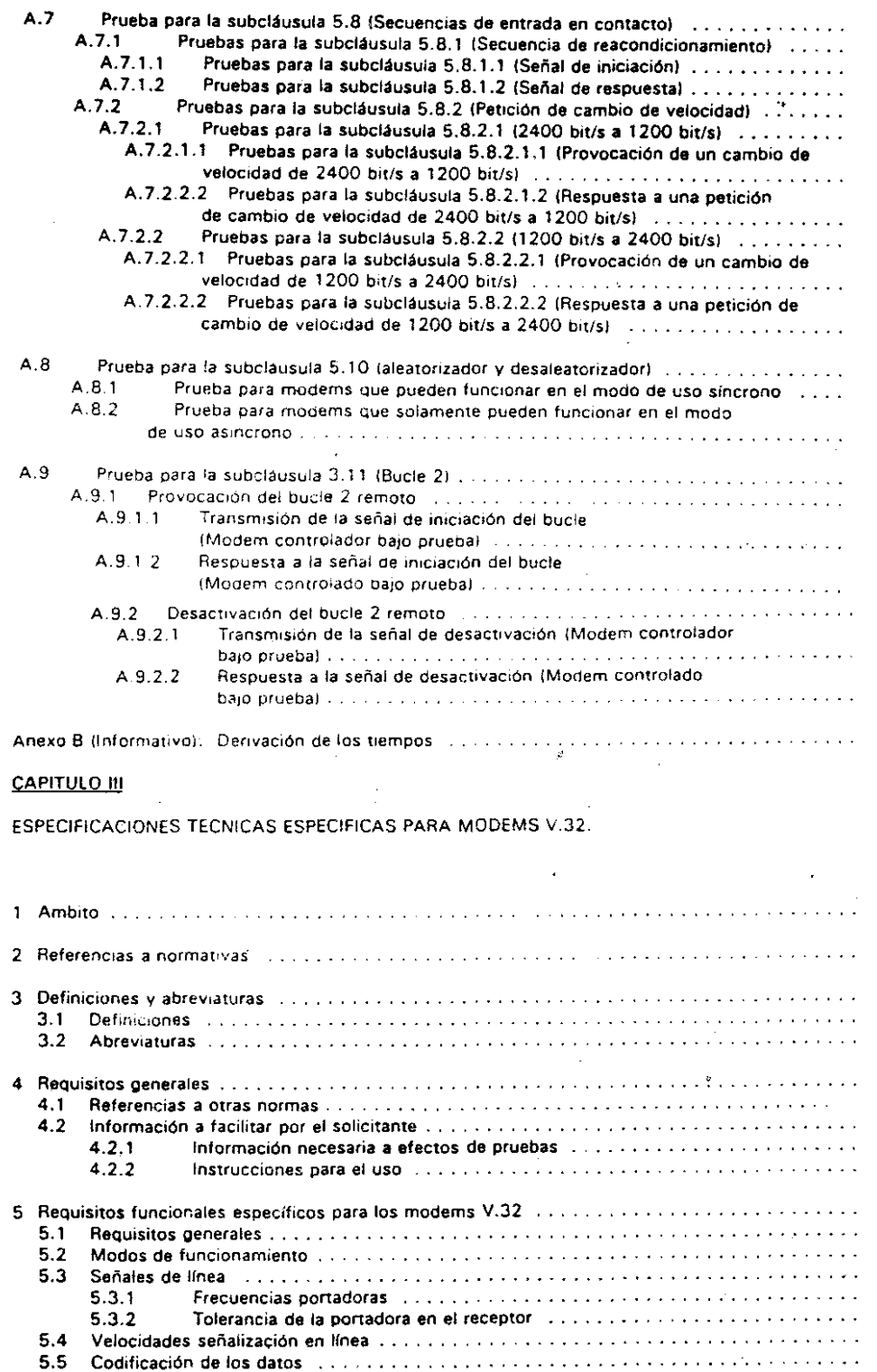

 $\lambda$ 

 $\sim$ 

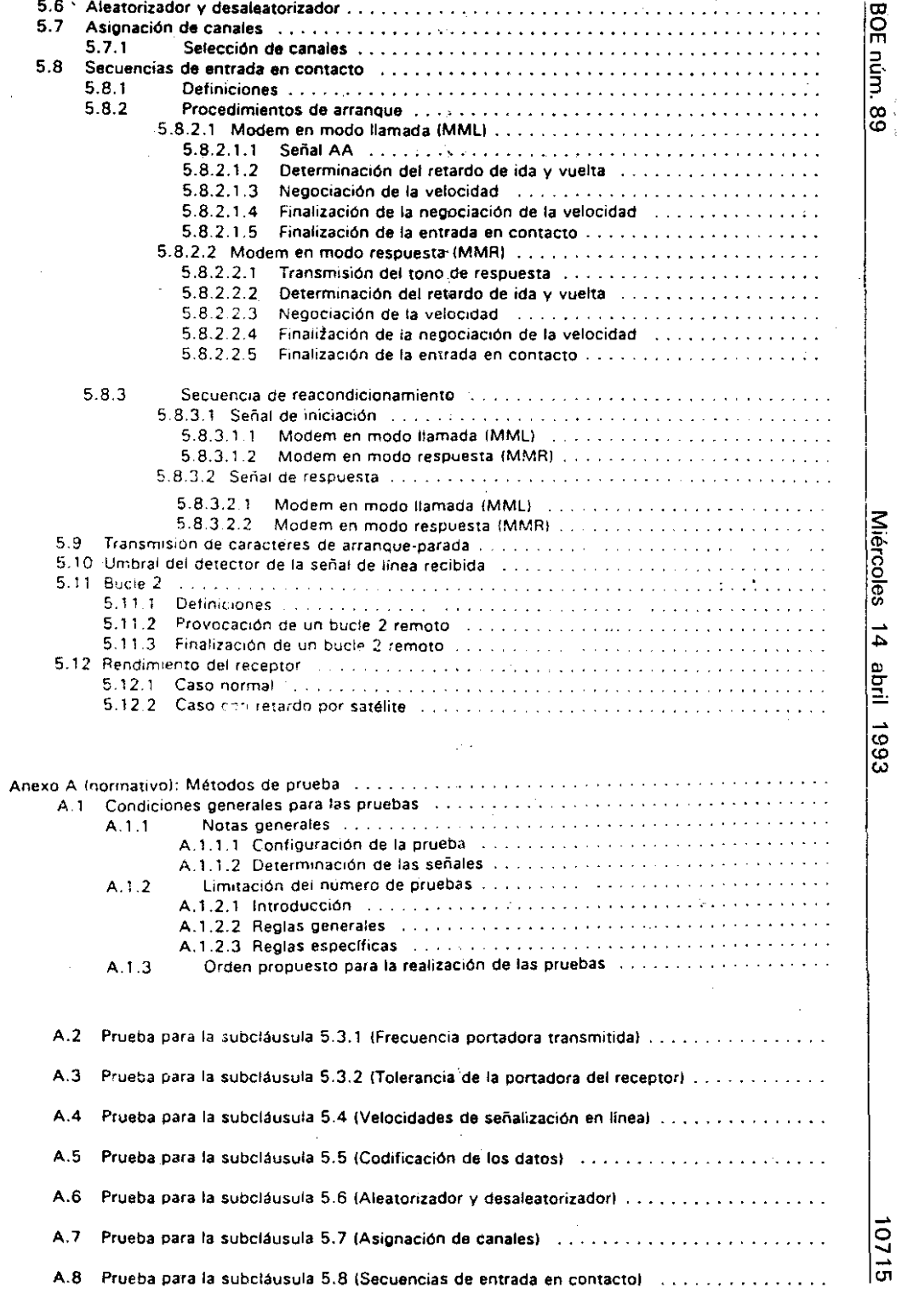

 $\hat{\mathbf{r}}$ 

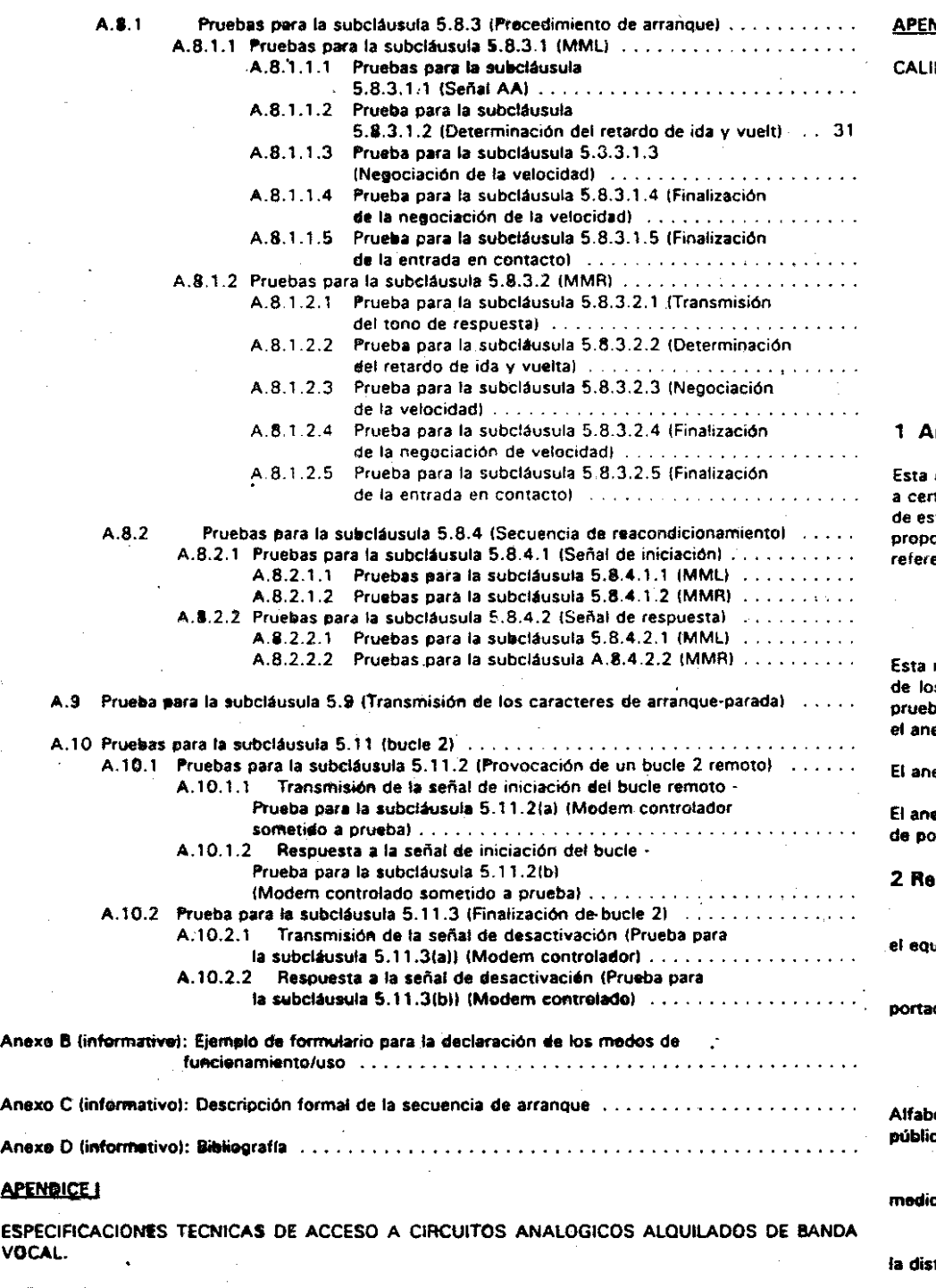

# APENDICE <sup>111</sup>

IDAD DE LOS CIRCUITOS ANALOGICOS ALQUILADOS DE BANDA VOCAL.

# $\tilde{\mathbf{c}}$ o:<br>.

# CAPITULO <sup>I</sup>

# ESPECIFICACIONES TECNICAS GENERALES PAPA MOOEMS

• <sup>1</sup> Ambito

Esta norma especifica tas caracteristicas técnicas Que tienen Que cumplir los modems Que se presentan rtificación para su conexión circuitos analógicos alquilados de banda vocal (CAABV). Las cláusulas sta norma también definen los criterios de certificación para determinadas funciones que pueden ser proporcionadas por los modems V.22.bis y V.32. pero estos reQuisitOS sólo son obligatorios cuando son referenciados por su norma específica.

NOTA: Esto implica que ciertos tipos de modems, por ejemplo los acoplados acústicamente y los modems sin hilos, se encuentran fuera del ámbito de esta norma.

Esta norma también contiene descripciones de las pruebas a realizar a fin de confirmar el cumplimiento os requisitos funcionales contenidos en la norma. Una descripción general de las condiciones de ba y de los requisitos de prueba para la cláusula 4 se incluye en el anexo A y, para la cláusula 5, en el anexo B.

iexo C describe los equipos de prueba que pueden ser necesarios en un laboratorio de pruebas.

exo D indica les equipos adicionales, o software, que los solicitantes pueden tener que aportar a fin oder realizar las pruebas para los modems V.22"bis" y V.32.

### 2 Referencias a normativas

Recomendación V.24 del CCITT (1984): "Lista de definiciones para circuitos de enlace entre uipo terminal de datos (ETDI y equipos de terminación de circuitos de datos (ETCD)".

Recomendación V.14 del CCITT (1988): "Transmisión de caracteres arrítmicos per canales portadores srneronos'''.

Recomendación V.54 del ccrTT (1984): "Dispositivos de pruebas en bucle para modems".

Recomendación V.4 del CCITT (1984): "Estructura general de las señales de código del beto Internacional nº 5 para la transmisión de datos orientada a caracteres por la línea telefónica ica".

Recomendación S.33 del CCITT (1984): "Normalización de un texto internacional para la ición del margen de los aparatos arrítmicos con arreglo al Alfabeto Internacional número 5°.

ftecomendación V.52 del CCITT (1984): "Características de los aparatos utilizados para medir storsión y tasa de errores en transmisión de datos".

Recomeridación V.22bis del CCITT (1988): "Modem duplex de 2400 bits por segundo que utiliza la t6cnica de división de frecuencia normalizado para uso en la Unea telefónica general cen conmutación y en circuites arrendados de tipo telefónico punto a punto a dos hilos".

# '" O m núm.  $\infty$ lö

**APENDICE II** 

ESPECIFICACIONES TÉCNICAS DEL PUNTO DE TERMINACION DE RED PARA EL ACCESO A CIRCUITOS ANALOGICOS ALOUILADOS DE BANDA VOCAL

ጅር<br>ከ ١H ::J C, ;J  $\infty$ <u>'o</u>

Recomendación V.32 del CCITT (1984): "Una familia de modems duplex de dos hilos que funcionan a velocidades de señalización de datos de hasta 9600 bit/s para uso en la línea telefónica general con conmutación y circuitos arrendados de tipo telefónico.

# 3 Definiciones y abreviaturas

# 3.1 Definiciones

Modo respuesta: este modo consiste en taracterísticas convencionales {por ejemplo el uso de la frecuencia portadora del canal alto o de un polinomio a!eatorizador particular} como complemento de las utilizadas en el modo llamada estándar por el modem de la estación Que llama a fin de asegurar una conexión correcta y la intercomunicación. Será necesario un acuerdo bilateral sobre el uso del modo llamada y el modo respuesta.

Modem incorporado: un modem interno funcionalmente separado Que está mecánicamente combinado con un terminal.

Modo llamada: este modo consta de las características convencionales (por ejemplo el uso de la frecuencia portadora del canal bajo o un polinomio aleatorizador particular) como complemento a las utilizadas en el modo de contestación estándar por el modem de la estación Que contesta, a fin de asegurar una conexión e intercomunicación correctas.

Será necesario utilizar un acuerdo bilateral sobre el uso de modo llamada y el modo respuesta. CTO Circuito

Equipo terminal de datos: en el contexto de esta norma, la expresión "ETD" se utiliza para definir el origen y el destino de las senales presentes en la interfaz digital de un modem. Esta expresión no exige Que esté presente un "terminal de datos comercial" para recibir o generar tales señales; un aparato de prueba o cualquier dispositivo adecuado puede vigilar o generar tales senales.

Modem integrado: un modem interno Que está fusionado funcional y fisicamente con el terminal.

Modem interno: modem que está fisicamente incorporado en un equipo terminal y Que se alimenta eléctricamente desde el terminal.

Se definen distintos tipos de modems internos: incorporados. enchufables e integrados.

Velocidad de seflalización intracarácter: la velocidad de señalización intracarácter de un mensaje es la velocidad de señalización del elemento de arranque y los elementos de datos dentro de cada carácter de este mensaje.

Modem; una unidad funcional que modula y demodula las señales a fin de permitir la transmisión de datos digitales a través de equipos de transmisión analógicos.

Modem utilizado como referencia: un modem utilizado para alguna de las pruebas especificadas en este documento o una ETS especifica para modems. Un modem utilizado como referencia puede. a discreción del solicitante. ser facilitado por la autoridad responsable de las pruebas o por el propio solicitante. Se diseñará:

- para cumplir las mismas recomendaciones del CCITT que el modem sometido a prueba, en la medida necesaria para realizar las pruebas;
- para facilitar las funcionalidades de un modem utilizado como referencia Que se especifican en
- para proporcionar una interfaz Que sea accesible y de un tipo adecuado para el uso en las pruebas (por ejemplo. la recomendación V.24 del CCITIJ.

Cuando el solicitante ha facilitado el modem utilizado como referencia y la prueba no tiene éxito, la autoridad Que realiza las pruebas puede no estar en condiciones de determinar las razones precisas del fallo.

Modos de funcionamiento: los modos especificados en una norma específica para modems. Que influyen en las señales de linea presentes en la interfaz del CAAVB.

Modos de uso: los modos especificados en una norma especifica para modems, que influyen en las condiciones presentes en una interfaz digital. por ejemplo una interfaz "convencional~ según la recomendación V.24 del CCITT o una interfaz de bus de PC en el caso de un modem integrado.

Estado de conexión a línea: un estado eléctrico, en el que, un modem conectado a la línea, es capaz de absorber suficiente corriente para activar la central.

NOTA; Normalmente. un modem en estado de conexión a línea es potencialmente capaz de transmitir o recibir Información de banda vocal desde o hacia la linea.

Modem enchufable: un modem interno física y funcionalmente separado que es intercambiable desde un

Silencio; senales Que en la banda de frecuencia pertinente tienen un nivel de potencia Que está al menos a 30 dB por debajo del nivel de la señal transmitida en el punto de medida. Este término se utiliza para describir perlados en los que no se transmiten señales durante las secuencias de entrada en contacto.

- 3.2 Abreviaturas
- MMR Modem en modo respuesta
- CCITT Comité Consultivo Internacional Telegráfico V Telefónico
	-

MML

- Conferencia Europea de las Administraciones Postales y de Telecomunicaciones CEPT
	- Modem en modo llamada
- Equipo de terminación de circuito de datos ETCD
- Equipo de terminal de datos ETD
- Comprobador de conformidad de modem CCM
- Circuitos alquilados analógicos de banda vocal. CAABV
- 4 Requisitos comunes

Esta cláusula especifica los requisitos a cumplir por todos los modems que se pretenda certificar para CAABV.

#### 4.1 Requisitos de acceso a CAABV.

Será condición necesaria para la conexión del modem a circuitos analógicos alquilados de banda vocal Que el mismo cumpla los requisitos de acceso contemplados en el Apéndice 1.

La conexión a los citados circuitos se realizará de acuerdo con las especificaciones técnicas del Punto de Terminación de Red para circuitos analógicos dedicados de banda vocal (Apéndice 1Il y con la calidad del circuito Que figura en el Apéndice 111.

#### 4.2 Rendimiento

las cláusulas de prueba pertinentes, y entre estable a serie estable a serie en la tabla 1 se indica el rendimiento de los modems, tomando como parámetros su velocidad y transmisión de bits libre de errores por segundo de operación.

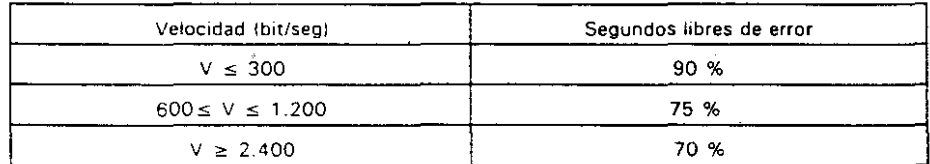

#### 4.3 Información facilitada por el sol;citante

#### 4.3.1 Información necesaria a efectos de pruebas

El solicitante proporcionará a la autoridad que debe realizar las pruebas, al menos, la información mínima<br>que se indica a continuación:

- naturaleza del equipo (autónomo. montado en bastidor. integrado en un terminall;
- tipo de certificación;
- países para los que la certificación se solicita.

#### 4.3. 1.1 Lista de modos

El solicitante especificará aquellos modos del equipo que sean pertinentes para el funcionamiento con CAABV y para los Que se solícita certificación:

- lista de los modos de portadoras;
- di'sponibilidad del bucle 3 durante una conexión;
- funciones especiales.

4.3.1.2' Otros puntos

El solicitante incluirá la información siguiente:

- información técnica adicional (nivel transmitido. nivel mínimo recibido .....1:
- alimentación eléctrica:
- earaeterfsticas ambientales.
- instrucciones para el uso 4.3.2

Las instrucciones para el uso se facilitarán junto con el aparato. las instrucciones para el uso incluirán:

- al el aparato o tipos de aparatos a los que son aplicables las instrucciones; el establece en el establece en el establece en el establece en el establece en el establece en el establece en el establece en el establece en
- bl los modos para los que sólo se ha concedido certificación (excepto modems V.22"bis" <sup>V</sup> V.32) <sup>5</sup> Requisitos comunes <sup>a</sup> modems V.22"bis" <sup>y</sup> V.32
- cl cualquier información específicamente indicada en esta ETS para su inclusión en las "Instrucciones para el uso"; y 5.1 Notes generales
- 

Cualquier información adicional que se haya incluido no se tendrá en cuenta a menos que esté sujeta a otra norma. Especificaciones Técnicas del Modem V.22"bis". ¡Capítulo 11)

4.4 Ejecución del bucle de pruebas basado en la recomendación V.54 del CCITT

4.4.1 Generalidades

Se estara conforme a lo especificado en el punto 5.2.1.

4.4.2 Bucle de pruebas digital remoto (bucle 2)

Se estara conforme a lo especificado en el punto 5.2.2.

# 4.4.3 Bucle de pruebas analógico local (bucle 3)

Se estara conforme a lo especificado en el punto 5.2.3.

4.4.4 Bucle de pruebas analógico remoto (bucle 4)

Según recomendación V. 54 del CCITT (libro azul 19881. la figura 2 indica de forma somera la función de este bucle de prueba.

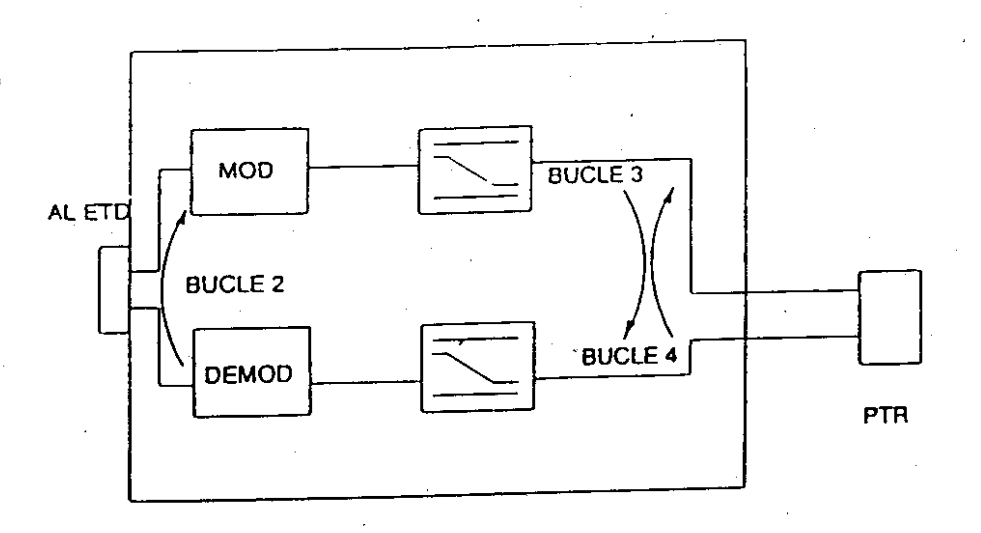

BUCLES DE PRUEBA 4 HILOS

di cualquier restricción nacional sobre el uso del aparato. Esta cláusula contiene los requisitos Que son comunes a algunas de las siguientes normas específicas para modems V podrá ser referenciada por:

El cumplimiento se comprobara mediante inspección. Especificaciones Técnicas del Modem V.32. (Capitulo 11I)

En conjunto, estos requisitos están basados. y no entran en conflicto. con las recomendaciones del CCITT. pero no obstante se han introducido algunas excepciones en la subcláusula 5.4 (para la conversión asíncrona a síncrona basada en la recomendación V.14 del CCITT) y en la subcláusula 5.5 (para las pruebas de rendimiento del modeml.

NOTA: En lo Que sigue. se hace referencia a circuitos de intercambio entre el modem V el ETD. segun se define en la recomendación V.24 del CCITT. los ETDs que utilizan determinados modems personalizados generalmente no proporcionan una interfaz con tales circuitos de intercambio. Para estos casos las referencias al tipo de circuitos de intercambio de la recomendación V.24 del CCITT. indican la operación equivalente de un ETD y de un modem cuando esto suceda.

# Cll O m núm. Q) co

 $\overline{a}$  $\alpha$ 

- 5.2 Ejecución del bucle de pruebas basado en la recomendación V.54 del CCITT
- 5.2.1 Generalidades

Este apartado describe las funciones del bucle de pruebas Que pueden incluirse en los modems.

El método de iniciar tales bucles (por ejemplo, manualmente. localmente o remotamente) se describe en la norma adecuada.

La figura 1 indica de forma somera la función de estos bucles de prueba.

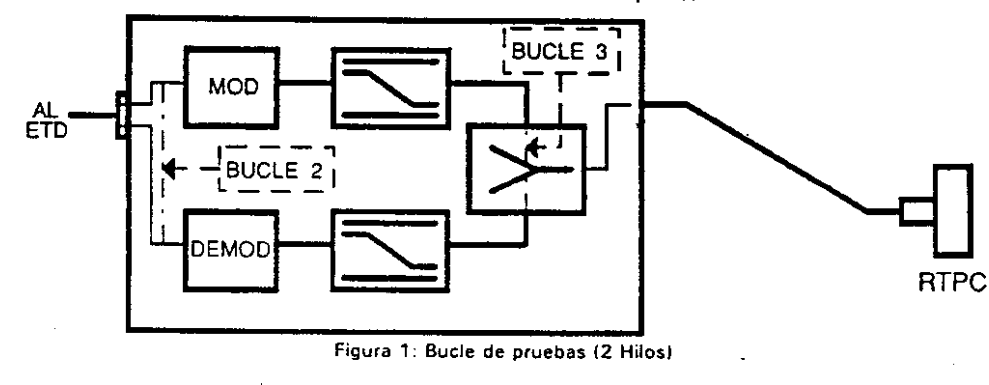

#### Bucle de pruebas digital remoto (bucle 2) 5.2.2

Este bucle de pruebas se puede utilizar para la prueba básica del modem local. la conexión a la linea y el modem remoto. Este bucle solamente tiene un uso práctico con modems duplex. Una vez activado. este bucle hace que los datos transmitidos por el ETD se devuelvan como datos recibidos a través del modem remoto

#### Bucle de pruebas analógico local (bucle 31 5.2.3

Este bucle de pruebas se puede utilizar para establecer Que el modem local está funcionando correctamen· te. La ejecución de este bucle debe asegurar que, en la medida de lo posible, todos los circuitos dentro del modem ulilizados para el proceso de señales se incluyan en la prueba.

Los requisitos de esta subcláusula son sólo obligatorios cuando son referenciados por un requisito en la norma especifica correspondiente.

Cuando una señal de linea válida. según se describe en la correspondiente norma especifica para modems. se aplica a los terminales de línea de un modem a cualquier nivel por encima de ·43dBm. el modem será capaz de establecer una conexión de datos y de pasar los datos a un ETD. al cual dará el modem una indicación adecuada (es decir, equivalente a activar Cto 109).

Cuando se presenta a un modem una señal de línea válida a un nivel por debajo de ·48 dBin el modem no establecerá una conexión de datos (es decir. pasar los datos derivados de la señal de línea) a un ETD. al cual dará el modem una indicación adecuada (es decir, el equivalente a mantener desactivado Cto 1091.

El nivel más bajo al cual. para una señal de linea válida. el modem indica al ETD la capacidad de establecer una conexión de datos o de pasar datos. será al menos 2 dB superior al nivel al cual indica al ETD Que la capacidad para continuar pasando datos por la conexión establecida se ha interrumpido (es decir. equivalente a desactivar Cto 1091.

La conformidad se comprobará mediante el método deScrito en el anexo B cláusula B.3.

5.4 Requisitos para los modems que proporcionan conversión aslncrona a slncrona basada en la recomendación V.14 del CCITT.

#### 5.4.1 Generalidades

Esta subcláusula define los requisitos para modems V.22"bis" y V.32 que proporciona funciones para la conversión de transmisión asíncrona a transmisión síncrona sin ninguna corrección de errores, conversión de velocidad o proceso del control del flujo. Los requisitos de esta subcláusula sólo serán obligatorios si se hace referencia a ellos en otra norma.

Para cumplir con los requisitos de la subcláusula 5.4.2, es necesario que el modem proporcione la transmisijn de caracteres de arranque - parada en al menos uno de los modos de caracteres siguientes:

- asíncrono con 8 bits por carácter; al
- bl asíncrono con 9 bits por carácter;
- cl asíncrono con 10 bits por carácter;
- d) asíncrono con 11 bits por carácter;
- NOTA 1: Los requisitos siguientes se derivan de la recomendación V.14 del CCITT. Si se va a incluir una función de corrección de errores en el modem. debe utilizarse la conversión asincrona a sincrona según se describe en la recomendación V.42.
- Para los modems integrados. algunos de los requisitos no se pueden verificar y por tanto están sujetos a la declaración de conformidad del solicitante. NOTA 2:
- Transmisión de caracteres de arranque-parada 5.4.2
- Gamas de velocidades de señalización de los caracteres de arranque-parada en la entrada del modem 5.4.2.1

El proceso de conversión asíncrona a sincrona dentro del modem será capaz de recibir caracteres de un ETD cuya velocidad varíe de + 1 % a -2.5%. (denominado en lo sucesivo gama básica de velocidadesl respecto a la velocidad nominal de señalización de datos sin errores.

Opcionalmente, el modem puede ser también capaz de recibir caracteres desde un ETD cuya velocidad varfe de + 2.3% a -2.5% (denominado en lo sucesivo gama ampliada de velocidadesl respecto a la velocidad nominal de señalización de datos sin errores.

#### 5.3 Umbral de detección de la sei'lal de línea recibida 5.4.2.2 Formato de los caracteres de arranque·parada

Será posible configurar el proceso de conversión dentro de un modem para aceptar uno o más de los formatos siguientes:

- Todos los niveles se determinarán con el modem sustituido por una resistencia de 6000. **al un elemento de arranque de una unidad, seguido de seis unidades de datos y un elemento de** parada de una unidad (caracteres de 8 bits);
	- bl un elemento de arranque de una unidad, seguido de siete unidades de datos y un elemento de parada de una unidad (caracteres de 9 bits);
	- el un elemento de arranque de una unidad, seguido de ocho unidades de datos y un elemento de parada de una unidad (caracteres' de 10 bits);
	- di un elemento de arranque de una unidad, seguido de nueve unidades de datos y un elemento de parada de una unidad (caracteres de 11 bits!.

Será posible transmitir caracteres continuamente o cpn elementos adicionales de parada de longitud arbitraria intracarácter.

El formato de los caracteres seleccionados tiene que ser el mismo para el transmisor y el receptor del modem.

o -J '"'

BOE

núm.

**"**<br>68

- NOTA 1: Se supone que los caracteres presentados al modem están de acuerdo con la recomendación V.4 del CCITT. Los formatos de los caracteres a) V b) no estan de acuerdo con el alfabeto internacional N° 5.
- NOTA 2: En cada uno de los cuatro formatos, las unidades de datos pueden ser sustituidas por unidades de parada adicionales. Por ejemplo. el formato d) permitirá la manipulación de caracteres de 11 bits consistentes en un elemento de arranque de una unidad. seguido de ocho unidades de datos y un elemento de parada de dos unidades.

,

#### 5.4.2.3 Conversión asíncrona a slncrona

El método para manipular las diferencias de velocidad entre la velocidad de señalización intracarácter y la velocidad de señalización de datos del canal portador síncrono se hara por inserción o borrado de elementos de parada en el transmisor v reinserción de los elementos de parada borrados en el receptor. También se incluirán medios para transferir la polaridad de forma continua (señales de interrupción).

#### Transmisor 5.4.2.3.1

En la dirección de transmisión los caracteres de arranque-parada se adaptaran a la velocidad de las señales del canal portador síncrono mediante:

- transmisión de los elementos de datos V de arranque en la misma secuencia Que los carácteres de arranque y parada;
- transmisión de los elementos de datos V de arranque en la misma secuencia que en los caracteres de arranque-parada;
- inserción de elementos adicionales de parada en el caso de infravelocidad de los caracteres de arranque-parada;,
- borrado de los elementos de parada en el caso de sobrevelocidad de los caracteres de arranque· parada

Cuando el modem se prepara para funcionar en el intervalo básico de velocidades de señalización. el .número de elementos de parada borrados menos el número de elementos adicionales de parada insertados (si hay alguno). medidos sobre ocho caracteres transmitidos consecutivamente cualesquiera. no será superior a uno. y cuando el módem esté preparado para funcionar en el intervalo de velocidades de señalización ampliado. el número de elementos de parada borrados menos el número de elementos de parada adicionales insertados (si hay alguno), medidos en cuatro caracteres cualesquiera transmitidos consecutivamente, no será superior a uno.

La conformidad se comprobará mediante-el método descrito en el anexo B. subcláusulas B.4\_31.1.  $B.4.3.1.2 \vee B.4.3.1.3.$ 

A fin de recuperar la estructura de carácter de arranque-parada, la parte receptora del proceso de conversión regenerará los elementos de datos y de arranque transmitidos en el portador síncrono y restaurará los elementos de parada Que hayan sido borrados por la parte transmisora del proceso de conversión.

La velocidad de señalización intracarácter proporcionada por el modem receptor (al ETD) no será inferior al límite inferior de la velocidad nominal de señalización de línea síncrona ni superior al límite de la tolerancia de sobrevelocidad especificado. es decir el + 1 % para el intervalo de velocidades de señalización básico y el + 2,3% para el intervalo de velocidades de señalización ampliado. La longitud de los elementos de parada enviados al ETD receptor no se reducirán en más del 15,7% en el intervalo de velocidades de señalización básico (o del 28.2% en el intervalo de velocidades de señalización ampliadol, en relación con la velocidad nominal de las señales de línea síncronas.

Para cualquier carácter, la longitud del elemento de arranque y las longitudes de cada elemento de datos no diferirán en mas del 6.5% de la longitud nominal del elemento. "LNE~, para ese caracter. según -lo definido por la ecuación:

suma de las longitudes del elemento de arranque y de los elementos de datos

 $LNE =$  número de elementos de datos + 1

La conformidad se comprobará mediante el método descrito en el anexo 8 subcláusulas 8.5.3.2.1.  $8.4.3.2.2 \vee 8.4.3.2.3$ .

Señal de interrupción 5.4.2.3.3

#### 5.4.2.3.3.1 Transmisor

Cuando se presenten a la interfaz digital del modem señales de datos asincronas, comprendidas entre M V 2M + 3 bits de polaridad de "arranque", donde M es el número de bits por carácter en el formato seleccionado. el modem transmitirá 2M + 3 bits de polaridad de "arranque". Si se presentan al modem más de  $2M + 3$  bits todos ellos de polaridad de "arranque" el modem transmitirá todos estos bits como polaridad de ~arranQue".

La conformidad se comprobará mediante el método descrito en el anexo B subcláusula *B.4.3.1.4.*

Se presentarán a un modem al menos 2M bits de polaridad de "parada" después de la señal de interrupción de la polaridad de "arranque", a fin de garantizar que recupera el sincronismo de los caracteres.

5.4.2.3.3.2 Receptor

Cuando se reciban 2M + 3 o más bits de polaridad de "arranque", éstos se enviarán al ETD asociado. El sincronismo de los caracteres se recuperará a partir de la siguiente transición de "parada" a "arranque".

la conformidad se comprobará mediante el método descrito en el anexo B. subcláusula 8.4.3.2.4.

5.5 Rendimiento

Esta parte de la subcláusula hace referencia a las pruebas que se tienen que ejecutar a fin de verificar el cumplimiento de un modem V.22"bis" y/o V<sub>1</sub>32 con los requisitos de rendimiento especificados en la norma especffica para modems.

los requisitos de esta subcláusula no son obligatorios a menos Que se haga referencia a ellos en una norma especifica para modems.

Rendimiento global ·5.5.1

Se han definido dos lineas de prueba distintas para la evaluación del rendimiento. reflejando la primera condiciones severas de línea local V la segunda condiciones medias de línea local. Estas,lineas de prueba tienen valores prefijados de las penurbaciohes permanentes a los que se añadirán las penurbaciones transitorias individuales.

5.4.2.3.2 Receptor los métodos v los métodos v los equipos de prueba a utilizar para la evaluación del rendimiento de los modems V.22 "bis" y V.32. se describen en los anexos B (cláusula B.5) y C respectivamente.

> En las condiciones definidas anteriormente, el modem sometido a prueba acumulará un porcentaje de segundos sin errores superior o igual al valor mínimo especificado en la norma correspondiente.

Anexo A (Informativo): Métodos de prueba para las variantes nacionales para la cláusula 2

#### A.1 Notas generales

Este anexo fue concebido para contener las distintas variantes nacionales durante el desarrollo de la norma internaCional en la que se basan las presentes especificaciones. Al ser estas especificaciones una adaptación nacional, no se requiere la inclusión de variantes nacionales. Por lo tanto este anexo no contiene pruebas.

o..., N

**C** m núm.  $\infty$ l co

#### Anexo 8 (Normativo): Métodos de prueba para la cláusula 5

8.0 Condiciones generales para la prueba

#### Entomo de las pruebas

Excepto donde se indiquen condiciones operativas distintas por el solicitante, las pruebas se ejecutarán en cualquier combinación de condiciones ambientales que se encuentren dentro de los intervalos siguientes:

- temperatura ambiente en el intervalo entre 15°C y 35°C:
- humedad relativa en el intervalo entre el 25% y el 75%;
- presión atmosférica en el intervalo entre 86 kPa y 106 kPa.

#### Alimentación eléctrica

Cuando un aparato se alimenta directamente desde la línea. la tensión de alimentación estará dentro del  $\pm$  5% de la tensión de funcionamiento nominal y la frecuencia dentro del  $\pm$  2% de la frecuencia nominal.

Cuando se alimente por otros medios no suministrados como parte del aparato, la prueba se realizará al dentro de los límites establecidos por el solicitante.

#### Tolerancias de medida

A menos que se especifique lo contrario, las medidas de la frecuencia, tiempo, tensión, corriente y resistencia especificadas en las pruebas, se aceptarán dentro de una tolerancia del  $\pm$  1%.

### Niveles de transmisión del modem b)

Con excepción de las cláusulas en las que se establece un nivel de transmisión especIfico. el nivel de transmisión nominal será de -7 dBm o, si no está disponible, el nivel más próximo indicado por debajo de -7dBm.

#### Calibración del banco de pruebas

Excepto donde se han especificado métodos alternativos. al calibrar el banco de pruebas y sus componentes, la impedancia efectiva de la fuente de todos los generadores será de 600  $\Omega$  y todas las medidas se realizarán quitando la impedancia de carga y sustituyéndola por una impedancia no reactiva de 600  $\Omega$  que puede o no formar parte del instrumento de medida.

#### Medidas

Excepto donde se especifique de otra forma. todas las medidas de los niveles de las señales se realizarán con un instrumento capaz de indicar el nivel eficaz de una señal contenida dentro de la banda de frecuehcias entre 300 Hz y 3400 Hz.

Requisitos de los equipos de medida;

- La resistencia de los medidores será mayor de 5 O.
- La resistencia de los medidores de corriente será inferior a 1  $\Omega$ .
- B.1 Seguridad protección al usuario y compatibilidad electromagnética

En lo relativo a los aspectos de seguridad tanto de los usuarios como de los operarios de la linea Que manipulen los equipos a Que hacen referencia las presentes especificaciones, así como a los aspectos relativos a la compatibilidad electromagnética, se estará a lo dispuesto en la Legislación nacional vigente y en las Normas Comunitarias establecidas que resulten de obligada aplicación.

- NOTA: No hay pruebas especificadas en esta cláusula. debido a que la subcláusula 5.2 no contiene requisitos.
- 8.3 Pruebas para verificar el umbral de detección de la señal de línea

Para estas pruebas el modem utilizado como referencia emitirá señales según lo descrito en la norma correspondiente.

Se medirán todos los niveles con el modem sometido a pruebas sustituido por una impedancia no reactiva de 600 D.

Durante las pruebas indicadas a continuación, el modem sometido a prueba se conectará al modem utilizado como referencia a través de la Ifnea de pruebas 3. (Véase anexo C. cláusula C.S). Las demás características intrínsecas de la línea de pruebas 3 permanecerán constantes, con la excepción de la pérdida de inserción en función de la frecuencia. que se ajustará para conseguir los niveles de recepción especificados a continuación, dentro de  $\pm 0.5$  dB.

- Con la pérdida global de la línea de pruebas 3 ajustada de manera que la señal procedente del modem utilizado como referencia se presente en los terminales de Unes del modem sometido a prueba a un nivel de -42,5 dBm, el modem sometido a prueba se hará pasar al estado de conexión en Unea *V.* después de dejar pasar tiempo ·para que se complete la secuencia de entrada en contacto (donde proceda), el modem sometido a prueba indicará que la señal de línea se encuentra dentro de Jos Irmites adecuados (equivalente: activación de Cto 1091 *V* será capaz de pasar datos al ETD.
- El nivel de la señal recibida se reducirá progresivamente hasta que el modem sometido a prueba indique que la señal de línea está fuera de los límites adecuados (equivatente: desactivación de Cto 109). El ni\lel de la señal recibida se registrará y no será inferior a ·48,5 dBm.

Para esta prueba la velocidad de disminución del nivel de la señal no será superior a 0.2 dB por segundo.

Las pruebas al y bl se repetirán tres veces antes de pasar a cl.

- El nivel de la señal recibida se ajustará a continuación a 1,7 dB por encima del nivel más bajo registrado según bl. y el modem sometido a prueba intentará establecer otra conexión de datos. Este ajuste del nivel relativo se conseguirá con una precisión de  $\pm$  0.3 dB. El modem sometido a prueba no establecerá una conexión de datos ni indicará al ETD que la señal de ¡fnea está dentro de los limites adecuados (equivalente: Cto 109 permaneciendo desactivadol.
	- NOTA: Cuando proceda durante la prueba anterior, el nivel del tono de respuesta transmitido puede tenerse que ajustar de manera que el nivel presentado en los terminales de línea del modem sometido a prueba sea superior a -42.5 dBm.
- 8.4 Pruebas para verificar el proceso de la conversión asíncrona a síncrona especificado en la subcláusula 5.5
	- NOTA; Las pruebas especificadas en está cláusula son aplicables cuando el modem (sometido a prueba} está equipado con capacidad de conversión de arranque-parada a slncrona basada en la recomendación V.14 del CCITT.
- 8.4.1 Patrones de prueba
- 8.4.1.1 Generalidades

La prueba del convertidor de arranque-parada a síncrono se realizará. cuando esté disponible. utilizando una longitud de caracteres de 10 bits (incluidos los elementos de arranque y parada). Cuando-el convertidor de arranque-parada a síncrono no proporcione esta longitud de caracteres. las pruebas se realizarán en el formato de caracteres con el mayor número de bits de datos. Las pruebas descritas a continuación en este documento pueden tenerse que adaptar de acuerdo con ello.

aoe

núm.

'" CD

o  $12/$ 

El número de elementos de la señal por carácter se denomina en lo sucesivo "M".

Si el modem dispone de la gama básica de velocidades de señalización básico y la gama ampliada de velocidades de señalización. la prueba se realizará utilizando ambos intervalos de velocidades de señalización.

A menos que se especifique lo contrario en la cláusula B.4. los caracteres de prueba se transmitirán con paridad par (Véase la recomendación V.4 del CCITT).

## 8.4.1.2 Texto de prueba estándar

El texto de prueba estandar que se utiliza es el texto "aUICK BROWN FOX...• del alfabeto internacional N- 5 (IA5). de acuerdo con la recomendación 5.33 del CCITT. Se puede utilizar la versión del juego de 64 caracteres o la versión del juego de 95 caracteres de los' textos de prueba según lo especificado en la recomendación 5.33 del CCITT.

NOTA: lAS no es aplicable a la longitud mas cona posible de los caracteres de 8 bits. Sin embargo. algunos equipos de prueba de datos disponibles comercialmente. pueden ofrecer la capacidad de generar textos de prueba en la llamada versión de 6 bits del código ASCII. Cuando se vayan a aplicar herramientas de prueba facilitadas por el solicitante (véase el anexo O) será responsabilidad del solicitante el especificar el alfabeto utilizado.

#### B.4.1.3 Caracteres de prueba discretos (CPD)

Los caracteres de prueba discretos (CPD) de la tabla B.1 se utilizarán para las diversas pruebas.

Tabla B.l: Caracteres de prueba discretos (CPO,

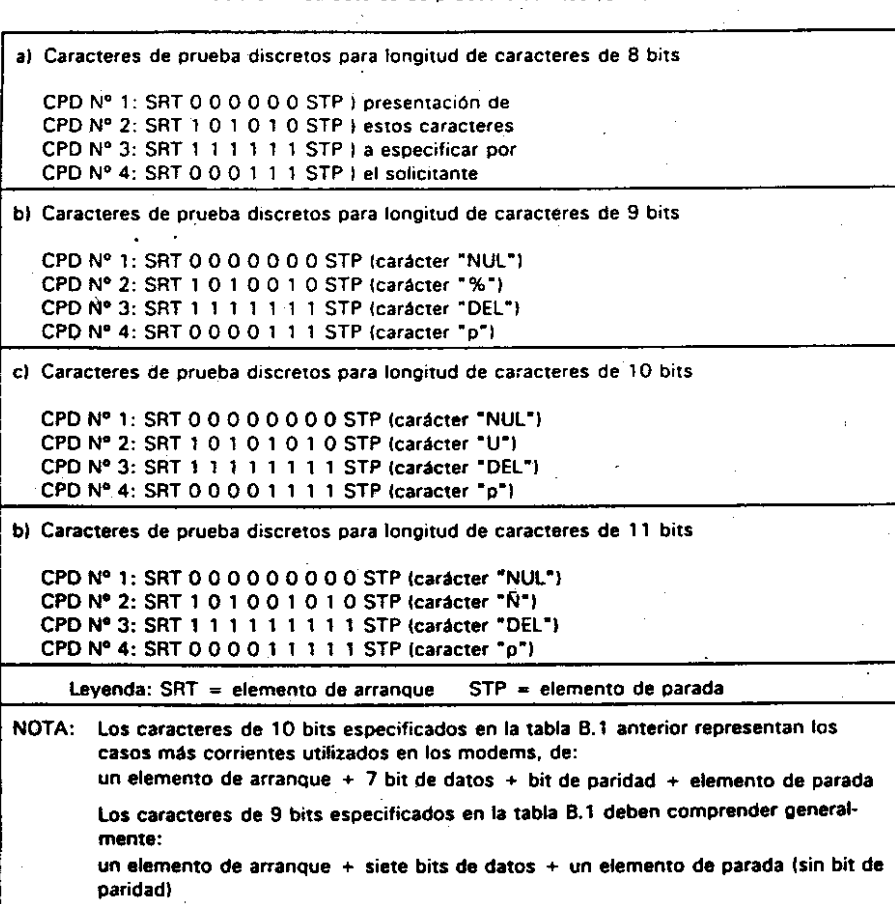

Cuando el equipo de pruebas esté diseñado para generar caracteres Que comprendan ocho bits de datos en lugar de siete (es decir. se trata de un PC estándar). los ETDs no contendrán bits de paridad para el caso de longitud de caracteres de 10 bits.

NOTA: Un PC estándar que utilice el llamado juego de caracteres ASCII ampliado (8 bits) visualizará normalmente el CPD N° 4 como " " en lugar de "p" cuando se configure para el juego de caracteres de 10 bits u 11 bits.

#### Velocidades de señalización de datos 8.4.2

las velocidades nominales deseñatización de datos y las velocidades de señalización para la gama básica de velocidades y gama amphada de velocidades se puede encontrar en la tabla B.2. Los valores de estas velocidades se ajustan dentro de una tolerancia del  $\pm$  0.1% ( $\pm$  10<sup>-3</sup>).

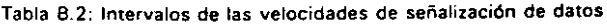

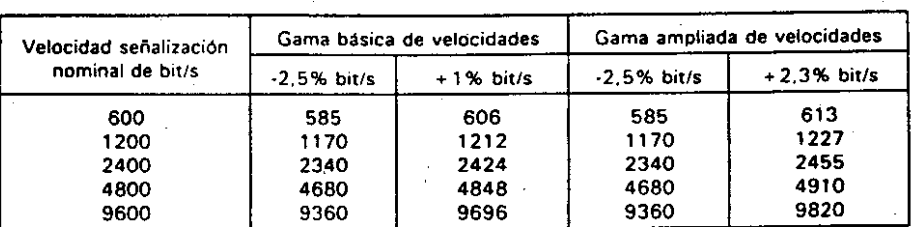

#### Pruebas 8.4.3

Para las pruebas descritas a continuación el modem sometido a prueba se conecta al modem utilizado como referencia a través de la línea de pruebas 3 {Véase anexo C. cláusula C.5}.

Si, a discreción del solicitante, un modem que no ha sido certificado como de categoría II se utiliza como referencia. deberá ser posible inhibir el convertidor de arranque-parada a srncrono de este modem 'y aplicar un convertidor externo de arranque-parada a sincrono. o un convertidor de arranque-parada a srocrono integrado en el equipo de pruebas de datos.

NOTA: Algunas de las pruebas siguientes exigen que la velocidad de señalización de datos sean idénticas en la interfaz ETO-modem a la velocidad de señalización de datos lexcepto por los márgenes de tolerancia especificados), o que se desvíen solamente en una cantidad especificada de ella. Estas pruebas por tanto, sólo son aplicables si el modem sometido a prueba dispone de una interfaz estándar segun la recomendaci6n V.24 del CCITT o similar y no· tiene capacidad de memoria buffer para los datos transmitidos o en los casos en que exista esa capacidad de memoria buffer pero sea posible inhibirla. Cuando el modem esté integrado en un ETO puede ser necesario qUe se suministre software de prueba con el modem a probar para facilitar las funciones específicas según lo especificado en las subcláusulas siguientes.

8.4.3.1 Pruebas del transmisor

#### B.4.3\_1.1 Omisi6n de los elementos de parada

Para esta prueba. el modem utilizado como referencia se configura en modo de uso sfnerono con fuente de reloj interna (Cto 114) o fuente de reloj del transmisor externa (Cto 113).

Un CPD N° 3 y 20 CPDs N° 1 según lo especificado en la subcláusula B.4.1.3 se introducirán contiguamente al modem sometido a prueba (equivalente: Cto 103) y a continuación se transmitirán al modem utilizado como referencia al límite superior de velocidad de señalización del intervalo seleccionado de velocidad de señalización segun lo establecido en la Tabla B.2. Los caracteres tal como salen en el terminal de datos recibidos del modem utilizado como referencia ICto 1041 se comprobarán para ver si existen elementos de parada omitidos.

El número de elementos de parada borrados menos el número de elementos adicionales de parada insertadOs, medidos en ocho caracteres cualesquiera recibidos consecutivamente (intervalo básico de velocidades de señalización) o. en cuatro caracteres cualesquiera recibidos consecutivamente (intervalo de velocidades de señalización ampliad01, no será superior a uno.

Esta prueba sólo será aplicable si el modem sometido a prueba dispone de una interfaz serie accesible.

#### 8.4.3.1.2 Posibilidades de sobrevelocidad e infravelocidad

Para esta prueba el modem utilizado como referencia se configura para el modo de uso en arranqueparada (o para el modo de uso síncrono con un convertidor externo de sinerano a arranque-parada conectado al mismol.

Se introducen de forma continua en el modem sometido a prueba (equivalente: Cto 103) 220 bloques del texto de prueba estándar segun lo especificado en la subcláusula 8.4.1.2, a continuación se transmiten al modem utilizado como referencia al límite superior de la velocidad de señalización de datos del intervalo seleccionado de velocidades de señalización ya continuación se transmiten 220 bloques al límite inferior de velocidades de señalización de datos del intervalo seleccionado" de velocidades de señalización. Estos I(mites son segun lo Indicado en la tabla 8.2.

No se producirá ningún error en los datos en ninguna de las pruebas, de lo contrario, la secuencia de pruebas respectiva se repetirá una vez. Si se produce cualquier error durante el segundo intento de esta secuencia de prueba, se considerará Que el modem no ha pasado esta prueba.

Esta prueba no es aplicable a los modems integrados. En lugar de ello, el software de prueba suministrado con el modem (véase anexo 01 estará preparado para la transmisión de 220 bloques contiguos de texto de pruebas estándar a la velocidad más alta posible de señalización intracarácter.

#### 8.4.3.1.3 Espaciado arbitrario de caracteres

Para esta prueba, el modem utilizado como referencia se configura para el modo de funcionamiento en arranque-parada o para el modo de funcionamiento s'ncrono con un convertidor externo de síncrono a arranque-parada conectado a él, segun proceda.

La siguiente secuencia de prueba se introduce en el modem sometido a prueba al límite superior de la velocidad de señalización de datos del intervalo seleccionado de velocidad de señalización y con cada longitud de elemento de acuerdo con la velocidad de señalización de datos según lo indicado en la tabla B.2 (es decir 412,5µs para el intervalo básico de velocidades a una velocidad nominal de señalización de datos de 2400 bit/sI. los caracteres recibidos se compararán con los transmitidos. Esta prueba debe realizarse con medios adecuados cualesquiera. El análisis de las señales generadas debe hacerse, por ejemplo, utilizando un terminal estándar o PC según se describe a continuación.

un carácter "borrar pantalla" to cadena de caracteres, de acuerdo con el equipo de pruebas utilizado)

seguido por un CPD Nº 3,

seguido por 40 ICPD N° 2 + CPD N° 4) (bloque número 1),

seguido por un estado binario UNO de longitud de elemento 0,15,

seguido por otros 40 (CPD  $N^{\circ}$  2 + CPD  $N^{\circ}$  4) (bloque número 2),

seguido por un estado binario UNO de longitud de elemento 0,22,

seguido por otros 40 (CPD N° 2 + CPD N° 4) (bloque número 3),

seguido por un estado binario UNO de longitud de elemento 0,33,

seguido por otros 40 (CPD N°.2 + CPD N° 4) (bloque número 4).

seguido por un estado binario UNO de iongitud de elemento 0,47,

seguido por otros 40 (CPD N° 2 + CPD N° 4) (bloque número 5).

seguido por un estado binario UNO de longitud de elemento 0,68.

seguido por otros 40 (CPD N° 2 + CPD N° 4) (bloque número 6).

seguido por un estado binario UNO de longitud de elemento 1,0,

seguido por otros 40 (CPD N° 2 + CPD N° 4) (bloque número 7),

Un terminal o PC estándar conectado al modem utilizado como referencia (o al convertidor externo de síncrono a arranque-paradal y con una presentación de caracteres de 80 caracteres por línea, visualizará entonces 7 líneas con 40 dobles caracteres "Up" (o "U "; véase la nota bajo la subcláusula 5.1.3) en cada una.

Si algún carácter se ha recibido con error, la prueba se repetirá con la excepción de que los estados binarios "1" entre los dobles caracteres "UP~ o"U" sean de la longitud del estado binario "1" Que precedfa a la cadena de caracteres dobles recibidOS con error. Por ejemplo, si aparecen errores de transmisión en el sexto bloque de 80 caracteres, la prueba se repetirá con todos los caracteres de espaciado de longitud de elemento 0,68 entre los bloques de 40 caracteres dobles.

Si se reciben de nuevo caracteres incorrectos, se supondrá que el convertidor de arranque-parada a síncrono del modem sometido a prueba no funciona correctamente.

Si el modem sometido a prueba no dispone de una interfaz según la recomendación V.24 del CCITT o similar o es un modem integrado, el software de prueba a suministrar con el modem, permitirá el uso del patrón de prueba especificado anteriormente (véase anexo O).

NOTA: las condiciones de parada de longitud variable entre las cadenas de caracteres *son* en la práctica una extensión del elemento de parada del último carácter de la cadena. El objetivo es generar estas condiciones de parada ampliadas con una precisión de  $\pm 3.5\%$ les decir, 458 ps a 491 psg. para la condición de parada después de la primera cadena de caracteres a 2.400 bits por segundo, intervalo de velocidades básico (valor nominal: 474,42 $\mu$ sll.

8.4.3.1.4 Transmisión de la señal de interrupción

Para esta prueba el modem utilizado como referencia se configura en modo de uso síncrono, con una fuente del reloj del transmisor interna o externa a la velocidad nominal de señalización de datos.

Se introducen M bits de polaridad de arranque en el modem sometido a prueba. seguidos de 2M bits de polaridad de parada.

En los datos recibidos por el modem utilizado corno referencia Venviados al terminal como datos recibidos  $(Cho 104)$ , debe obtenerse una polaridad de arranque de una longitud de  $2M + 3$  bits.

La prueba se repite con 2M + 3 bits de polaridad de arranque, seguidos de 2M bits de polaridad de parada.

Deberán obtenerse 2M + 3 bits de polaridad de arranque en la salida del modem utilizado como referencia.

La prueba se repite con 3M bits de polaridad de arranque, seguidos de 2M bits de polaridad de parada.

Deberán obtenerse 3M ± 1 bits de polaridad de arranque a la salida del modem utilizado como referencia.

#### 8.4.3.2 Pruebas del receptor

Para las pruebas especificadas en lo sucesivo en este documento. el modem utilizado como referencia se configura para el modo de funcionamiento síncrono con fuente del reloj externa (Cto 113) (si procede por otra razón, interna (Cto 114)) y la fuente del reloj del transmisor a la velocidad nominal de señalización de linea.

lる " N *W*

BOE núm.

ro '" 8.4.3.2.' Capacidad de sobrevelocidad

al Se introducen en el modem utilizado como referencia 220 bloques del texto de prueba normalizado según lo especificado en la subcláusula B.4.1.2. pero omitiendo cada elemento de parada octavo (para el intervalo básico) ó cuarto (para el intervalo ampliado).

No se producirá ningún error en los datos en la salida de datos del modem sometido a prueba (equivalente: CtO 1041. de lo contrario la prueba se repetirá una vez. Sise produce cualquier error durante el segundo intento. se considerará que el modem no ha pasado esta prueba.

- NOTA: Para facilitar la comprobación de los bloques de texto de prueba recibidos para las a"licaciones en las que el modem sometido a prueba no dispone de una interfaz de tipo normalizado según la recomendación ,V.24 del CCITT. pero está por ejemplo integrado en . un ETD. los 220 bloques transmitidos pueden dividirse en grupos adecuados a fin de facilitar la presentación de los datos recibidos en una forma más adecuada para el equipo utilizado para esta prueba (por ejemplo, presentación en la pantalla de un PC).
- La prueba siguiente sólo se aplicará cuando el modem sometido a ensayo tenga una interfaz serie y cuando los datos recibidos se envíen a esta interfaz a la velocidad nominal de señalizaciÓn de Unea. bl

Un carácter arbitrario de un bloque de CPDs  $N^{\circ}$  2 procedente del modem sometido a prueba (eQuivalente: Cto 104) se analiza en relación con la longitud de los elementos individuales.

- Se introducen en el modem utilizado como referencia ICto 103J 20 bloques de 80 CPOs N° 2. pero omitiendo cada elemento 'de parada octavo (para la velocidad básical o cuarto (para la velocidad ampliada).
- La duración total del elemento de arranque 'más los elementos de datos. dividido por su número total (este cociente se denomina a continuación longitud media del elemento), no será inferior al valor recíproco de la velocidad de señalización' de datos respectiva en el intervalo de velocidades de señalización elegido según lo especificado en la tabla B.2.
- Cada elemento de señales individual diferirá en no más del 6.5% de la longitud media del elemento.
- Los elementos de parada recibidos no serán inferiores al 84.3% de su longitud nominal (valor reciproco de la vélocidad de señalización de línea) para el intervalo de velocidades de señalización básico y al 71.8% de su longitud nominal para el intervalo de velocidades de seflalización ampliado.

#### 8.4.3.2.2 Capacidad de infravelocidad

Se introducen en el modem utilizado como referencia (Cto 103) 220 bloques del texto de prueba normalizado segun lo especificado en la subclausula B. 4. 1.2, pero con un elemento de parada adicional añadido a cada cuarto carácter.

No se producirá ningún error en la salida de datos del modem sometido a pruebas (equivalente: Cto 1041. de lo contrario la prueba se repetirá una vez. Sise produce cualquier error durante el segundo intento, se considerará que el modem no ha pasado esta prueba.

#### 8.4.3.2.3 Recuperación de caracteres

Se introducen en el modem utilizado como referencia tCto 103) 1920 les decir una pantalla de 24 líneas con 80 caracteres cada unal CPDs N° 2, donde se omite alternativamente un elemento de parada y se añade un elemento de parada adicional (véase la figura B.11.

No se producirá ningún error en la salida de caracteres "U" del modem sometido a prueba (equivalente: Cto 1041, de lo contrario la prueba se repetirá una vez. Si se produce algún error durante el segundo intento. se considerará Que el modem no ha pasado,esta prueba.

#### SRT 1 0 1 0 1 0 1 0 SRT 1 0 1 0 1 0 1 0 STP STP SRT 1 0 1 ...

Figura 8.1: Patrón de la prueba de recuperación de caracteres

#### 8.4.3.2.4 Recepción de la senal de interrupción

Se introducen en el modem utilizado como referencia (Cto 1031 2M + 3 bits de polaridad de arranque a la velocidad nominal de señalización de datos, seguidos de 2M bits de polaridad de parada, seguidos de combinaciones de 40 caracteres tCPO N° 2 + CPO N° 41.

El equipo de prueba de datos conectado al modem sometido a prueba (o al ETD en el cual está integrado el modem sometido a prueba) visualizará correctamente 40 combinaciones de caracteres "Up" (o "U "; véase la nota bajo la subcláusula 8.4.1.3), de lo contrario la prueba se repetirá una vez. Si se produce:<br>algún error durante el segundo intento, se considerară que el modem no ha pasado esta prueba.

- **B.5** Metodología para las pruebas de rendimiento
- B.5.1 Generalidades

Esta subcláusula especifica el método de medida del rendimiento de la transmisión de los modems que se pretende que cumplan con los requisitos de los modems V.22"bis" y V.32.

Para la prueba de los modems V.22"bis" y V.32, se ha adoptado la filosofía siguiente:

- 11. se aplican perturbaciones permanentes de los valores prefijados a conexiones simuladas por lo que se refiere a ruido blanco, pérdida de inserción, variaciones en atenuación y retardo con frecuencia. desplazamiento de frecuencia. fluctuación de fase y ecos. Se espera que un modem funcione con un modem compatible sin un número importante de errores en presencia de estas perturbaciones;
- b). las perturbaciones transitorias en relación con saltos momentáneos de fase, saltos momentáneos de amplitud. ruido impulsivo. interrupciones transitorias e interferencias de tono único se introducen secuencialmente una a una. Mientras están presentes estas perturbaciones transitorias, además de las perturbaciones permanentes relacionadas anteriormente. se permite Que el modem produzca errores, pero una vez-eliminadas, se espera que el modem vuelva a la transmisión de datos "libre de errores".

Cuando se expone a las condiciones definidas anteriormente. el modem sometido a prueba debe acumular un porcentaje de segundos libres de error igual o superior al valor mínimo especificado en la ETS correspondiente.

NOTA" las lineas de prueba simuladas descritas más adelante en este documento están fundamentalmente destinadas ¡) ser utilizadas para la evaluación del rendimiento de rnodems, pero no obstante también se pueden utilizar para las pruebas de conformidad.

#### 8.5.2 Definiciones

Salto momentáneo de amplitud: un cambio repentino pero moderado en la pérdida de transmisión de un circuito portador que persiste con una duración mínima. Se define en términos de la magnitud del aumento o disminución (en dBI y de la duración mínima entre cambios sucesivos.

Eco: el eco puede ser causado por reflexiones en'desadaptaciones de impedancia o por otros procesos como diafonia entre las direcciones de ida y vuelta.

Eco en el transmisor: se produce cuando una parte de la señal del transmisor (del que habla) se devuelve con un cierto retardo.

Eco en el receptor: se refiere a una condición de transmisión en la Que la señal principal recibida llega al extremo del receptor (del que escucha) de la conexión acompañada por una o más réplicas retardadas (ecosl de la señal recibida.

RSE (Relación señal a eco): 10\*log (potencia de xitl/potencia del eco) dB donde tanto el eco como xitl se miden antes de la adición del eco a x(t).

Desplazamiento de frecuencia: se produce cuando todos los componentes del espectro de las señales están sometidos al mismo desplazamiento de frecuencia positivo o negativo (Hz). El desplazamiento de frecuencia se produce cuando las portadoras de los equipos multiplexores de división de frecuencia IocaIés y remotos no están sincronizadas.

Cll O m <u>ह</u> ;3  $68$ 

 $\vec{0}$  $\bar{\Sigma}$  $\tilde{\phantom{a}}$ 

al O m núm. 89

Característica de retardo/frecuencia del grupo: la diferencia entre el retardo de transmisión a la frecuencia .bajo censideración y el retardo de transmisión a la frecuencia en la Que el retardo es mínimo.

Distorsión armónica: la distorsión que se produce en sistemas cuya señal de salida no está relacionada linealmente con la señal de entrada. Un ejemplo sencillo es un sistema en el que la señal de salida e<sub>o</sub>(t) se puede representar, como función de la señal de entrada e,(t) como una serie de potencias de la forma,

 $a_n(t) = a_0e_1(t) + a_2e_1^2(t) + a_2e_2^3(t) + ...$ 

que. en el caso de una entrada sinusoidal. crea armónicos de segundo, tercer, etc. orden en la salida.

El valor de distorsión del armónico enésimo: 20<sup>+</sup>log (tensión eficaz del armónico de orden enésimo/valor eficaz de la onda original más los armónicos) dB. **8.5.4 Metodos de medida** 

Ruido impulsivo: la presencia en un circuito portador de tensiones transitorias de breve duración, normalmente de origen exterior y de una amplitud comparable con las de las señales deseadas. El ruido impulsivo se caracteriza por la duración del impulso originador y la amplitud del impulso considerado como el valor eficaz de la señal sinusoidal (dBm) cuyo valor de pico tiene la misma amplitud que el impulso.

Pérdida de inserción: es la relación de la potencia suministrada por un generador a la terminación comparada con la potencia suministrada a la misma terminación cuando la linea está entre el generador V la terminación.

La pérdida de inserción se define en d8, según la medida hecha sobre resistencias iguales y tiene aphcación lo Siguiente:

Sí Vi es la tensión en circuito abierto del generador y Vo es la tensión en la terminación cuande la línea está entre el generador y la terminación, la pérdida de inserción en dB viene dada por la expresión

$$
PI(dB) = 20 log_{10} \cdots dB
$$
  
2V<sub>0</sub>

Esta definición incluye, por tanto, las pérdidas (y/o ganancias) por desadaptación entre la línea y las terminaciones de transmisión y recepción. Cuando se utiliza una función de generador sinusoidal la pérdida de inserción de una línea se puede definir a las distintas frecuencias de interés como pérdida de inserción/característica de frecuencia. A efectos de este documento, las impedancias de terminación y el generador serán impedancias no reactivas de 600 Ω.

Pérdida de in5erción/caracteristlca *oe* frecuencia: la diferencia entre la pérdida de inserción a la frecuencia bajo consideración y la pérdida de inserción a 800 Hz.

Salto momentáneo de fase: un cambio discreto repentino en la característica de fase de un circuito portador ee transmisión Que persiste durante un tiempo minimo. Se define en términos de la maonitud del cambiO de fase (medldo en grados} y la duración minima entre cambios sucesivos.

Esta perturbación de la línea puede producirse en sistemas multiplexores de división de frecuencias y en sistemas ponadores digitales

Fluctuación de fase: una variación ciclica en las características de fase de un circuito portador de transrnlsión, A efectos de esta ETS. las variaciones cicticas se limitan a las que se producen a velocidades por debajo de 300 Hz. Esta perturbación puede producirse en sistemas de transmisión en los que los generadores de frecuencia portadora se modulan mediante frecuencias relacionadas con la tensión de alimentación.

La fluctuación de fase está caracterizada por el desplazamiento de la fase pico a pico (en grados) y la frecuencia o frecuencias de modulación.

Tono interferente: Se produce cuando se originan tonos de frecuencia individual dentro de la línea. Sus características se definen en términos de la frecuencia (Hz), nivel (dBm) y longitudes de duración y pausa (ms). Los tonos interferentes pueden ser causados por tonos de tarificación, información de señalización u otros procesos como la diafonía.

Interrupciones transitorias: se considerarán como interrupciones de la transmisión o caldas en el nivel de la seña! por debajo de un umbral designado idBml Que persisten durante un perlado de tiempo superior a una duración especificada (ms).

Ruido bla'nco: un ruido aleatorio que tiene una distribución de potencia con un espectro continuo y uniforme por encima de una determinada anchura de banda y Que tiene una probabílidad de amplitud instantânea que sigue una distribución gaussiana. El nivel de ruido se determina en términos del valor eficaz IdBml de la tensión de ruido asociada a una impedancia de terminación definida. En algunos generadores de ruido, esta distribución de la amplitud se puede expresar en términos de un cierto factor de cresta. Este factor de cresta representa la relación de los valores de pico y los eficaces de la señal de ruido.

El procedimiento para evaluar el rendimiento de la transmisión de los modems de categoría ti será el siguiente:

- el nivel de transmisión del modem se ajusta a un valor de referencia indicado de -7 dBm o, si no está disponible, al valor de referencia indicado más próximo por debajo de -7 dBm;
- se establece una conexión entre los dos modems y se utilizan configuraciones de prueba  $\sim$ según lo definido en el Anexo C. con perturbaciones permanentes solamente:
- se establece un intervalo de tiempo inicial durante el que se realiza la conexión y las perturbaciones permanentes se aplican segun se precise para permitir que ias condiciones se hagan estables; este intervalo de tiempo no se considera como parte del período de pruebas.
- el tiempo acumulado para cada periodo de pruebas será de 15 minutos para la prueba 1, 10,5 minutas para la prueba 2 y cuando sea preciso, 2 minutos para cada una de.las pruebas 3; la tolerancia en la medida del período de tiempo será del  $\pm$  10%.
- las pruebas se repiten para cada modo Que se haya identificado en la ETS especlfica para modems en la prueba de rendimiento.

Se han definido tres líneas de pruebas, la primera (Línea de pruebas 1) que refleja condiciones severas en la línea, la segunda (Línea de pruebas 2) que refleja condiciones locales medias. Las líneas de pruebas 1 y 2 tienen valores prefijados de perturbaciones permanentes a los que se anadirán las perturbaciones transitorias individuales.

Cuando se exponga a las condiciones definidas anteriormente: el modem sometido a prueba acumulará un tiempo de segundos libres de error igual o superior al valor mínimo especificado en la ETS específica para modems correspondiente.

La tercera línea de pruebas (Linea de pruebas 3) se utiliza simplemente para establecer una conexión entre el modem y el aparato de prueba durante la prueba de conformidad.

Preparación de la prueba 8.5.4.1

los modems sometidos a prueba de conformidad deberán conectarse:

- en el lado de la línea analógica del banco de pruebas de acuerdo con el Anexo C, Cláusula  $C.2$ ;
- en el lado de la interfaz del ETO a un generador de mensajes de prueba y un analizador de acuerdo con la figura 8.2: si la interfaz del ErO no es accesible, deberán disponerse los medros adecuados según se describe en el anexo D.

El generador y el analizador de mensajes de prueba deberán proporcionar:

- para funcionamiento síncrono, el patrón de pruebas de 511 bits de acuerdo con la recomendación V.52 del CCITT; los errores se expresarán en términos de segundos libres de errores;
- para funcionamiento asíncrono. el texto de prueba normalizado según lo especificado en la Subcláusula B,4.1.2; los errores se expresarán en términos de segundos libres de error,

A menos que se indique otra cosa; tos niveles de ruido la saber. ruido blanco. ruido impulsivo V tonos interferentesl se medirán en el punto A del dispositivo de pruebas según se indica en el Anexo C. Cláusula C.2.

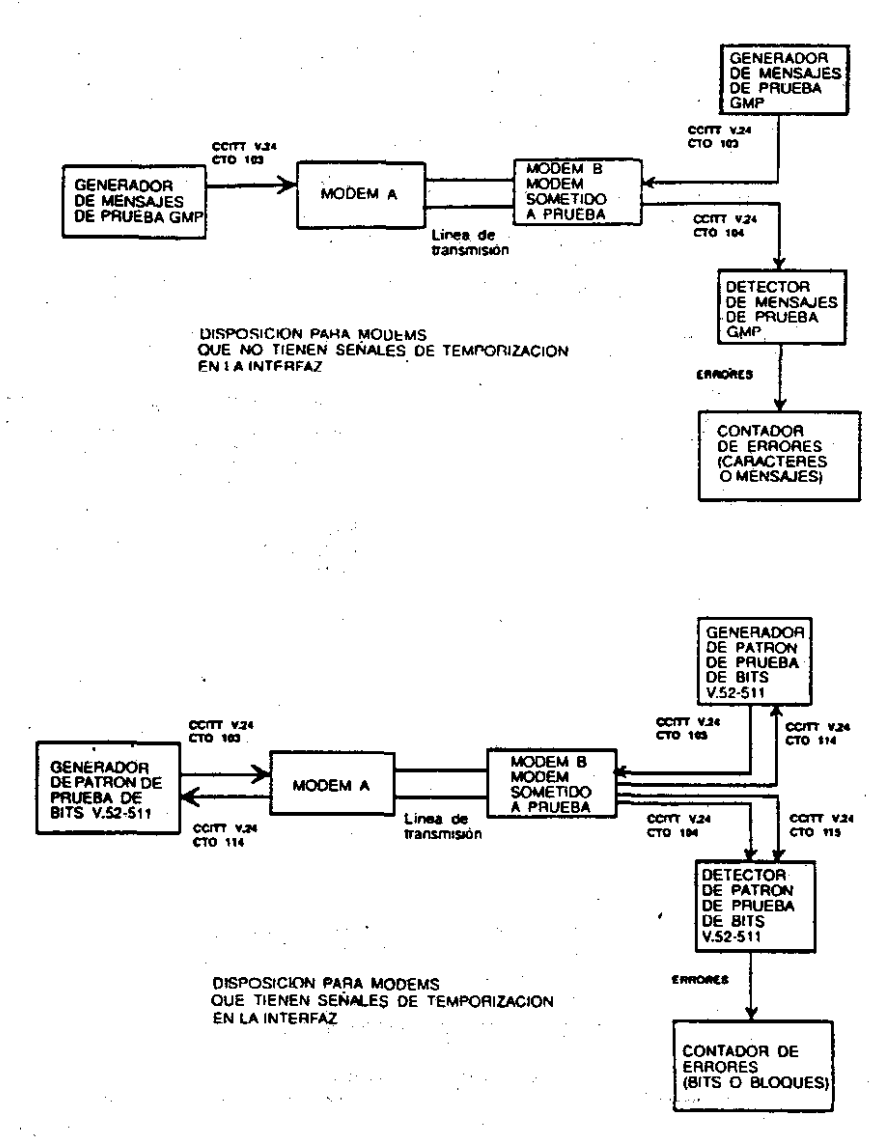

Figura R2: Disposición para conexión del modem al generador de prueba

#### 8.5.4.2 Prueba 1

la primera prueba refleja condiciones severas en la linea.

Para cada prueba individual, el periodo de pruebas global de lS minutos se divide en dos subperlodos continuos de 7, S minutos cada uno.

Durante el período de pruebas completo de 15 minutos se aplicarán las siguientes perturbaciones permanentes según se describe en el Anexo C, Cláusula 3 (Línea de pruebas 1):

pérdida de inserción;

ruido blanco;

variaciÓn de la pérdida de inserción con la frecuencia;

service and the first

- variación del retardo 'con la frecuencia;
- fluctuaciÓn de fase:
- ecos;
- desplazamiento de frecuencia y desviación de fase;

El desplazamiento de frecuencia se aplica con un valor de  $+4$  Hz  $\pm$  0.1 Hz durante el primer subperfodo y con un valor de -4 Hz  $\pm$  0,1 Hz durante el segundo subperfodo.

Cada subperfodo de 7.5 minutos se divide en cinco intervalos continuos de 90 segundos cada uno.

Durante un primer intervalo de 90 segundos, solamente se aplicarán las perturbaciones permanentes.

Durante un segundo intervalo de 90 segundos, se aplicarán 3 saltos momentáneos de fase de +30°, una cada 30 segundos. la forma de estos saltos momentáneos de fase se definen en la figura B.3.

Durante un tercer intervalo de 90 segundos, se aplicarán 3 saltos momentáneos de amplitud de -3 dB, una cada 30 segundos. La forma de estos saltos momentáneos de amplitud se definen en la figura 8.4.

Durante un cuarto intervalo de 90 segundos, se transmitirán 3 impulsos de ruido impulsivo con un nivel de -21 dBm; uno cada 30 segundos. La forma de estos impulsos se define en la figura 8.5 (véase definiciónl.

Durante un quinto intervalo de 90 segundos, se aplicarán 3 interrupciones transitorias de 5 ms cada una a la señal recibida, una cada 30 segundos. La forma de estas interrupciones se define en la figura B.6,

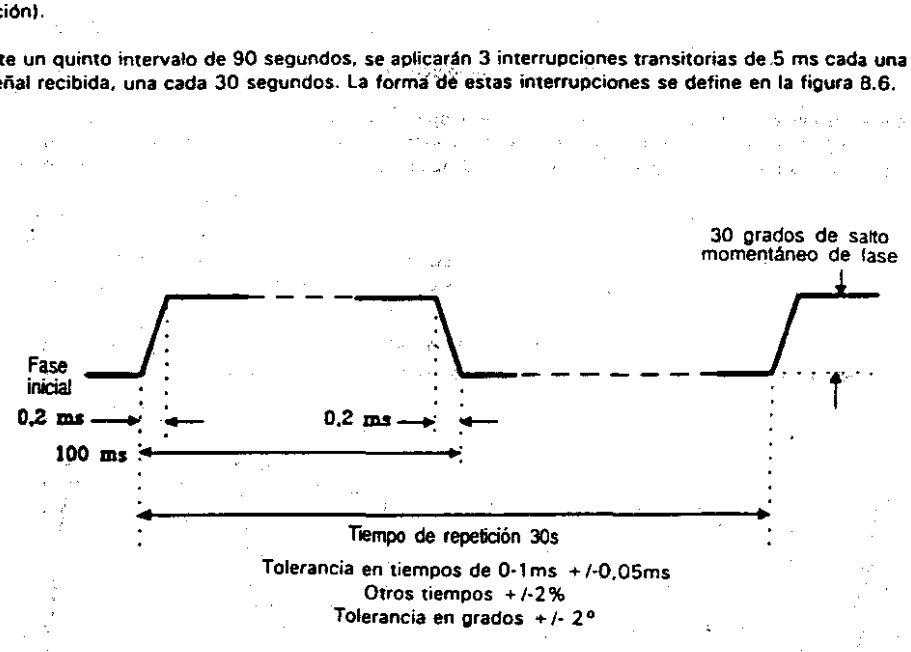

 $\tilde{\phantom{a}}$ la N O>

 $\frac{1}{4}$ 

**Miércoles** 

ا-<br>36

ll> [

'"

<u>it num.</u>

00 CD

### Figura S.3:Saltos momentáneos de fase

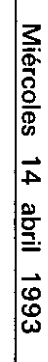

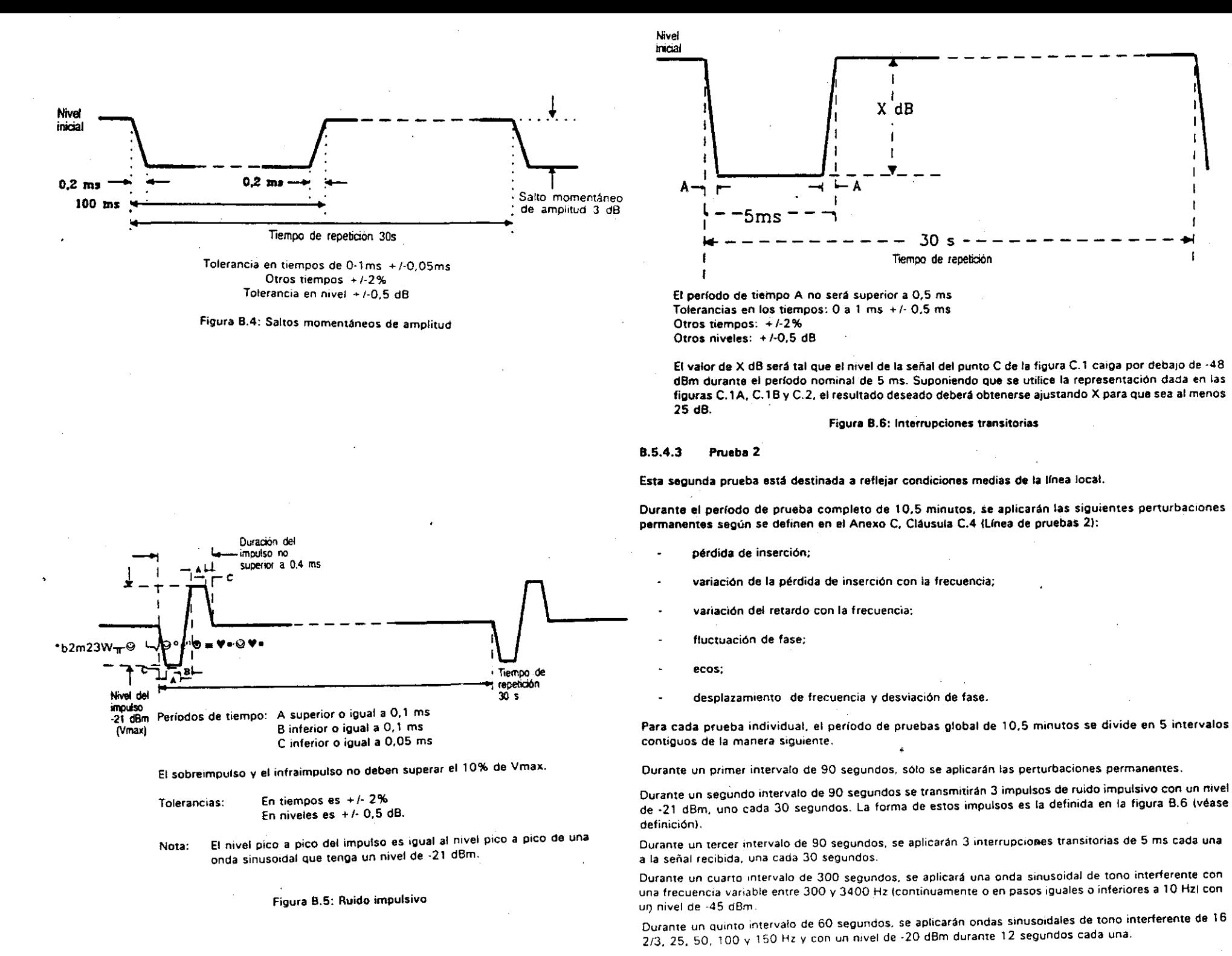

0727

el O m

núm.

ex> '"

 $\vec{0}$ N ex>

### Anexo C (Normativo): Descripción de instalaciones-de prueba especializadas

Especificación de las lineas de prueba para su uso en la evaluación del rendimiento de los modems V.22"bis" y V.32.

#### C.1 Generalidades

 $\zeta$ ste anexo define las líneas de prueba en las que deben comprobarse los modems V.22°bis° y V.32 para $\zeta$ ei rendimiento de la transmisión.

El formato sigue los principios generales Que han adoptado en el CCITI y la CEPT en la especificación de Ilas líneas de prueba para medidas comparativas del rendimiento de modems. Las líneas de prueba descritas a continuación pretenden garantizar que los V.22"bis" y V.32 funcionarán de forma satisfactoria en la mayor(a de las conexiones de CAABV europeas.

NOTA: La linea de pruebas 2 simulada descrita más adelante en este documento está fundamen· talmente destinada a su uso en la evaluación del rendimiento de modems. pero, no obstante. se puede también utilizar para la prueba de conformidad a fin de aprovechar algunas de sus funcionalidades. por ejemplo la simulación de la CAABV, la generación del tono interferente. V ta atenuación.

#### C.2 Preparación de las pruebas

El esquema del banco de pruebas (véanse las figuras C.1A, C.1B y C.2) presenta una simulación simétrica de la CAABV. Este es el caso en la práctica y es el tipo de representación que es deseable cuando se evalúan modems en un entorno no obligatorio. La adición de perturbaciones transitorias a las señales recibidas par el modem utilizado como referencia. es probable Que cause efectos laterales no deseados *y* en consecuencia, no es necesario que esté presente. Los parámetros o la descripción se han especificado de tal manera que resulten independientes de la tecnología utilizada para la realización del banco de pruebas:

- simuladores de líneas locales LL A y LL B capaz cada uno de simular 2 longitudes de línea distintas; las características de cada longitud de línea local simulada se muestran en las figuras C.9 y C.13 y los esquemas propuestos en la figura *C.3;*
- un simulador de línea SR AB capaz de simular las características de transmisión descritas en las Cláusulas C.3 y C.4; bl las implementaciones alternativas del banco de pruebas cumplirán con las características del banco
- un simulador de línea SR BA capaz de simular la pérdida de inserción plana y el retardo plano;
- .2 híbridas (híbrida A e híbrida SI para conversión de 2 hilos a 4 hilos v viceversa; sus caracterfsticas (') de transmisión se definen en la figura C.4. La impedancia equilibrada para los hfbridos se determinará de la manera siguiente: con el equilibrio del híbrido terminado en una impedancia adecuada y la entrada/salida de la línea V (2 hilos) terminada en la línea local 1 (las características se dan en la figura C.9) que a su vez está terminada con 390 ohmios y 910 ohmios, la pérdida entre Vtxin (4 hilos de transmisión) y Vtxres (4 hilos de recepción), no será inferior a 27 dB a cualquier frecuencia dentro del intervalo entre 300  $e$ )

Con el equilibrio del híbrido terminado en una impedancia adecuada y la entrada/salida de la línea <sup>f)</sup> V 12 hilosl terminada en una línea tocal 2 (las características se dan en la figura C.131 que a su vez termina en 390 ohmios y 910 ohmios, las pérdidas entre Vtxin (4 hilos de transmisión} y Vtxres (4 hilos de recepción), no será inferior a 23 dB a cualquier frecuencia dentro del intervalo entre 300  $\,$  g) Hz y 3400 Hz:

los siguientes atenuadores: ATTl Que se utiliza para establecer el nivel de recepción del modem 8, ATT2 oue se utiliza para establecer el nivel de recepción del modem A,ATI3 Que se utiliza para establecer el nivel del eco remoto en el transmisor, ATT4 Que se utiliza para establecer el nivel del del eco local en el transmisor y ATT5 que se utiliza para establecer el nivel de eco del del receptor;

las siguientes líneas de retardo: LR1 que se utiliza para establecer el retardo nominal de las señales en la trayectoria de transmisión normal (dirección AB); RL que se utiliza para establecer el retardo nominal en la trayectoria de transmisión de retorno (dirección BA) V AL Que se utiliza para proporcionar un retardo adicional para el eco del receptor;

API un medio de obtener saltos momentáneos de amplitud e interrupciones transitorias.

MOD un medio de obtener fluctuación de fase y saltos momentáneos de fase;

FREO l' un medio de obtener desplazamiento de frecuencia en la trayectoria de transmisión normal (dirección AS):

FREO 2 un medio de obtener desplazamiento de frecuencia en la trayectoria de transmisión de retorno (dirección BA). Teniendo diferentes desplazamientos de frecuencia en las dos trayectorias de transmisión se simula la desviación de fase en el eco del transmisor remota.

SUM un medio de añadir, de forma no interactiva otras perturbaciones como ruido blanco. ruido impulsivo y tonos interferentes.

La fuente del ruido blanco generará un espectro plano ( $\pm$  0.5 dB) medido en una anchura de banda de 30 Hz entre 300 Hz y 5000 Hz. En frecuencias por encima de 5000 Hz el ruido S8 reduce a una velocidad no inferior a 12 dB por octava con respecto al nivel a *2.500* Hz (véase la figura C,GI, Los generadores de ruido pseudoaleatorio generarán ruido con un factor de cresta de 4,7  $\pm$  0,3 Hz.

El nivel de ruido en el punto A se mide con el filtro descrtto en la figura C.6 introducido entre el punto A y el juego de medida. El filtro plano de ruido presentará ondulaciones que no excedan de ± 0.5 dB entre 250 Hz-y 3000 Hz y una atenuación mínima de 30 dB a 60 Hz y 3500 Hz.

A menos que se indique lo contrario. Ios niveles de ruido la saber, ruido blanco, ruido impulsivo y tonos interferentes) se medirán en el punto A de la figura C.2.

- Las implementaciones alternativas del banco de pruebas cumplirán todas las reglas siguientes:
- a) la revisión del banco de pruebas no tendrá efectos materiales sobre el resultado de las pruebas;
	- de pruebas descritas en el anexo B. Cláusula B.5 y Anexo C;
- c) la atenuación proporcionada por los atenuadores ATT 1 a ATT 5 podrá redistribuirse para que aparezca en cualquier.Iugar dentro de la simuladón de 4 hilos;
	- el retardo proporcionado por las lineas de retardo RL 1 a AL 3 podrá redistribuirse para Que aparezca en cualquier lugar dentro del banco de pruebas, con la excepción de las limitaciones impuestas por la regla el;
	- la atenuación solo está permitida cuando aparece entre híbrida A y (ATElIN. hfbrida A *V* (ATElSUM. híbrida B y (LTE)IN y entre híbrida B y (LTE)SUM;
	- el punto en el que se combinará el ruido con la señal transmitida no precederá a las simulaciones de pérdida de inserción/frecuencia y retardo de grupo/frecuencia;

(LE)SUM no precederá a FREQ 1.

ILElSUM precederá a las simulaciones de pérdida de inserción/frecuencia y retardo de grupo/frecuenCIa,

(LElIN se estará después de las simulaciones de pérdida de inserción/frecuencia y retardo de grupal frecuencia.

, U.,icamente para dos hitos.

Hz y 3400 Hz.

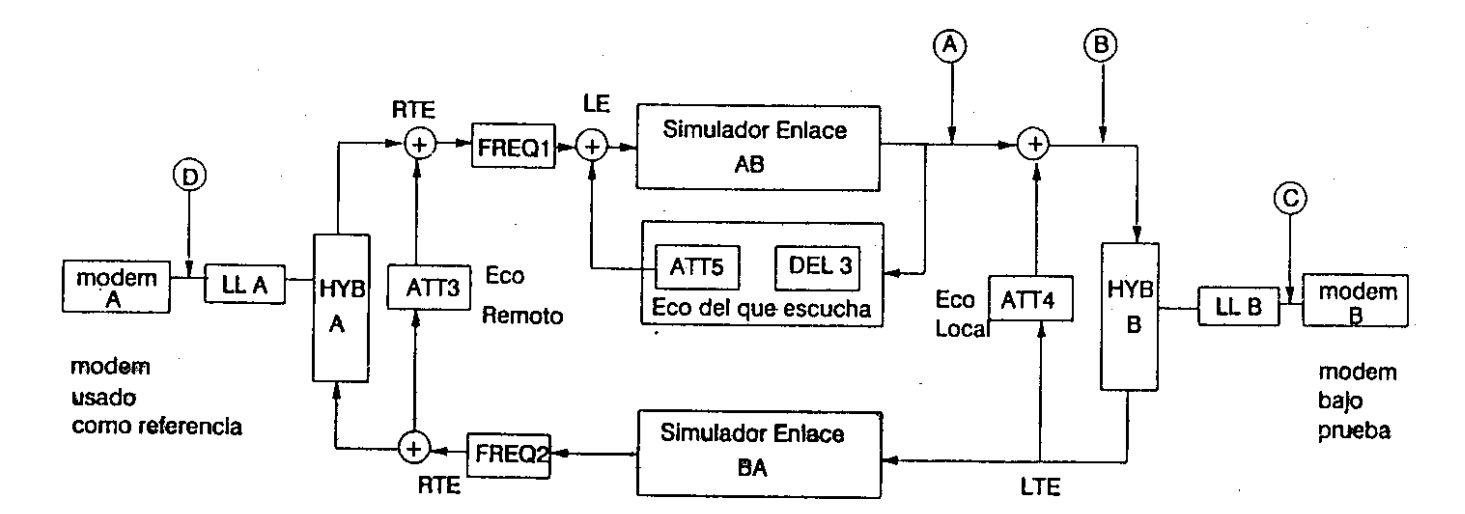

# FIG Cl-A CONFIGURACION 2 HILOS

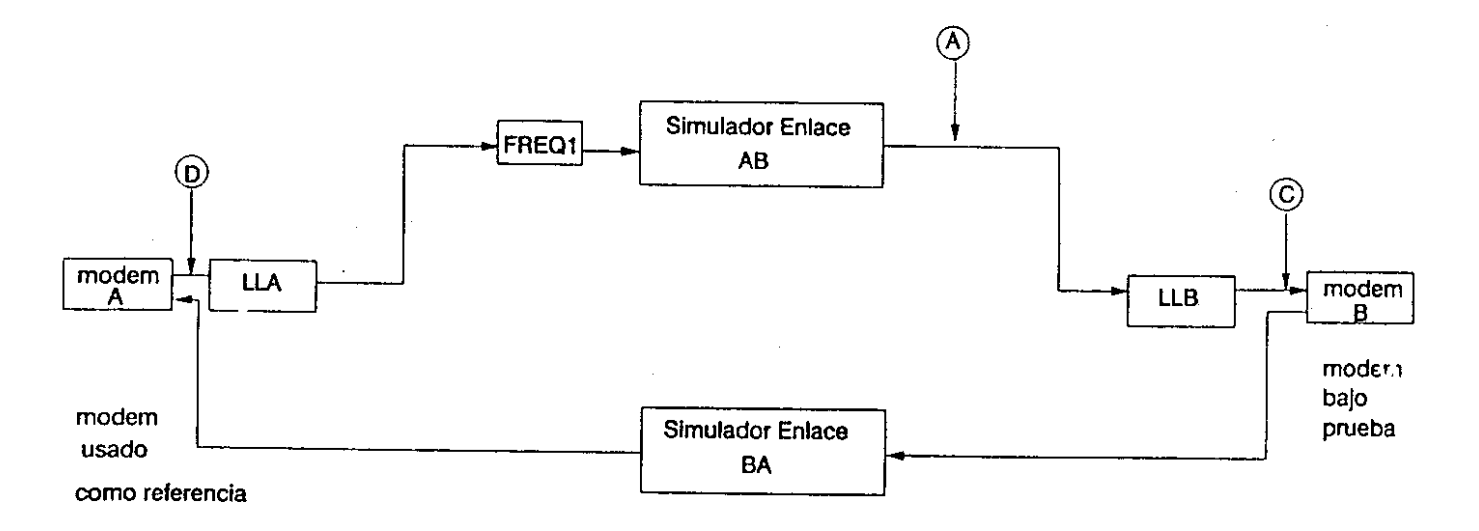

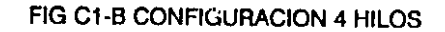

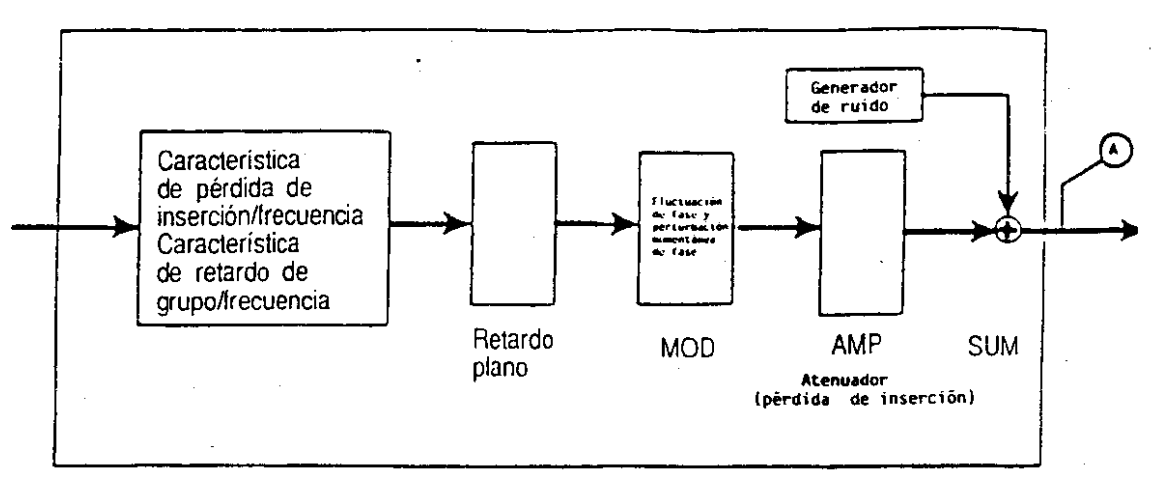

**Figura C.2: Simulador de la linea de enlace**

NOTA 1: Para la dirección AB: El generador de ruido es la fuente para el ruido blanco, el ruido **impulsivo y la interferencia de tono interferente. El API se utiliza para obtener saltos momento1lneos de amplitud e interrupciones transitorias V s@ puede también utilizar para establecer la pérdida global de la linea de pruebas IATT 11.**

El retardo plano (RL 1) proporciona el retardo nominal en la dirección AB y también proporciona parte del retardo para el eco remoto en el transmisor y el eco en el receptor. MOD es la fuente de la fluctuación de fase y de los saltos momentáneos de fase.

El módulo de características de pérdida de inserción/frecuencia y retardo del grupo/frecuencia da torma a las señales para obtener las características del simulador de la línea de enlace y proporcionar la pérdida y retardo en función de la frecuencia para el eco del transmisor y el eco del receptor remotos.

NOTA 2: Para la dirección BA: Esto proporcionará una pérdida plana y un retardo plano.

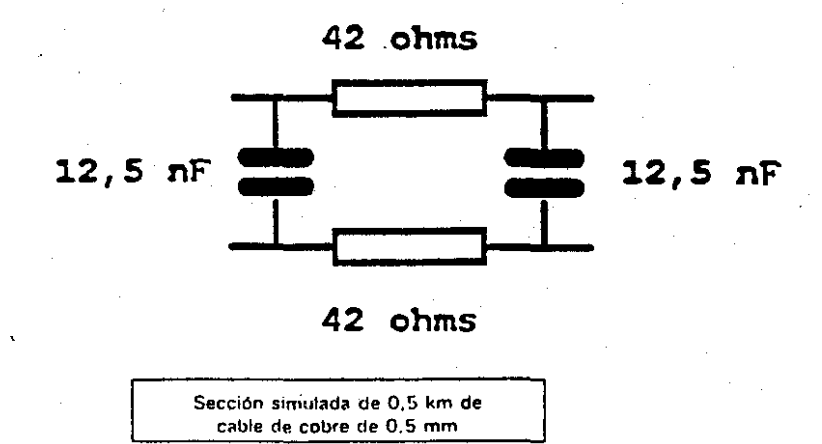

Figura C.3: Simuladores de línea local - esquema

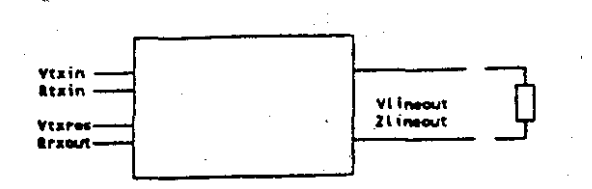

los requisitos siguientes son aplicables a toda la gama de frecuencias entre 300 Hz y 3400 Hz:

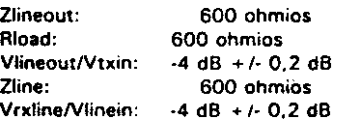

Con ambos, el equilibrio del hibrido y la entrada/salida de la línea V (Vline in/out) en la línea propuesta a continuación para la Ilnea de pruebas 1, la perdida entre Vtxin y Vtxres no será inferior a 40 dB a cualquier

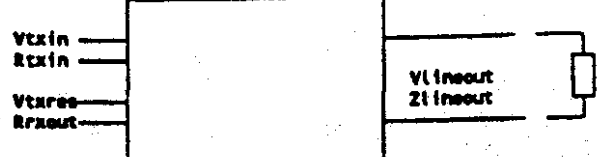

frecuencia comprendida entre 300 Hz y 3400 Hz.

Las Ifneas de equilibrio ilustradas a continuación deben proporcionar la pérdida de retorno de equilibrio adecuado cuando se utilizan conjuntamente con un transformador hibrido normalizado adecuado para terminar la línea de pruebas correspondiente.

Figura C.4: Características de los híbridos 2 hilos

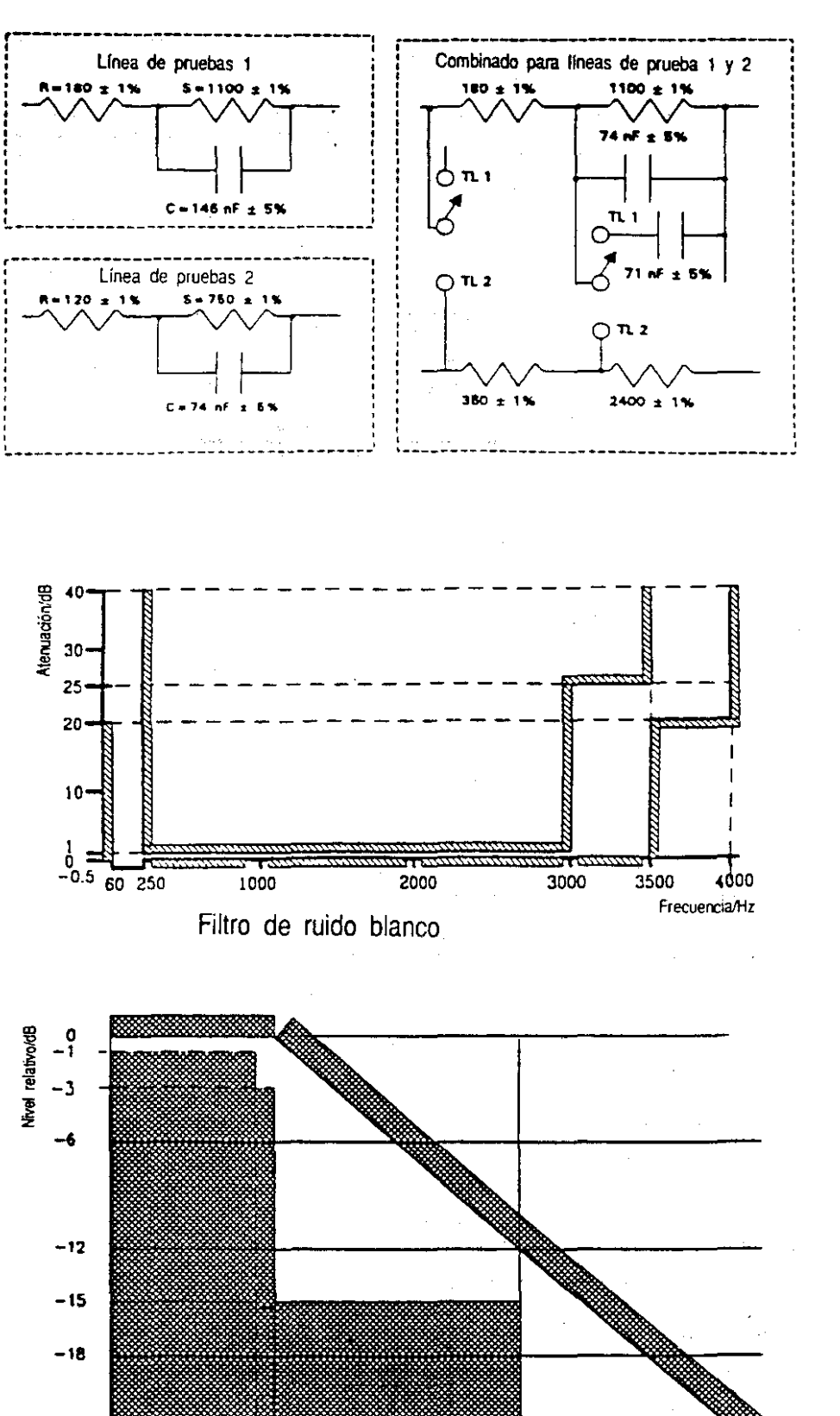

 $-24$  $\overline{\phantom{a}}$  . 5 10 Características de ruido blanco 20 Frecuencia/kHz

Se espera que el ruido continúe disminuyendo a una velocidad no inferior a 12 dB por octava hasta haber conseguido una pérdida mínima 35dB a partir del nivel de la banda de paso.

Figura C.S: Características y filtro de ruido blanco

#### C.3 Características de transmisión de la linea de pruebas 1

La línea de pruebas 1 que comprende simuladores de lineas locales (LL A y LL B) y simuladores de líneas de enlace (AB V BAI. presentará las caracteristicas de pérdida de inserción global V de retardo del grupo que se muestran en las figuras C.7 *v* C.S respectivamente. Los valores nominales se dan en las tablas C.lA. e.1B V C.2.

#### C.3.1. Simuladores de líneas locales

Los simuladores de lineas locales presentarán las características que se muestran en la: figura C.9 y que se dan en la tabla C.3.

#### Simulador de líneas C.3.2

El simulador de líneas de enlace se ajustará para obtener las caracterrsticas de transmisión de modem a modem que se muestran en las figuras C.10 y C.8. Los valores nominales de las curvas se dan en las tablas  $C.4 \vee C.2$ .

#### Perturbaciones permanentes C.3.3

los parámetros descritos a continuación se aplican a la duración completa de las pruebas, utilizando la Ilnea de pruebas 1.

#### Pérdidas de inserción C.3.3.1

Las pérdidas de inserción de la línea de pruebas 1 sin ecos a BaO Hz entre impedancias de terminación de 600 ohmios se ajustará para que sea de 20 dB  $\pm$  0,2 dB en ambas direcciones mediante el ajuste de la pérdida independiente de la frecuencia en el Simulador de Líneas. Suponiendo que se utilice la representación dada en las figuras C.1A, C.1B y C.2 y que los demás componentes obtienen sus valores nominales, ATT 1 y ATT 2 tendrían que ajustarse a 3,2 dB, para 2 hilos (figura C.1A) y 11,2 db para 4 hilos (figura C. 18).

#### Ruido blanco C.3.3.2

Cuando sea posible ajustar el nivel de potencia transmitida del modem a un valor indicado de·7 dBm, el ruido blanco, según lo especificado en la cláusula C.2, se inyectará en la línea de pruebas para conseguir un nivel de -46 dBm en el punto A en las figuras C.1A, C.1B y C.2. Cuando un modem no tenga la posibilidad de ajustar la potencia transmitida al valor indicado de -7 dBm, la potencia del nivel de ruido blanco se ajustará para mantener una diferencia numérica de 39 de entre el ajuste indicado del modem Vel nivel de ruido en el punto A en las figuras C. 1A. C. 1By C.2.

Tabla C.1: Línea de pruebas 1 - Caracteristica global de pérdidas de inserción/frecuencia

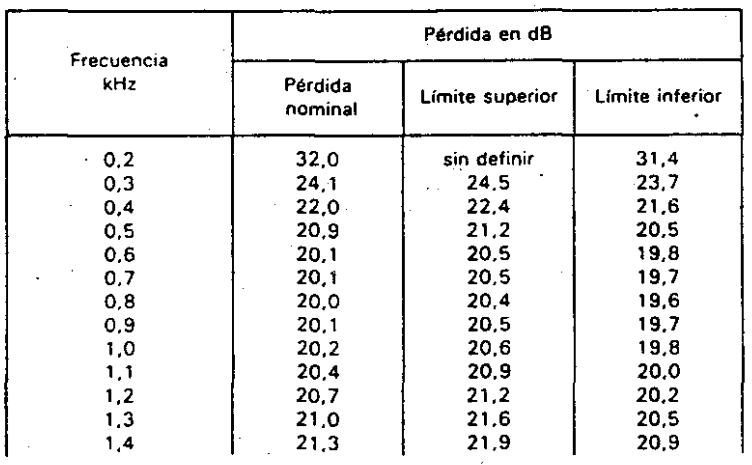

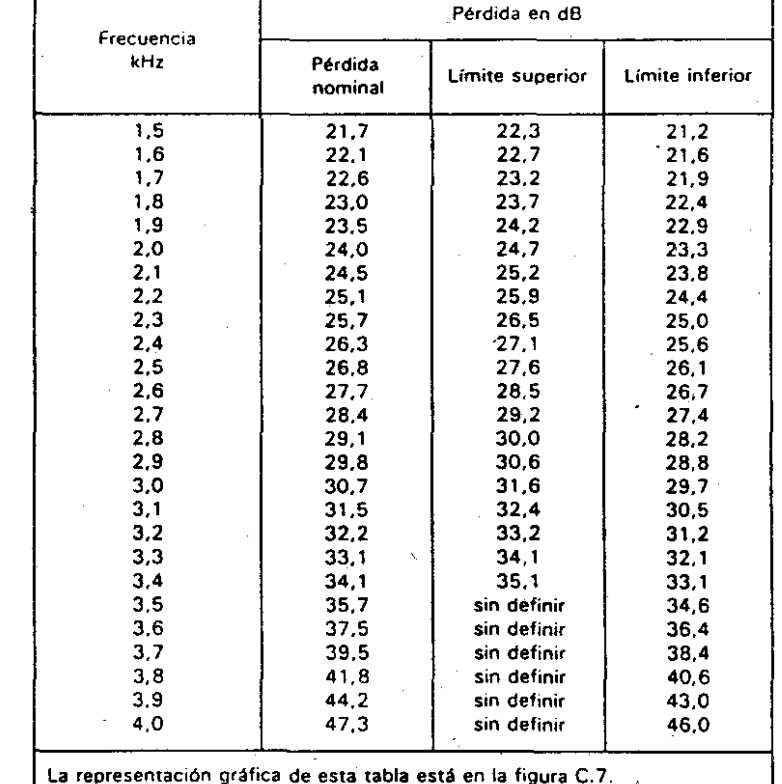

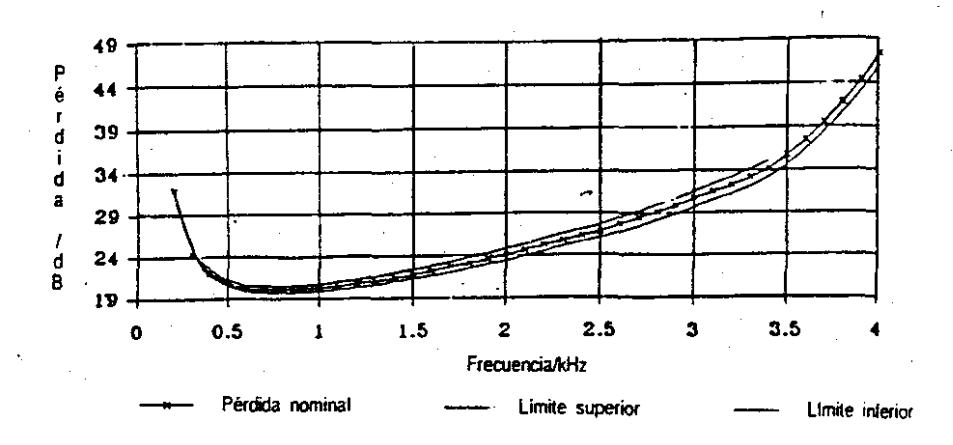

Figura C.7: Linea de pruebas 1 - Característica global de pérdida de inserción/frecuencia

#### (Véase la tabla C.1 para los datos numéricos)

 $\vec{r}$ !l> [ **Miércoles** 

 $\overline{\circ}$  $\omega$ N

BOE

núm.

tlJ CD

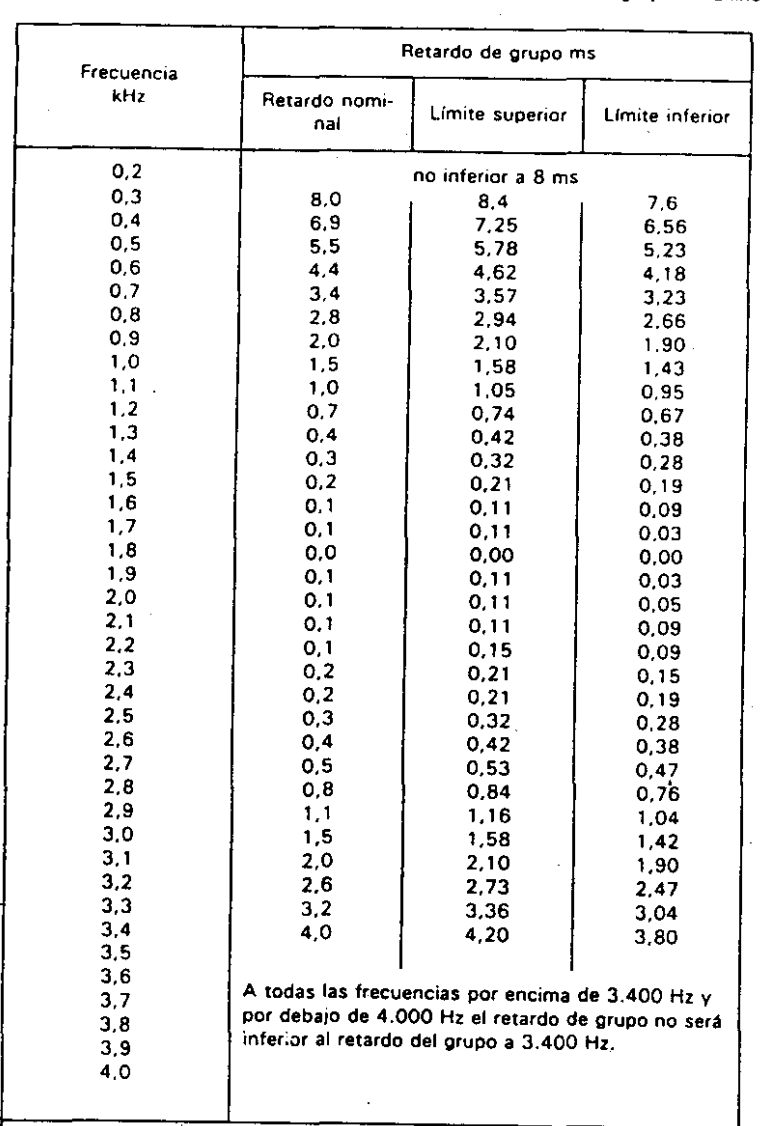

# **Tabla C.2: Linea de pruebas 1 . Caracterlstica global de retardo de grupo en la linea**

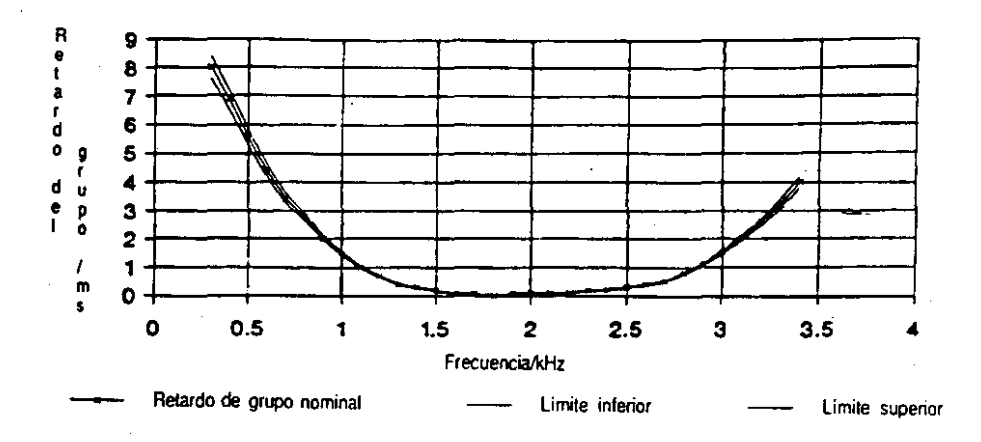

**la representación gráfica de esta tabla está en la figura** C.B.

**IV"s. l. tabl. C.2 par. 10\$ datos num6ricosl**

**Figura C.S: linea de pruebas 1 - Retardo global de grupo en la linea**

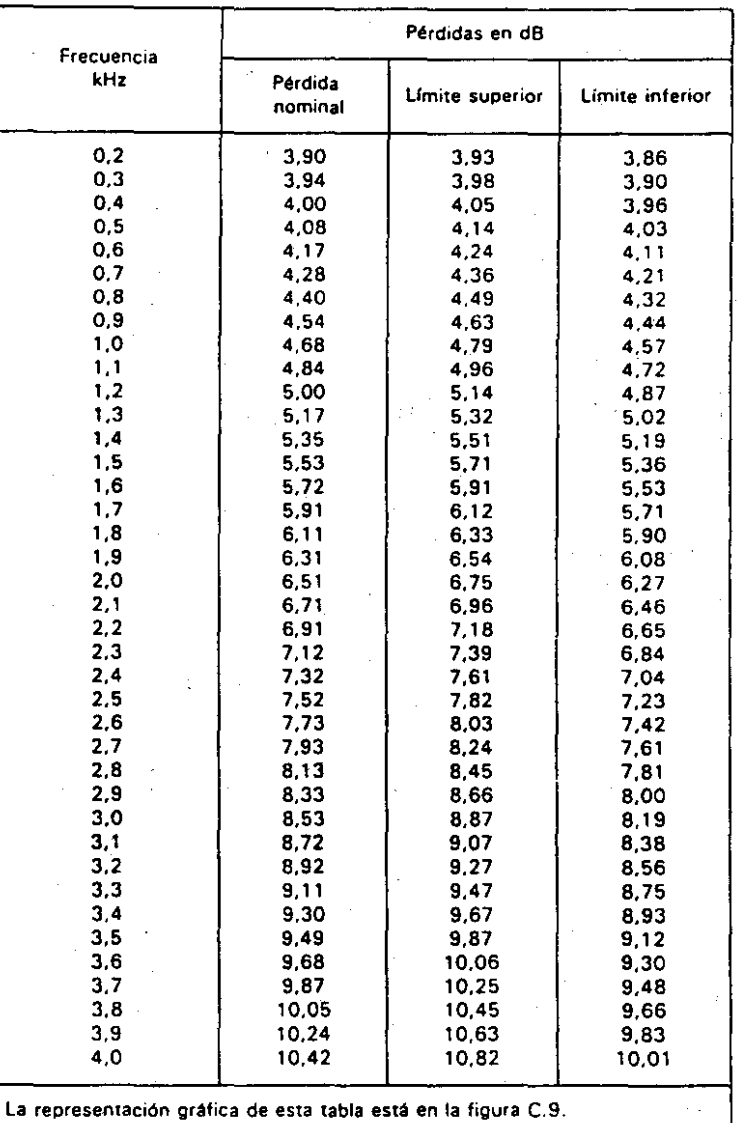

# $T$ abla C.3: *Línea* de pruebas 1 - Característica de las pérdidas de inserción de los simuladores **de lineas locales**

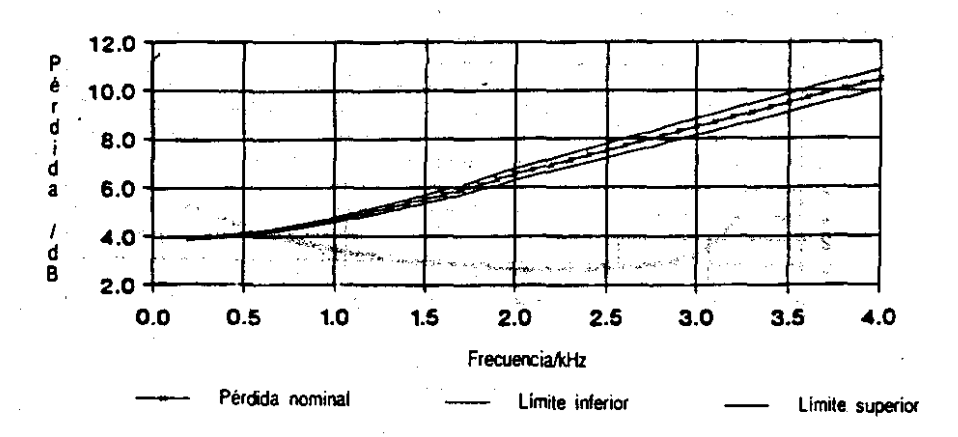

# ${V}$ éase la tabla C.3 para los datos numéricos)

**Figura C.9: Simulador** de la **linea de pruebas , .• C.rllcterlstica de la pérdida de inserciónl frecuencia par. una linee local simulada de 4 km de hilo de cobre de 0.5 mm**

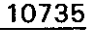

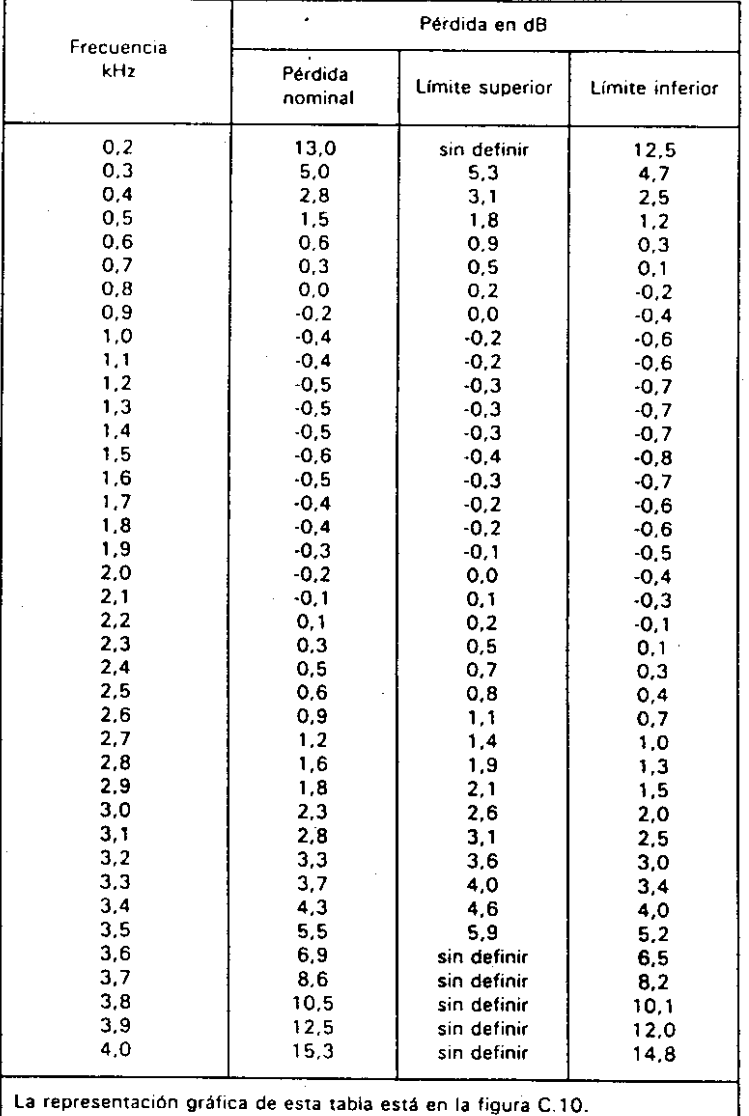

# **Tabla C.4: línea de pruebas 1 . Simulador de Línea· caracterlstica de pérdida de inserción/frecuencia**

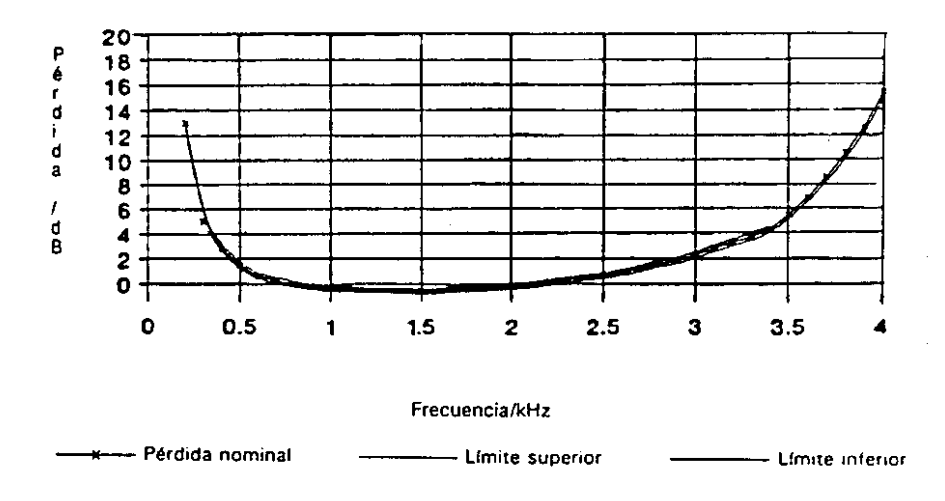

 $\overline{a}$ 

**IV'ase la tabla C.4 para los datos numéricos)**

 $\ddot{\phantom{a}}$ 

**Figura C.l0: linea de pruebas 1 • Simulador de Unea - earacterIstica de pérdida de inurción/frecuencia**

#### C.3.3.3 Desplazamiento de frecuencia y desviación de fase

Será posible aplicar un desplazamiento de frecuencia de  $\pm$  4 Hz  $\pm$  0.1 Hz y simular una desviación de fase en el eco remoto del transmisor equivalente a 0.2 Hz..

 $C.3.3.4$ Fluctuación de fase

La Ilnea de pruebas 1 presentará una fluctuación de fase sinusoidal a una frecuencia de 100 Hz de 5º  $\pm$ 0.5° pico a pico.

C.3.3.5 Eco fUnieamente para 2 hilosl.

La línea de pruebas 1 presentará las siguientes trayectorias de eco:

- al una trayectoria del eco remoto en el trasmisor que tenga un retardo de 50 ms  $\pm$  1,0 ms a 1.800 Hz y una pérdida de 23,8 dB  $\pm$  0,2 dB a 800 Hz. La trayectoria del eco remoto en el transmisor". contendrá las características de pérdida de inserción/frecuencia y de retardo del grupo/frecuencia exigidas por la subcláusula C.3.2. Suponiendo que se utilice la representación dada en las figuras C.1A, C.1B y C.2 y que los otros componentes alcanzan sus valores nominales. LR 1 y LR 2 tendrían que ajustarse a 25 ms y ATT a 9.0 dB.
- bl una trayectoria del eco local en el transmisor con un retardo inferior a 0,2 ms  $\pm$  0,2 ms a 1.800 Hz y una pérdida de 13,4 dB ± 0,2 dB a 800 Hz. Suponiendo que se utilice la representación dada en las figuras C.1A, C.1By C.2 y que los demás componentes alcanzan sus valores nominales, ATT 4 tendría que ajustarse a 5 dB;
- c) Una travectoria en el eco del receptor que tenga un retardo de 50 ms ± 1,0 ms a 1.800 Hz y una pérdida de 41.8 dB ± 0.2 dB a 800 Hz. La trayectoria del eco del receptor contendrá las características de pérdida de inserción/frecuencia y retardo de grupo/frecuencia exigida por la subcláusula C.3.2. Suponiendo que se utilice la representación dada en las figuras C.1A, C.1B y C.2 y que los demás componentes alcanzan<sup>i</sup> sus valores nominales, LR 3 tendría que ajustarse a 25 ms yATT5 a27dB.

Para el eco del transmisor, la pérdida dada se utilizará para calibrar el banco de pruebas y es la pérdida experimentada por una señal sinusoidal de 800 Hz inyectada en el punto C y medida en el punto B. Para el eco del receptor, la pérdida dada será la experimentada por una señal sinusoidal de 800 Hz inyectada en el punto D y medida en el punto B. Los retardos temporales en las trayectorias del eco se miden utilizando tos mismos puntos de referencia pero, en este caso, se calibran utilizando una seftal de 1.800 Hz.

#### C.3.3.& Distorsión armónica

No existen requisitos para simular especfficamente la distorsión armónica dentro de la Irnea de pruebas 1. Sin embargo, los niveles individuales de la 2<sup>ª</sup> y 3<sup>ª</sup> armónicas se limitarán para que no sean superiores a ~69 dBm medidos selectivamente (por ejemplo. en una anchura de banda de 3 Hz) con el modem A Cvéase las figuras C.l A V C.l Bl sustituido por un generador de seftal sinusoidal de 600 ohmios, de una frecuencia de 800 Hz ± 10 Hz a un nivel de -7 dBm, y el modem B (véase las figuras C.1A y C.1B) sustituido por un dispositivo de tarificación selectivo de 600 ohmios. Se cumplirán los mismos límites cuando se transpongan el juego de tarificación selectivo y el generador.

NOTA: los niveles indicados anteriormente limitan la distorsión armónica para que no sea supetior a 40 dB.

#### C.4 Características de transmisión de la línea de pruebas 2

La línea de pruebas 2 que comprende simuladores de líneas locales ILL A y LL BI y simuladores de líneas de enlace (AB y BA) presentarán las características de pérdida de inserción y retardo del grupo que se muestran en las figuras C. 11 y C. 12 respectivamente. Los valores nominales de la figura C.l1 se dan en la tabla 8.5

#### C.4.1 Simuladores de lineas locales

Los simuladores de líneas locales presentarán las características que se muestran en al figura C.13 y que se dan en la tabla C.7.

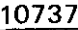

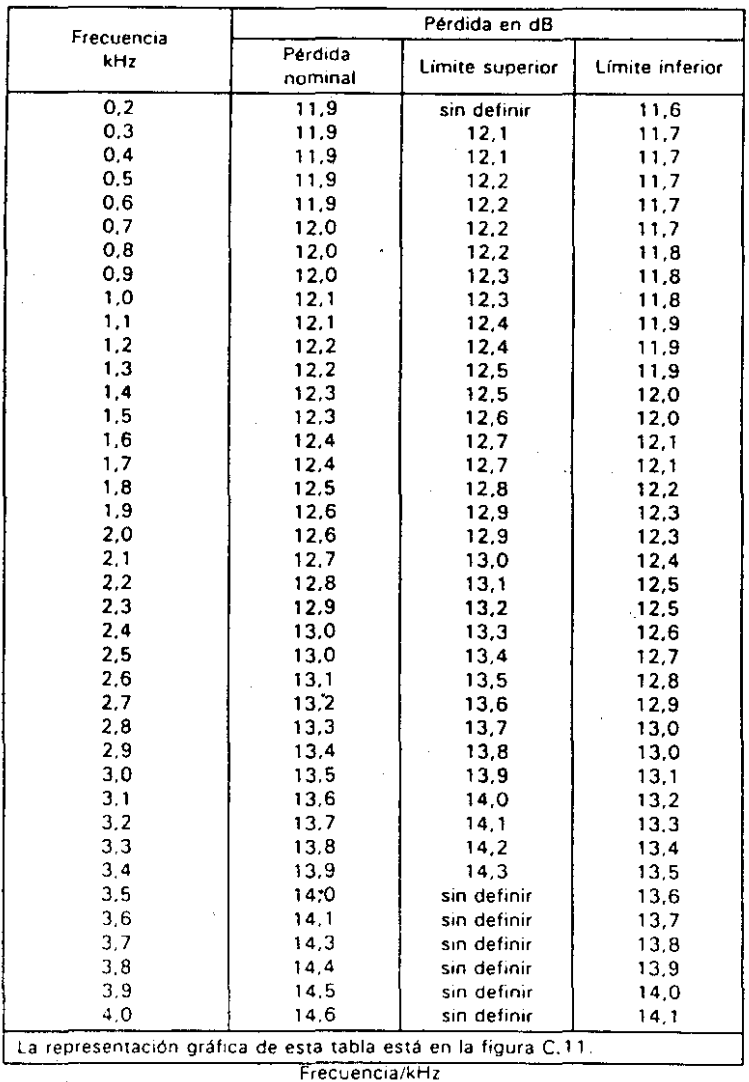

Tabla C.5: Línea de pruebas 2 - Característica global de pérdida de inserción/frecuencia

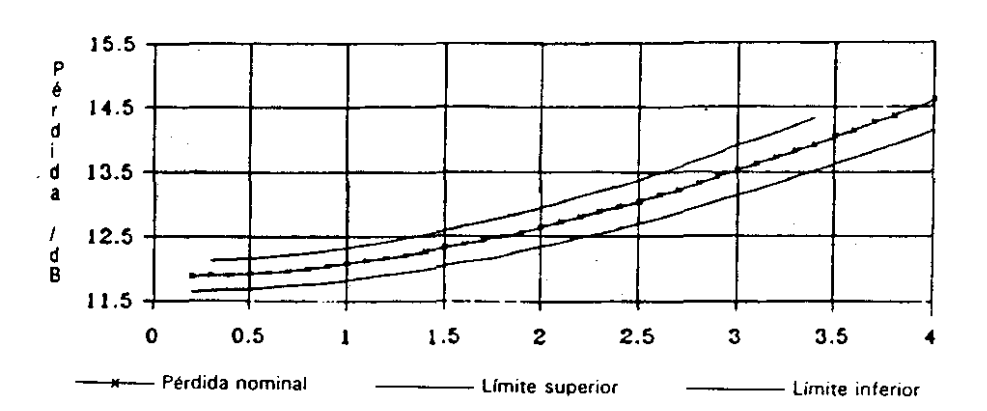

(Véase la tabla C.5 para los datos numéricos)

Figura C.1 1: linea de pruebas 2 . Característica global de pérdida de inserción/frecuencia

**Tabla C.6: Unea de pruebas 2 . Característica global de retardo de grupo de la linea**

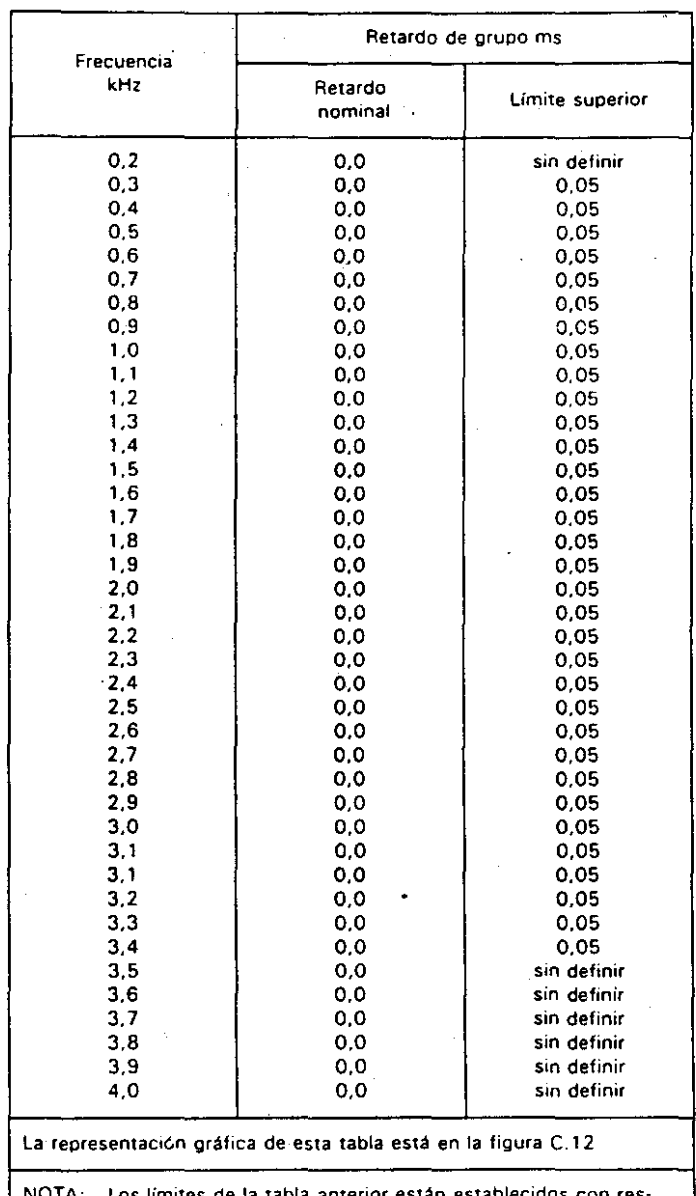

NOTA, **los limites de la tabla anterior están establecidos con res· pecto a cualquier frecuencia a la Que se produzca el retardo minimo real y por tanto no se precisa un límite más bajo.**

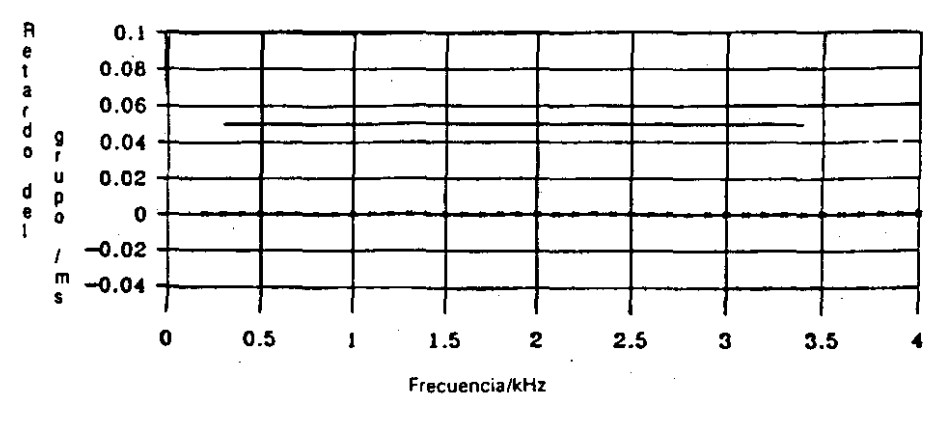

**Retardo nominal del grupo**

---- **L!mite superior**

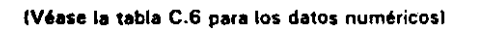

**figura C.12: Unee de pruebas 2 . Caracterlstiea global de retardo de grupo de la linea**

| Frecuencia<br>kHz                                               | Pérdida en dB      |                 |                 |
|-----------------------------------------------------------------|--------------------|-----------------|-----------------|
|                                                                 | Pérdida<br>nominal | Limite superior | Límite interior |
| 0.2                                                             | 1.66               | 1.68            | 1.64            |
| 0,3                                                             | 1.67               | 1,68            | 1,65            |
| 0.4                                                             | 1.67               | 1.69            | 1.66            |
| 0, 5                                                            | 1.68               | 1.70            | 1.67            |
| 0.6                                                             | 1,69               | 1,71            | 1,68            |
| 0.7                                                             | 1.70               | 1.73            | 1.69            |
| 0.8                                                             | 1.72               | 1.74            | 1.70            |
| 0.9                                                             | 1.74               | 1.76            | 1.71            |
| 1.0                                                             | 1,76               | 1.78            | 1,73            |
| 1,1                                                             | 1.78               | 1,80            | 1,75            |
| 1.2                                                             | 1.80               | 1.83            | 1.77            |
| 1,3<br>1.4                                                      | 1.82               | 1,85            | 1.79            |
| 1.5                                                             | 185<br>1.88        | 1.88<br>1.91    | 1.81<br>1.84    |
| 1.6                                                             | 1.91               | 1.95            | 1,87            |
| 1,7                                                             | 1.94               | 1.98            | 1,89            |
| 1.8                                                             | 1.97               | 2.02            | 1,92            |
| 1.9                                                             | 2.00               | 2.05            | 1,96            |
| 2.0                                                             | 2.04               | 2.09            | 1,99            |
| 21                                                              | 2.08               | 2.13            | 2.02            |
| 2.2                                                             | 2.12               | 2.18            | 2,06            |
| 2.3                                                             | 2.16               | 2.22            | 2.09            |
| 2,4                                                             | 2,20               | 2.27            | 2.13            |
| 2.5                                                             | 2.24               | 2.31            | 2.17            |
| 2.6                                                             | 2.29               | 2.36            | 2.21            |
| 2.7                                                             | 2.33               | 2.41            | 2,25            |
| 2.8                                                             | 2.38               | 2.46            | 2.27            |
| 2,9                                                             | 2.43               | 2,51            | 2,34            |
| 3,0                                                             | 2.48               | 2.58            | 2.39            |
| 3.1                                                             | 2,53               | 2.62            | 2.43            |
| 3,2                                                             | 2.58               | 2,67            | 2.48            |
| 3,3                                                             | 2.63               | 2,73            | 2,53            |
| 3.4                                                             | 2.68               | 2,79            | 2,58            |
| 3,5                                                             | 2.74               | 2.85            | 2.63            |
| 3.6                                                             | 2.79               | 2,91            | 2.68            |
| 3.7                                                             | 2.85               | 2.97            | 2,73            |
| 3.8                                                             | 2,90               | 3,03            | 2,78            |
| 3.9                                                             | 2,96               | 3.09            | 2,83            |
| 4.0                                                             | 3,02               | 3,16            | 2,89            |
| La representación gráfica de esta tabla está en la figura C.13. |                    |                 |                 |

**Tabla** *C.l:* **linea de pruebas 2 - Caracterlsticas de la pérdida de inserción del simulador de lineas locales**

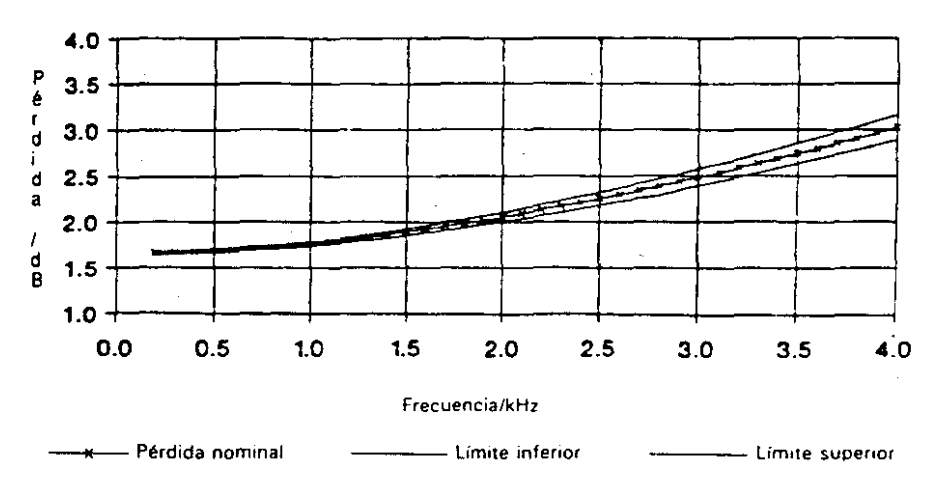

**(Vl!ase la tabla C.7 para los datos numéricosl**

**Figura C.13: Simulador de líneas locales 2 . Caracterlslica de pérdida de inserción/frecuencia**

BOE núm. 89

# **Tabla C.S: linea de pruebas 2 . CaraCter¡stlca de pérdida de inserciónifrecuencia del simulador de líneas de enlace**

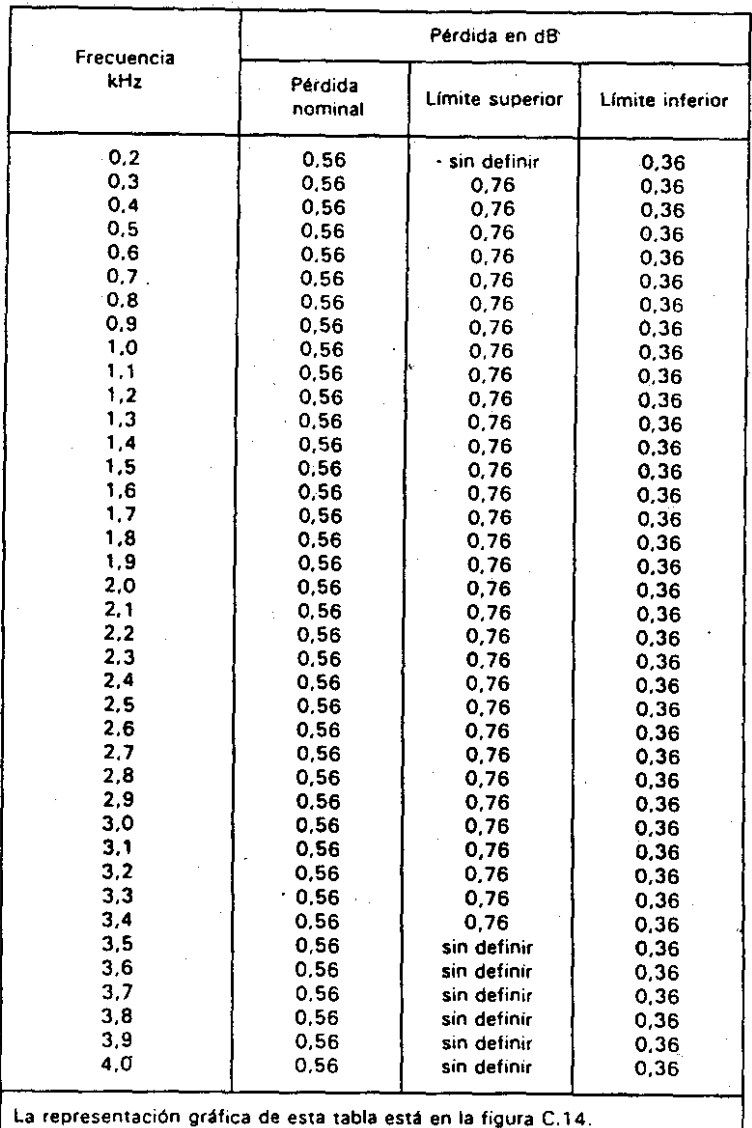

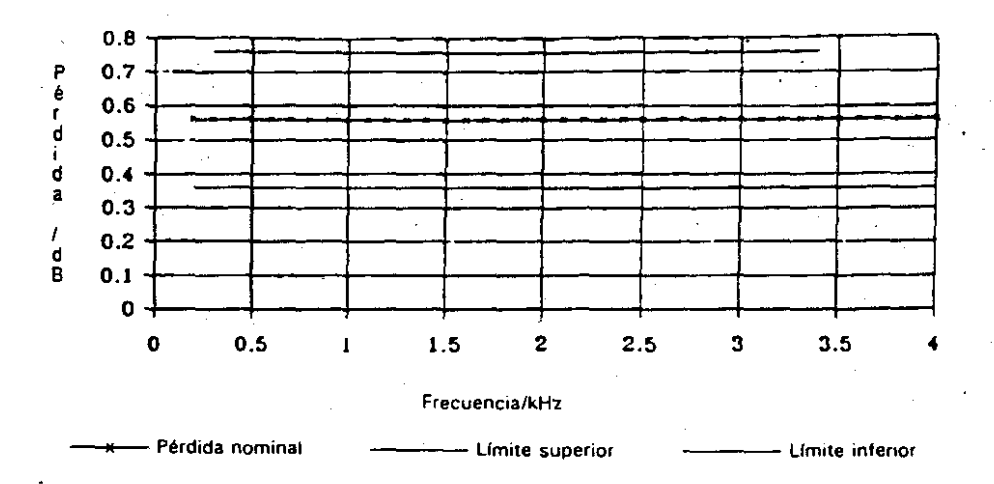

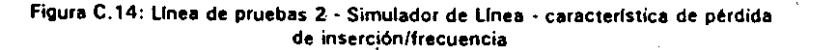

C.4.2 **Simulador de Unea**

El simulador de líneas de enlace se ajustará para obtener las características de transmisión modem a<br>modem que se muestran en las figuras C.14 γ C.12. Los valores nominales de la curva de la figura C.12 **se dan en la tabla C.S.**

#### Perturbaciones permanentes  $4,3$

#### Ruido ambientel C,4.3.6

 $\overline{50}$ :J C· ;3 .<br>ო 1'"

> I I

in linea de pruebas 2.

# $\epsilon$  4.3.1 — Pérdida de inserción

 $\ell,\bar{a}$  pérdida de inserción de la Ifnea de pruebas 2 sin ecos se ajustará para que sea de 12 dB  $\pm$ . 0,1 dB a  $800$  Hz entre impedancias de terminación de 600 ot-mios en ambas direcciones mediante el ajuste de la pérdida independendiente de la frecuencia en el simulador de líneas de enlace. Suponiendo que se utilice (p.-presentación dada en las figuras C.1A, C.1B y C.2 y que los demás componentes alcancen sus calores nominales, ATT 1 v ATT 2 tendrian que alustarse a 0,6 dB para dos hilos v 8,6 dB para cuatro  $m$  for  $r$  .

#### Dasplazamiento de frecuencia y desviación de fase  $0.4.3.2$

Eudasplazamiento de frecuencia de la línea de pruebas 2 no será superior a ± 0,1 Hz y no nabrá presente ~esviación de fase en el eco del transmisor remoto.

### ,1 :'t ,1 Fluctuación de lase

 $\cdot$  3 fiviciuación de fase de la linea de pruebas 2 no será sunenor a 0,5° pico a pico.

#### I.a línea de pruebas 2 presentará los siguientes ecos:

- a) una travectoria del ecc remoto en el transmisor con un retardo de 5 ms ± 1,0 ms a 1800 Hz y una pérdida de 18,8 dB ± 0,2 dB a 800 Hz. Suponiendo que se utilice la representación dada en las figuras C.1A, C.1B y C.2 y que los demás componentes alcancen sus valores nominales, RL 1 y RL 2 tendrian que ajustarse a  $2.5$  ms y ATT3 a 11,4 dB;
- $\mathfrak{h}$ una trayectoria del eco local en el transmisor con un retardo inferior a 0,2 ms ± 0,2 ms a 1800 Hz ~. una perdida el," 2, 7 dR ::,:, 0,2 d8 a 800 Hz. SUDoniendo Que se utilice la' representación dada en las figuras C.1A, C.1B y C.2 y que los demás componentes alcancen sus valores nominales, ATT 4- tondita que ajustarse a 7 dB; y
- ¡" -una trayectoria en el eco del receptor con un retardo de 5 ms  $\pm$  1,0 ms a 1800 Hz y una pérdida -1ft' a' menos 67 dB a 800 Hz. Suponiendo que se utilice la representación dada en las figuras C.1A.  $1 \leq i \leq N$  ,  $1 \leq n$  are los demás componentes alcancen sus valores nominales, RL 3 tendría que *·'<:'''l'se:"* ';¡ ',,,,¡ ..\T1' 5 a no ffll2.nns :1e (ji) dB.

f'ara el eco del transmisor, la pérdida dada se utilizará para calibrar el banco de pruebas y es la pérdida. experimentada por una señal sínusoidal de 300 Hz invectada en el punto C y medida en el punto B. Para el eco del receptor, la pérdida dada será la experimentada por una señal sinusoidal de 800 Hz inyectada en el punto D y medida ch el punto B. Los retardos temporales en la trayectoria del eco se miden  $\cdot$ si $\cdot$ ismdo los mismos puntos de referencia pero en este caso se calibran utilizando una señal de 1.800 Hz.

#### (1.4.3.5 Oisturaido armónica

" \* distorsión armónica generada dentro del banco de pruebas deberá ser de tal magnitud que no tenga efectos apreciables sobre los resultados de las pruebas. Se recomienda que los niveles indivíduales del ",~'g\;"él y !;I:fcer armonicos se limiten para aue no sean superiores a ·69 dl3m medidos seieclivamer.w (por siempio en una anchura de banda de 3 Hz) con el Modam A (véase las figuras C.1A, C.1B) sustituido  $perun$ generador de señales sinusoidales de 600 ohmios de una frecuencia de 800 Hz  $\pm$  10 Hz a un nivel de...? dBm, y el Modem B (véase las figuras C.1A, C.1B) sustituido por un sistema de medida selectivo de 600. ohmios. Los mismos límites deberán cumplirse cuando el generador y el equipo de medida selectivo se transpongan.

NOTA: : 1 os niveles indicados anteriormente limitan la distorsión armónica para que no sea superior a 50 dA

us extámetros descritos a continuación son aplicables a la duración completa de las pruebas, utilizando. El ruido generado dentro del banco de pruebas deberá ser de tal magnitud que no tenga efectos apreciables sobre los resultados de las pruebas. Se recomienda Que con. el modem utilizado como referencia sustituido por una resistencia de 600 ohmios, el ruido medido en el punto C en las figuras C.1A, C.1B y C,2 utilizando el filtro que se muestra en la figura C.5, no supere -60 dBm.

> NOTA: Esta cifra (-60 dBm) puede ser necesario revisarla en función de la experiencia. El objetivo debe ser obtener la cifra más baja posible compatible con un coste razonable.

### C.5 Características de transmisión de la línea de pruebas 3

Esta línea de pruebas se utiliza para conectar durante las pruebas el modern que se pretende certificar de aCUBfdo con los fv10cems v.22"bis" v V.32 y el modem utilizado cemo referencia, mientras se establece la conformidad con aquellas partes de una norma específica para modems que no están relacionados con el rencimlento

No es posible una especificación exacta de esta línea ya que las implementaciones prácticas tendrán que aceptar diversas realizaciones de modems utilizados como referencia. Las características de la línea de pruebas 3, son las mismas que las de la linea de pruebas 2 con las excepciones siguientes:

no hay ecos añadidos;

C.4.3.4 Eco (Unicamente para 2 hilos) no hay perturbaciones transitorias Isaltos momentáneos de fase. ruido impulsivo, etc.).

# Anexo D (Normativo): Suministro de las herramientas de prueba

El solicitante proporcionará todos los medios Que sean necesarios para conectar el modem sometido a prueba con el equipo de pruebas V para hacer accesibles las señales significativas Que se intercambien entre el modem y un equipo terminal de datos (que puede o no ser el equipo de pruebas).

Si el punto de acceso al modem es una interfaz estandar de acuerdo con la Recomendaci6n V,24 cel CCITT con un conector de interfaz normalizado y características eléctricas normalizadas, no se incluirán medios adicionales. Cuando no ocurra asl. y el laboratorio de pruebas no sea capaz de ofrecer medios adecuados de adaptación, los medios de conversión a un conector de interfaz normalizado y/o características eléctricas normalizadas. serán facilitados por el solicitante,

Para los modems en los que no esté realizado una interfaz según la Recomendación V.24 del CCITI debido, por ejemplo, a que el modem forma parte integrante de otro equipo o aparato, se puede pensar en distintos planteamientos para acceder a las funciones del modem como por ejemplo:

el solicitante proporciona a un software de pruebas que permite que el modem funcione según lo especificado en la descripciones del ensayo en la norma correspondiente. Si el ETD en el que está alojado el modem tiene una interfaz controlable separada, por ejemplo una interfaz paralela para la conexión de una impresora. el solicitante podrá indicar qué conexiones de esta interfaz permiten Que el laboratorio de pruebas controle y observe las funciones del modem cuando el terminal funciona con el software de prueba.

Ejemplos de esto pueden ser una tramición de señal Que se inicie en una conexión o entre un par de conexiones tan pronto como el modem indica al ETD el reconocimiento de la señal de datos recibida o *tan* pronto cemo la señal de control correspondiente se eny{a desde el ETD al modem;

si no hay disponible una interfaz controlable separada en el ETD, el solicitante deberá incluir otroS medios para vigilar la transferencia de las señales entre el ETO y el modem, por ejemplo. obteniendo señales de disparo de determinadas condiciones en los buses de direcciones, datos y control del equipo controlado por microprocesador.

O I~

'" O m

unu

'" *<D*

 $\overline{5}$ ... lÑ.

.,..

### A PITUI

LSFECIFICACIONES TECNICAS ESPECIFICAS PARA MODEMS V.22 "BIS"<br>...

#### 1 Ambito

Esta norma especifica las características técnicas Que tienen Que cumplir los modems para los Que se pretenda la certificación según el modem V.22"bis" para funcionamiento duplex a través de CAABV a 2400 bits por segundo. El esquema de modulación especificado es el descrito en la Recomendación V.22bis (71 del CCITT.

El término "modem" en el contexto de esta ET5, incluve todas las prácticas de ejecución flsica para los modems de banda vocal conectados galvánicamente a la CAASV.

Esta norma especifica cuatro modos de funcionamiento cada uno de ellos con cinco modos de uso the company of the state of the (véase la subcláusula 5.2l.

Esta norma también contiene descripciones de las pruebas Queise han de realizar a fín de comprobar la conformidad de los requisitos funcionales contenidos en este documento. En el Anexo A se da una descripción general de las condiciones de prueba V de los requisitos de las pruebas.

#### 2 Referencias a normativas

Recomendación Q. 144 del CCITT (1984): "Especificaciones del sistema de señalización Nº 5: Receptor de señales de línea", en el control de línea de línea de línea de línea de línea de línea de línea de línea de and the control of the conand of a state **Service Brazil** 

,

Recomendación 5.33 del CCITT (1984): "Normalización de un texto internacional para la medición del margen de los aparatos arritmicos con arregio- al Alfabeto Internacional Nº 5".

Recomendación V.14 del CCITT (1988): "Transmisión de caracteres de arrítmicos por canales panadores slncronos".

Recomendación V.22 del CCITT (19841: "Modem duplex de 1200 bits por segundo normalizado para uso en la línea telefónica general con conmutación y en circuitos arrendados de tipo telefónico punto a punto a dos hilos".

Recomendación V.22bis del CCITT (1988): "Modem duplex de 2400 bits por segundo que utiliza la técnica de división de frecuencia normalizado para uso en la Linea telefónica general con conmutación y en los circuitos arrendados de tipo telefónico de punto a punto a dos hilos".

Recomendación V.42 del CCITT (1988): "Procedimientos de corrección de errores para ETCDs que utilizan conversión asíncrona a slncrona" .

Recomendación V.52 del CCITT {19841:,"Caracteristicas de los aparatos utilizados para medir la distorsión V la tasa de errores en la transmisión de datos".

Recomendación V.54 del CCITT t1984J: "Dispositivos de pruebas en bucle para modems".

- 3 Definiciones y abreviaturas
- 3.1 Definiciones

A efectos de esta norma son aplicables las definiciones del capitulo l. junto con lo siguiente.

Modo respuesta IAnswer model: este modo consiste en características convencionales (por ejemplo el uso de la frecuencia portadora del canal alto o del polinomio aleatorizador particular) complementarias con las utilizadas en el modo llamada normalizado por el modem de la estación lIamante a fin de asegurar la conexión e intercomunicación correctas.

Para el funcionamiento por lineas arrendadas, será necesarib un acuerdo bilateral sobre el uso del modo llamada V el modo respuesta.

Modo llamada (Call mode): cuando se establecen llamadas con equipos automáticos. se utilizará un modo llamada estándar en el modem de la estación que llama. Este modo consiste en características convencionales (por ejemplo el uso de la frecuencia portadora del canal bajo del polinomio aleatorizador particular) como complemento a las utilizadas en el modo respuesta estándar por el modem de la estación que contesta, a fin de asegurar una conexión e intercomunicación correctas.

Para el funcionamiento por líneas arrendadas, será necesario utilizar un acuerdo bilateral sobre el uso del modo llamada y el modo respuesta.

Equipo terminal de datos (ETOI: se utiliza para definir el origen y el destino de las señales presentes en el interface digital de un modem. Esta expresión no exige que esté presente un "terminal de datos comercial" para recibir o generar tales señales; un aparató de prueba o cualquier otro dispositivo adecuado puede supervisar o generar tales señales.

Señal de iniciación y confirmación (S1): comprende un patrón doble de 2 bits repetitivo y no desaleatorizador de ~OO" y "11" a 1200 bit/s.

Modem: una unidad funcional Que modula y demodula las señales a fin de permitir la transmisión de datos digitales a través de equipos de transmisión analógicos.

Comprobador de conformidad de modem iCCMI: es esencialmente un modem de acuerdo con las mismas recomendaciones que el modem bajo prueba pero cuyos subsistemas individuales son accesibles (es decir. proporcionan puntos de prueba y permiten la activación y desactjyación de funciones cuando se precisa) y controlables externamente (es decir, permiten la repetición selectiva de secuencias como el procedimiento de arranque). Los subsistemas dentro de un comprobador de conformidad se pueden construir como elementos discretos de equipo a fin- de permitir su montaje en diversas configuraciones necesarias para adaptarse a las pruebas (por ejemplo el convertidor asíncrono a síncrono se puede aplicar sencillamente a un comprobador de conformidad síncrono según ta Recomendación V.22 del CCITT para conseguir un comprobador de conformidad asíncrono según la Recomendación V.22 del CCITT); the range of the

Como medida provisional, hasta que se defina el comprobador de conformidad, y hasta que esté disponible tal comprobador, podrá utilizarse en su lugar un modem 'utilizado como referenda.

Modem utilizado como referencia: un modem utilizado para algunas de las pruebas especificadas en este documento o en otra norma específica para modems. Un modem utilizado como referencia puede, a discreción del solicitante. ser facilitado por la autoridad responsable de las pruebas o por el propio solicitante. Este sé diseñara para:

- cumplir los requisitos de las mismas recomendaciones del CCITT que el modem bajo prueba, en la medida necesaria para realizar las pruebas;
- facilitar las capacidades funcionales de un modem utilizado como referencia que se especifiquen en las cláusulas de prueba pertinentes. y
- proporcionar un interface que sea accesible y de un tipo adecuado para el uso en las pruebas. (por ejemplo. la Recomendación V.24 del CCITTl.

Cuando el solicitante ha facilitado el modem utilizado como referencia y la prueba no tiene éxito, la autoridad que realiza las pruebas puede no estar en condiciones de determinar las razones precisas del fallo.

Modos de funcionamiento: los modos especificados en esta ETS para modems, que influyen en las señales de linea presentes en el interface de la CAABV.

Modos de uso: los modos especificados en esta ET5 para modems. que influyen en las condiciones presentes en un interfaz digital, por ejemplo un interfaz "convencional" según la Recomendación V.24 del CCITT o una interface de bus de PC en el caso de un modem integral.

Un modem en estado de conexión a linea es potencialmente capaz de transmitir o recibir información de banda vocal desde o haCia Ié' línea.

Silencio: señales Que en la tanda de frecuencia pertinente tienen un nivel de potencia Que está al menos a 30 dB por debajo del nivel de la señal transmitida en el punto de medida. Este término se utiliza para describir periodos en los Que no se transmiten señales durante las secuencias de entrada en contacto.

3.2 Abreviaturas

MMA Modem en modo respuesta

CCITT Comité Consultatif International Télégraphique et Téléphonique

CTO CirCuito

CEPT Conférence Européenne des Administrations des Postes et des Télécommunications

MML Modem en modo I:arnada

ETCD Equipo de terminación de circuito de datos

ETD Equipo terminal de datos

CCM Comprobador de conformtdad de modems 5.2 Modos

CAABV Circuitos alquilados analógicos en Sanda Vocal

4 Requisitos generales

4.1 Referencias a otros capítulos

El modem cumpi¡rá con la Cláusula 4 del CapItulo 1.

Información a facilitar por el solicitante 4.2

#### Información necesaria a efectos de pruebas 4.2.1

El solicitame declarará las pruebas Que son pertinentes para los modos de funcionamiento/uso ¡dentlficados en esta norma V que sean aplicables al equipo presentado para pruebas.

La conformidad se considera Que se ha conseguido facilitando la información pertinente.

Instrucciones para el uso 4.2.2

Las instrUCCIones para e! uso se facilitarán junto con el aparato. Las instrucciones para el uso incluirán:

al el aparato o tipos de aparatos a los Que 500 aplicables las instrucciones;

- b) cualquier información especificamente indicada en esta norma para su inclusión en las "instrucciones para el uso"; y
- el cualquier restricción nacional sobre el uso del aparato.

Cualquier información adiCional Que se incluya no se tendrá en cuenta SI no está sujeta a otra norma.

La conformidad se comprobará mediante inspección.

5. Requisitos funcionales específicos para los modems V.22"bis" 5.3° Señales de linea

5.1 Requisitos generales

Para cumplir con los requisitos de esta norma, será necesario que el modem proporcione

al modo de funcionamiento duplex con portadora continua por medio del esquema de modulación. especificado en la Recomendación, V. 22bis del CCITT:

bl separación de canales por división de frecuencia;

- el medios mediante los que puedan seleccionarse los canales manual y/o automáticamente cuando un modem sea capaz de transmitir en cualquiera de los dos canales;
- di velocidades de señalización de 2400 bit/s y 1200 bit/s
	- NOTA 1 los requisitos generales descritos anteriormente son un subjuego de la Recomendación V.22bis del CCITT. En los requisitos que siguen se han identificado todas las desviaciones de la interpretación estricta de la Recomendación.
	- NOTA 2: En lo que sigue, se hacen referencias a circuitos de intercambio entre el modem y el equipo terminai de datos (ETD), según se define en la Recomendación V.24 del CCITT. Sin embargc. no todos los modems proporcionan un interface con tales cirCUitos. *Pata* estos casas las referencias a los circuitos de intercambio segun la Recomendación. V.24 del CCITT, indican el funcionamiento equivalente de un ETD y de un modem cuando éste existe.
	- NOTA 3: Para realizar determinadas pruebas especificadas en este documento, es deseable que se pueda desactivar el codificador de transmisión del modern.

Será posible configurar el modem para funcionar a 2400 bit/s y a 1200 bit/s al menos en uno de los modos siguientes de uso para el mogo liamada o el modo respuesta u, opcionalmente, para los modos de llamada V respuesta:

- al Asincrono con 8, 9, 10, y 11 bits por carácter;
- b) Síncrono.

En los modos de uso asíncronos (arranque y parada), el modem aceptará un flujo de datos del ETD a una velocidad nominal de 2400 bits por segundo y 1200 bits por segundo. Los datos asíncronos a transmitir se convertirán en un flujo de datos sincrono de acuerdo con la subcláusula 5.9 adecuados para la transm:siÓn.

Los datos demodulados se decod'ficarán de acuerdo con la subcláusula 5.5 y a continuación se desaleatorizarán de acuerdo con la subcláusula 5.10, pasándose entonces para reconversión a un flujo de datos asíncrono de acuerdo con la subciáusula 5.9.

En jos modos de uso síncronos, el modem aceptará datos síncronos del ETD. Los datos se aleatorizarán entonces de acuerdo con (a subciáusula 5.10 y se pasaran al modulador para codificación de acuerdo con la subcláusu/a 5.5.

Los datos demodoiados se decodificarán de acuerdo con la subcláusula 5.5, y a continuación se deseleatorizarán de acuerdo con la subcláusula 5.10.

Opcionalmente, el modem también puede proporcionar funciones para provocar:

- un procedimiento de reacondicionamiento durante la transmisión de datos si el modem detecta una pérdida de equalización; y/o
- bl un cambio de veloc,dad en un modem remoto *V* también para responder a una petición de cambio de velocidad. Esta función, cuando se incluya, permitirá a los modems modificar su velocidad de funcionamiento de 2400 bit/s a 1200 bit/s y víceversa, en fase de datos.

Será responsabilidad de les solicitantes especificar para cuál de estos modos de funcionamiento/uso se precisan las pruebas de conformidad con esta norma.

- 
- 5.3.1 Frecuencias portadoras

Las frecuencias portadoras serán de 1200 Hz  $\pm$  0,5 Hz para el canal bajo y de 2400 Hz  $\pm$  1 Hz para el canal alto.

 $\frac{0743}{5}$ 

tu O m núm. en crJ La conformidad se comprobará mediante el método descrito en el Anexo A, Cláusula A.2,

 $b.4$  Velocidades de la señalización de línea

Las velocidades de señalización transmitidas a la línea serán de 2400 bit/s y 1200 bit/s ± 0.01%.

La confermidad se comprobará mediante el método descrito en el Anexo A, Cláusula A.3.

#### 5.5 Codifícación y decodificación de datos

La codificación y decodificación de datos estará de acuerdo con la Recomendación V.22bis. Sección 2.5.2 y Tabla lN.22bis, 5.8.1.~ Senal de respuesta

Hasta que esté disponible un comprobador de conformidad de modems (CCM), la conformidad se comprollará mediame la inspección de la declaración de conformidad del solicitante. Cuando esté disponible un CCM, la conformidad se comprobará mediante el método descrito en el Anexo A. Cláusula A.5.

5.6 Umbral del detector de la señal de línea recibida

El modem cumplirá con los requisitos del capítulo 1, subcláusula 5.4, cuando reciba una señal de datos cerrespondiente a "1" binaries aleatorizados a 2400 bit/s y a 1200 bit/s en el canal de recepción l'espectivo para el modern.

Ua conformidad se comprobará niediante el método descrito en el Anexo A. Cláusula A.6.

#### 'S.} Asignacien de canaies

Vin Modem en modo llamada (MML) será capaz de transmitir señales por el canal bajo y de recibir señales por el canal alto. Un Modem en modo respuesta (MMRI) será capaz de transmitir señales por  $+i$  canal alfol y reuder senales por el canal bajo.

Un modern que se pueo a configurar como MML y como MMR dispondrá de funciones para al menos una de las técnicas siguientes de selección de canales:

eiección manual de los canales utilizando las funciones de que dispone el modem;

01 selección de canales por el ETD (equivalente: control de Cto 126);,

~CTA: -i'amblel' se pu.;"en Incluir otros medios de selección de canales pero la verificación del funcionamiento correcto de tales funciones no constituye un requisito de esta norma.

Para las técnicas al y b). la nonformidad se comprobará mediante el método descrito en el Anexo A, 5Uocláusula A\_5. ,

#### 5\_8 Secuencias de entrada en contacto

En las secuencias siguientes, la señal descrita se transmitirá de forma contigua a menos que la descripción indique que tiene que estar presente un período de silencio.

5.8.1 Secuencia de reacondicionamiento (funcionamiento a 2400 bit/s) 5.8.2.1 2400 bit/s a 1200 bit/s

Los requisitos de esta cláusula son aplicables a los modems para los que el solicitante haya solicitado la prueba de esta función para conformidad con esta norma.

5.9.1.1 Señal de iniciación

El solicitante indicará un método mediante el cual se pueda hacer que el modem inicie un reacondicionamiento.

Utifizando el método descrito por el solicitante, mientras el modem está transmitiendo a 2400 bit/s, se hará que se inicie una secuencia de reacondicionamiento. El modem dará una indicación al ETD de

Que no está preparado para transmitir datos (equivalente: desactivación de Cto 106) V transmitirá la señal S1 (véase la Cláusula 3) durante 100 ms ± 3 ms. Esto irá seguido de "1" binarios aleatorizados <sup>a</sup> 1200 bitls durante un perfodo mínimo de 687 ms, que irá seguido <sup>a</sup> su vez de ·1· binarios aleatorizados a 2400 bit/s durante 200 ms  $+10$  ms.

Al final de este período, el modem volverá a pasar a la fase de transferencia de datos a 2400 bit/s y dará un indicación al ETD de que el modem está ahora preparado para transmitir datos (equivalente: activación de Cto 10G).

La conformidad se comprobará mediante el método descrito en el Anexo A. subcláusula A.7.2.1.

Cuando se produzca un cambio de datos aleatorizados a 2400 bit/s a la señal S1 en los datos recibidos por el modem, este dará una indicación al ETD de que el modem no está preparado para transmitir datos (equivalente: desactivación de Cto 106), y transmitirá la señal S1 durante 100 ms ± 3 ms. Esto irá seguido de "1" binarios aleatorizados a 1200 bit/s. El tiempo total durante el que se transmitirán la señal S1 v los "1" binarios aleatorizados subsiguientes será de 600 ms ± 10 ms. El modem sustituirá los "1" binarios aleatorizados a 1200 bit/s por "1" binarios aleatorizados a 2400 bit/s durante  $200 \text{ ms} \pm 10 \text{ ms}$ .

Al final de este perrodo. el modem volverá a pasar a la fase de transferencia de datos a 2400 bitls y dará una indicación al ETD de que el modem está ahora preparado para transmitir datos (equivalente: actiVación de Cto 10GJ.

NOTA: En el caso de Que se haya establecido una opción de cambio de velocidad. el modem puede retardar la transmisión de la Señal 51 una duración superior a 32 dibits después de recibir la Señal 51 del comprdbadorde conformidad de modems.

La conformidad se comprobará mediante el método descrito en el Anexo A. subcláusula A.7.2.2.

 $^{15.7.1}$  Selección de cambio de velocidad . In Selection de velocidad . Selection de velocidad .

A fin de que esta función cumpla los requisitos de esta ETS. cuando un modem dispone de la función para señalar desde un modem V.22bis una petición de cambio de velocidad de 2400 bitls a 1200 bit/s o viceversa a un modem remoto V.22bis por medio de uo cese temporal de la transmisión por el canal de datos de datos codificados y mediante su sustitución por la transmisión de s{mbolos especiales o para actuar de acuerdo con dicha petición, la actuación de esa función estará de acuerdo con los requisitos de las subcláusulas  $5.8.4.1 \times 5.8.4.2$ .

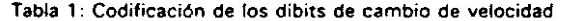

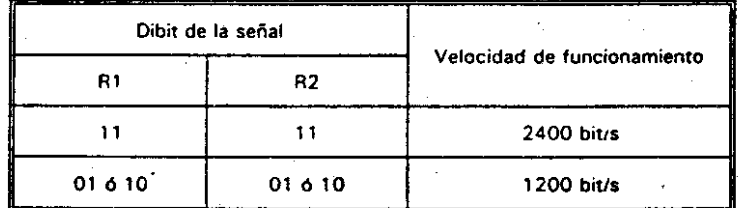

#### 5.8.2.1.1 Provocación de un cambio de velocidad

La petición de cambio de velocidad será iniciada por el modem indicando al ETD que no está preparado para transmitir datos (equivalente: desactivación de Cto 106) y la transmisión de la señal S1 (véase la Cláusula 3) durante 100 ms  $\pm$  3 ms. Esto irá entonces seguido de la transmisión de la señal R1 codificada según se define en la Tabla 1, es decir. "1" y "0" binarios alternados a 1200 bit/s durante un perlodo mlnimo de 687 ms.

si la señal R2 procedente del modem remoto indica su desacuerdo, es decir, si responde con "1" binarios contiguos, la señal R1 codificada irá seguida entonces de "1" binarios aleatorizados a 2400 bit/s durante  $200$  ms  $\pm$  10 ms;

""O m

múm.

ce '"

de lo contrario irá seguida de "1" binarios aleatorizados a 1200 bit/s durante 200 ms  $\pm$  10 ms.

Al final de este período, el modem indicará que está preparado para transmitir datos lequivalente: activación de Cto 1061 y volverá a pasar a la fase de transferencia de datos a la velocidad **de** datoS acordada.

La conformidad se comprobará mediante el método descrito en el Anexo A, subcláusula A. 7.2.1.1.

#### 5.8.2.1.2 Respuesta a una petición de cambio de velocidad

A la detección de la señal Sl durante la fase de transmisión de datos, el modem dará una indicación al ETD de que ya no es capaz de transmitir datos (equivalente: desactivación de Cto 106), bloqueará los datos recibidos a "1" binarios constantes (equivalente: bloqueo de Cto 104 a "1" binarios constantes), y responderá transmitiendo la señal S1 durante 100 ms ± 3 ms. Esto irá seguido de la transmisión de la señal R2 codificada según se define en la Tabla 1 durante un perfodo tal Que su duración total para S1 y R2 sea de 600 ms  $\pm$  10 ms y de tal manera que R2 sea:

- al .,- <sup>y</sup> .q~ binarios alternados <sup>a</sup> <sup>1200</sup> blt/s; <sup>o</sup>
- bl ., binarios a <sup>1200</sup> bits
	- NOTA: la transmisión de lo indicado en b) anteriormente indica el rechazo o incapacidad de cambiar la velocidad de señalización.

Esto irá seguido de "1" binarios aleatorizados a la velocidad indicada en R2 anteriormente.

Al final de este periodo, el modem dará una indicación al ETD de Que está de nuevo preparado para transmitir datos (equivalente: activación de Cto 106) y retirará el bloqueo de los datos recibidos (equivalente: datos decodificados de salida en Cto 104) y volverá a pasar a la fase de transferencia de datos a la velocidad de datos acordada

A efectos de la prueba, el solicitante indicará, qué funciones, si existe alguna, pueden impedir un cambio de velocidad.

La conformidad se comprobará mediante el método descrito en el Anexo A, subcláusula A.7.2.1.2.

5.8.2.2 1200 bit/s a 2400 bit/s

#### 5.8.2.2. , Provocación de un cambio de velocidad

La petición de cambio de velocidad será iniciada por el modem indicando al ETD que no está prepa-rado para transmitir datos (equivalente: desactivación del Cto 106) y la transmisión de la señal S1 durante 100 ms ± 3 ms. Esto irá entonces seguido de la transmisión de la señal R1 codificada según la Tabla 1, es decir, "1~ binarios continuos a 1200 bitls durante un período mínimo de 687 ms.

- si la señal R2 procedente del modem remoto indica su desacuerdo, es decir responde con "1" y "O" binarios alternados, entonces esto irá seguido de "1" binarios aleatorizados a 1200 bit/s durante 200 ms ± 10 ms;
- de lo contrario irá seguido de "1" binarios aleatorizados a 2400 bit/s durante 200 ms ± 10 ms.

Al final de este perlo'do. el modem indicará al ETO Que está preparado para transmitlf datos (equivalente: activación de Cto 106) y volverá a pasar a la fase de transferencia de datos a la velocidad de datos acordada.

La conformidad se comprobará mediante el método descrito en el Anexo A, subcláusula A.7.2.2.1.

#### 5.8.2.2.2 Re·spuesta a una petición de cambio de velocidad

A la detección de la señal 51 durante la fase de transmisión de datos. el modem responderá transmitiendo la señal S1 durante 100 ms  $\pm$  3 ms. Esto irá seguido de la transmisión de la señal R2 codificada según se define en la Tabla 1 durante un período tal que su duración total para S1 y R2 sea de 600 ms ± 10 ms y en la que R2 sea:

a)  $-1$ <sup>\*</sup> binarios a 1200 bit/s;

- b)  $77'' \vee 70''$  alternados a 1200 bit/s
	- NOTA: l.a transmisión según el apartado b) anterior indica el rechazo o incapacidad de cambiar la velocidad de señalitaciÓn.

Esto irá seguido de "1" binarios aleatorizados a la velocidad indicada en R2 anteriormente.

Al final de este período, el modem volverá a pasar a la fase de transferencia de datos a la velocidad de datos acordada.

A efectos de la prueba, el solicitante indicará qué funciones, si existe alguna, pueden impedir un cambio de "'elocldad.

La conformidad se comprobara mediante el método descrito en el Anexo A. subcláusula A.7,2.2.2.

5.9 Transmisión de caracteres de arranque-parada

Si el modem es capaz ce transmitir caracteres de arranque·parada sin corrección de errores, conversión de velocidad o control de flujo, dispondra al menos de uno de los modos siguientes de uso a 2400 bit/s  $y$  a 1200 bir/s.

- al asíncrono con 8 bits por carácter;
- bl asíncrono con 9 bits por carácter:
- cl asincrono con 10 bits por carácter;
- d) asíncrono con 11 bits por carácter;

La conversión asíncrono a síncrono estará de acuerdo con la subcláusula 5.4 del Capitulo L

ند |<br>NOTA: Las pruebas de conformidad con los requisitos anteriores se describen en el Capítulo l. Anexo 8, Cláusu)a 8.5

#### Aleatorizador y desaleatorizador 5.10

Se dispondrá un aleatorizador de sincronización automática y un desaleatorizador de sincronización automática según lo especificado en la Recomendación V.22bis, subcláusulas 5,1 y 5 2 del CCITT, en la parte del transmisor y en la pane del receptor, respectivamente, del modem.

Esto implica que;

- a) el aleatorizador incluye circuitos para detectar una secuencia de 64 "1" binarios consecutivos en su salida y, si se detecta, inv:erte !a entrada del bit siguiente al codificador;
- bl el desaleatorizador puede o no incluir un circuito para detectar secuencias de 64 "1" binarios consecutivos a su entrada y, cuando se detectan, invertir la salida del bit siguiente del desaleatorizador. Cuando esté incluido uno de tales circuitos, no comenzará a funcionar antes de Que se termine la secuencia de entrada en contacto inicial. Además, cuando se incluya este circuito, la detección de la señal de iniciación del bucle 2 de los "1 binarios desaleatorizados {véase :a subd.1usula 5.11.1, bl se realizará ames de Que la ¡n...ersión descrita anteriormente tenga lugar.

La conformidad se comprobará mediante ei método descrito en el Anexo A, Cláusula A,8,

5.11 Bucle 2

El modem dispondrá de funciones para la ejecución y control remotos del bucle 2. La descripción del bucle 2 se encuentra en el capítulo I, subcláusula 5.3.2.

NOTA: La señalización entre ETCDs para control del bucle 2 según lo especificado en la Recomendación V.54 del CCITT no se ha adoptado para los modems que están de acuerdo con la Recomendación V.22bis del CCITT. En lugar de ello se ha definido un procedimiento distinto en esa Recomandación.

 $\overline{\omega}$ 

En las subcláusulas  $5.11.1$  v  $5.11.2$  las secuencias para el control del bucle 2 remoto se definen independientemente de la velocidad de señalización de la línea t1200 bit/s ó 2400 bit/s).

5.11.1 Provocación de un bucle 2 remoto

al modem controlador

El modem que recibe instrucciones, bien sea manualmente o bien sea mediante el ETD (equivalente: activación de Cto 140), para instigar un bucle remoto 2, transmitirá una señal de iniciación de "1" binarios desaleatorizados.

Cuando se presenten al modem inversiones codificadas las detectara y al cabo de un período no. inferior a 231 ms y no superior a JOa ms. transmitirá"'" binarios aleatorizados.

Cuando se presenten "1" binarios aleatorizados, el modem indicará al usuario del ETD (equivalente: activación de Ctc, 142L el modem se encuentra ahora en modo de prueba.

La conformidad sé comprobará mediante el método descrito en el Anexo A, subcláusula A.9.1.1.

b) modem' controlado

Cuando se presente al modem la señal de iniciación de "1" binarios desaleatorizados, transmitidos por el modem remoto, durante no menos de 154 ms y no más de 231 ms, los detectará y transmitirá inversiones codificadas.

Cuando se presente una señal de"'" binarios aleatorizados el modem activara el bucle 2 e indicará al usuario o al ETO (equivalente: activación del Cto 142) Que el modem se encuentra en modo de pruebas.

La conformidad se comprobará mediante el método descrito en el Anexo A, subcláusula A.9.1.2.·

5.".2 Finalización de un bucle <sup>2</sup> remoto

al modem controlador

Cuando el modem, desde el que se ha provocado el bucle 2 remoto, reciba instrucciones de terminar ese cirC\.lito lequivalente: desactivación'de Cto 140, cuando la provocación del circuito remoto.2 está controlada por el ETD), suprimirá la señal de línea durante 77 ms ± 10 ms después de lo cual se restaurará la transmisión de datos. El modem indicará at usuario o al ETD Cequivalente: desactivación de CtO 1421 que el modem no se encuentra ya en modo de pruebas.

La conformidad se comprobará mediante el método descrito en el Anexo A. subcláusula A.9.2.1.

bl modem controlado

Cuando al modem, dentro del cual se ha instigado remotamente un circuito 2, se le presente una pérdida de señal de línea durante 40 ms a 65 ms, seguida de la reaparición de la señal, desactivará el bucle 2 y restaurará el funcionamiento normal en un período comprendido entre 145 ms y 270 ms. después de lo cual se restaurará la transmisión de datos. El modem dará una indicación al usuario o al ETD (equivalente: desactivación de Cto 1421 de Que el modem ya no se encuentra en modo de pruebas.

La confornlidad se comprobará mediante el método descrito en el Anexo A. subcláusula A.9.2.2.

5.12 Rendimiento del recepto;

Cuando se pruebe según lo descrito en el Capitulo l. subcláusula 5.6, el modem Que se hace funcionar con el modem utilizado como referencia acumulará durante cada uno de los períodos de prueba de rendimiento. como segundos libres de errores al no menos del 75% para el funcionamiento a 1200 bits por segundo V bl no menos del 70% para el funcionamiento a 2400 bits por segundo.

NOTA 1: Puesto Que la Recomendación V.22bis del CCITT no define criterios de rendimiento. los requisitos de esta subcláusula son una adición a los de dicha Recomendación del CCITT.

NOTA 2: Las cifras del 70% y 75% son provisionales y están basadas en estimaciones razonadas.

Anexo A (normativol: Métodos de prueba

A.1 Condiciones generales para las pruebas

14..1.1 Notas generales

Las condiciones generales para las pruebas son aplicables segun se describe en el Capítulo 1, Anexo B.

Para la prueba del modem, generalmente es necesario simular el CAABV en la configuración de prueba a fin de que el modem bajo prueba y el comprobador de conformidad para modems permanezcan en estado de conexión a línea. A menos que se indique lo contrario, la Línea de pruebas 3 se utilizará para conectar el modem bajo prueba y el comprobador de conformidad de modems.

la sigutente información se da' a modo de ayuda para la autoridad responsable de las pruebas a fin de determinar las señales presentes en la línea.

Los "1" binarios desaleatorizados a 1200 bit/s se caracterizan por tonos a 1050 Hz y 1650 Hz para el canal bajo; y a 2250 Hz y 2850 Hz para el canal alto.

Cualquiera que sea la entrada binaria, las señales binarias aleatorizadas se caracterizan por una distribución general de la potencia de la señal en toda la banda de frecuencias asignada al'modo particular (es decir, 650 Hz a 1750 Hz para el Modo llamada y 1850 Hz a 2950 Hz para el Modo respuesta). No será por tanto posible, sin demodulación, determinar el contenido binario de la señal de datos transmitida.

Cuando se precise confirmar que se ha establecido la fase de transferencia de datos, se transmitirá un solo mensaje en cada dirección. Este mensaje será:

- para los modems asíncronos, el texto "THE QUICK BROWN FOX...." del alfabeto internacional N° S lIAS). de acuerdo con la Recomendación S.33 del CCITT.
	- NOTA 1: Se puede utilizar la versión de los juegos de 64 caracteres o la versión del juego de 95 caracteres de los textos de-prueba según lo especificado en la Recomendación S.33 del CCITT.
- para los modems síncronos, aproximadamente 1022 bits de datos pseudoaleatorios.

No hay necesidad de comprobar específicamente el texto o los datos en cuanto a errores ya que todos los modems V.22"bis" están sometidos a una prueba de rendimiento.

Orden propuesto para la reaiización de las pruebas A.1.2

Excepto donde se indique lo contrario, las pruebas se pueden realizar en cualquier Orden. El orden de las pruebas lo establecerá discrecionalmente la autoridad responsable de las mismas. La propuesta Que sigue se debe considerar por tanto como una simple directriz.

NOTA: La representación siguiente se utiliza para la designación de los puntos resumidos más adelante en este documento:

Asunto / Cláusula en la que se especifica el requisito / Cláusula en la que se especifica la prueba (u otro medio de comprobación de conformidad).

- 1. Frecuencias portadoras / subcláusula 5.3.1 / Cláusula A.2;
- 2. Asignación de canales / subcláusulas  $5.7.1$  y  $5.7.2$  / subcláusulas A.7.1 y A.7.2;
- 3. Codificación y decodificación de datos / subcláusula 5.5 / Declaración de conformidad del solicitante;
- 4. Procedimientos de arranque / subcláusulas 5.8.2.1 y 5.8.2.2 / subcláusulas A.8.1.1 y A.8.1.2;
- 5. Espectro transmitido I subcláusula 5.3.3 I Capitulo l. Cláusula 4; Apendice 1

 $\overline{\mathbf{z}}$ 

CD<br>CD

**Miérco** 

**0**/46

::l inn. al c<br>C

a<sub>0</sub>R
- 6. Velocidades de señalización de línea / subcláusula 5.4 / Cláusula A.4;
- 7. Umbral del detector de señal de línea recibida / (subcláusula 5,6; Capítulo I, subcláusula 5.41 / Cláusula A.6 y Capítulo 1, Cláusula 8.4;
- 8. Aleatorizador y desaleatorizador / subcláusula 5.10 / Cláusula A.9;
- 9. Convertidor asíncrono a síncrono / subcláusula 5.9 y Capítulo I, subcláusula 5.4 y Cláusula 8.4; entrecuencias portadoras (subcláusula de requisitos 5.3.1 Cláusula de pruebas A.2);
- 10. Provocación de un bucle 2 remoto / subcláusula 5.11.1 a) / subcláusula A.10.1;
- 11. Finalización de un bucle 2 remoto / subcláusula 5.11.2 al / subcláusula A.10.2.1;
- 12. Iniciación de la secuencia de reacondicionamiento / subcláusula 5.8.3.1 / subcláusula A.8.2.1;
- 13. Respuesta de la secuencia de reacondicionamiento / subcláusula 5.8.3.2 / subcláusula A.8.2.2;
- 14. Petición de cambio de velocidad de 2400 a 1200, iniciación I subcláusula 5.6.4.1.1 I subcláusula A.8.3.1.1
- 15. Petición de cambio de velocidad de 2400 a 1200, respuesta / subcláusula 5.8.4.1.2 / subcláusula A.8.3.1.2:
- 16. Petición de cambio de velocidad de 1200 a 2400, iniciación I subcláusula 5.6.4.2.1 /subcláusula A.8.3.2.1;
- 17. Petición de cambio de velocidad de 1200 a 2400, respuesta / subcláusula 5.8.4.2.2 / subcláusula A.8.3.2.2;
- 18. Respuesta a un comando para activar el bucle 2 / subcláusula 5.11.1 b) / subcláusula A.10.1.2;
- 19. Respuesta a un comando para finalizar el bucle 2 I subcláusula 5.11.2 bl f subcláusula A. 10.2.2;
- 20. Requisitos generales / subcláusula 5.1 / Resultados de las pruebas pertinentes especificadas anteriormente.
- 21. Modos / subcláusula 5.2 / Resultados de las pruebas pertinentes especificadas anteriormente;
- A.1.3 Limitación del número de pruebas
- A. 1.3. 1 Introducción

Esta norma describe cuatro modos de funcionamiento, cada uno de los cuales puede tener hasta cinco. modos de uso. NOTA 1: La prueba siguiente puede realizarse conjuntamente con las pruebas descritas en la

Los requisitos. según se establece en esta norma, son válidos para los 20 modos posibles. Sin embargo. es evidente Que la ejecución de todas las pruebas en todos los modos posibles es, innecesaria e Indeseable.

Las subcláusulas Siguientes de A.l.3 definen las combinaciones de pruebas que se realizarán a fin de comprobar la conformidad con esta norma

Las palabras "modos de funcionamiento" y "modos de uso" en las subcláusulas siguientes se refieren sólo a aquellos modos para los que el solicitante haya pedido la certificación según V.22-bis-.

## A.1.3.2 Reglas generales

Para cada modo de funcionamiento, solamente se probará un modo de uso. Cuando esté disponible, este modo será el sincrono. Cuando las pruebas se realicen en modo asincrono se elegirá una longitud de los caracteres utilizando la reQla Siguiente: la primera elección corresponde a 10 bits/carácter. a continuación 1 1 bits/carácter, a continuación 9 bits/carácter, y finalmente 8 bits/carácter.

A.1.3.3 Regias específicas

Después de la selección utilizando las reglas generales establecidas en la subcláusula A.1.3.2, se aplicarán las siguientes reglas esoecificas:

al Las pruebas siguientes se realizarán. donde proceda, para todos los modos de funcionamiento:

- 
- petición de cambio de velocidad lsubcláusula de reQuisitos 5.8.4 subcláusula de pruebas A.B.31;
- rendimiento (subcláusula de requisitos 5.12).
- bl Las pruebas siguientes se realizarán en los modos de llamada y respuesta, cuando proceda, a la velocidad de señalización de datos más alta disponible para el modo que se está probando:
	-
	- umbral del detector de la señal de linea recibida lsubcláusula 5.6· Cláusula de pruebas A.SI.

Las pruebas siguientes se realizarán para uno de los modos de funcionamiento a 2400 bit/s y, cuando proceda, para uno de los modos de funcionamiento a 1200 bit/s. Cuando las pruebas tengan que reali-zarse a velocidades de señalización de datos distintas, siempre que sea posible se realizará una prue-ba en el modo de funcionamiento de llamada y otra prueba en el modo de funcionamiento de respuesta

- velocidades de señalización de datos (subcláusula de requisitos 5.4 Cláusula de prueba A.3);
- codificación y decodificación (subcláusula de requisitos 5.5 Cláusula de pruebas A.4).

Las pruebas siguientes se realizarán para uno de los modos de funcionamiento a 2400 bit/s:

- transmisión de caracteres de arranque/parada (subcláusula de requisitos 5.91;
- secuencia de reacondicionamiento (subcláusula de requisitos 5.8.1 subcláusula de pruebas A.7.2J;
- aleatorizador y desaleatorizador (subcláusula de requiSItos 5.10 Cláusula de pruebas A.SI;
- bucle 2 (subcláusula de reqUisitos 5.11 Cláusula de pruebas A.9l.
- A.2 Pruebas para la subcláusula 5.3.1 (Frecuencias portadoras)
	- Cláusula A.6.
	- NOTA 2: Las pruebas A.2.2, A.2.3 y A.2.4 se especifican a fin de proporcionar una ruta alternativa para la certificación según la Categoría II mientras se espera la certificación de un CCM para modems de acuerdo con la Recomendación V.22 del CCITT. Una vez que esté disponible el CCM, las pruebas deberán realizarse solamente según la subctáusula A.2.1.
- A.2.1 Prueba para la subcláusula 5.3.1 utilizando el CCM

El comprobador de conformidad de modems y el modem bajo prueba se harán pasar a la fase de datos. El comprobador de conformidad para modem obtendrá la frecuencia portadora de la señal de datos recibida. Esto puede hacerse por demodulación de la señal entrante con una frecuencia portadora que se conozca con precisión. La frecuencia y la fase de la portadora se adaptará entonces hasta conseguir la demodulación adecuada. La precisión de la medida será de  $0 \pm 0.1$  Hz.

A.2.2 Prueba para modems en los que se puede inhibir el aleatorizador

~. 074

"<br>" núm.  $^{\rm c}_{\rm c}$  Para un modem que sea capaz de funcionar como MML y como MMR, estas pruebas se realizarán conjuntamente con las pruebas para la subcláusula 5.7.1. Se hace que el modem adopte el modo de funcienamiente adecuado mediante uno de los métodos descritos en la subcláusula A.6.1.

NOTA: Pueden ser necesarios varios intentos antes de obtener el resultado deseado debido a que existe un 50% de probabilidad de que el modem pueda detectar la señal de entrada ·10· cotl'lo "01·, lo que no es lo mismo.

Para un medem que sea capaz de funcionar como MML, se hará que el modem transmita una señal de dibits contiguos de la forma "10" (no "01") con el aleatorizador desactivado. La frecuencia transmitida por el modern a la finea será de 1200 Hz  $\pm$  0.5 Hz.

Para un medem que sea capaz de funcionar como MMR, se hará que el modem transmita una señal de dibits contituos de la ferma "10" (no "01") con el aleatorizador desactivado. La frecuencia transmitida por el modem a la línea será de 2400 Hz  $\pm$  1,0 Hz.

# A.2.3 Pruebas para moderns en los que hay puntos de prueba accesibles en la señal a aplicar al modem bajo prueba será una señal de datos correspondiênte a "1" binarios

Si no es posible desactivar el aleatorizador del modem bajo prueba, el solicitante designará puntos de medida en los que sea accesible una señal a partir de la cual puedan deducirse las frecuencias portadoras.

#### A.2.4 Pruebas para modems a los que no son aplicables las subcláusulas A.2.2 y A.2.3

En los casos en los que na se pueda inhibir el aleatorizador ni existan disponibles puntos de prueba de acuerdo con lo descrito en la subcláusula A.2.2 anterior, el solicitante presentará una declaración de conformidad a la autoridad responsable de las pruebas declarando que se cumplen los requisitos de la subcláusula 5.3.1.

#### A.3 Prueba para la subcláusula 5.4 (Velocidades de la señalización de línea)

NOTA: La prueba siguiente puede realizarse después de las pruebas descritas en la Cláusula A. 7. El modem tiene que haber terminado las secuencias descritas en la subcláusula 5.8 antes de alcanzar el estado en el que pueden probarse los requisitos de acuerdo

#### Moflem en modio Ramada

El comprobador de conformidad de modems se configurará para funcionar como un MMR en el modo de use s{ncrono.

Después de terminar las pruebas descritas en la Cláusula A.7 para un modern bajo prueba que sea un MML, el modem bajo prueba se hará pasar a la fase de transferencia de datos y transmitirá datos.

Se medirá la frecuencia de la señal que aparezca en el circuito del temporizador del elemento receptor +equivalente: Cto 115) del comprobador de conformidad de modems. El valor medio de la frecuencia. medido durarite § períedos de 10 segundos, se encontrará dentro de las límites de la velocidad de señalización de línea especificados en la subcláusula 5.4.

#### Modern en modo respuesta

El comprobador de conformidad de modems se configurará para funcionar como un MML en el modo de uso síncrone.

Después de terminar las pruebas descritas en la Cláusula A.7 para un modem bajo prueba que sea<br>un MMR, el modem bajo prueba se hará pasar a la fase de transferencia de datos y transmitirá<br>datos

Se mefifá la frecuencia de la señal que aparezca en el circuito del temporizador del elemento recepter (equivalente: Cto 115) del comprobador de conformidad de modems. El valor medio de la frecuencia. medido durante 5 períodos de 10 segundos, se encontrará dentro de los límites de la velocidad de señalización de línea especificades en la subcláusula 5.4.

## AA Prueba para la subcláusula 5.5 (Codificación y decodificación de datos)

El comprobador de conformidad de modems y el modem bajo prueba se harán pasar a la fase de datos. Se transmitirá una trama de prueba consistente en "1" binarios continuos transmitidos desde el comprobador de conformidad de modems al modem bajo prueba durante 125 s  $\pm$  5 s. No se producirán errores durante la transmisión de estos bits. Si se produce algún error, la prueba se repetirá una vez. Si se produce cualquier error durante este segundo intento, se considerará que el modem ha fallado esta prueba. ,

#

A.5 Prueba para la subcláusula 5.6 (Umbral del detector de la señal de línea recibida)

La prueba se realizará segun. se describe en el Capítulo 1. Anexo 8, Cláusula 8,4. El modem bajo prueba se configurará consecutivamente para funcionar como un MMR V como un MMl (si procedel.

aleatorizados a 2400 ó 1200 bit/s en el canal de recepción respectivo para ese modem.

## A.6 Prueba para la subcláusula 5.7 (Asignación de canales)

NOTA: Un mecanismo adecuado para ayudar a la discriminación entre las señales transmitidas por el comprobador de conformidad de modems y el modem bajo prueba consistiría en disponer la transmisión de las señales por el comprobador de. conformidad de modems a un nivel inferior (por ejemplo, 10 dB a 15 dB por debajo) que los del modem bajo prueba.

A efectos de las pruebas según esta cláusula, existe una señal presente cuando la potencia total de la señal dentro de la banda eSPecificada supera un nivel de ·30 dBm.

Para cada una de las pruebas de esta cláusula el modem bajo prueba se conectará al comprobador de conformidad de modems a través de la linea de pruebas 3.

Com la subcláusula 5.4. **COFF' la computat de la subcl**os modos de funcionamiento identificados por el solicitante. Las pruebas siguientes especificadas en las subcláusulas A.6.1 y A.6.2 se realizarán para cada uno de

> Prueba para la subcláusula 5.7.1 (Generalidades)  $A.6.1$

- para modems que dispongan de técnica de selección de canales (a), utilizando fos medios de selección manual, se hará que el modem bajo prueba transmita una señal a 2400 bit/s como un MML. El espectro de señales transmitidas por el modem se comprobará para verificar que contiene la potencia de señal dentro del intervalo admisible entre 650 y 1750 Hz pero no en el intervalo entre 1850 Hz y 2950 Hz. A continuación se hará que el modem, transmita una señal como MMR. El espectro de señales transmitidas por el modem bajo prueba se comprobará para verificar que contiene una potencia de señal dentro del intervalo permitido entre 1850 Hz y 2950 Hz pero no dentro del intervalo entre 650 y 1750 Hz.
- para modems que dispongan de la técnica de selección de canales (b), utilizando la información proporcionada por el solicitante, se hará que el modem transmita una señal de 2400 bit/s como un MML, y el espectro de las señales transmitidas por el modem bajo prueba se comprobará para verificar que contiene la potencia de señal dentro del intervalo permitido entre 650 Hz y 1750 Hz. pero no en el intervalo entre 1850 Hz y 2950 Hz. A continuación'se hará Que el rnodem transmita una señal como un MMR, y se comprobará el espectro de las señales transmitidas por el modem bajo prueba para verificar que contiene la potencia de señal dentro del intervalo permitido entre 1850 H! V 2950 Hz. pero no en el intervalo entre 650 Hz V 1750 Hz.
- para los modems que dispongan de la técnica de selección de canales (c), la conformidad se comprobará mediante el método descrito en las pruebas para la subcláusula 5.7.2 Ivéase la subcláusula A.7.21..

Durante cualquiera de las pruebas anteriores, pueden realizarse las comprobaciones de las frecuencias exigidas par la prueba de la Cláusula A.2.

 $\Xi$ 

núm. lœ *CD*

lõ  $\tilde{\bf{z}}$  $\infty$ 

 $\circ$ **174** 

## A.7 Prueba para la sub clausula 5.8 (Secuencias de entrada en contacto).

#### A.7.1 Pruebas para la 5ubdáusula 5.8.1 (Secuencia de reacondicionamientot

Inicialmente. el modem baja prueba y el comprobador de conformidad de modems se encontrarán en el estado de conexión a linea intercambiando datos a 2400 bit/s.

A.7.1.1 Pruebas para la subcláusula 5.8.1.1 (Señal de iniciación)

Utilizando el método descrito por el solicitante, se hará que el modem bajo prueba inicie un reacondlClonamlento

El modem baio prueba transmitirá:

- la señal S 1 durante no menos de 97 ms y no más de 103 ms; seguida por
- "1· binarios aleatorizados a 1200 bitls durante no menos de 687 ms v no más de 713 ms; seguidos por
- "'~ binarios aleatorizados a 2400 bitls durante no menos de 190 ms V no más de 210 ms.

El comprobador de conformidad de modems responderá al cambio de la señal S1 a "1" binarios aleatorizados en los datos recibidos. transmitiendo:

la señal S1 (véase la nota de la subcláusula  $3.8.3.21$  durante no menos de 98 ms  $\pm$  1 ms;

"1" binarios aleatorizados a 1200 bit/s durante 494 ms  $\pm$  1 ms, seguidos por

"1" binarios aleatorizados a 2400 bit/s durante 191  $\pm$  1 ms.

El modem bajo prueba y el comprobador de conformidad de modems deberán ser a continuación capaces de intercambiar datos a 2400 bit/s.

A.7.1.2 Pruebas para la subcláusula 5.8.1.2 (Señal de respuesta) el el estación el Aceptación

Se hará que el comprobador de conformidad de modems:

- interrumpa la transmisión de datos a 2400 bit/s;
- transmita la señal S1 durante 98 ms  $\pm$  1 ms;
- transmita "1" binarios aleatorizados a 1200 bitls durante 688 ms ± ms;
- transmita "1" binarios aleatorizados a 2400 bit/s durante 191 ms ± 1 ms.

El modem bajo prueba, a la recepción de. la señal 51, transmitirá:

- la señal S1 (véase la nota de la subcláusula 5.8.3.2) durante no menos de 97 ms y no más de 103 ms;
- ·1· binarios aleatorizados <sup>a</sup> 1200 bit/s de tal manera que el perlado total durante el cual el modem bajo prueba transmite la señal S1 y los 1 binarios aleatorizados no sea inferior a 590 ms ni superior a 610 ms;
- ·1· binarios aleatorizados <sup>a</sup> 2400 bit/s durante no menos de 190 ms <sup>y</sup> no más de 2'10 ms.

El modem bajo prueba V el comprobador de conformidad de modems serán a continuación capaces de intercambiar datos a 2400 bit/s.

A.7.2 Pruebas para la subdáusula 5.8.2 (Petición de cambio de velocidad) entre entre en la señal S1 durante no menos de 98 ms ± 1 ms; seguida por

Inicialmente. el modem baja prueba V el comprobador de conformidad de modems se encontrarán en el estado de conexión a linea e intercambiando datos a la velocidad especificada en las cláusulas de prueba sigUientes.

#### A.7.2.1 Pruebas para la subcláusula 5.8.2.1 (2400 bit/s a 1200 bit/s)

El modem bajo prueba y el comprobador de conformidad de modems estarán inicialmente intercambiando datos a 2400 bit/s.

A.7.2.1.1 Prueba para la subcláusula 5.8.2.1.1 (Provocación de un cambio de velocidad de 2400 bitls a 1200 bit/s!

Las pruebas se realizan dos veces, una según lo descrito en al. b) y d); y a continuación según se describe en a), el y d)

al Se hará Que el modem bajo prueba inicie un cambio de velocidad mediante el método descrito por el solicitante. El modem bajo prueba transmitirá:

- la señal S1 durante no menos de 97 ms V no más de 103 ms; seguida por
	- dibits "10" ó "01" contiguos aleatorizados a 1200 bit/s durante no menos de 687 ms;

bl Rechazo

Se hará que el comprobador de conformidad de modems transmita:

- la señal S1 durante 98 ms ± 1 ms; seguida por
- **"1"** binarios contiguos aleatorizados a 1200 bit/s durante 494 ms  $\pm$  1 ms seguidos por
- **"1"** binarios aleatorizados a 2400 bit/s durante 191 ms  $\pm$  1 ms.

El modem bajo prueba transmitirá "1" binarios aleatorizados a 2400 bit/s durante no menos de 190 ms y no más dé 210 ms. -

Se hará que el comprobador de conformidad de modems transmita:

- la señal S1 durante 98 ms ± 1 ms; seguida por
- dibits "10" contiguos aleatorizados a 1200 bit/s durante 494 ms  $\pm$  1 ms; seguidos por
- "1" binarios aleatorizados a 1200 bit/s durante 191 ms  $\pm$  1 ms.

El modem bajo prueba transmitirá:

·1· binarios aleatorizados a 1200 bitls durante no menos de 190 ms y no más de 2' O ms.

d) El modem bajo prueba dará una indicación al ETD de que el modem está ahora preparado para transmitir datos (equivalente: activación de Cto 1061. El modem bajo prueba y el comprobador de conformidad de modems intercambiarán datos a la velocidad acordada.

A.7.2.1.2 Pruebas para la subdáusula 5.8,2.1.2 (Respuesta a una petición de cambio de velocided de 2400 bit/s a 1200 bit/s)

Las pruebas se realizarán dos veces, una según lo descrito en a), bl y d); y a continuación según se describe en al. el y dI.

al Se hará que el comprobador de conformidad de modems transmita:

- 
- dibits "10" contiguos aleatorizados a 1200 bitis durante no menos de 687 ms.

bl Rechazo

- la señal S1 durante no menos de 97 ms v no más de 103 ms; seguida por
- "1" binarios contiguos aleatorizados a 1200 bit/s de tal manera Que el período total para la señal <sup>51</sup> <sup>V</sup> los "l· binanos no sea inferior <sup>a</sup> <sup>590</sup> ms ni superior a610 ms
- "1" binarios aleatorizados a 2400 bit/s durante no menos de 190 ms y no más de 210 ms.

El comprobador de conformidad de modems transmitirá "1" binarios aleatorizados a 2400 bit/s durante 191 ms  $\pm$  1 ms.

#### cl Aceptación

- la señal S1 durante no menos de 97 ms y no más de 103 ms; seguida por
- dibits "10" contiguos aleatorizados a 1200 bit/s de tal manera que el período total para la señal S1 y los dibits "11" no sea inferior a 590 ms ni superior a 610 ms; seguido por
- \*1" binarios aleatorizados a 1200 bit/s durante no menos de 190 ms y no más de 210 ms.

El comprobador de cumplimiento para modem transmitirá "1" binarios aleatorizados a 1200 bit/s durante 191 ms  $\pm$  1 ms.

d) El modem bajo prueba dani una indicación al ETD de Que el modem está ahora preparado para transmitir datos leQuivalente: activación de Cto 1061. Elmodem bajo prueba V el comprobador de conformidad de modems intercambiarán datos a la velocidad acordada.

#### A.7.2.2 Pruebas para la subcláusula 5.8.2.2 (1220 bit/s a 2400 bit/s)

El modem bajo prueba y el comprobador de conformidad de modems están inicialmente intercambiando datos a 1200 bit/s.

#### A.7.2.2.1 • PNebas para la subcliusula 5.8.2.2.1 «Provocación de un cambio de velocidad de 1200 blt/s a 2400 bit/s'

Las pruebas se realizarán dos veces, una según lo descrito en al, bl y dl y a continuación según se describe en al. el y dl.

al. Se hará que el modem bajo prueba inicie un cambio de velocidad mediante el método descrito por el solicitante. El modem transmitirá:

- la señal S1 durante no menos de 97 ms y no más de 103 ms; seguida por
- dibíts ·11· contiguos desaleatorizados a 1200 bit/s durante no menos de 687 ms.

#### b) Rechezo

Se hará que el comprobador de conformidad de modems transmita:

- la señal S1 durante 98 ms ± 1 ms; seguida por
- dibits "10" ó "01" contiguos y aleatorizados a 1200 bit/s durante 494 ms  $\pm$  1 ms; seguidos por

"1" binarios aleatorizados a 1200 bit/s durante 191 ms  $\pm$  1 ms.

El modem bajo prueba transmitirá "1" binarios aleatorizados a 1200 bit/s durante no menos de 190 ms Vno más de 2'0 ms.

cl Aceptación

Se hará que el comprobador de conformidad de modems transmita:

la señal S1 durante 98 ms  $\pm$ : 1 ms; seguida por

- dibits "11" contiguos aleatorizados a 1200 bit/s durante 494 ms  $\pm$  1 ms, seguidos por
- "1" binarios aleatorizados a 2400 bit/s durante 191 ms  $\pm$  1 ms.

El modem bajo prueba transmitirá:

"1" binarios aleatorizados a 2400 bit/s durante no menos de 190 ms y no más de 210 ms.

El modem bajo prueba dará una indicación al ETD de Que el modem está ahora preparado para transmitir datos (equivalente: activación de Ĉto 106). El modem bajo prueba y el comprobador de conformidad de modems intercambiarán datos a la 'velocidad acordada.

Cuando el modem bajo prueba tenga libertad para seleccionar la velocidad de los datos, transmitirá: A.7.2.2.2 Pruebas para la subcláusula 5.8.4.2.2 iRespuesta a una petición de cambio de velocidad de 1200 bit/s a 2400 bit/s)

> Las pruebas se realizarán dos veces, una según lo descrito en al. b) y d); y a continuación según lo descrito en al. ci y di.

al Se hará Que el comprobador de conformidad de modems transmita:

- la señal 51 a 1200 bit/s durante no menos de 98 ms  $\pm$  1 ms; seguida por
- dibits "11" contiguos aleatorizados a 1200 bit/s durante no menos de 687 ms.

61 Rechazo

El modem bajo prueba transmitirá:

- la señal S1 a 1200 bit/s durante no menos de 97 ms y no más de 103 ms; seguida por
- dibits "10" ó "01" contiguos aleatorizados a 1200 bit/s de tal manera que el período total para la señal S1 y los dibits "10" ó "01" no sea inferior a 590 ms ni superior a 610 ms;
- ·1· binarios aleatorizados 1200 bitls .durante no menos de '90 ms <sup>V</sup> no más de 210 ms.

El comprobador de conformidad de modems transmitirá "1" binarios aleatorizados a 1200 bit/s durante  $191 \text{ ms} + 1 \text{ ms}$ 

el Aceptación

Cuando el modem bajo prueba tenga libertad para seleccionar la velocidad de los datos, transmitirá:

- la setial 51 a 1200 bitls durante no menos de 97 ms *V* no más de 103 ms; seguida por
- dibits "11" contiguos a 1200 bit/s de tal manera que el período total para la señal S1 y los dibits "1" no sea inferior a 590 ms ni superior a 610 ms; seguidos por
- "1" binarios aleatorizados a 2400 bitls durante no menos de 190 ms y no más de 210 ms.

El comprobador de conformidad de modems transmitirá "1" binarios aleatorizados a 2400 bit/s durante 191 $ms \pm 1$  ms.

d). El modem bajo prueba dará una indicación al ETD de que el modem está ahora preparado para transmitir datos (equivalente: activación de Cto 106). El modem bajo prueba y el comprobador de funcionamiento para modems intercambiarán datos a la velocidad acordada.

A.S Prueba para la subcláusula 5.10 (Aleatorizador y desaleatorizador)

Las pruebas descritas a continuación en este documento se realizarán a una velocidad de señalización de datos de 2400 bit/s. Si un modem utilizado como referencia no ha sido aprobado como aparato de la Categorra 11, será posible inhibir el aleatorizador y desaleatorizador de este modem y aplicar un

<u>ی</u>

aleatorizador y desaleatorizador externo, por ejemplo aleatorizador y desaleatorizador integrados en el equipo de prueba de datos. El aleatorizador y desaleatorizador externos al comprobador de conformidad de modems tendrán las propiedades especificadas en la Recomendación V.22, Sección 5 del CCITT.

Si el modem bajo prueba puede funcionar, a efectos de la prueba, en el modo de uso slncrono, se configurará en este modo.

Con el aleatorizador y desaleatorizador activados en el comprobador de conformidad de· modems, se iniciará una llamada desde el modem baja prueba a través de la línea de prueba 3 (véase el Capftulo 1, Anexo C, Cláusula C.51. Después de la finalización de la secuencia de entrada en contacto inicial entre los dos modems y estando ambos modems en el estado de conexión a l{nea, se inhibirán el codificador y el decodificador del comprobador de conformidad de modems.

#### A.S.' Prueba para modems Que pueden funcionar en el modo de uso slncrono:

Las siguientes pruebas deberán realizarse cuando el modem bajo prueba puede funcionar en el modo de uso s{ncrono:

- se transmitirá una condición de 1 binarios constantes desde el modem bajo prueba al comprobador de conformidad de modems y viceversa, durante 125 s  $\pm$  5 s cada uno (esto puede hacerse simultáneamente si es posible con el equipo de prueba de datos utilizado!. Los datos recibidos y desaleatorizados en cualquier extremo de la conexión se verificarán para ver si aparecen condiciones de "O" binarios. No se recibirán más de tres bits con un valor "O" binario en cualquiera de los extremos. Si se reciben más bits con un valor "O" binario, la prueba se repetirá una vez. Si se produce cualquier error durante el segundo intento, se considerará que el modem ha fallado la prueba. al
- la prueba de a) se repetirá con una condición de "O" binarios constante. Los datos recibidos y desaleatorizador en cualquier extremo de la conexión se verificarán para ver si aparecen condiciones de "1" binarios. No se recibirá en cualquiera de los extremos más de tres bits con un valor "1" binario. Si se reciben más bits con un valor "1" binario, la prueba se repetirá una vez. Si se produce cualquier error durante el segundo intento, se considerará Que el modem ha fallado la prueba. bl
- se transmitirá un patrón de prueba de datos de 511 bits de acuerdo con la Recomendación V,52 del CCITT durante un período de 125 s  $\pm$  5 s desde el modem bajo prueba al comprobador de conformidad de modems (ya través del desaleatorizador externo. si está presentel. y viceversa (a través del codificador externo. si está presente). No se encontrarán más de tres errores de bits en cualquiera de las direcciones bajo esta prueba. Si se encuentran más de tres errores de bits. la prueba se repetirá una vez. Si se produce cualQuier error durante el segundo intento, se considerará que el modem ha fallado la prueba. e}

# A.S.2 Prueba para modems que solamente pueden funcionar en el modo de uso asíncrono A.9.1.2 Respuesta <sup>a</sup> la señal de iniciación del bucle (Modem controlador bajo prueba)

Estas pruebas sólo se realizarán si el modem baja prueba no puede funcionar en modo de uso síncrono. a efectos de la prueba.

NOTA: Las pruebas especificadas a continuación pueden realizarse conjuntamente con las pruebas del convertidor asíncrono según lo especificado en el Capitulo 1, Anexo 8. subciáusula 8.5.3. Sin embargo, si la prueba falla, no resultará claro si la causa del fallo: ha Sido el aleatonzador/desaleatorizador o el convenidor asincrono. Por esta razór siempre que sea posible, es preferible probar el codificador y el decodificador en el modo. de uso síncrono.

Se insertarán convertidores asincrono a sincrono y sincrono a as{ncrono entre el aleatorizador y el desaleatorizador utilizado con el comprobador de conformidad de modems y la fuente y destino de los datos. El equipo de prueba de datos será capaz de reconocer el texto de prueba normalizado (véase ETS 300 114 (2), Anexo B, subclausuta B.5.1.2) y los caracteres discretos de arranque y de parada (CPDs) N° 1 y N° 3 (véase ETS 300 114, Anexo B, subcláusula 8.5.1.3) y de indicar si las secuencias de caracteres se reciben correctamente.

a} Se transmitirán CPD N° 3 desde el modem bajo prueba al comprobador de conformidad de modems y viceversa durante un período de 125 s  $\pm$  5 s. Los caracteres recibidos en cualquier extremo se verificarán en cuanto a su corrección. No se recibirá erróneo más de un caracter en cualquier extremo. Si se ha reCIbido más de un carácter erróneo en cualquier extremo, la pruetla se repetirá una vez. Si se produce cualquier error durante el segundo intento, se consrderará Que el modem ha fallado al prueba.

bl La prueba al se reperira con CPDs a la N° 1.

- el El texto de prueba normalizado se transmitirá desde el modem bajo prueba al comprobador de conformidad de modems y viceversa durante un período de 125 s  $\pm$  5 s. No se recibirá más de un carácter del texto de prueba erróneo en cualquiera de los extremos. Si se ha recibido más de un carácter erróneo. la prueba se repetirá una vez. Si se produce cualquier error durante el segundo intento, se considerará Que el modem ha fallado la prueba.
- A.9 Prueba para la subcláusula 3.11 (Bucle 2)
- A.9.l Provocación bucle 2 remoto
- Transmisión de la señal de iniciación del bucle (Modem controlador bajo prueba) A.9.1.1

El modem bajo prueba se encontrará en estado de conexión a l(nea y transmitiendo señales de datos a una velocidad de señalización de datos de 2400 bit/s (por ejemplo, después de realizar las pruebas especificadas en la cláusula A.2J. Utilizando los medios descritos por el solicitante, se hará Que el modem emita una petición para bucle 2. Las señales de linea transmitidas y recibidas por el modem baJO prueba se vigilarán para observar lo siguiente:

- como resultado del comando. el modem bajo prueba cambiará la señal transmitida de datos aleatorizados a 1" binarios desaleatorizados;
- se hará Que el comprobador de conformidad de modems responda transmitiendo inversiones aleatorízadas contiguas;
- dentro de un perlado no inferior a 231 ms V no superior a 308 ms, comenzando con la recepción de una señal de I{nea equivalente a inversiones codificadas en sus terminales de linea, el modem bajo prueba transmitirá 1" binarios aleatorizados;
- a la recepción de sus propios 1 binarios aleatorizados desde el comprobador de conformidad de modems, indicando la activación del bucle remoto durante no menos de 231 ms y no más de 308 ms, el modem bajo prueba indicará ahora al terminal que el modem se encuentra en modo de prueba (equivalente: activación de Cto 142).

El modem bajo prueba se acondicionará para que se encuentre en estado de conexión a línea y para transmitir señales de dalas (por ejemplo aespués de realizar las pruebas de acuerdo con la Cláusula A. 2). Las señales de línea transmitidas y recibidas por el modem bajo prueba se vigilarán para observar lo siguiente:

- a la recepción de "1" binarios desaleatorizados durante no menos de 154 ms y no más de 231 ms desde el controlador de conformidad de modems, el modem bajo prueba transmit,rá inversiones aleatorizadas contiguas.
- a la detección de la pérdida de "1" binarios desaleatorizados (señal de iniciación del circuito) desde el comprobador de conformidad de modems. el modem bajo prueba aplicará las condiciones del bucle 2 dentro de sí mismo. Estas condiciones puede detectarse en el interfaz digital del comprobador de conformidad de modems como las señales de datos que transmite y Que vuelven a él. El modem bajo prueba indicará ahora al terminal Que el modem se encuentra en modo de pruebas (equivalente: activación de Cto 1421.

#### Desactivación del bucle 2 remoto A.9.2

#### Transmisión de la señal de desactivación (Modem controlador bajo prueba) A.9.2.1

Los dos modems se encontrarán en la configuración obtenida al terminarse la prueba descrita "en la 5ubcláusula A.9. 1.' fa saber modem controlador bajo prueba). Utilizando 10\$ medios descritos por el solicitante. se enviará un comando al modem para Que emita una petición para desactivar el bucle 2 remoto.

la señales de línea transmitidas por el modem bajo prueba se vigilaran para observar Que durante no menos de 67 ms V no más de 87 ms; el nivel de la señal transmitida en la salida del modem cae por debajo de -SO dBm.

El modem bajo prueba dará una indicación al ETD de Que ei modem va no se encuentra en un modo de prueba (equivalente: desactivación de Cto 1421.

#### RespUesta. la seftal de desactivaci6n (Modem controlado bajo pruebal A.9.2.2

los dos modems deben encontrarse en la configuración obtenida al terminar la prueba según la subcláusula A.9.1.2 (es decir, modem controlado bajo prueba).

La señal transmitida por el controlador de conformidad de modems se interrumpirá durante 8 ms  $\pm$  1 ms. El circuito permanecerá activado.

La señal transmitida por el comprobador de conformidad de modems se interrumpirá durante 38 ms  $\pm$ 1 ms. El modem bajo prueba liberará el bucle y restaurará la transmisión de datos de extremo a extremo en no menos de 145 ms y no más de 270 ms, a partir de la presentación de la interrupción al modem bajo prueba y dará una indicación al ETD de Que el modem ya no se encuentra en un modo de pruebas (equivalente: desactivación de Cto 1421.

# $200 \text{ ms } \pm 10 \text{ ms}$ <br>190 ms (228/456) 190 ms (228/456) 191 ms (229,2/458,4)<br>200 ms (240/480) 210 ms (252/504) 210 ms (252/504) 231 ms a 30S ms 231 ms 1277.2/554.41 308 ms 1369.6/739.21 ,  $270 \text{ ms} \pm 40 \text{ ms}$ 230 ms (2761 270 ms 13241 310 ms (372) 494ms 493 '1591.61 494 1592.81 495 15941 Esto se obtiene tomando la señal S1 más breve posible (97 ms) del tiempo

mínimo para S1 v "1" binarios aleatorizados (590 ms) lo que deja 493 ms. Para dar una tolerancia para el comprobador de conformidad de modems V al mismo tiempo no hacer Que el tiempo baje de 493 ms. la cifra se ha revisado a  $494 \pm 1$  ms.

Mínimo de 591 ms 591 ms 1709.21

Esto se obtiene de la suma de los mínimos de 155 ms  $\pm$  10 ms (145 ms)  $v$  456 ms  $\pm$  10 ms (446 ms).

600 ms  $\pm$  10 ms

590 ms 0081 591 ms 1709.21 SOO ms 17201 S10 ms 17321

## Anexo B (informativo): Derivación de los tiempos

la tabla siguiente da el tiempo. en orden ascendente. de las diversas señales mencionadas en los reQuisitos V pruebas de esta norma, iunto con una explicación de cómo se han obtenido cuando esto no resulta evidente. El primer valor es el tiempo en ms seguido. entre paréntesis. por el número de bits a 1200 bit/s v. donde procede. a 2400 *bit/s.* 

Tabla 81

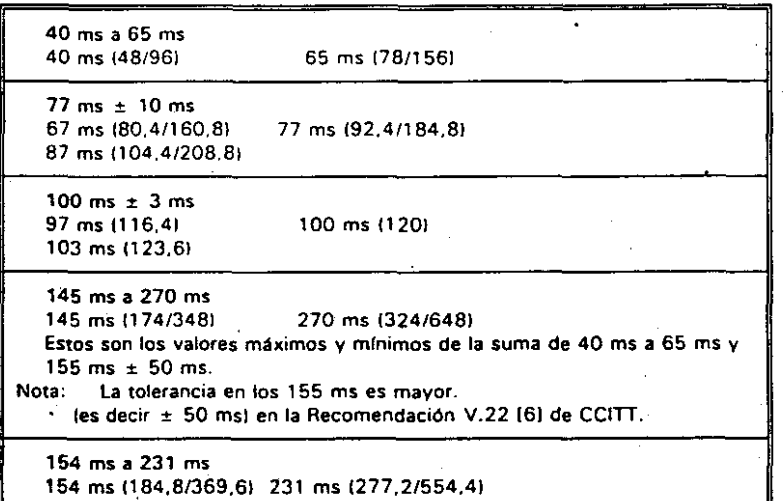

# Tabla B.1 (conclusiónl Mínimo de 687 ms 687 ms (824.41 La suma de los mínimos de 100 ms  $\pm$  3 ms (97 ms) y 600 ms  $\pm$  10 ms (590 ms). Esto supone Que el modem puede detectar v reaccionar inmediatamente V por tanto un modem Que cumpla tendri siempre un tiempo mis largo aunque no puede evaluarse en qué medida será superior. 765 ms  $\pm$  10 ms' 755 ms (9061 765 ms (9181 775 ms (930) 1035 ms  $\pm$  50 ms 985 ms (l1821 1035 ms (1242) 1085 ms (13021 Esto se obtiene de la suma de 270 ms  $\pm$  40 ms y 765 ms  $\pm$  10 ms. NOTA: Cuando el comprobador de conformidad de modems tiene que generar

señales, los límites asignados al tiempo durante el cual se transmiten estas señales son generalmente lo mis cortos posible. haciéndolos por tanto tan difíciles de detectar como sea posible. Se especifica una tolerancia de ± 1 ms para el tiempo de tales señales para permitir la generación de números enteros de bits.

o 29<br>2

BOE núm. 89

Tabla 81

## CAPITULO III

## ESPECIFICACIONES TECNICAS ESPECIFICAS PARA MOOEMS V.32

#### 1 Ambito

Esta norma especifica las características técnicas Que tienen Que cumplir los m'Odems para los Que se pretenda la certificación segun Modem V.32 para funcionamiento dupiex a través de CAABV a 9600 ó 4800 bits por segundo. El esquema de modulación especificado es el descrito en la Recomendación v.32 del CCITT.

Esta norma especifica seis modos de funcionamiento cada uno de ellos con cinco modos de uso (véase la subcláusu1a S.2).

Esta norma también contiene descripciones de las pruebas a realizar a fin de verificar la conformidad de los requisitos funcionales contenidos en este documento. En el Anexo A (normativo) se da una descripción general de las condiciones de prueba y de los requisitos de las pruebas.

2 Referencias a normativas

Recomendación S.33 del CCITT (1984): "Normalización de un texto internacional para la medición del margen de fas máquinas de arranque - parada utilizando el Alfabeto internacional N° S-.

Recomendación 0.153 del CCITT (1988): "Parámetros básicos para la medida del rendimiento de errores a velocidades de bits por debajo de la velocidad primaria".

- 3 Definiciones y abreviaturas
- 3.1 Definiciones

A efectos de esta norma son aplicables las definiciones del Capftulo l. junto con lo siguiente.

NOTA: Además de las definiciones anteriores. son aplicables algunas otras definiciones específicas (véanse las subcláusulas 5.8.1 y 5.11.1 de esta norma).

Modo respuesta: este modo consiste en caracterlsticas convencionales (por ejemplo el uso de la frecuencia ponadora del canal alto o de un 'polinomio aleatorizador panicular) complementarias con las utilizadas en el modo llamada normalizado por el modem de la estación llamante a fin de asegurar una conexión e intercomunicación correctas.

Para el funcionamiento por lineas alquiladas. será necesario un acuerdo bilateral sobre el uso del modo llamada y el modo respuesta.

Modo llamada: este modo consiste en características convencionales (por ejemplo el uso de la frecuencia ponadora del canal bajo o un polinomio aleatorizador panicular) como complemento a las utilizadas en el modo respuesta estándar por el modem de la estación llamada. a fin de asegurar una conexión e intercomunicación correctas.

Para el funcionamiento por lineas arrendadas, será necesario utilizar un acuerdo bilateral sobre el uso del modo llamada y el modo respuesta.

Equipo terminal de datos: se utiliza para definir el origen y el destino de las señales presentes en la interfaz digital de un modem. Esta expresión no exige que esté presente un "terminal de datos comercial" para recibir o generar tales señales; un aparato de prueba o cualquier otro dispositivo adecuado puede vigilar o generar tales señales.

Modem: una unidad funcional que modula y demodula las señales a fin de permitir la transmisión de datos digitales a través de equipos de transmisión analógicos.

Comprobador de conformidad de modem ICCMI: es esencialmente un simulador de acuerdo con las mismas recomendaciones Que el modem bajo prueba pero cuyos subsistemas individuales son accesibles (es decir, proporcionan puntos de prueba y permiten la activación y desactivación de funciones cuando se precisa) y controlables externamente les decir. permiten la repetición selectiva de secuencias como el procedimiento de arranque!. Los subsistemas dentro de un comprobador de conformidad se pueden construir como elementos discretos de equipo a fin de permitir su montaje en diversas configuraciones necesarias para adaptarse a las pruebas (por ejemplo el convertidor aslncrono a sincrono se puede aplicar sencillamente a un comprobador de conformidad slncrono según la Recomendación V.32 del CCITT para conseguir un comprobador de conformidad aslncrono según la Recomendación V.32 del CCITTI.

Como medida provisional. hasta Que se defina el comprobador de conformidad. y hasta Que esté disponible tal comprobador. podrá utilizarse en su lugar un modem utilizado como referencia.

Modem utilizado como referencia: un modem utilizado para algunas de las pruebas especificadas en este documento o en otra norma específica para modems. Un modem utilizado como referencia puede, a discreción del solicitante, ser facilitado por la autoridad responsable de las pruebas o por el propio solicitante. Se diseñará para:

- cumplir los requisitos de las mismas recomendaciones del CCITT que el modem bajo prueba. en la medida necesaria para realizar las pruebas;
- facilitar las capacidades funcionales de un modem utilizado como referencia que se especifiquen en las cláusulas de prueba pertinentes. y
- proporcionar una interfaz Que sea accesible y de un tipo adecuado para el uso en las pruebas (por ejemplo. la Recomendación V.24 del CCITT!.

Cuando el solicitante ha facilitado el modem utilizado como referencia y la prueba 00 tiene éxito. la autoridad que realiza las pruebas puede no estar en condiciones de determinar las razones precisas del fallo.

Modos de funcionamiento: los modos especificados en esta norma especIfica para modems. que influyen en las señales de línea presentes en la interfaz de la CAABV.

Modos de uso: los modos especificados en esta norma espec(fica para modems. que influyen en las condiciones presentes en la interfaz digital, por ejemplo una interfaz "convencional" según la Recomendación V.24 del CCITT o una interfaz de bus de PC en el caso de un modem integral.

Estado de conexión a linea: un estado eléctrico en el que. un modem conectado a la linea. es capaz de absorber suficiente corriente para poder activar la central.

NOTA: Normalmente. un modem en estado de conexión a linea es potencialmente capaz de transmitir o recibir información de banda de voz desde o hacia la linea.

Silencio: señales qUe en la banda de frecuencia pertinente tienen un nivel de potencia en la banda que está al menos a 30 dB por debajo del nivel de la señal transmitida en el punto de medida. Este término se utiliza para describir períodos en los Que no se transmiten señales durante las secuencias de entrada en contacto.

3.2 Abreviaturas

A efectos de esta norma tienen aplicación las 'abreviaturas siguientes:

- MMR Modem en modo respuesta
- CCITT Comité Consultivo Internacional Telegráfico y Telefónico
- CTO Circuito
- CEPT Conferencia Europea de las Administraciones Postales y de Telecomunicaciones
- MML Modem en modo llamada
- ETCD Equipo de terminación de circuito de datos

O "" C11 '"

al O m :;¡ e, ? 8<br>68

- ETD Equipo terminal de datos
- **ETSI** Instituto Europeo de Normas de Telecomunicación
- 
- PGL Polinomio generador en modo llamada
- CCM Comprobador de conformidad de modems
- MBP Modem bajo prueba
- CAABV Circuito analógico alquilado en una banda vocal
- 4 Requisitos generales
- 4.1 Referencias a otras normas
- El modem cumplirá con el CAPITULO 1. Cláusula 4.
- 4.2 Información facilitada por el solicitante
- 4.2.1 InfOrmación necesaria a efectos de pruebas

El solicitante declarará para cuál de los modos de funcionamiento/uso identificados en esta norma se pide la certificación según modem V.32.

La conformidad se considera Que se ha conseguido facilitando la información pertinente.

4.2.2 Instrucciones para el uso

Las instrucciones para el uso se facilitarán junto con el aparato. Las instrucciones para el uso incluirán: '

- el aparato o tipos de aparatos a los que son aplicables las instrucciones;
- b) cualquier información específicamente indicada en esta norma para su inclusión en las "instrucciones para el uso"; y
- cl cualquier restricción nacional sobre el uso del aparato.

Cualquier información adicional que se incluya no se tendrá en cuenta si no está sujeta a otra ETS. al Asíncrono con 8, 9, 10 y 11 bits por carácter;

- La conformidad se comprobará mediante inspección. bl Sincrono. bl Sincrono.
- 5 Requisitos funcionales específicos para los modems V.J2
- 5.1 Requisitos generales

Para cumplir con los requisitos de esta norma. será necesario que el modem proporcione:

- modo de funcionamiento duplex por medio del esquema de modulación especificado en la Recomendación V.32 del CCITT;
- separación de canales mediante técnicas de cancelación del eco;
- modulación de amplitud en cuadratura;
- velocidades de señalización de 4800 bit/s y/o 9600 bit/s;
- uso de la secuencia de velocidades durante el establecimiento de la llamada para decidir la velocidad de los datos y el método de codificación;
- medios mediante los cuales se pueden seleccionar los canales manual y/o automáticamente. cuando un' modem es capaz de transmitir por cualquiera de los dos canales;
- medios para responder a una solicitud de reacondicionamiento:
- PGR Polinomio generador en modo respuesta medios para responder <sup>a</sup> una petición de bucle 2.
	- NOTA 1: Los reQuisitos generales descritos anteriormente son un subconjunto de la Recomendación V.32 del CCITT. En los requisitos Que siguen se han identificado cualquiera de las desviaciones de la interpretación estricta de la Recomendación V.32.
	- NOTA 2: En lo que sigue, se hacen referencias a circuitos de intercambio entre el modem y el equipo terminal de datos (ETDI. según se define en la Recomendación V.24 del CCITT. Sin embargo. no todos los modems proporcionan una interfaz con tales circuitos. Para estas casos las referencias a los circuitos de intercambio segun la Recomendación V.24 del CCITT. indican el funcionamiento equivalente de un ETD V de un modem cuando éste existe.

5.2 Modos de funcionamiento

Están identificados los siguientes modos de funcionamiento:

- 9600 bit/s codificación Trellis. Ilamada:
- 9600 bit/s codificación Trellis, respuesta;
- 9600 bit/s codificación no redundante. llamada:
- 9600 bitls codificación no redundante. respuesta;
- 4800 bitls codificación no redundante, llamada:
- 4800 bit/s codificación no redundante, respuesta;

Será posible configurar el modem para funcionar a 4800 bit/s o a 9600 bit/s. Opcionalmente, el modem podrá funcionar a 4800 bit/s y 9600 bit/s. Cuando el modem funcione a 9600 bit/s utilizando la codificación Trellis, también se incluirá la posibilidad de codificación no redundante a 9600 bit/s.

Para cada modo de funcionamiento identificado para su certificación modem V.32, el modem incluirá al menos uno de los siguientes modos de uso:

- 
- 

En los modos de uso asfncronos (arranque V parada). el modem aceptará un flujo de datos del ETO a una velocidad nominal de 9600 bits por segundo vIo 4800 bits por segundo. los datos asfncronos a transmitir se convertirán en un flujo de datos s'ncrono de acuerdo con la subcláusula 5.9 adecuados para la transmisión.

los datos demodulados se decodificarán de acuerdo con la subcláusula 5.5 v a continuación se desaleatorizarán de acuerdo con la subcláusula 5.6. pasándose entonces para su reconversión a un flujo de datos asincrono de acuerdo con la subcláusula 5.9.

En los modos de uso síncronos. el modem aceptará datos síncronos del ETD. Posteriormente los datos se aleatorizarán de acuerdo con la subcláusula 5.6 V se pasarán al modulador para su codificación de acuerdo con la subcláusula 5.5.

**Miércoles**  $\overline{1}$ '" '" W  $\frac{1}{2}$ 

**0754** 

los datos demodulados se decodificarán de acuerdo con la subcláusula 5.5. v a continuación se desaleatorizarán de acuerdo coh la subcláusula 5.6. '

El modem responderá a una petición para ejecutar un reacondicionamiento. Opcionalmente. el modem también puede proporcionar funciones para provocar un reacondicionamiento durante la transmisión dé datos si el modem detecta una pérdida de ecualizaciÓn.

Será responsabilidad de los solicitantes especificar para cuál de estos modos de funcionamiento/uso se solicita certificación.

5.3 Seftales de línea

5.3.1 Frecuercias portadoras

Las frecuencias portadoras transmitidas serán de 1800 Hz  $\pm$  1 Hz.

La conformidad se comprobará mediante el método descrito en el Anexo A. Cláusula A.2.

#### 5.3.2 Tolerancia de la portadora en el receptor

El receptor será capaz de funcionar correctamente con una frecuencia portadora recibida en el intervalo de 1800 Hz  $\pm$  7 Hz.

La conformidad se comprobará mediante el método descrito en el Anexo A, Cláusula A.3.

#### 5.4 Velocidades de señalización en línea

Las velocidades de señalización transmitidas a la Iínea serán de 2400 baudios  $\pm$  0.01%.

La conformidad se comprobará mediante el método descrito en el Anexo A, Cláusula A.4.

#### 5.5 Codificación de los datos

La codificación de los elementos ue la señal se hará según lo definido en la Recomendación V.32. párrafo 2.4.1.1 (codificación no redundante para funcionamiento a 9600 bit/s) v/o el párrafo 2.4.2 (funcionamiento a 4800 bit/sl del CCITT.

La codificación Trellis según se define en la Recomendación V.32, párrafo 2.4.1.2 del CCITT se puede incluir opcionalmente.

La inclusión de codificación no redundante a 9600 bit/s será obligatoria si se incluye la codificación Trellis a 9600 bit/s.

La conformidad se comprobará mediante el método descrito en el Anexo A. Cláusula A.5.

#### 5.6 Aleatorizador y desaleatorizador

Se incluirán un aleatorizador de sincronización automática V un desaleatorizador de sincronización automática según lo especificado en la Recomendación V.32, párrafo 4, del CC1TI en la parte de transmisión y en la parte de recepción, respectivamente, del modem.

La conformidad se comprobará realizando la prueba de aleatorización de datos. descrita en el Anexo A. Cláusula A. 6.

#### 5.7 Asignación de canales

#### 5.7.1 Selección de canales

Un m~dem Que se pueda configurar como modem en modo llamada (MMU y como modem en modo respuesta lMMR) dispondrá de funciones para al menos una de las técnicas siguientes de selección de canales:

al selección manual de los canales utilizando las funciones de que dispone el modem;

b) selección de canales por el ETO (equivalente: control de Cto 126);

NOTA; También se pueden induir otros medios de selección de canales pero la verificación del funcionamiento correcto de tales funciones no constituye un requisito de esta ETS.

Para las técnicas al y bl. la conformidad se comprobará mediante el método descrito en el Anexo A, subcláusula A. 7.

5.8 Secuencias de entrada en contacto

5.8.1 Definiciones

En las secuencias siguientes, las señales descritas seran transmitidas de forma contigua a menos que la descripción indique que tienen que estar presente un perIodo de silencio.

NOTA: Las definiciones siguientes hacen referencia a los estados de señal A. 8. C V O que se definen en las figuras 1 y 3 de la Recomendación V.32 del CCITT.

T: T es el valor inverso de la velocidad en baudios del transmisor. Esto es también conocido como el intervalo del símbolo.

AA: esta señal se genera transmitiendo el estado de la señal A con el codificador diferencial inhibido.

CC: esta señal se genera transmitiendo el estado de la señal C con el codificador diferencial inhibido.

AC: esta señal se genera transmitiendo alternativamente el estado de la señal A V el estado de la señal C con el codificador diferencial inhibido.

CA: esta señal se genera transmitiendo alternativamente el estado de la señal C y el estado de la señal A con el codificador diferencial inhibido durante un número par de intervalos de sfmbolos (por ejemplo, 2 T. 4 T. etc.l.

S: esta señal se genera transmitiendo alternativamente el estado de la señal A y el estado de la señal B con el codificador diferencia inhibido.

Slbarra): esta señal se genera transmitiendo alternativamente el estado de la señal C V el estado de la señalO con el codificador diferencial inhibido para 16 T.

TRN: el aleatorizador se ajusta primero con todos los registros a "0". La señal TRN se obtiene aplicando 1 binarios al aleatorizador pertinente con el codificador diferencial inhibido. El flujo de datos se divide en dibits. Para los primeros 256 T, sólo el primer bit de cada dibit se considera y dónde este bit es un "1" se transmite el estado de la señal "C" y dónde es un "0" se transmite el estado de la señal "A". Después de 256 T ambos bits se tienen en cuenta. Si ambos bits son "O", se transmite el estado de la señal A; si ambos bit son "1", se transmite el estado de la señal C; si el primer bit es un "0" y el segundo bit es un "1", se transmite el estado de la señal B; finalmente si el primer bit es un "1" y el segundo bit un "0", se transmite el estado de la señal D. El símbolo final de esta secuencia se utilizara para inicializar el codificador diferencial.

E: Esta señal es una secuencia única de 16 bits. Se envía a 4800 bitls codificada diferencialmente y aleatorizada utilizando el polinomio aleatorizador pertinente. La señal se codifica en el mismo formato que una secuencia de velocidad pero indica una velocidad única a la cual se transmitirán los 1 binarios aleatorizados subsiguientes.

81: la señal equivalente al 1 binario que se aplica al terminal de datos de transmisión. La señal se transmite a la velocidad de datos indicada por la señal E después de ser aleatorizada V codificada diferencialmente V. donde procede. pasada a través de un codificador convolucional.

Secuencias indicativas de velocidad: esta es una serie de 16 bits que se transmite por un modem para proporcionar al modem remoto información sobre sus posibilidades. A efectos de esta ETS, en la Tabla 1 siguiente los bits marcados "1" y "0" son fijos, mientras que los bits marcados "\*" son capaces de adoptar un valor de "0" ó "1". Un modem no supondrá que ha detectado una señal de velocidad válida al menos hasta Que encuentre dos secuencias de velocidad idénticas. En el caso de que no exista una velocidad compatible, el ajuste de todos los bits marcados "\*" a "O" indicará la intención de desconectar la llamada.

#### Tabla 1: Codificación de las secuencias indicativas de velocidades

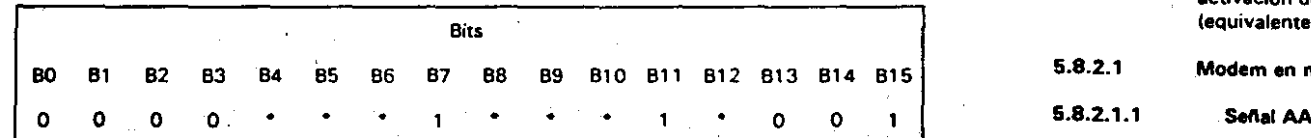

Para cada bit un "1" indica la disponibilidad de esa velocidad u opción y un "0" que esa opción o velocidad no estan disponibles.

Cuando el bit 8 es un ·0". el bit 4 indica la disponibilidad de la velocidad de 2400 bit/s.

El bit 5 indica la disponibilidad de la velocidad de 4800 bit/s. S.B.2.1.2 Determinación del retardo de ida y vuelta

El bit 6 indica la disponibilidad de la velocidad de 9600 bit/s.

El bit 8 indica la disponibilidad de la codificación Trellis.

Los bits 9, 10, 12 tienen asignadas funciones en la Recomendación V.32bis del CCITT ("Modem duplex que funciona a velocidades de transmisión de hasta 14.400 bit/s para uso en la línea telefónica general con conmutación V en circuitos arrendados de tipo telefónico a dos hilos punto a punto", Ginebra, 1991) y no se les asignará un uso contrario a los relacionados a continuación.

Use los bits 9.10 Y 12 dentro de la Recomendación V.32bis del CCITT:

Bit 9 indica la disponibilidad de 7200 bit/s.

- Bit 10 indica la disponibilidad de 12000 bit/s.
- Bit 12 indica la disponibilidad de 14400 bit/s.

Aunque CCITT no ha asignado todavia un uso para los bits 13 y 14,1os modems que pretendan la certificación según Modem V.32, tendrán que tener ajustados estos bits a "0".

 $NOTA:$  Puesto que el uso de los bits  $9, 10, 12, 13, 14$  no está especificado en la Recomendación V.32 del CCIIT. el requisito relativo de estos bits es adicional al indicado en la RecomendaciÓn V.32 del CCITT.

Rl: esta secuencia la transmite en un modem en modo respuesta lMMRI a 4800 bitls aleatorizados utilizando el polinomio aleatorizador asociado al mismo (PGR) y la codificación diferencial. Los bits pertinentes marcados \*\*\* se ajustarán a \*1" siempre que el modem sea actualmente capaz de funcionar ala velocidad o modos indicados.

R2: esta secuencia la transmite el modem en modo llamada (MML) a 4800 bit/s aleatorizados utilizando un polinomio aleatorizador. asociado al mismo (PGL) con codificación diferencial. Esta senal indicará qué velocidades de las indicadas por la señal de velocidad R1 es capaz de soportar el modem en modo llamada. •

R3: esta secuencia la transmite el modem en modo respuesta a 4800 bit/s aleatorizados utilizando el PGR y con codificación diferencial. Esta señal indicará cuál de las velocidades indicadas en la señal de velocidades R2 ha sido elegida por el modem para trabajar.

5.B.2 Procedimientos de arranque

Después de la finalización de cualquier diálogo entre el modem y el ETD a efectos de establecer la conexión, el modem indicará que:

al no está detectando una señal de linea válida (equivalente: desactivado Cto 109);

bl no está preparado para transmitir datos (equivalente: desactivado Cto 106). NOTA: Para que un modem indique que está preparado para transmitir datos (equivalente: activación de Cto 1061 se exige que el ETD haya indicado Que desea transmitir datos (equivalente: activación de Cto 1051.

## 5.8.2.1 Modem en modo llamada (MML)

Después de la conexión a la línea el modem se acondicionará automáticamente para detectar el tono de respuesta. Después de la detección del tono de respuesta durante un período no inferior a 1 segundo, el MBP transmitirá la señal AA.

La conformidad se comprobará mediante el método descrito en el Anexo A, subcláusula A.8.1.1.1.

El modem iniciará la secuencia de arranque transmitiendo la señal AA. Cuando se le presente la señal AC, el modem hará que comience el funcionamiento de un temporizador. El modem vigilará la Unea en Cuanto a la presencia de una inversión de fase en la señal entrante. la presentación de la señal CA a los terminales de línea del modem hará que el modem deje de transmitir la señal AA V que comience a transmitir la señal CC. El retardo entre la presentaciór, de la señal CA a los terminales de línea del modem y la aparición de la señal CC en los terminales de línea será 64 T  $\pm$ 2 T. El modem vigilará de nuevo la línea para la presencia de una inversión de fase en la señal entrante. la presentación de la señal AC a los terminales de línea del modem será causa de que el modem tome nota del tiempo indicado por el temporizador y deje de transmitir señales. El período " de tiempo registrado por este temporizador es el retardo efectivo de ida y vuelta para este modem denominado en lo sucesivo NT e incluye 64 T  $\pm$  2 T de retardo de ida y vuelta en el modem remoto.

La conformidad se comprobará mediante el método descrito en el Anexo A, subcláusula A.8.1.1.2.

5.B.2.1.3 Negociación de la velocidad

El modem vigilará las señales entrantes en busca de la señal S seguida de una inversión de fase. El receptor del modem estará ahora acondicionado para recibir la secuencia TRN, seguida de la señal de velocidad R1.

Cuando elmodem haya detectado al menos dos secuencias de velocidad idénticas consecutivas Rl. el modem transmitirá:

al la señal S durante un período NT + 256 T; o

bl la señal S durante un período NT seguido de una señal-(secuencia especial de acondicionamiento del cancelador de ecol que mantiene la energía transmitida a la Unea de tal manera que la suma de las potencias en·las bandas entre 500 Hz v 700 Hz, 1700 Hz v 1900 Hz v 2900 Hz y 3100 Hz sea al menos 1 dB inferior a la suma de la potencia en las bandas entre 700 Hz y 1700 Hz y 1900 Hz y 2900 Hz. La duración de esta secuencia opcional no será superior .11-8192 T. Esto irá seguido de un periodo adicional de la sel\al S durante 256 T.

Después de la transmisión en una de las dos secuencias anteriores. el modem transmitirti la señal S(barra) seguida de la secuencia TRN durante un período no inferior a 1280 T y no superior a 8192 T.

Después de terminar la transmisión de la secuencia TRN el modem indicará al ETD que está preparado para funcionar (equivalente: activación de Cto 107). El modem transmitirá entonces una señal-de velocidad R2, indicando cuál de las velocidades incluidas en la señal de velocidad R1 es capaz de SOportar.

al O m

:<br>: Intri

ex> <D

O ... al  $\bar{\sigma}$ 

La conformidad se comprobará mediante el método descrito en el Anexo A, subcláusula A.8.1.1.3.

#### 5.8.2.1.4 Finalización de la negociación de la velocidad

A la detección de al menos dos secuencias de velocidad idénticas consecutivas R3, el medem dejará de transmitir la señal de velocidad R2 después de terminar la secuencia R2 actual. El modem transmitirá una sala secuencia E. indicando su aceptación de los parámetros expresados en la señal de velocidad R3, a menas que R3 esté indicando una desconexión en cuyo caso el modem pasará al estado fuera de linea.

La conformidad se comprobará mediante el método descrito en el Anexo A. subcláusula A.R.2.1.4.

#### 5.8.2.1.5 Finalización de la entrada en contacto.

Después de transmitir la secuencia E, el modem comenzará a transmitir una señal de unos binarios codificados continuos (B1). A la detección de una secuencia recibida E, el modem continuará transmitiendo la señal B1 durante 128 T adICIonales. El modem hará entonces lo siguiente:

- si el ETD está indicando Que desea transmitir datos (equivalente: activado Cto 1051. indicará el ETD que el modem esta preparado para transmitir (equivalente: activación de Cto 106); 6.8.2.2.4 Finalización de la negociación de la velocidad
- indicará al ETD que el modem está recibiendo una señal de línea válida (equivalente: activación de Cto 1091; y
- pasará a la fase de transferencia de datos.

La conformidad se comprobará mediante el método descrito en el Anexo A, subcláusula A.8.1.1.4.

5.8.2.2 Mødem en modo respuesta (MMR)

#### 6.8.2.2.1 Transmisión de! tono de respuesta

En la conexión a la linea el MMR proporcionará el aleatorizador y desaleatorizador definido en la subciáusula 5.6.2. Cuando la contestación sea manual, el MMR conectado a línea transmitirá la señal AC hasta que se haya detectado un tono entrante de 1800 Hz :: 7 Hz durante un minimo de 64 T y la señal AC hava sido transmitida durante un mínimo de 128 T.

El medem dejará de trans.nitir la señal AC y arrancará a continuación la señal CA dentro de 10 segundos a partir del final del periodo de silencio siguiente a la transmisión del tono de respuesta.

NOTA: El reauisito del párrafo anterior es adicional a la Recomendación, V.32 del CCITT.

Si no se detecta una señal a 1800 Hz :: 7 Hz después de la transmisión de la señal AC, el modem no se desconectará de la linea durante un mínimo de 3 segundos

la conformidad se comprobará mediante el método descrito en el Anexo A, Cláusula A. B. 1.2. 1.

5.8.2.2.2 Determinación del relardo de ida y vuelta

Al cemienzo de la transmisión de la señal CA, el modem hará que se inicie un circuito de temperización y se acondicionará automáticamente para detectar una inversión de fase en la señal. entrante.

de esta inversión de fase el modem hará que se pare el temporizador, dejará de transmitir la sañal CA y arrancará de forma contigua la transmisión de la señal AC. El período de tiempo registrado por este temporizador es el retardo efectivo de ida y vuelta para este modem, denominado en lo sucesive MT, e incluye un retardo de ida y vuelta de 64 T  $\pm$  2T en el modem remoto. El retardo de tiempo entre la presentación de la inversión de fase a los terminales de línea del modem y la aparición de la señal AC en los terminales de linea serán de 64 T  $\pm$  2T.

La conformidad se comprobará mediante el método descrito en el Anexo A, subcláusula A.8.1.2.2.

#### 5.8.2.2.3 N'egociaeión de la velocidad

El modern vigilará la señal entrante para ver si existe algún período de silencio. A la detección de este período de silencio el modem dejará de transmitir durante 16 T. Este período de silencio irá sequido de una señal (secuencia especial de acondicionamiento del cancelador de eco) que mantiene la energra transmitida a la linea de tal manera que la suma de las potencias en las bandas entre 500 Hz y 700 Hz, 1700 Hz y 1900 Hz y 2900 Hz y 3100 Hz es al menos 1 dB inferior a la. suma de la potencia en las bandas entre 700 Hz V 1700 Hz y 1900 Hz Y 2900 Hz. La duración de esta secuencia opcional no superará 8192 T. El período de silencio para esta secuencia opcional irá seguido de la señal S durante 256 T, seguida de la señal TRN durante no menos de 1280 T y no m\_s de 8192 T.

Una vez que el modem haya terminado la transmisión de la secuencia TRN, comenzará la transmisión de la señal de velocidad R1 .

La conformidad se comprobará mediante el método descrito en el Anexo A, subcláusula A.S. 1.2.3.

El modem conhnuará transmitiendo la señal de velocidad Al hasta Que se detecte una señal entrante S y la secuencia actual R1 se haya terminado. El modem permanecerá entonces en silencio.

la detección de la señal S se hará durante un periodo de tiempo de NT menos el retardo de ida y vuelta de la línea de pruebas 3. desde el momento en Que se presenta la senal S a los terminales de Hnea.

NOTA: El requisito del párrafo anlerior es adicional a lo establecido por la Recomendación V.32 del CCITT.

El modem vigilará ahora la señal entrante para detectar una señal de velocidad R2. Cuando haya detectado al menos dos Secuencias de velocidad idénticas consecutivas R2, el modem indicará al ETD que está preparado para funcionar (equivalente: activación de Cto 107) y transmisión de la señal S durante 256 T. seguida de Slbarra: durante 16 T y de la serial TRN durante no menos de 1280 T y no más de 8192 T

A continuación de la señal TRN. el modem transmitirá la señal de velocidad R3 que indicará la velocidad elegida entre 'as Indlcaoas en la señal de velocidad R2.

La conformidad se comprobará mediante el método descrito en el Anexo A, subcláusula A.B.1.2.4;

5.8.2.2.5 Finalización de la entrada en contacto

El modem continuará vigilando la señal entrante para detectar si aparece la señal E y al detectarla. el modem se preparará automáticamente para funcionar a la velocidad y modos indicados en la sehal E. El modem continuará transmitiendo la señal de veloclOad R3 hasta Que la secuencia R3 actual se haya terminado y a continuación transmitirá la señal E. El modem transmitirá a continuación 1 binarios utilizando la velocidad y codificación aceptadas durante una duración de 128 T y a continuación

- si el ETD está indicando que desea transmitir datos (equivalente: activado Cto 105) indicará al ETD que el modern está preparado para transmitir datos (equivalente: activación de Cto 1061;
- El modem vigilará la señal entrante en cuanto a la presencia de una inversión de fase. A la detección el morto de Cto 109); y v. la facto 109); y v.lara señal de línea válida (equivalente:
	- $\overline{\phantom{a}}$ pasará a la fase de transferencia de datos.

La conformidad se comprobará mediante el método descrito en el Anexo A, subcláusula A.8.1.2.5.

- 5.8.3 Secuencia de reacondicionamiento
- 5.8.3.1 Señal de iniciación

<u>ا</u> <u>ণ</u>

 $\frac{1}{20}$ India.  $\overline{\text{g}}$ 

I

Los requisitos de esta subcláusula solamente son aplicables a los modems que tengan funciones para iniciar un reacondicionamiento. En este caso el solicitante indicará un método mediante el cual se pueda hacer que el modem inicie un reacondicionamiento.

NOTA: Se recomienda que se considere un procedimiento de reacondicionamiento como fallido si no se termina dentro de un período de 1 minuto. A la expiración de ese retardo el modem debe desconectarse de la línea.

#### $5.8.3.1.1$ Modem en modo flamada (MML)

Utilizando el método descrito por el solicitante, se hará que el MBP inicie un reacondicionamiento.

El MBP dará una indicación al ETD de que no está preparado para transmitir datos (equivalente: desactivación de Cto 106), hará que los datos recibidos asuman un estado de "1" binarios (equivalente: Bloqueo de Cto 104).

La conformidad se comprobará mediante el método descrito en el Anexo A, subcláusula A.8.2.1.1.

El resto del procedimiento de reacondicionamiento seguirá los procedimientos definidos en las subcláusula 5.8.2.1.2 a 5.8.2.1.5.

 $5.8.3.1.2$ Modem en modo respuesta (MMR)

Utilizando el método descrito por el solicitante, se hace que el MBP inicie un reacondicionamiento.

product the control of the state of **Contract** El modem dará una indicación al ETD de que el modem no está preparado para transmitir datos tequivalente: desactivación de Cto 106), hará que los datos recibidos asuman un estado de "1" binario (equivalente: bloqueo de Cto 104) y transmitirá la señal AC durante 128 T + 2n \* T (donde n es cero o un entero).

La conformidad se comprobará mediante el método descrito en el Anexo A. subcláusula A.8.2.1.2.  $\Delta_{\rm{max}}$  and  $\Delta_{\rm{max}}$  are the set of  $\Delta_{\rm{max}}$ 

El resto del procedimiento de reacondicionamiento seguirá los procedimientos definidos en las subclausulas 5.8.2.2.2 a 5.8.2.2.5.

 $5.8.3.2$ Señal de respuesta

Los requisitos de esta subcláusula son aplicables a todos los modems que están sujetos a esta ETS.

 $5.8.3.2.1$ Modem en modo Hamada (MML)

and a strategic control of the A la detección de la señal AC, durante un periodo de 128 T, el MBP dará una indicación al ETD de que no está preparado para transmitir datos (equivalente; desactivación de Cto 106), hará que los

datos recibidos adopten el estado de "1" binarios (equivalente; bloqueo de Cto 104). かいたねね こうねいたい せいしゅう こうしゅう メモ 大統一 アンドランド アンドランス アイランド・コンピュータ

La conformidad se comprobará mediante el método descrito en el Anexo A, subcláusula A.8.2.2.1.

El resto del procedimiento de reacondicionamiento seguirá los procedimientos definidos en las subclausulas  $5.8.2, 1.2, v 5.8, 2.1.5$ .

#### $5.8.3.2.2$ Modem en modo respuesta (MMR)

A la detección de la señal AA durante un período de 128 T, el modem dará una indicación al ETD de que el modem no está preparado para transmitir datos (equivalente: desactivación de Cto 106), hará que los datos recibidos adopten un estado de "1" binarios (equivalente: bloquen de Cto 104) y transmitirá la señal AC durante 128 T + 2n \* T (donde n es cero o un entero).

La conformidad se comprobará mediante el método descrito en el Anexo A, subcláusula A.8.2.2.2.

El resto del procedimiento de reacondicionamiento seguirá los procedimientos definidos en las subcláusulas 5.8.2.2.2. v 5.8.2.2.5.

59 Transmisión de caracteres de arrangue-parada

Si el modem es capaz de transmitir caracteres de arrangue-parada sin corrección de errores, conversión de velocidad o control de flujo, proporcionará al menos uno de los siguientes modos de uso para cada uno de los modos de funcionamiento soportados (véase la subcláusula 5.2).

asíncrono con 8, 9, 10, v 11 bits por carácter a) -

La conversión asíncrono a síncrono estará de acuerdo con el CAPITULO I, subciáusula 5.4.

...NOTA: Las pruebas de conformidad con los requisitos anteriores se describen en el Capítulo 1. Anexo B. Cláusula B.4. The anglo-service and contract the contract of the service. strike the con375

õõ

**Miércoles** 

 $\frac{1}{4}$ 

lail<br>E

 $661$ 

ها

ခြင်

 $\frac{1}{2}$ 

|္ထ

 $5.10$ Umbral del detector de la señal de línea recibida

 $\sim$ Esta norma no incluye ningún requisito sobre este tema y por tanto no se especifica ninguna prueba.

 $5.11$ Bucle 2

El modem dispondrá de funciones para responder a una petición para ejecutar el bucle 2. Opcionalmente, un modem también puede disponer de funciones para provocar un bucle 2 remoto. La descripción del bucle 2 puede encontrarse en el capítulo 1, subcláusula 5.2.

NOTA: La señalización inter-ETCD para el control de la prueba en bucle 2, descrita a continuación, está de acuerdo con lo especificado en la Recomendación V.54 def CCITT.

En lo que sigue, las secuencias para el control remoto de bucle 2 se definen independientemente del modo de funcionamiento/uso...

**Customer Literature** 

Durante la fase de pruebas, la salida de datos binarios del demodulador se conecta a la entrada de datos binarios del modulador y el modulador está utilizando el reloj de recepción para transmitir datos.

Los requisitos se definen en la subcláusula 5.11.2, párrafo b) y subcláusula 5.11.3 párrafos b) y c). Si el solicitante indica que incluye una función de provocación del bucle 2 según la Recomendación V.54 del CCITT, serán aplicables adicionalmente los requisitos de la subcláusula 5.11.1. párrafo a), y de la subclausula 5.11.2, párrafo a).

in the green con-

 $5.11.1$ **Definiciones** 

Aleatorizador para bucles de pruebas: el aleatorizador dividirá la señal de datos a transmitir por el polinomio  $1 + X^4 + X^3$ , and the contract of the contract of the contract of the contract of the contract of the contract of the contract of the contract of the contract of the contract of the contract of the contract of th

The partners of the automobile of the committee of

Desaleatorizador para bucles de pruebas: el desaleatorizador multiplicará la señal de datos a transmitic por el polinomio  $1 + X^4 + X^{-7}$ . **Sharehold** State

Señal preparatoria: una señal que comprende 2048 ± 100 bits obtenidos mediante la aleatorización de "0" binarios utilizando el aleatorizador del bucle de pruebas definido anteriormente. [1996] .

Señal de acuse de recibo: una señal que comprende 1948 ± 100 bits obtenidos aleatorizando "1" binarios utilizando el aleatorizador del bucle de pruebas definido anteriormente.

Señal de finalización: una señal que comprende 8192 ± 100 bits obtenidos aleatorizando "1" binarios utilizando el aleatorizador del bucle de pruebas definido anteriormente, seguido de 64.71". binarios.

5.11.2 Provocación de un bucle 2 remoto

**Contractor** 

modern controlador al.

 $\mathbf{A}$  and  $\mathbf{A}$ 

El modem que recibe instrucciones, bien sea manualmente o bien sea mediante el ETD (equivalente: activación de Cto 140), para provocar un bucle 2 remoto, transmitirá una señal preparatoria como se define en la subcláusula 5.11.1.

ngm.  $^{\circ}_{\circ}$ 

lXl O m

La conformidad se comprobará mediante el método descrito en el Anexo A, subcláusula A. 10.1.1.

b) modem controlado

Cuando se presenta al modem la señal preparatoria según lo definido en la subcláusula 5.11.1. la detectará. transmitirá la señal de acuse de recibo V después de haber terminado la transmisión. activará el bucle 2 para indicar al usuario o al ETO (equivalente: activación de Cto 142) que el modem se encuentra en un modo de pruebas.

La conformidad se comprobará mediante el método descrito en el Anexo A. subcláusula A. 10.1.2.

- 5.11.3 Finalización de un bucle 2 remoto
- al modem controlador

Cuando el modem, desde el que se ha instigado el bucle 2 remoto, reciba instrucciones de termmarese Circuito (eqUivalente: desactivaCión de Cto 1"40, cuando la provocación del bucle 2 remoto está controlada por el ETD), transmitirá la señal de finalización como se define en la subc!áusllla5.11.1 y restaurará e! funcionamiento normal. El modem indicará al usuario o al E;TO (equivalente: desactivación de Cto 1421 Que el modem no se encuentra ya en modo de pruebas.

La conformidad se comprobará mediante el método descrito en el Anexo A, subcláusula A.l0.2. 1.

bl rnodem controlado

Cuando al modem, dentro del cual se ha provocado remotamente un bucle 2, se le presente una señal de finalización según se define en la subcláusula 5.11.1, desactivará el bucle 2 y restaurará el funcionamiento normal. El modem dará una indicación al usuario o al ETO (equivalente: desactivación de Cto 1421 de Que el modem ya no se encuentra en modo de pruebas.

La conformidad se comprobará mediante el método descrito en el Anexo A. subcláusula A.l0.2.2.

5.12 Rendimiento del receptor

Puesto que la Recomendación V.32 del CC1TI no define criterios de rendimiento, los requisitos de esta subclausula son adicionales a los de la Recomendación del CCITT.

Caso normal  $5.12.1$ 

El modem se probará según lo descrito en el Capftulo l. subcláusula 5.6.1. El modem bajo prueba acumulara durante cada uno de los periodos de pruebas de rendimiento como segundos libres de errores:

al no menos del 75% para los modos de funcionamiento a 4800 *bit/s;*

- bl no menos del 7q% para los modos de funcionamiento a 9600 bitis codificados no redundantes;
- c) no menos del 75% para los modos de funcionamiento a 9600 bit/s con codificación trellis.
	- NOTA: Las cifras del 70% y el 75% son provisionales y están basadas en estimaciones razonables.
- Caso con retardo por satélite 5.12.2

La conformidad con Modem V.32 exige Que los modems funcionen satisfactoriamente a través de circuitos de satélites con un retardo de 'ida y vuelta de 700 ms.

La Unea de pruebas para la evaluación del rendimiento será la Línea de pruebas 1 según se describe en el capitulo I, Anexo B, Cláusula 5 y Anexo C, excepto los ajustes del retardo de la trayectoria del eco del transmisor remoto y la trayectoria del eco del receptor según se describe en el CAPITULO l. Anexo C. subcláusula C.3.3.5. las trayectorias del eco presentarán los siguientes valores de los retardos:

- al trayectoria del eco del transmisor remoto con un retardo de 700 ms  $\pm$  1 ms a 1800 Hz. Suponiendo que se utiliza la representación dada en el Capítulo I, figuras C.1A, C.1B y C.2 y que otros componentes alcanzan sus valores nominales, RL1 y RL2 tendrían que ajustarse a 350 ms;
- bl la trayectoria del eco del transmisor local se establecera de acuerdo con el Capitulo 1, Anexo C, subcláusula C.3.3.5 bJ.
- el la trayectoria del eco del receptor con un retardo de 1050 ms  $\pm$  1 ms a 1800 Hz. Suponiendo que se utiliza la representación dada en el Capítulo I, figuras C.1A, C.1B y C.2 y C/ue los otros componentes alcanzan sus valores nominales, Al3 debería ajustarse a 350 ms.

El modem se someterá a las condiciones anteriores y acumulará durante cada uno de los perradas de prueba de rendimiento como segundos libres de error:

- al no menos del 75% para funcionamiento a 4800 bit/s;
- b) no menos del 70% para los modos de funcionamiento a 9600 bit/s con codificación no redundante:
- c) no menos del 75% para los modos de funcionamiento a 9600 bit/s con codificación trellis.
	- NOTA: Las cifras del 70% y del 75% son provisionales y estan basadas en estimaciones razonables.

Anexo A (normativo): Métodos de prueba

- A.1 Condiciones generales para las pruebas
- A.l.l Notas generales
- A.l.l.1 Configuración de la prueba

Las condiciones generales para la prueba son aplicables segun se describe en el Capitulo 1, Anexo 8.

, los resultados de la prueba sólo se considerarán Que no cumplen si el resultado se encuentra fuera de la banda de cumplimiento permitida en una magnitud Que supere los limites de precisión de medidas especificados para la prueba. Si la Línea de pruebas 3 está implementada "digitalmente", es probable que se produzca un retardo de transmisión no "despreciable tanto en las trayectorias desde el modem utilizado como referencia hasta el MBP como al revés. Las autoridades responsables de la prueba tendrán esto en cuenta en todas las pruebas en las Que intervenga una respuesta desde el M8P en las señales transmitidas por el modem utilizado como referencia. Los tiempos de respuesta medidos en el modem utilizado como referencia se aumentarán en la suma del retardo desde el modem utilizado como referencia hasta los terminales de 4ínea del MBP y el retardo desde los terminales de linea del MBP hasta el modem utilizado como referencia (Que es el retardo de ida y vuelta de la Línea de pruebas 3). Las pruebas afectadas son A 1. A2, A3. AS, A7, A8, B3, B8, R1, R2, L1, L4. Las pruebas que afecten a medidas de la duración de las señales transmitidas por el MB?, no se ven afectadas, excepto la prueba AS. Para esta prueba la duración correcta de la primera señal S será de 64 T + el retardo de ida y vuelta de la Línea de pruebas 3  $\pm$  4 T  $\pm$  la precisión con la que se haya medido el retardo de ida y vuelta de la Línea de pruebas 3.

La información siguiente se da como ayuda para la autoridad responsable de las pruebas a fin de determinar las señales preserites en la línea.

Las señales AA y CC, tal como son transmitidas por el MML, están caracterizadas por un tono de 1800 Hz. estando la primera en oposición de fase con la última. Las señales AC V CA. tal como son transmitidas por el MMA. se caracterizan por tonos a 600 Hz *V* 3000 Hz. la señal AC y la señal CA se encuentran en oposición de· fase mutuamente.

Cualquiera que sea la entrada binaria. las seriales binarias aleatorizadas se caracterizan por una distribución general de la potencia de la señal a lo largo de la banda les decir. de 600 Hz a 3000 Hz independientemente de que se trate del Modo llamada o del Modo respuestal. Por tanto no es posible determinar el contenido binario de los datos transmitidos a menos que haya disponible un método para separar las dos señales y demodularias.

Donde sea necesario confirmar que se ha estabtecido la fase de transferencia de datos. se transmite un mensaje único en cada dirección, Este mensaje será: '

- Para modems asíncronos, el texto "THE QUICK BROWN FOX..." del Alfabeto Internacional Nº 5 (IA5), de acuerdo con la Recomendación S.33 (5) del CCITT.
- NOTA: Se puede utilizar la versión del juego de 64 caracteres o la versión del juego de 95 caracteres de los textos de prueba según se especifica en la Recomendación 5.33 del CCITT.
- Para los modems síncronos, aproximadamente 1022 bits de datos pseudoaleatorios.

No hay necesidad de comprobar específicamente el texto o dato en cuanto a errores ya que todos los modems de la Categoria <sup>11</sup> eStán sometidos a una comprobación de rendimiento.

A.1.2 Limitación del número de pruebas

A.1.2.1 Introducción

Esta norma describe seis posibles modos de funcionamiento cada uno de los tuales puede tener hasta cinco modos de uso.

Los requisitos según se especifica en esta norma son válidos para los 30 modos posibles. Sin embargo. es evidente que la realización de todas las pruebas en todos los modos posibles no es ni necesaria ni deseable.

Las siguientes subcláusulas de A.1.2 define las combinaciones de pruebas que se realizarán a fin de probar la conformidad con esta norma.

En esta subcláusula A.1.2, las palabras "modos de funcionamiento" y "modos de uso" se refieren solamente a aquellos modos para los que el solicitante ha pedido la certificación según modem V.32.

En las restantes subcláusulas de A.1.2. los modos de funcionamiénto a 9600 bits por segundo con codificación trellis se consideran como una velocidad de señalización distinta y más alta que los modos de funcionamiento a 9600 bit/s con codificación no redundante.

#### A.l.2.2 Reglas generales

Para cada modo de funcionamiento, solamente se probará un modo de uso. Cuando esté disponible, este será el modo síncrono. Cuando las pruebas se realizan en modo asíncrono, se elegirá una longitud de caracteres utilizando la regla siguiente: la primera elección es 10 bit/carácter, a continuación 11 bit/carácter, a continuación 9 bit/carácter y finalmente 8 bit/carácter.

A.1.2.3 Reglas, especificas

Antes de seleccionar el modo de uso empleando las reglas generales dadas en A.l .2.2, se aplicarán las Siguientes reglas especificas:

A.1.1.2 Determinación de las señales al las provincionamiento:

**020** 

**Viierco** 

-1>

<u>բ</u><br><u>Կ</u>

<D <D *W*

'" O m

núm.  $\infty$  $\bm{\circ}$ 

- freCuencia portadora transmitida:
- tolerancia de la portadora en el receptor;
- procedimientos de arranque;
- rendimiento-caso normal;'
- secuencias de entrada en contacto.
- bl Las pruebas siguientes Se realizarán para una velocidad de 9600 bit/s si están disponibles y cuando proceda en los modos de funcionamiento sin codificación y con codificación trellis y. cuando proceda. para uno de los modos de funcionamiento a 4800 *bit/s:*
	- velocidades de señalización de línea;
	- codificación de los datos;

Cuando las pruebas tengan que realizarse a distintas velocidades de dalas. siempre Que sea posible una prueba se realizará en el modo de funcionamiento de llamada y la otra en el modo de funcionamiento de respuesta\_ Si se precisa la tercera prueba, podrá elegirse el modo de funcionamiento de llamada o de respuesta.

el Las pruebas siguientes se realizarán para un modo de funcionamiento a la velOCidad oe señalización de datos más alta disponible:

transmisión de caracteres de arranque-parada;

- secuencia de reacondicionamiento:
- bucle 2
- di Las siguientes pruebas se realizarán eh los modos de funcionamiento de llamada y de respuesta cuando proceda, a la velocidad de señalización de datos más alta disponible para el modo que se esté probando:
	- asignación de aleatorizador;
	- rendimiento· caso con retardo por satélite;
- A.1.3 Orden propuesto para la realización de las pruebas

Excepto cuando se indique lo contrario. las pruebas pueden realizarse en cualquier orden. El orden de las pruebas se fijará a discreción de la autoridad responsable de las pruebas.

Por tanto, la propuesta siguiente debe considerarse sólo como una orientación.

- Las pruebas siguientes se realizarán con el MBP configurado para la velocidad de señalización de datos más atta disponible. en el modc llamada y en el modo de uso pertinente:
	- 11 Frecuencia de la portadora transmitida.
	- 21 Velocidad de señalización de línea.
	- 31 Codificación (cubre también la asignación del aleatorizadorl,
	- 4) Respuesta a la iniciación del bucle 2 remoto,
	- 51 Respuesta a la finalización del bucle 2' remoto,
	- 6) Respuesta a la interrupción de la portadora durante el bucle 2 remoto,
	- 71 Provocación del bucle 2 remoto,
	- 8) Finalización del bucle 2 remoto,
	- 9} Tolerancia de la portadora recibida
	- 101 Rendimiento caso normal
	- 11) Rendimiento caso con retardo por satélite.
- 1) Procedimientos de respuesta automática,<br>2) Erecuencia portadora transmitida
- Frecuencia portadora transmitida,
- 3) Tolerancia de la portadora del receptor,
- 4) ASlgnaclón de aleatonzador.
- 5) Rendimiento· caso normal,
- 6) Rendimiento· caso con retardo por satélite.
- '1 las pruebas siguientes se realizarán con el MBP configurado para la velocidad de señahzación de datos disponible más alta, en el modo respuesta yen el modo de uso pertinente:
	- Frecuencia de la portadora transmitida. 11
	- Tolerancia de la portadora del receptor. 21
	- Velocidad de señalización de linea, 31
	- Codificación, 41
	- Rendimiento caso normal 51
- las pruebas siguientes se realizarán con el MBP configurado para la velocidad de señalizaCión de datos disponible más alta, en el modo llamada y en el modo de uso pertinente di
	- 11 Frecuencia portadora transmitida.
	- 2) ToleranCia de la portadora recibida,
	- 3) Rendimiento caso normal.
- Las pruebas siguientes se realizaran con el MBP configurado para la velOCidad de señalizaCión de datos mas alta disponible. en el modo llamada y en el modo de uso as'ncrono pertinente el
- 11 Transmisión de caracteres de arranQue-parada.

## A.2 Prueba para la subcláusula 5.3.1 (Frecuencia portadora transmitida)

NOTA: Esta prueba se puede realizar conjuntamente con las pruebas descritas en la Cláusula A. 7.

El CCM y el M8P se harán pasar a la fase de transferencia de datos. El CCM obtendrá la frecuencia portadora de la señal de datos recibida. La frecuencia registrada será de 1800 Hz ± 1 Hz. La precisión de la medida será de ± 0,1 Hz o mejor.

Esta medida puede hacerse demodulando la señal entrante con una frecuencia portadora conocida con precisión. la frecuencia <sup>y</sup> la tase de la portadora se adaptarán hasta obtener la demodulación adecuada.

## A.3 Prueba para la subcláusula 5.3.2 (Tolerancia de la portadora del receptor)

NOTA: Esta prueba se puede realizar conjuntamente con las pruebas descritas en la Cláusula A.7.

La Línea de pruebas 3 se configura con un desplazamiento de frecuencia de + 6.9 Hz  $\pm$  0.1 Hz en la dirección del CCM al MBP. Se hace entonces que el MBP inicie primero una llamada y a continuación que reciba una llamada.

Las pruebas se repiten entonces con la Línea de pruebas 3 configurada con un desplazamiento de Europassa de replica en la dirección del CCM al MBP.<br>Frecuencia de -6,9 Hz ± 0,1 Hz en la dirección del CCM al MBP. Posteriormente se repetirá la prueba siendo →i MBP el MML y el CCM el MMR.

En todos los casos se considerará Que el M8P ha realizado la prueba con éxito si pasa a la fase de transferencia de datos y si se recibe un flujo de 10<sup>6</sup> "1" binarios sin errores. Si alguna de las pruebas de esta Cláusula da lugar a errores. la prueba se repetirá una *vez.* Si se prouuce cualquier error durante el segundo intento, se considerará Que el modem no ha pasado la prueba

## AA Prueba para la subcláusula 5.4 (Velocidades de señalización en línea)

El CCM y. el M8P se haran pasar a la fase de transferencia de datos. Se medirá la velocidad de señalización de linea del MBP. Tendrá que ser de 2400 baudios  $\pm$  0.01%. El CCM será capaz de determinar la velocidad de señalización de línea utilizando técnicas que permitan una precisión de medida del 0,01% o mejor.

## A.5 Prueba para la sub cláusula 5.5 (Codificación de los datos)

Se hará un intento para hacer pasar al CCM y al MBP a la fase de transferencia de datos.

Si el primer intento falla. se hará Otro intento para pasar a la fase de transferencia de aatos. Si este segundo intento falla. se considerará Que el MBP ha fallado la prueba.

Si el MBP y el CCM pasan a la fase de transferencia de datos, se transmitirá un patrón de prueba consistente en 10<sup>4</sup> <sup>+</sup>1<sup>+</sup> binarios continuos transmitidos desde el MBP al CCM.

Si se producen errores se repetirá la prueba una vez. Si se producen errores durante la segunda prueba. se considerará Que el MBP no ha pasado la prueba.

NOTA: la parte anteriormente mencionada de esta prueba también Queda cubierta realizando la prueba descrita en fa Cláusula A. 7.

Codificador trellis: Se hará que el CCM y el MBP pasen a la fase de transferencia de datos utilizando codificación Trellis. A continuación se transmitirá un patrón de prueba consistente en 1 binarios continuos desde el MBP al CCM. La trayecteria de los sfmbolos recibidos por el CCM 'en el diagrama Trellis del receptor se comprobará para ver si está de acuerdo con el esquema de codificación.

A.6 Prueba para la subcláusula 5.6 (Aleatorizador y desaleatorizador).

Se hará un intento para hacer pasar al CCM y al M8P a la fase de transferencia de datos.

Si el primer intento falla, se hará otro intento para pasar a la fase de transferencia de datos. Si este segundo intento falla, se considerará que el MBP no ha pasado la prueba.

Si el MBP y el CCM pasan a la fase de transferencia de datos, se transmitirá un patrón de prueba de 10<sup>4</sup> 1 binarios continuos desde el MBP al CCM. i

Si se producen errores la prueba se repetirá: una vez. Si se producen errores durante la segunda prueba se considerará Que el MBP no ha pasado la prueba.

NOTA: Esta prueba también queda cubierta realizando la prueba descrita en la Cláusula A.7.

A.7 Prueba para la-subcláusula 5.7 (Asignación de canales)

Se realiza un intento para Que el CCM y el MBP pasen a la fase de transferencia de datos. siendo el MBP el MMR y el CCM el MMl.

Si el primer intento falla. se hará otro Intento para pasar a la fase de transferencia de datos. Si este segundo intento falta, se considerará que el MBP no ha pasado la prueba.

Si el MBP y el CCM pasan a la fase de transferencia de datos, se transmitirá un patrón de prueba de 104 1 binarios continuos desde el MBP al CCM.

Si se producen errores la prueba se repetirá una vez. Si se producen errores durante la segunda prueba se considerará que el MBP no ha pasado la prueba.

A.S Prueba para la subcláusula 5.8 (Secuencias de entrada en contacto) 920

A.B.1 Pruebas para la subc1áusula 5.8.3 (Procedimiento de arranque)

#### $A.8.1.1$ Pruebas para la subcláusula 5.8.3.1 (MML)

#### A.8.1.1.1 Pruebas para la subcláusula 5.8.3.1.1 (Señal AA)

Prueba A': Se hará una llamada al CCM originada desde el MBP. El CCM responderá a la llamada v generará el tono de respuesta según la Recomendación V.25 [41 del CCITT. El tiempo entre la. aplicación de 2100 Hz por el CCM y la recepción de la señal AA 11800 Hzl desde el MBP será de al menos 1 segundo en adición al retardo de ida y vuelta de la Unea de pruebas 3.

La precisión de la medida será de  $\pm$  2 ms o mejor.

A.8.1.1.2 Prueba para la subcláusula 5.8.3.1.2 (Determinación del retardo de ida v vueltal

Prueba A2: Después de la finalización de la secuencia de prueba descrita en la subcláusula A.8.1.1.1. se hará que el CCM transmita la señal AC y después de haber transmitido no menos de 128 T de la seAat AC v de haber recibido no menos de 64 T de la señal AA. originará una inversión de fase transmitiendo la señal CA.

En el instante en Que salga la inversión de fase del CCM se pondrá en marcha un temporizador. El CCM vigilará a continuación la linea en busca de la inversión de fase en la señal recibida (siendo sustituida la señal AA por la señal CC). A la detección de este cambio de fase el temporizador se parará. El tiempo registrado por el temporizador no será inferior a 62 T más el retardo de ida y vuelta de la Unea de pruebas 3 ni superior a 66 T + el retardo de ida y vuelta de la linea de pruebas 3.

La precisión de la medida será de  $\pm$  3 T o mejor.

Prueba A3: En un período de 64 T  $\pm$  2 T después de haberse parado el temporizador, el CCM insertará una inversión de fase en su señal transmitiendo la señal AC. La transmisión de la señal CC. por el MBP se introducirá en un período de 100 T + el retardo de ida y vuelta de la Línea de pruebas 3 después de haber sido transmitida esta transición de la señal CA a la señal ACpor el CCM.

La precisión de la medida será de ± 5 T o mejor.

A.S.1.1.3 Prueba para la subcláusula 5.8.3.1.3 INegociación de la velocidad)

Prueba A4: Después de la finalización de la secuencia de pruebas descrita en la subcláusula A.8.1.1.2. el CCM transmitirá la secuencia de acondicionamiento especificada a continuación:

- 1) Silencio durante un período de 16 T;
- 21 Tonos de 1200 Hz y 2400 Hz transmitidos simultáneamente durante un período de 3,4 s. simulando la presencia de una secuencia de orientación del cancelador de eco especial; 31 La señal TRN durante un período de 1280 T;
- 
- 41 Las señ'al Slbarral durante un periodo de 16 T;
- La señal TRN durante más de 1280 T y menos de 8192 T; 51
- La señal de velocidad R1 que indicará la disponibilidad de las velocidades de 4800 bit/s y 9600 bit/s. ambas sin codificar y c'on codificación uellis. les decir, la codificación comenzando por el bit O será la siguiente: 0000.0111 1001 00011. 61

Durante la transmisión de esta secuencia de acondicionamiento y hasta que se hayan transmitido dos secuencias de velocidad'de 16 bits por el CCM como parte de Rl. el CCM no detectará ninguna . señal procedente del MBP en la banda de frecuencias entre 600 Hz y 3000 Hz superior a ·50 dBm.

La precisión de la medida será de  $\pm$  2 dBm o mejor.

Prueba A5: Al comienzo de la transmisión de la Señal de velocidad R1, el CCM se acondicionará para detectar señales S y Slbartal' secuencialmente. El CCM medirá entonces la presencia o ausencia y la duración de las señales S y S(barra). Se detectará tas siguientes secuencias: transmitirá la secuencia E.

- 1) presencia de la seftal S durante un periodo no inferior a 60 T + retardo de ida y vuelta de la Línea de pruebas  $3 \vee$  no más de 68 T + retardo de ida v vuelta de la Línea de pruebas  $3$ . La precisión de la medida será de  $\pm$  2 T o mejor;
- 21 una seftalopcional (secuencia de orientación del cancelador de eco opcionall presente durante un periodo comprendido entre O v 8192 T Y Que no sea S ni S(barra). La precisión de la medida será  $\pm$  2 T o mejor;
- 31 presencia de la señal S durante un período de 256 T. La precisión de la medida será de  $\pm$  2 T o 'mejor;
- 4): presencia de la señal S(barra) durante un período de 16 T. La duración de la señal S(barra) podrá medirse sincronizadamente con el MBP, y por tanto la medida será exacta.

Prueba A6: Después de recibir la señal S(barra) el CCM detectará la secuencia TRN. El CCM demodulará y desaleatorizará la señal entrante TRN de 4800 bit/s, utilizando el polinomio aleatorizador PGL. La salida estará de acuerdo con la Recomendación V.32, párrafo 5.2.3 del CCITT. La duración de la señal TRN entrante será de al menos 1280 T e inferior a 8192 T. El MBP indicará al ETD que está preparado para funcionar (equivalente: activación de Cto 107) después del final de la señal TRN y antes de indicar al ETD que el modem está preparado para transmitir datos (equivalente: activación de Cto 106).

La precisión de la medida de la duración de la señal TRN será de  $\pm$  3 T o mejor.

Prueba A7: El CCM detectará entonces la señal de velocidad R2, con la cual el MBP indica todas tas velocidades de datos disponibles actualmente y si hay disponible o no codificación trellis.

El CCM no detectará la finalización por el MBP de la transmisión de la señal de velocidad R2; hasta que el CCM haya enviado secuencias de velocidad idénticas R3 durante un período no inferior a 16 T + retardo de ida y vuelta de la Unea de pruebas 3.

La precisión de la medida será de  $\pm$  2 T o mejor.

A.S.1.1.4 Prueba para la subcláusula 5.8.3.1.4 (Finalización de la negociación de la velocidad) ierc<br>O

'"

**29/0** 

Prueba A8: Después de la finalización de la secuencia de pruebas descrita en la subcláusula A.S.l.1.3. el CCM transmitirá:

11 La señal S durante un período de 256 T;

21 La señal S{barra} durante 16 T;

31 la señal S durante un periodo de 256 T; 41 La señal de velocidad R3 (Que sera compatible con R2).

Después de la transmisión por el CCM de secuencias de velocidad idénticas R3 durante un perfodo no inferior a 16 T<sup>-</sup> + el retardo de ida y vuelta de la Linea de pruebas 3, el CCM detectará la finalización de la señal de velocidad R2, que irá seguida contiguamente por una única secuencia E de 16 bits. Esta secuencia E se codificará de acuerdo con la Recomendación V.32, tabla 7 del

CCITT y tendrá una duración de 8 T. El CCM decodificará la secuencia E de 16 bits recibida e indicará la velocidad de datos más alta dada en la señal de velocidad A3.

Esta prueba de la secuencia E no implica ningün tipo de imprecisión.

A.8.1.1.5 Prueba para la subcláusula 5.8.3.1.5 (Finalización de la entrada en contacto)

Prueba A9: Después de la finalización de la secuencia de pruebas descritas en la subcláusula A.8.1.1.4, es decir, después de la detección de la secuencia E oesde el MBP, el CCM:

- detectará la señal 81 del MBP; y
- 

Esto irá seguido por la transmisión desde el CCM de la señal 81 durante un período de 128 T v se transmitirá según lo indicado en la señal E.

Se registrarán los momentos en los que se produzcan los siguientes acontecimientos.

- indicación de que el MBP está preparado para transmitir datos (equivalente: activación de Cto) 1061;
- indicación de que el MBP ha detectado una señal de línea válida (equivalente: activación de Cto 1091;
- paso del MBP a la fase de transferencia de datos.

Todos estos acontecimientos se producirán:

- al menos  $128$  T + el retardo en una sola dirección de la Línea de pruebas 3 desde el CCM al MBP después de la puesta en marcha del temporizador.
- dentro de 128 T + el retardo en una sola dirección de la Linea de pruebas 3 desde el CCM al MBP + 3 segundos de la puesta en marcha del temporizador.

La precisión de la medida será de 2 ms o mejor.

A.8.1.2 Pruebas para la subcláusula 5.8.3.2 (MMRI

A.8.1.2.1 Prueba para la subcláusula 5.8.3.2.1 (Transmisión del tono de respuesta)

Prueba 82: Se originará una llamada desde el CCM al MB? El MBP contestará a la llamada V generará una secuencia de respuesta segúri lá Recomendación V.25 del CCITT. El CCM pondrá en marcha un temporizador en el momento de la detección del final del período de silencio siguiente al tono de respuesra segun la recomendación V.25 del CCITT. o (en el caso de una llamada contestada manualmente) en el momento de la conexión a la linea.

Se examinarán los tres casos siguientes:

- 1) El CCM permanecerá en silencio después de la finalización del procedimiento de la RecomendacIón v.2S del CCITT. Enel tnomento' de la puesta en march'a del temporizador. el CCM:
	- detectará la senal AC entrante procedente de la M8P;
	- no detectará ninguna inversión de fase en esta señal;
	- no detectará ninguna pérdida de la señal de la linea entrante en un periodo de 3 segundos.
- 21 El CCM transmitirá la senal AA 1 segundo después de la detección del tono de respuesta de 2100 Hz. En el momento de ponerse en marcha el temporizador, el CCM:
	- detectará la señal AC entrante:
	- no detectará ninguna inverSión de fase durante Un períOdo de 128 T;
	- detectará una inversión de fase dentro de un periodo de 10 s.
- 31 El CCM transmitirá la señal AA 2,5 segundos después de la detección de la señal AC. El CCM:
	- detectará la señal AC entrante;
	- no detectará ninguna inversión de fase durante un período de 64 T después del comienzo de la transmisión de la señal AA;
	- detectará una inversión de fase dentro de un periodo de 10 s.

Todos los períodos de tiempo se medirán con una precisión de  $\pm$  4 T o mejor.

A.8.1.2.2 Prueba para la subcláusuia 5.8.3.2.2 (Determinación del retardo de ida y vuelta)

Prueba 83: A la finalización del segundo o tercer caso de la subcláusula *A.B.2.2.1,* se presentará al CCM una inversión de fase en la señal entrante procedente del MBP. El CCM continuará entonces transmitiendo la señal AA durante 64 T  $\pm$  2 T. Al cabo de este período el CCM cesará la transmisión de la señal AA, comenzará la transmisión de la señal CC y pondrá en marcha un temporizador. El CCM parará el temporizador en el momento en el que detecte una inversión de fase en la señal CA recibida.

El valor indicado por el temporizador no será inferior a 62 T + el retardo de ida y vuelta de la Línea de pruebas 3 y no más de 66 T + el retardo de ida y vuelta de la Línea de pruebas 3.

Todos los tiempos se referirán a los terminales de linea del CCM. la precisión de la medida será de 3 T o mejor.

A.8.1.2.3 Prueba para la subcláusuta 5.8.3.2.3 (Negociación de la velocidadl

Prueba 84: Después de la finalización de la secuencia de pruebas descrita en la subdáusula A.S.1 .2.2. el CCM interrumpirá la transmisión de la señal CC V pondrá en marcha un temporizador. Desde el momento en Que el temporizador indique un valor igual al retardo de ida y vuelta de la Línea de pruebas 3 el CCM detectará la siguïente secuencia:

- 1) período de silencio de una duración de 16 T. La precisión de la medida será de  $\pm$  2 T o mejor;
- 21 una señal opcional (secuencia de acondicionamiento del cancelador de eco opcional) presente durante un periodo de O a 8192 T y Que no *sea* S ni Slbarra). la precisión de la medida será  $de \pm 2$  T o mejor;
- 31 la presencia de la señal S durante un período de 256 T. La precisión de la medida será de  $\pm$ To mejor;
- 41 la presencia de la señal S¡barral durante un periodo de 16 T. la duración de la secuencia de la señal S(barra) puede medirse sincronizadamente con el MBP, y por tanto la medida es exacta.

PruebaB5: La señal Slbarral irá seguida inmediatamente por una señal TAN. El CCM se utilizará para demodular y desaleatorizar la señal entrante a 4800 bit/s utilizando el polinomio generador PGR. La salida estará de acuerdo con la Recomendación V.32. párrafo 5.2.3 del CCITT. la duración de la señal·TRN entrante sera al menos de 1280 T y no superará 8192 T  $\sim 10^{-4}$  eV.

La precisión de la medida sera  $\pm$  3 T o mejor.

Prueba B6: la señal TAN irá seguida inmediatamente por una señal de velocidad R1. El (CM demodulará y desaleatorizará la señal de velocidad R1. La señal decodifícada contendrá al menos dos secuencias de velocidad idénticas contiguas R1 que indicarán las velocidades de datos actualmente disponibles y la codificación del MBP.

la prueba de la secuencia Rl no Implica ningun tipo de inexactitud.

A.8.1.2.4 Prueba para la subcláusula 5.8.3.2.4 lFinalización de la negociación de velocidadl

Prueba 87: A continuación de la secuencia de pruebas descrita en la subcláusula A.8.1.2.3, el CCM getectará al menos dos secuencias de velocidad idénticas Al. Una vez detectadas las dos señales Al idénticas. et CCM transmitirá la secuencia de acondicionamiento especificada a continuaCión:

- 11 la señal S durante un período de 64 T  $\pm$  2T + el retardo de ida y vuelta de la Linea de pruebas 3;
- 21 tonos de 1200 Hz V 2400 Hz transmitidos simultáneamente durante un período de al 92 T. simulando la presencia de una secuencia de acondicionamiento de cancelador de eco especial.
- 31 la señal S durante un periodo de 256 T;
- 41 la señal S(barra) durante un período de 16 T;

**C9/01** 

- 51 la señal TRN durante un período de 8192 T;
- 6) la señal de velocidad R2. que consistirá en secuencias idénticas a las recibidas por el CCM en la señal de velocidad R1 procedente del MBP. El CCM transmitirá la señal de velocidad R2 hasta Que se detecte una señal de velocidad entrante procedente del MBP.

El CCM detectará una interrupción de la secuencia de velocidad R1 dentro de un perrodo NT desde el momento de comenzar la transmisión de la señal S.

La precisión de la medida será de  $\pm$  2 T o mejor.

Prueba B8: Después de transmitir la señal de velocidad R2 durante un período no inferior de 16 T:

- El CCM detectará 'a siouiente frecuencia entrante:
	- 1) presencia de la señal S durante un período de 256 T (la precisión de la medida será de  $\pm$ 2 T o mejor);
	- 21 presencia de la señal Slbarra) durante un periodo de 16 T lIa duración de la señal Slbarral puede medirse sincronizadamente con el MBP y por tanto la medida es exactal;
	- y el MBP indicará al ETD que está preparado para funcionar (equivalente: activación de Cto 107) antes·de indicar al ETD Que el modem está preparado·para recibir datos (equivalente: activación de Cto. 1061.

Prueba 89: Inmediatamente después de recibir la secuencia Slbarral el CCM detectará la señal TRN durante un período no inferior a 1280. T.ni superior a 8192. T.

La precisión de la medida será de  $\pm$  3 T o mejor.

Prueba B10: Después de recibir la señal TRN, el CCM recibirá la señal de velocidad R3 procedente del MBP. Que será decodificada por el CCM. la señal decodificada contendrá al menos dos secuencias de velocidad idénticas contiguas R3 que indicarán las velocidades de datos y la códificación que se encuentran en las velocidades de datos y codificación indicadas por la secuencia de la velocidad R2. La señal de velocidad R3 indicará la velocidad de datos más alta común al MBP , V al CCM. considerándose la velocidad de 9600 bitls con codificación Trellis una velocidad de datos más alta que la velocidad de 9600 bit/s con codificación no redundante.

La prueba de la secuencia de velocidad R3 no implica ningún tipo de imprecisión.

Prueba B11: Después de la finalización de la secuencia de pruebas descrita en la subcláusula A.8.2.2;4, es decir, después de la detección por el CCM de una señal de velocidad entrante R3, el CCM completará su secuencia de velocidad de 16 bits actual V transmitirá una secuencia E de16 bits única, indicando la velocidad de datos y la codificación pedidas en la secuencia de velocidad R3 recibida. *t-*

El CCM vigilará a continuación las señales entrantes para detectar una secuéncia E de 16 bits procedente del MBP. El CCM detectará dicha señal E de 16 bits después' de una secuencia de velocidad completa de 16 bits R3. El CCM decodificará la secuencia E de 16 bits recibida y la comparará con la secuencia E transmitida. Deberán ser idénticas.

La prueba de la secuencia Eino indica ningún tipo de imprecisión. A.B.2.2.2 Pruebas para la subcláusula 5.8.3.2.2 (MMRI)

Prueba B12: El CCM detectará a continuación la señal B1 durante un período de 128 T transmitida por el MBP después de la t;ansmtsi6n de la señal E. a la velocidad de datos indicada en la señal E.

En la transición de la secuencia E a-la señal B1 en los terminales de línea del CCM, se pondrá en marcha un temporizador. El CCM detectará a continuación la señal 81 que es transmitida por el MBP después de-la transmisión de la secuencia E de 16 bits y a la velocidad de datos y codificación indicadas en fa secuencia E de 16 bits.

Se registrarán los momentos en los que se produzcan los siguientes acontecimientos:

- indicación de Que el MBP está preparado para transmitir datos (equivalente: activación de Cto '06);
- indicadón de Que el MBP ha detectado una señal de Unea válida (equivalente: activación da Cto 1091:
- el paso del MBP a la fase de transferencia de datos.

Todos estos acontecimientos se producirán:

- $\sim$   $\approx$  al menos 136. T + el retardo en una sola dirección de la Línea de pruebas 3 desde el CCM. a la MBP después de la puesta en marcha del temporizador:
- dentro de un periodo de 136 T + el retardo en una sola dirección de la linea de pruebas 3 desde el CCM al MBP + 3 segundos desde la puesta en marcha del temporizador.
- A.B.2 Pruebas para la subcláusula 5.8.3 ISecuencia de reacondicionamientol
- A.B.2.1 Pruebas para la subcláusula 5.8.3.1 (Señal de iniciación)

Estas pruebas sólo se realizarán cuando el MBP disponga de medios para iniciar un procedimiento de reacondicionamiento.

 $A.8.2.1.1$ Pruebas para la subcláusula 5.8.3.1.1 IMMLI

Prueba R3: Inicialmente, se establecera una conexión de datos entre el CCM y el MBP, siendo el MBP el MMl. Utilizando el método descrito por el solicitante. se hará Que el M8P inicie un reacondicionamiento. El CCM detectará la señal entrante AA procedente del MBP.

#### A.B.2.1.2 Pruebas para la subclausula 5.8.3.1.2 (MMRI)

Prueba R3: Inicialmente. se establecerá una conexión de datos entre el CCM y el MBP, siendo el MBP el MMR. Utilizando el método descrito por el solicitante, se hará que el MBP inicie un reacondicionamiento. El CCM detectará la señal entrante AC procedente del MBP

A.B.2.2 Pruebas para la subcláusula 5.8.3.2 (Señal de respuesta)

A.B.2.2.1 Pruebas para la subcláusula 5.8.3.2.1 {MMU

A.B.1.2.5 Prueba para la subcláusula 5.8.3.2.5 (Finalización de entrada en contacto) Prueba R2: Inicialmente, se establecerá una conexión de datos entre el CCM y el MBP, siendo el " MBP el modem que llama. El CCM iniciará un procedimiento de reacondicionamiento interrumpiendo $\phi$ el flujo de datos normal y transmitiendo la señal AC.

> Entoncés, el CCM después de un período mínimo de 128 T + el retardo de ida y vuelta de la Linea de pruebas 3 desde el momento en Que se comience a transmitir la señal AC, detectará la señal entrante AA procedente del MBP.

La precisión de la medida será de  $\pm$ : 3 T o mejor.

La conformidad con la especificación del procedimiento de reacondicionamiento completo se comprobará realizando las pruebas A2 a A9 descritas en las subclâusulas A.8.1.1.2 a A.8.1.1.5.

Prueba R1: Inicialmente, se establecerá una conexión de datos entre el CCM y el MBP, siendo el MBP el modem que contesta. El CCM iniciará un procedimiento de reacondicionamiento interrumpiendo el flujo de datos normal y transmitiendo la señal AA.

Entonces, el CCM después de un período de tiempo superior a  $128 T + e$ l retardo de ida y vuelta de la Línea de pruebas 3. detectará la señal de entrante AC procedente del MBP. Se detectará una inversión de fase como mínimo 64 T más tarde.

tXl O me

inum;

00 CD

s:

**b9/0** 

La detección de las inversiones de fase se realizará con una precisión de  $\pm$  4 T o mejor.

La conformidad de la secuencia de reacondicionamiento completa se comprobará realizando las pruebas B3 a 812 descritas en las subcláusulas A.S.l.2.2 a A.S.l.2.5.

A.9 Prueba para la subcláusula 5.9 (Transmisión de los caracteres de arranqueparada)

Las pruebas para estos requisitos están contenidas en el Capítulo I, Anexo B, Cláusula B.4.

- 
- A.TO.T Pruebas para la subcláusula 5.11.2 (Provocación de bucle 2 remoto)
- Transmisión de la señal de iniciación del bucle remoto Prueba para la subcláusula 5.11.2(a) (Modem controlador sometido a pruebal A.10.1.1

Estas pruebas sólo se realizarán si el MBP dispone de medios para iniciar un bucle digital en el modem remoto.

Prueba L1: Inicialmente, se hará que el CCM y el MBP pasen a la fase de transferencia de datos. Utilizando los medios descritos por el solicitante, se hará Que el MBP emita una petición para el bucle 2 remoto. El CCM detectará una señal preparatoria entrante, segun se define en la subclausula 5.11.1.

Prueba l2: Se hará Que el CCM responda dentro del periodo de 1 segundo menos el retardo de ida y vuelta de la Linea de pruebas 3 desde e' momento en Que se presente la señal preparatoria en sus terminales de linea, con una seña! de entrada en contacto, segun se define en la subcláusula 5.11.1. A la recepción de la señal de entrada en contacto, el MBP indicará al ETD O al usuario Que se encuentra en un modo de pruebas (equivalente: activación de Cto 1421

## A.l0.1.2 Respuesta a la señal de iniciación del bucle (Prueba para la subcláusula 5 11.2(bll (Modem controlado sometido a prueba)

Prueba l3: Inicialmente. se hará Que el CCM y el MBP pasen a la fase de transferencia de datos. Se hará que el CCM emita una petición del bucle 2 remoto, transmitiendo la señal preparatoria según se define en la subcláusula 5.11.1.

El CCM detectará una señalización de acuse de recibo entrante. según se define en la subcláusula  $5.11.1$ . La recepción de este patrón tendrá que haber comenzado dentro de un período de  $1 \text{ s } +$ el retardo de ida y vuelta de la Linea de pruebas 3, después del final de la transmiSIón de la señal preparatona.

Prueba l4: Después de recibir el final de la señalización de acuse de recibo.

- 11 el CCM transmitirá un mensaje de prueba al MBP. El mensaje de prueba será como sigue:
	- para los modos de uso síncronos: 200 bloques de 511 bits de datos pseudoaleatorios (Recomendación Q.l 53 del CCITT).
	- para los modos de uso asíncronos: 10.000 caracteres del mensaje "Quick Brown Fox" (Recomendación \$.33 del CCITT).

El CCM detectará un mensaje entrante Que sea idéntico al mensaje de prueba transmitido.

- el MBP indicará al ETD o al usuario, Que se encuentra en un modo de pruebas (equivalente: activación de Cto 1421.
- A.TO.2 Prueba para la subcláusula 5.11.3 (Finalización de bucle 2)

21

A.TO.2.T Transmisión de la señal de desactivación (Prueba para la subcláusula 5.11.3(al) IModem controlador)

A.10 Pruebas para la subcláusula 5.11 (Bucle 2) en el esta en el estas pruebas solo se realizarán si el MBP dispone de medios para iniciar un bucle digital en el modem remoto.

> Prueba l5: Inicialmente, el MBP V el CCM se encuentran en la configuración obtenida cuando la secuencia de prueba, especificada en la subcláusula A.10.1.1, se ha terminado. Utilizando los medios descritos por el solicitante, el MBP recibirá un comando para emitir una petición para desactivar el bucle 2 remoto.

> El CCM detectará una señal de finalización entrante segun se define en la subcláusula 5.11.1. El MBP dará a continuación una inVitación al ErD o al usuario de Que ya no se encuentra en la fase de pruebas (equivalente: desactivación de Cto 142).

#### Respuesta a la señal de desactivación (Prueba para la subeláusula 5.11 .3(bll tModem controlado! A.TO.2.2

Prueba l6: Inicialmente. el MBP <sup>y</sup> el CCM se encontrarán en la configuración obtenida cuando la secuencia descrita en la subcláusula A. 1O. 1.2 se ha terminado El CCM transmitirá una señal de finalización. segun se define en la subeláusula 5.11 1

Después de la transmisión de la señal de finalizaCión, el CCM

- pondrá en marcha un temporizador y transmitirá el mensaje de prueba. recibido en la subctáusula A. 1O. 1.2. Durante un periodo de 10 s + el retardo de ida y vuelta de la Unea de pruebas 3, el CCM no detectará ninguna otra señal entrante excepto 1 binarios continuos; y
- el MBP dara una indicaCión al ETD o al usuario de Que ya no se encuentra en el modo de pruebas (equivalente: desactivación de Cto 142).

## Anexo B (informativo): Descripción formal de la secuencia de arranque

Este Anexo tiene carácter informativo. Describe la secuencia de arranque segun la Recomendación V.32 del CCITT tal como se define en esta recomendación.

La secuencia de arranque se descnbe utilizando un lenguaje de descripción formal. Este lenguaje es el lEO (lenguaje de especificaciones y descripciones l. Que se define en la Recomendación Z. 100 del CCITT.

Los diagramas constan de tres partes. Las Figuras C.2 (hojas 1 a 9) describen la secuencia de arranque para el modem en modo llamada. Las Figuras C.3 (hojas 1 a 10) la describen para el modem en modo respuesta. La Figura C.1 da una explicación de los símbolos utilizados.

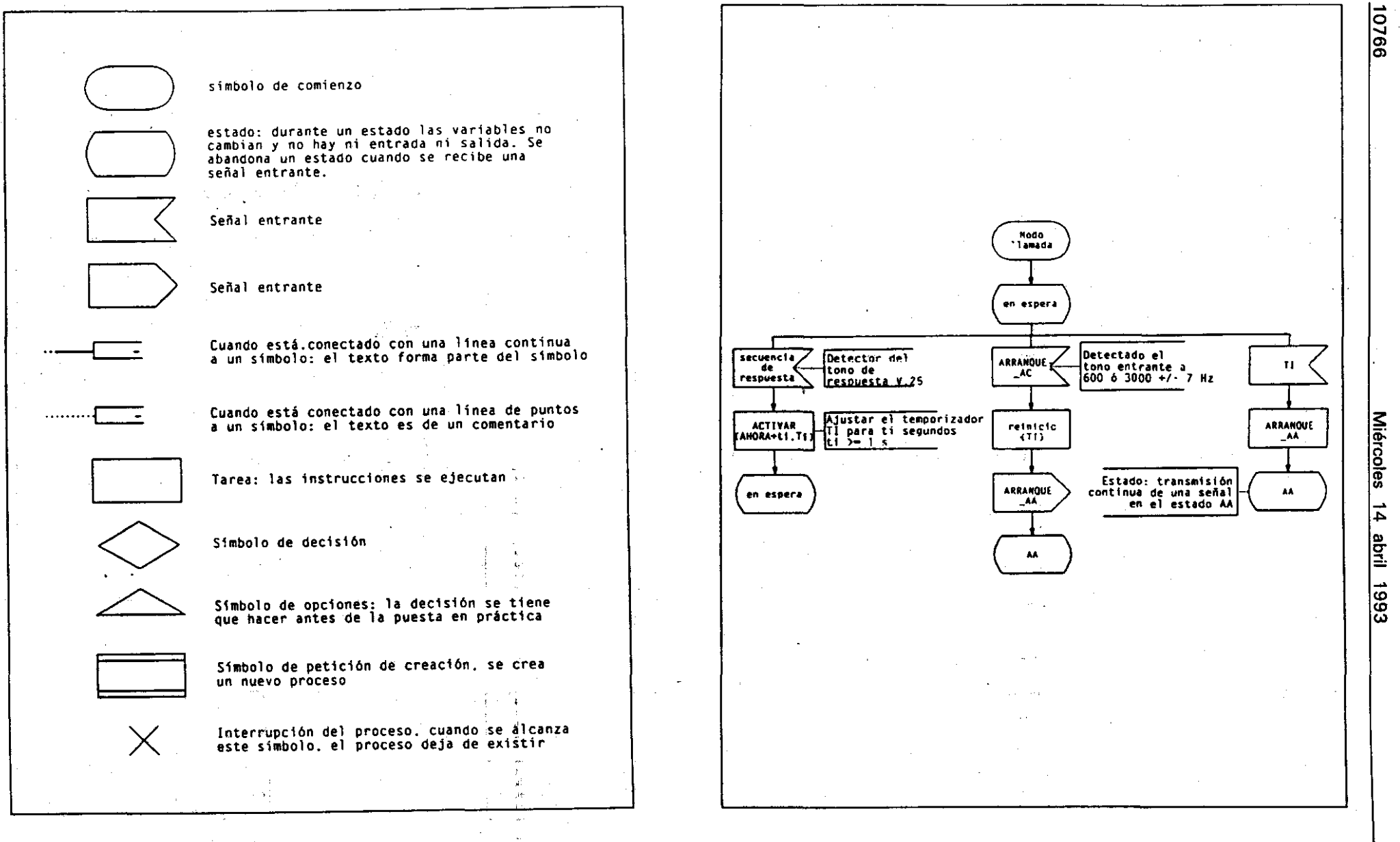

Figura C.1: Explicación de los símbolos del lenguaje SDL

Figura C.2: Procedimiento en modo llamada (hoja 1 de 9)

**BOE** núm. ြို့

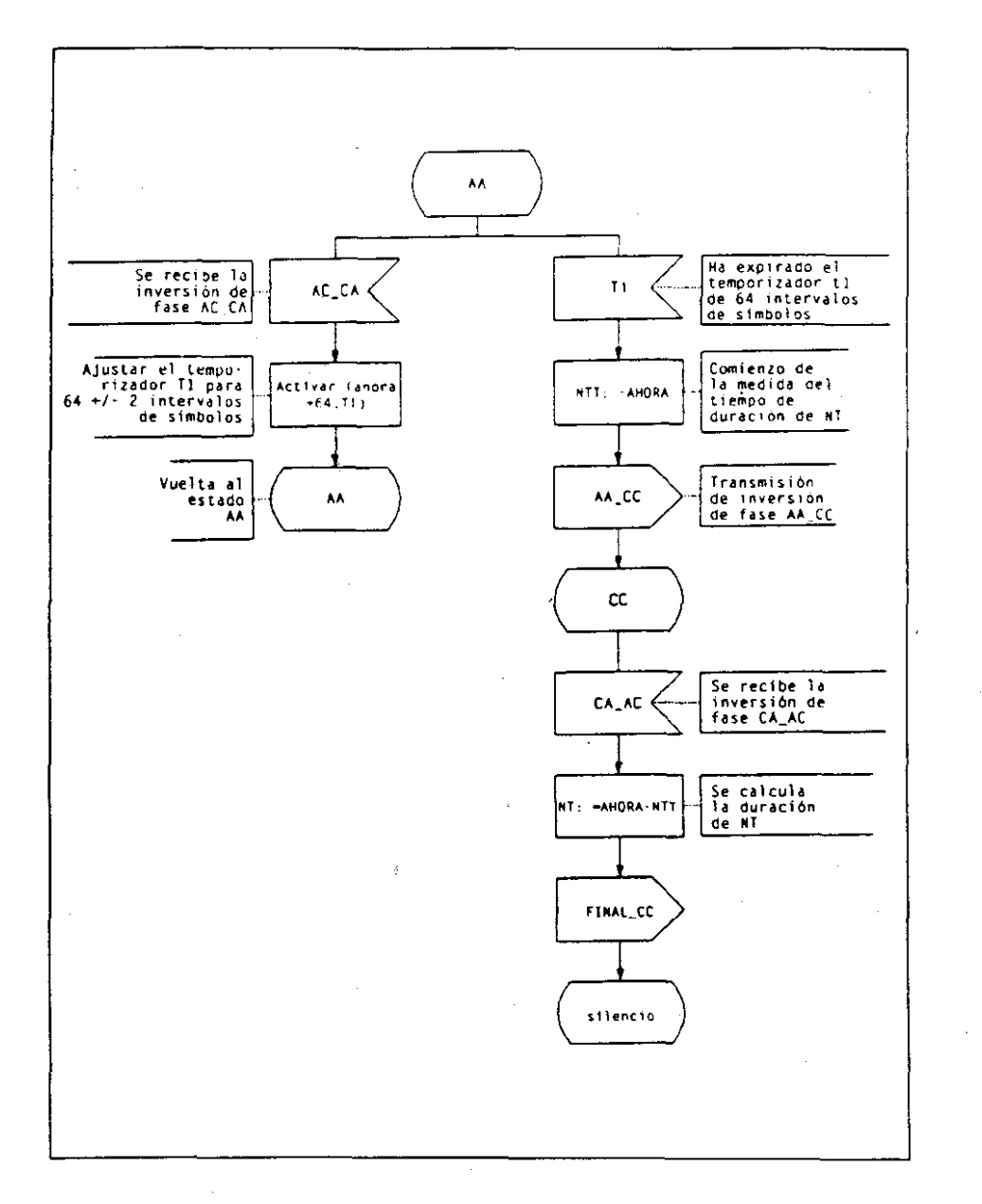

Figura C.2: Procedimiento en modo llamada (hoja 2 de 9)

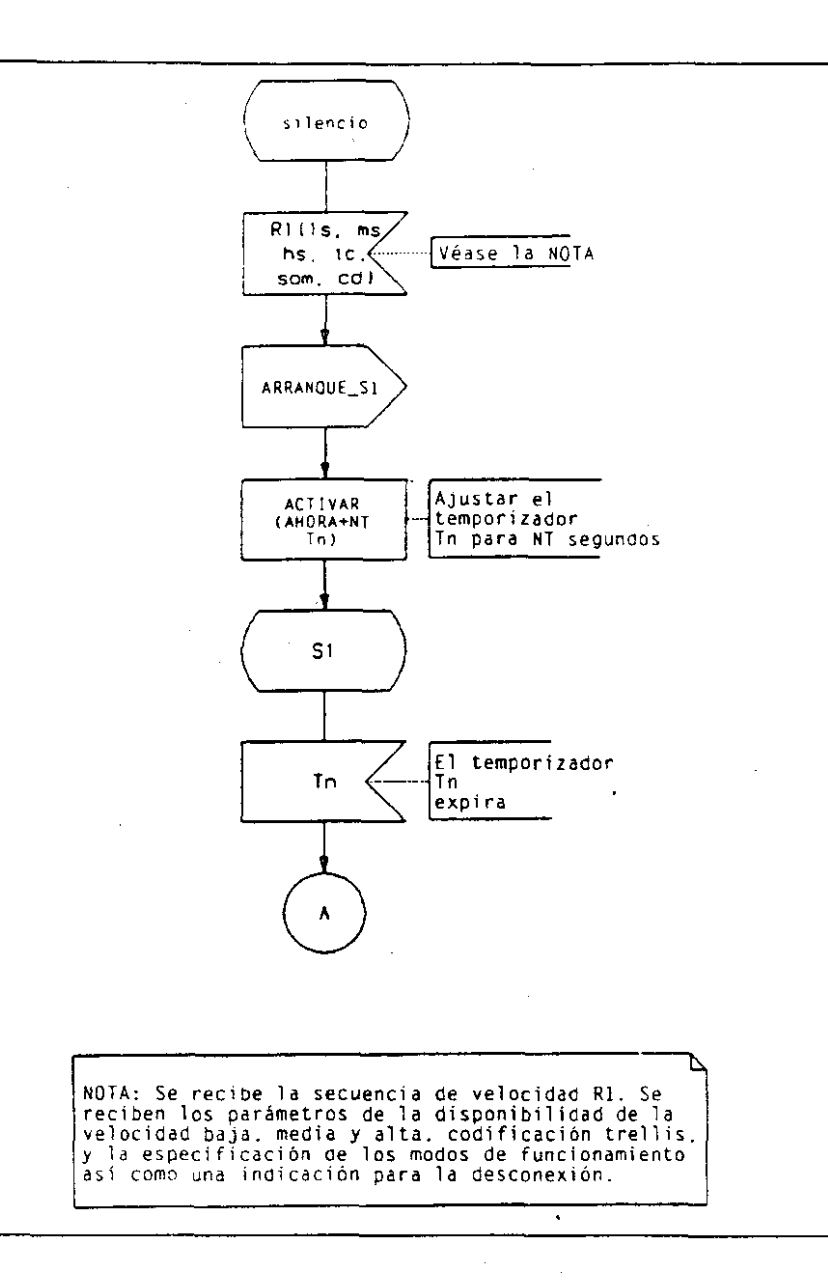

Figura C.2: Procedimiento en modo llamada (hoja 3 de 9)

**BOE núm. 89** 

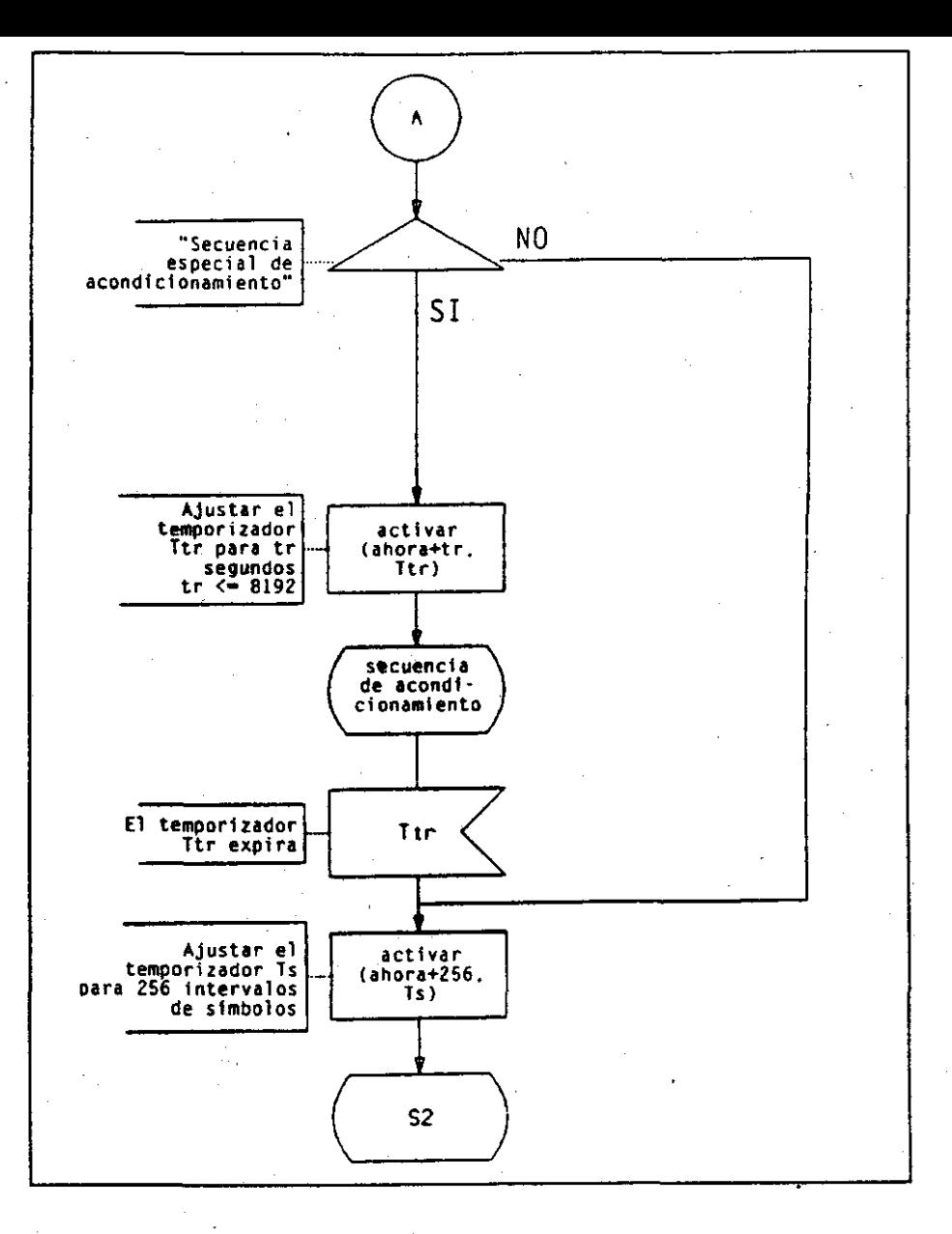

Figura C.2: Procedimiento en modo llamada (hoja 4 de 9)

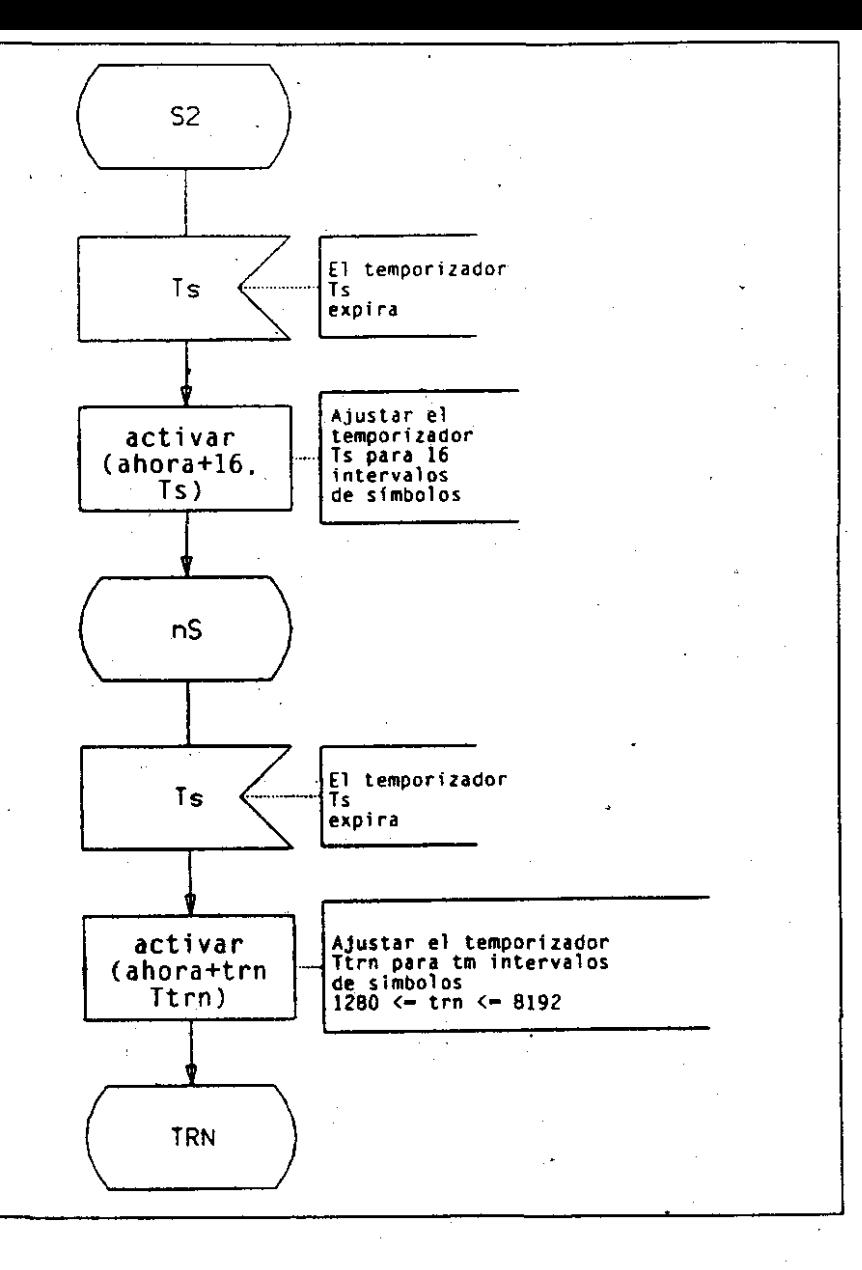

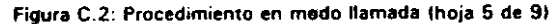

**BOE núm. 89** 

10768

**Miércoles** 

14 abril 1993

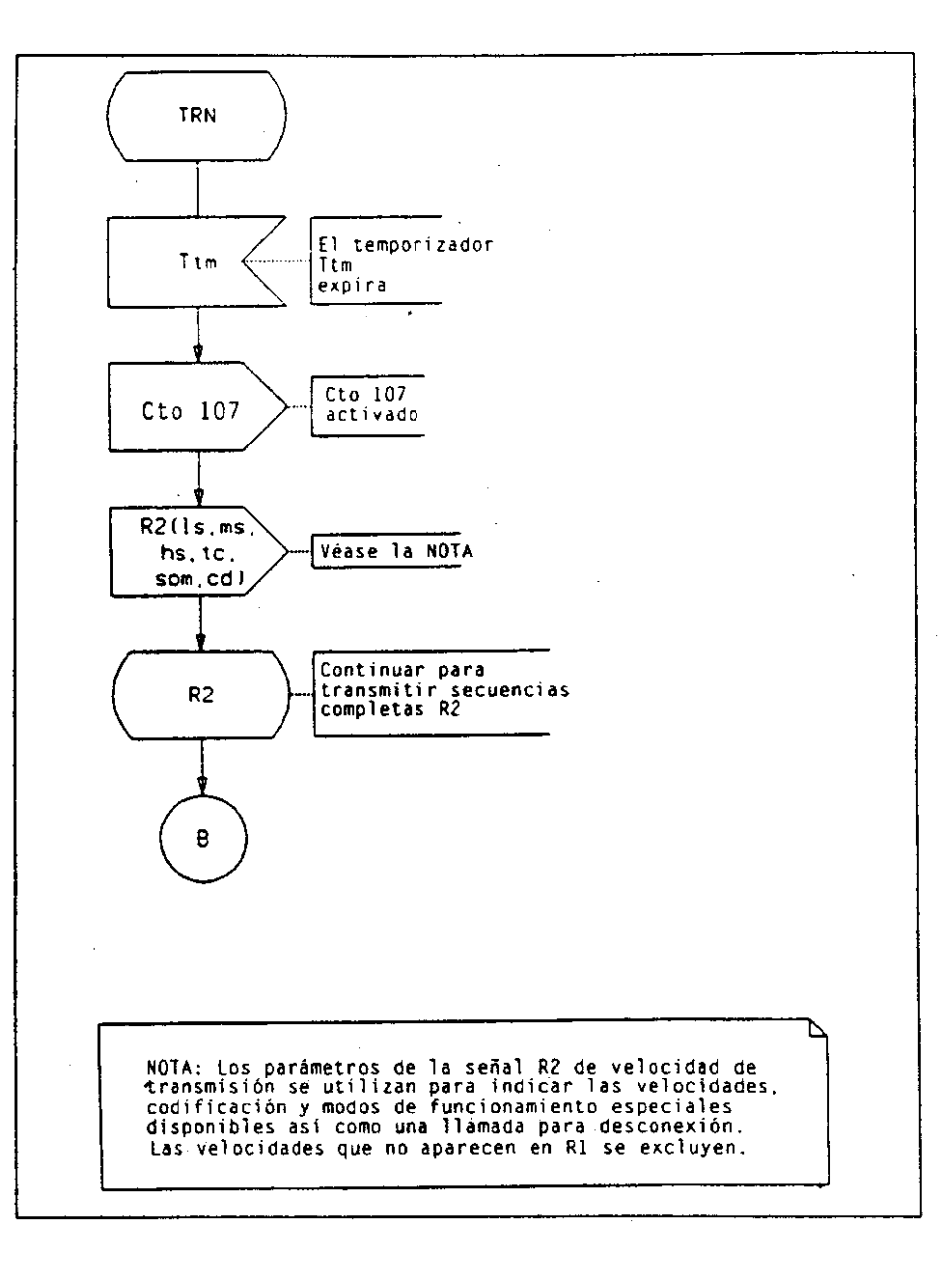

 $\mathbf{a}$ .<br>Se reciben dos secuencias consecutivas R3, R3  $R3(1s, ns)$ contiene la velocidad y codificación seleccionadas hs.tc. así como indicaciones para los modos de son.cdl funcionamiento especiales y desconexión. "¿Pide R3 una<br>desconexión?" INO. lsı Comienza con E\_MML la transmisión de la señal E Ajustar el<br>temporizador activar desconectar Te para 8 (ahora+B.Te) intervalos de simbolos £.

Figura C.2: Procedimiento en modo llamada (hoja 6 de 9)

 $\overline{\phantom{a}}$ 

Figura C.2: Procedimiento en modo llamada (hoja 7 de 9)

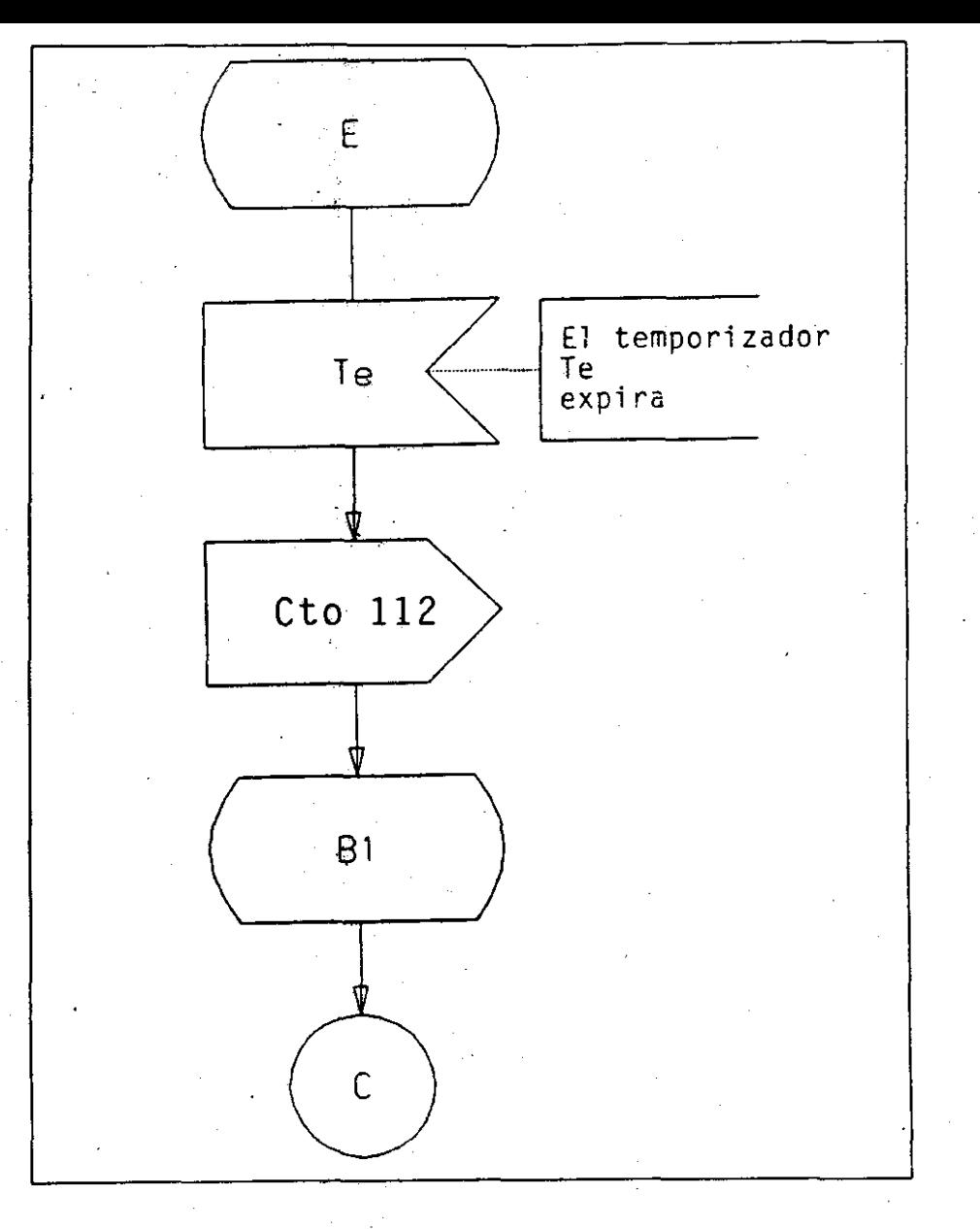

Figura C.2: Procedimiento en modo llamada (hoja 8 de 9).

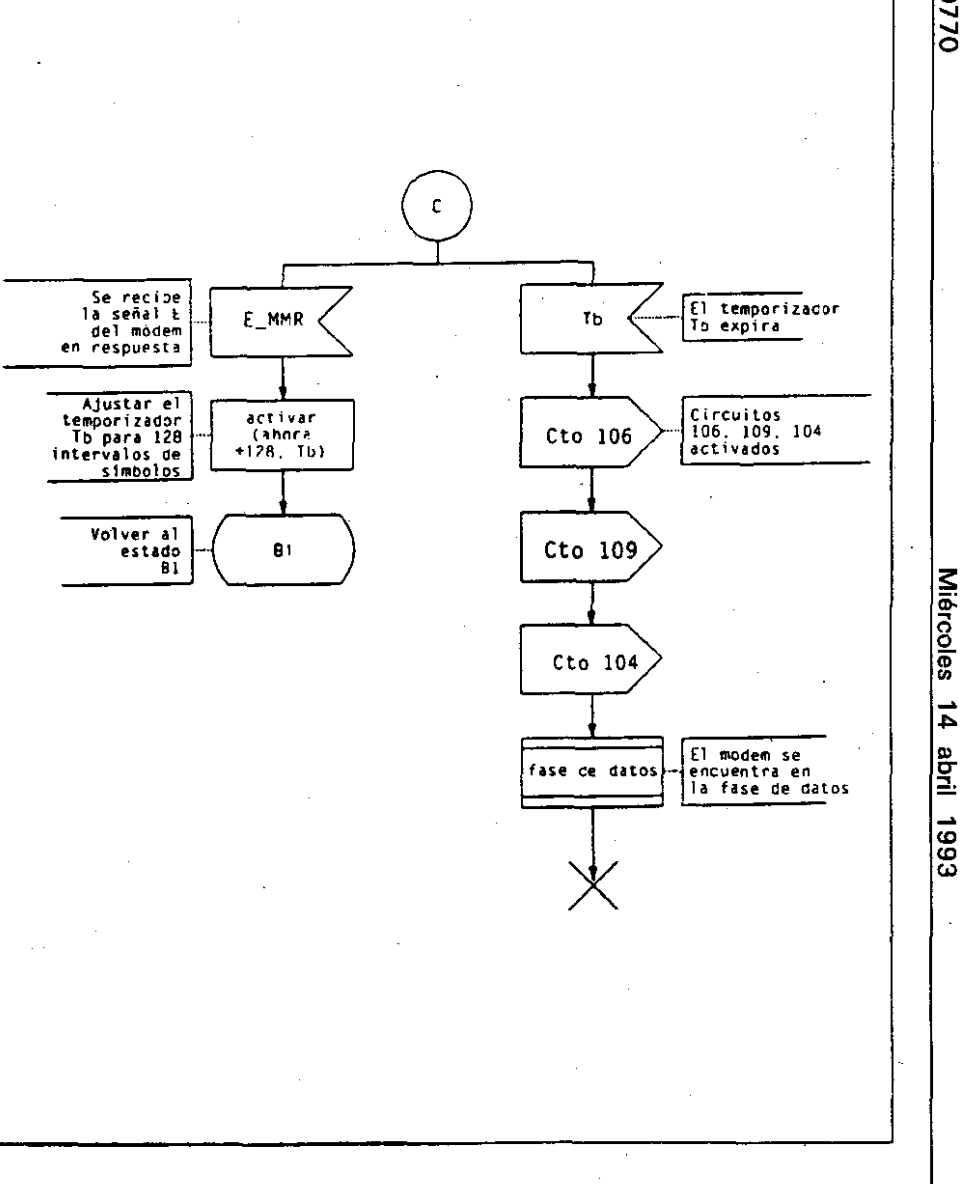

## Figura C.2 Procedimiento en modo llamada (hoja 9 de 9)

**BOE** núm. 89

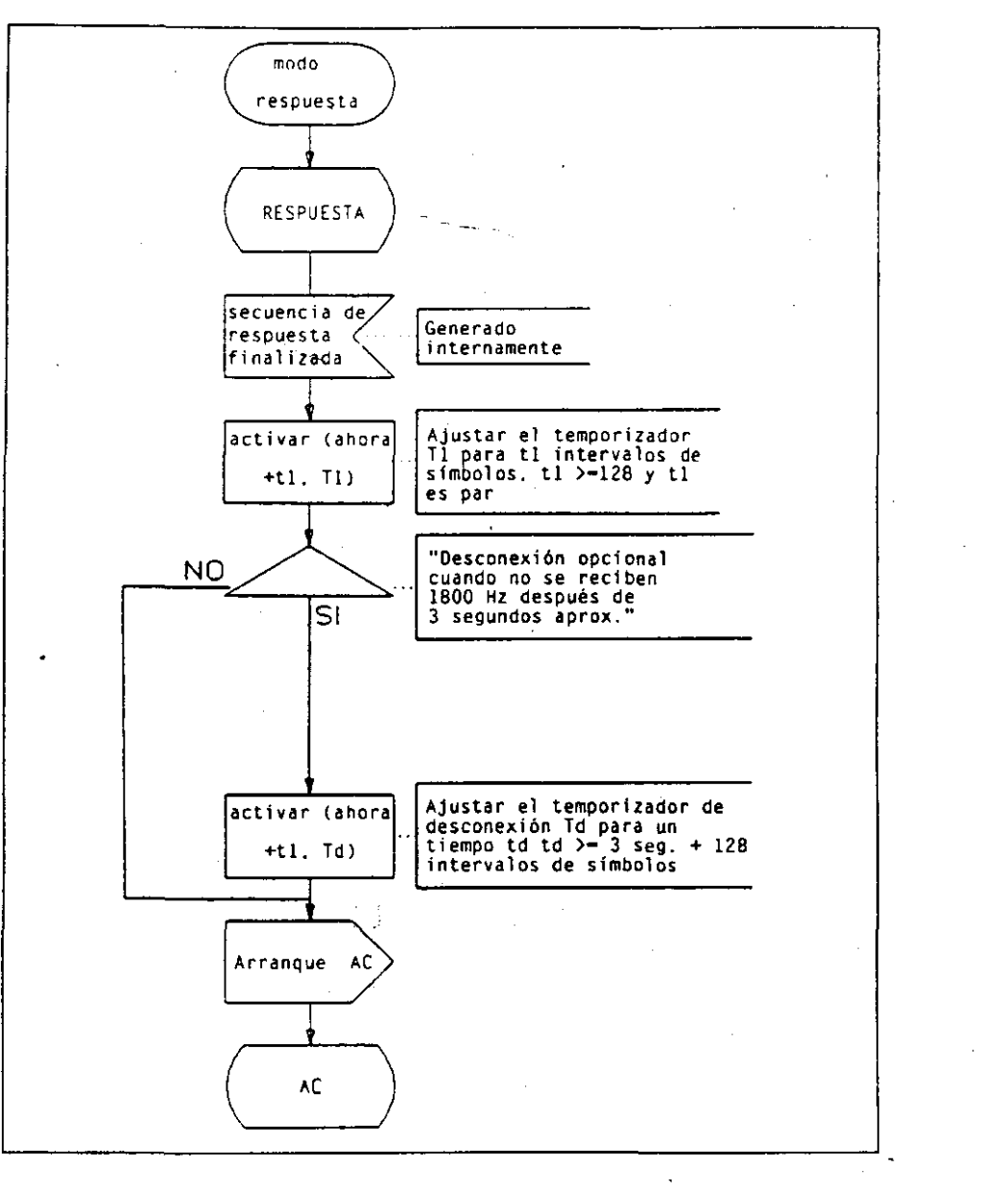

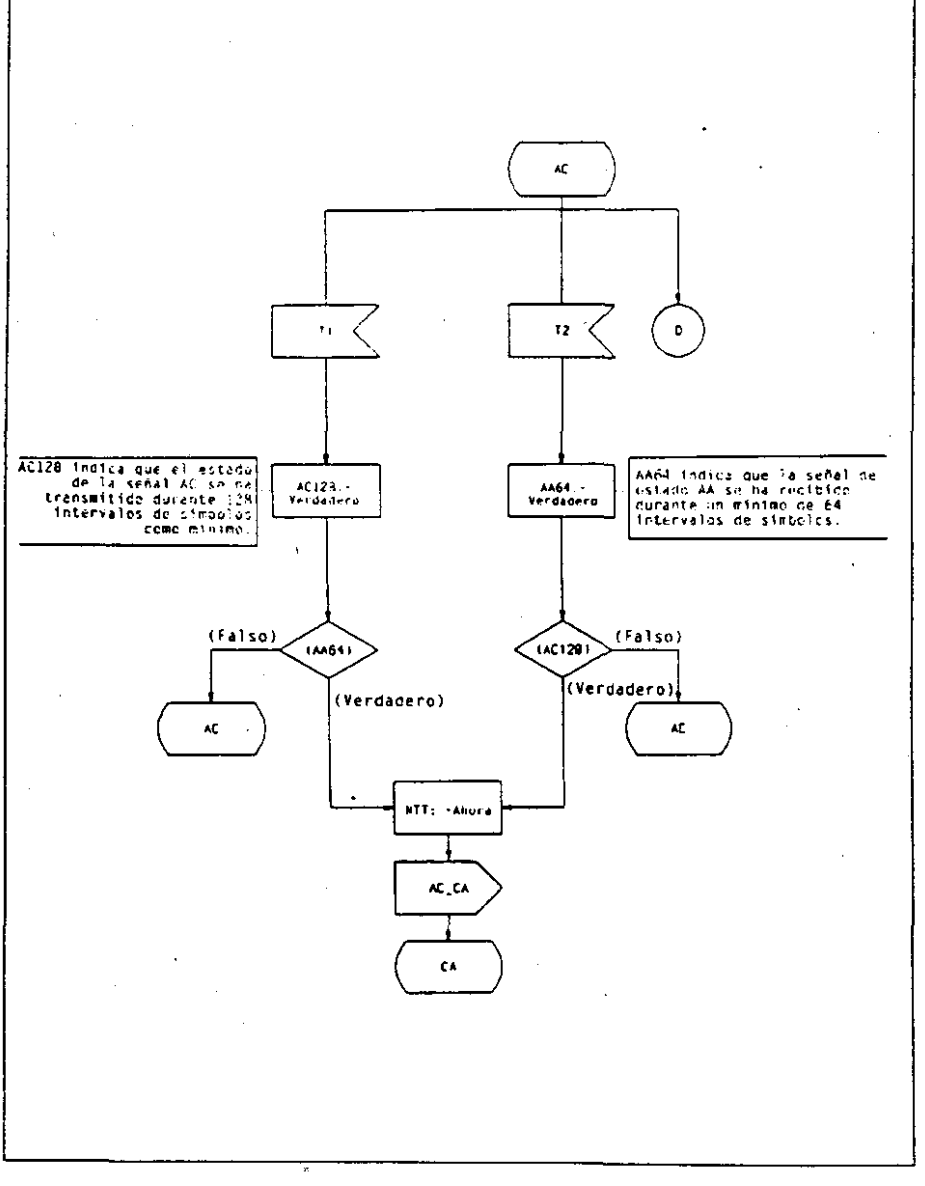

Figura C.3: Procedimiento en modo respuesta (hoja 1 de 10)

Figura C.3: Procedimiento en modo respuesta (hoja 2 de 10)

 $\frac{8}{3}$ 

 $\frac{1}{2}$ 

|ဇ္တ

**Miércoles** 

 $\frac{1}{4}$ 

 $\sqrt{\frac{1}{2}}$ 

 $\frac{1}{265}$ 

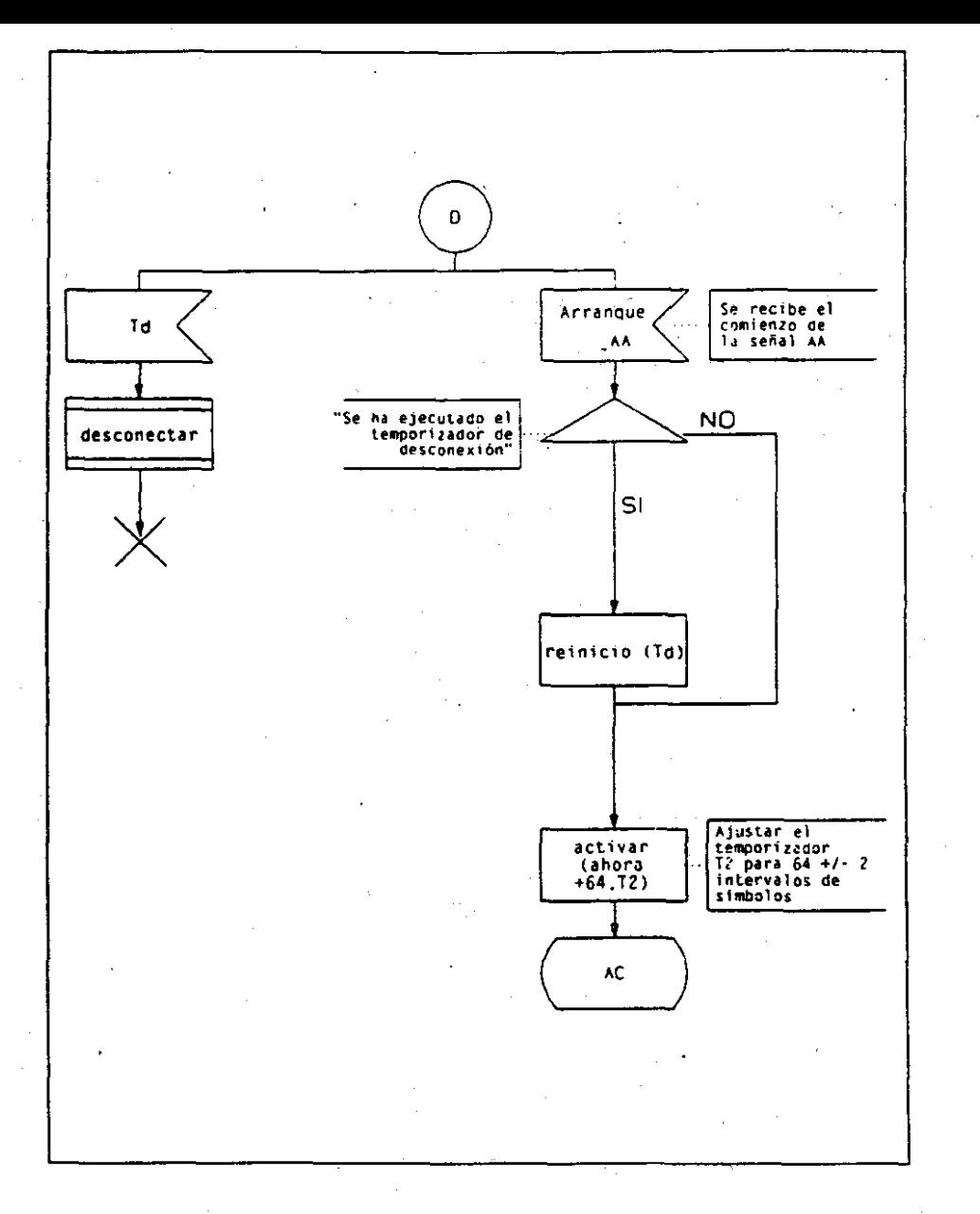

Figura C.3: Procedimiento en modo respuesta (hoja 3 de 10)

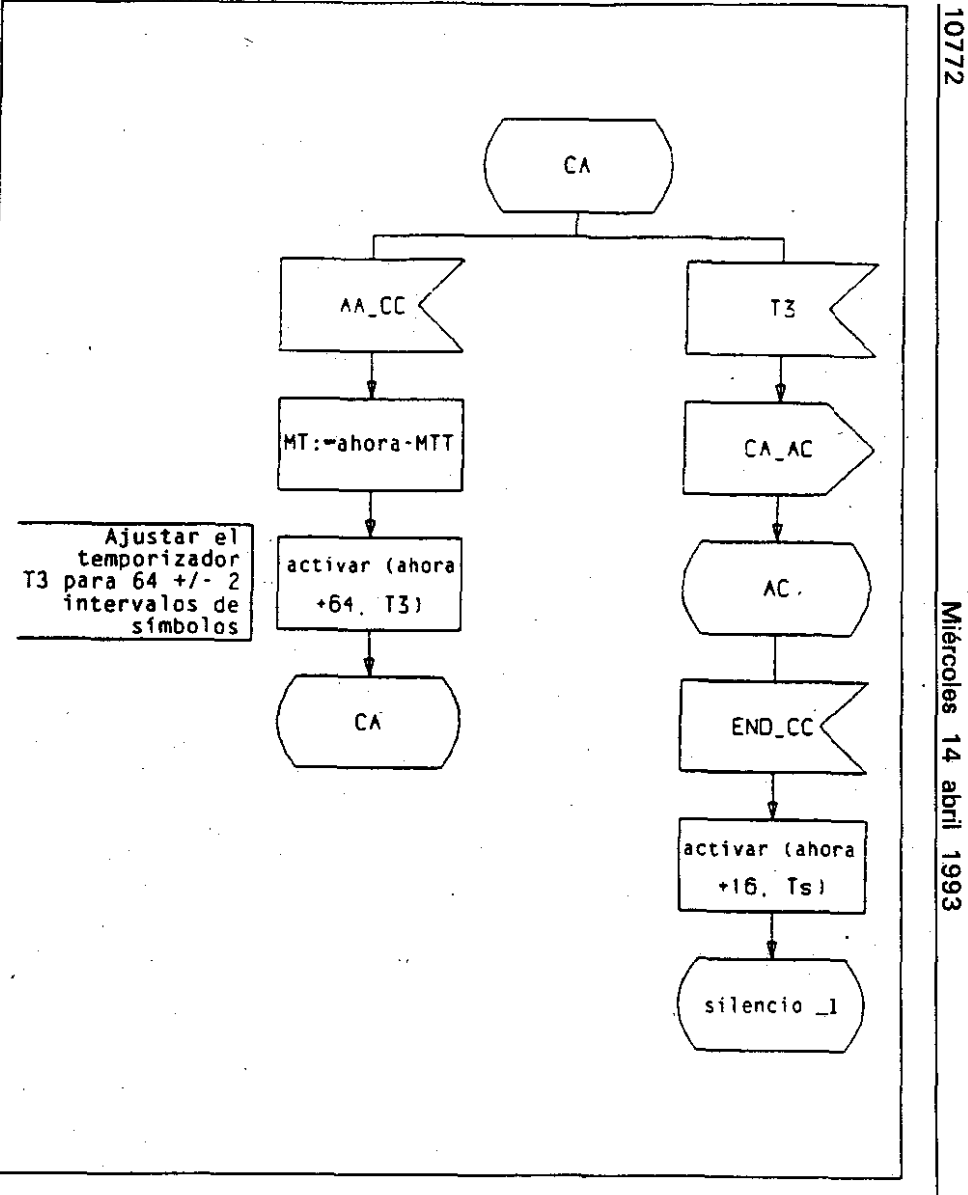

## Figura C.3: Procedimiento en modo respuesta (hoja 4 de 10)

Miércoles 14 abril 1993

**BOE** núm. 89

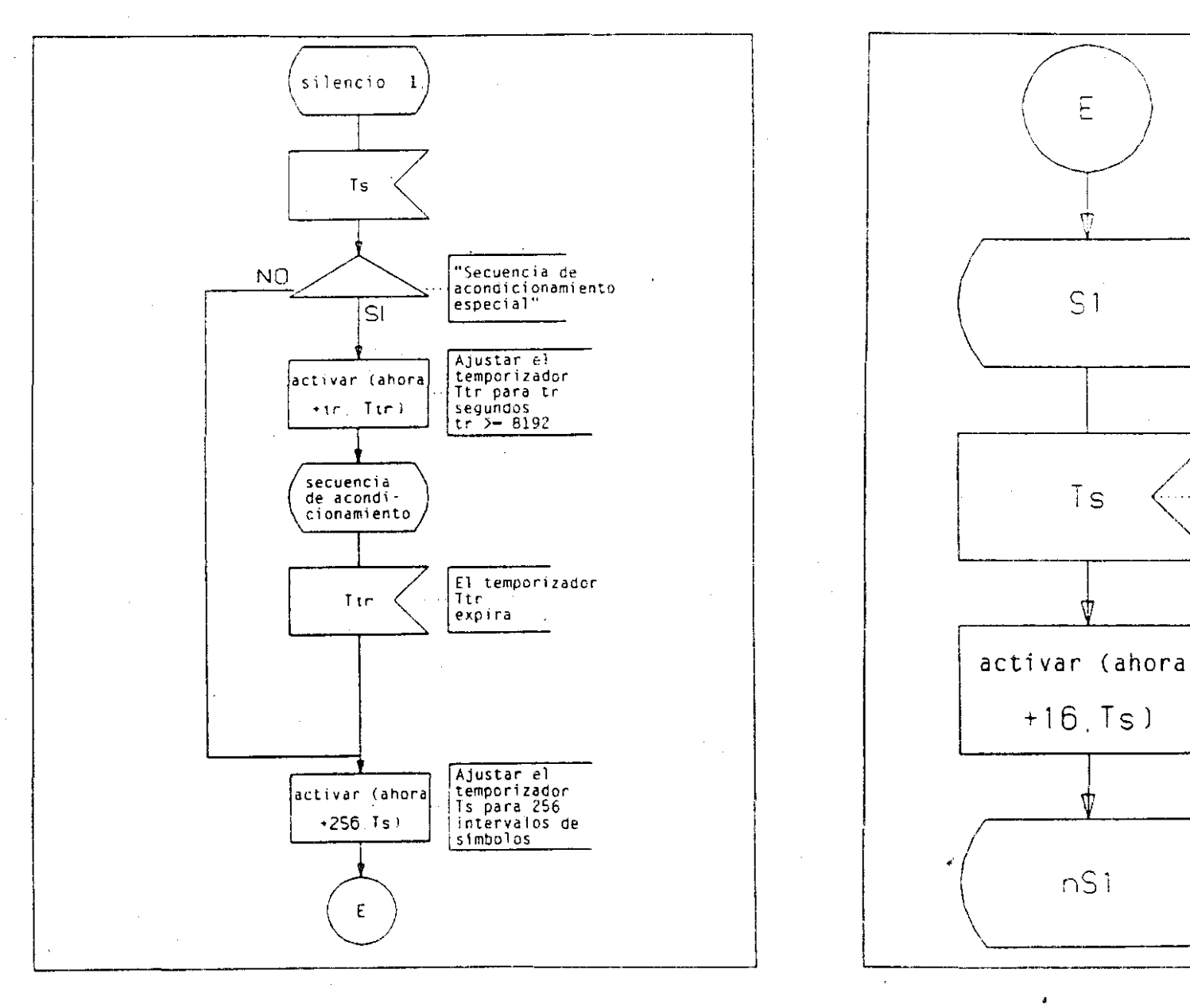

Figura C.3: Procedimiento en modo respuesta (hoja 5 de 10).

símbolos

El temporizador<br>Ts

Ajustar el<br>temporizador<br>Ts a 16

intervalos de

expira

Figura C.3: Procedimiento en modo respuesta (hoja 6 de 10)

. . . . . . . . . . .

**BOE** núm. 89

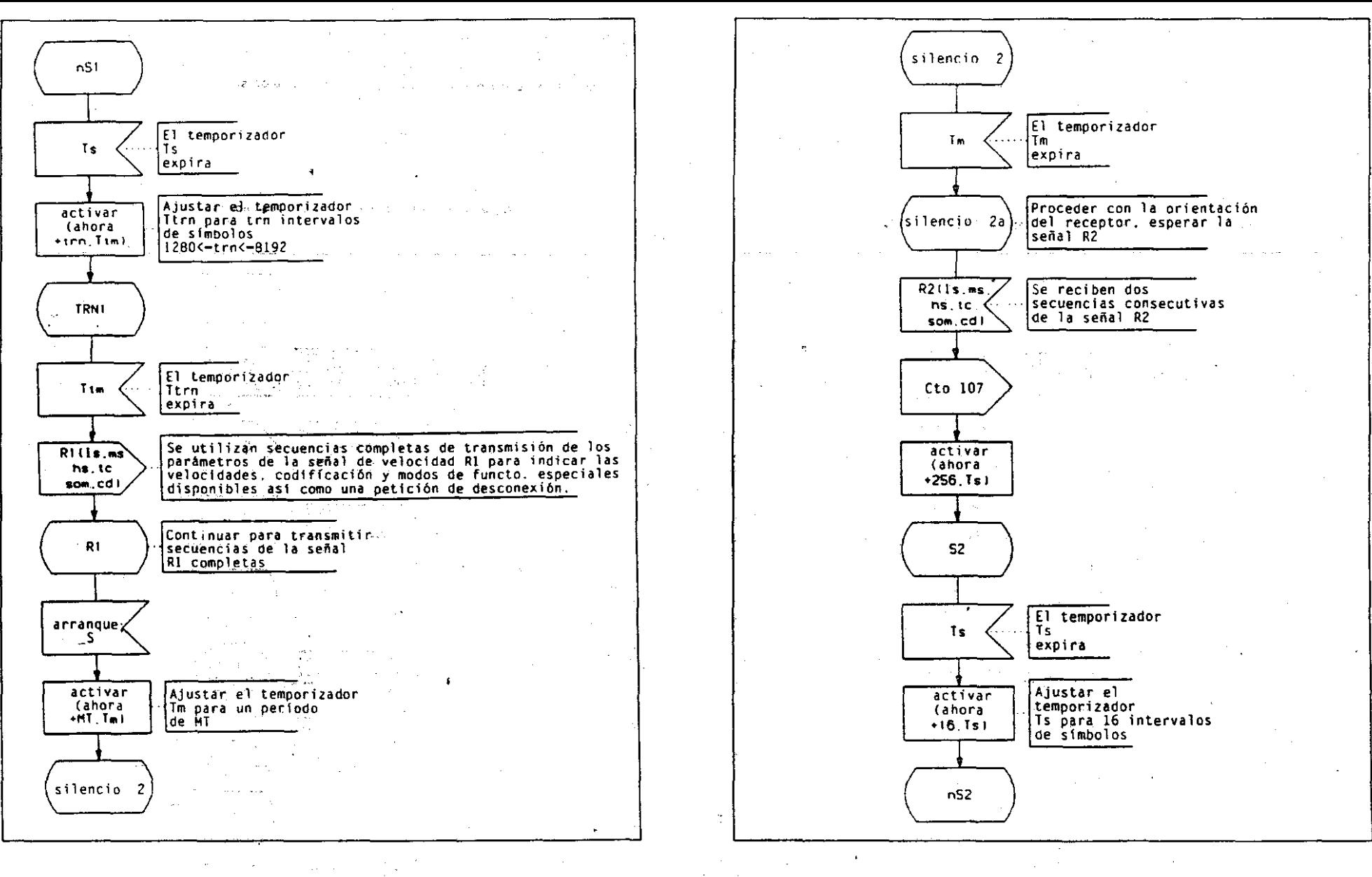

Figura C.3: Procedimiento en modo respuesta (hoja 7 de 101 Figura C.3: Procedimiento en modo respuesta (hoja 8 de 101

≦<br>≣ <u>ลี</u><br>9 ö, ፡<br>4

..... ្ម .<br>14

<l> *<D* '"

lari<br>|

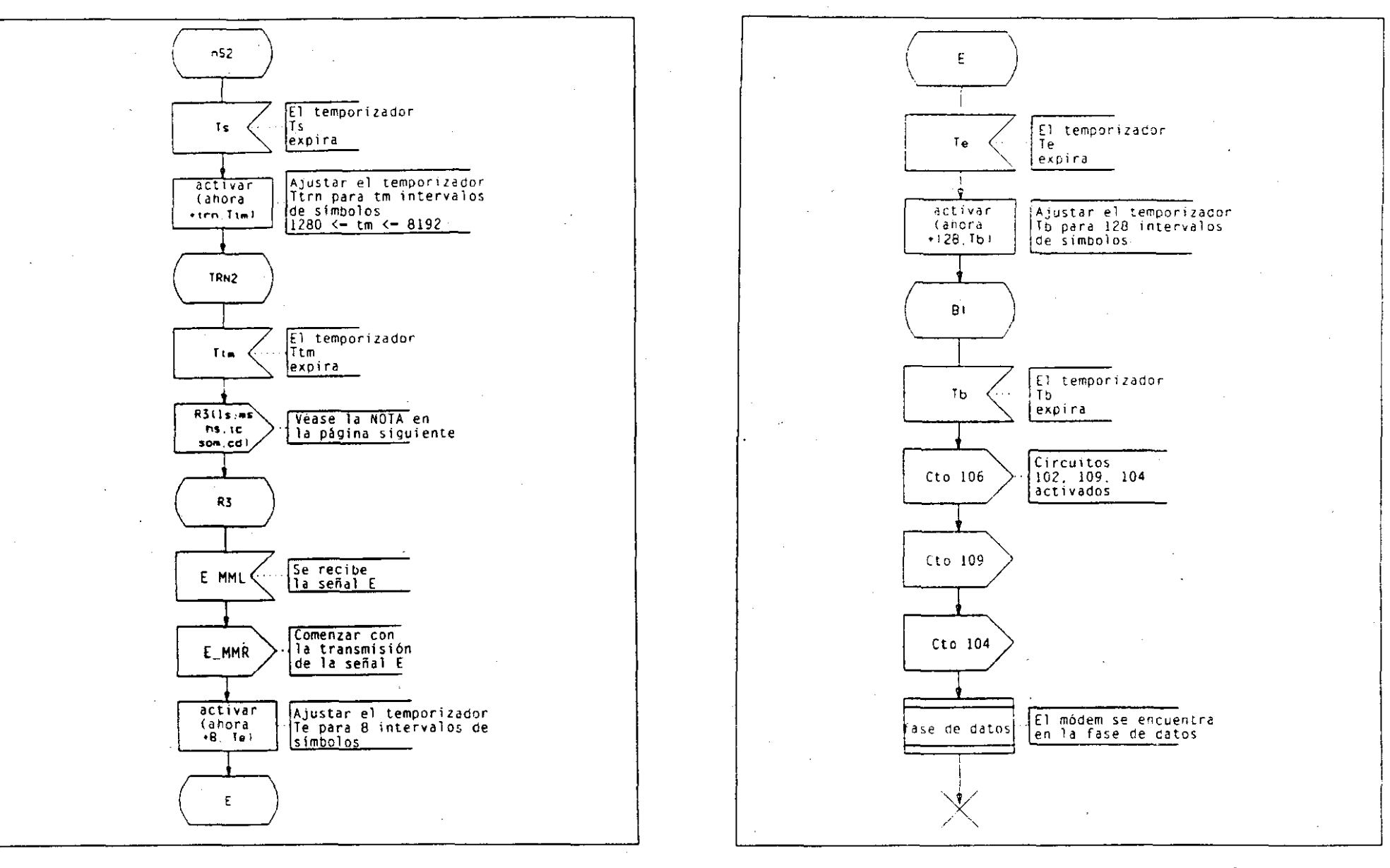

Figura C.3. Procedimiento en modo respuesta (hoja 10 de 10)

Nota a la figura C.3 (hoja 9 de 10):

NOTA: Transmitir secuencias completas de la señal de velocidad R3. Los parámetros se utilizan para seleccionar la velocidad y la codificación y para dar una indicación de los modos de funcionamiento especiales y de desconexión. La velocidad y los modos de funcionamiento seleccionados deberán estar entre los indicados por la señal R2.

Figura C.3: Procedimiento en modo respuesta (hoja 9 de 10)

10775

**BOE** núm. 89

**Miércoles** 

 $\frac{14}{1}$ 

abril

#### APENDICE 1

#### ESPECIFICACIONES TECNICAS DE ACCESO A CIRCUITOS ANALOGICOS ALQUILADOS DE BANDA VOCAL

En este Apéndice se especifican las características de los requisitos de conexión al PTR del Apéndice 11.

Así mismo se definen los métodos de prueba para la comprobación de estos requisitos.

#### 1.- CARACTERISIICAS MECANICAS

A efectos de la conexión al PIR, el equipo de usuario presentará un cable terminado en dos o cuatro contactos, que permitan una conexión removible y su manipulación sin utillaje especial, definidos como  $Tx1".$   $Tx2".$   $Rx1."$   $y$   $Rx2".$ 

#### 2.- CARACIERISIICAS ELECIRlCAS

#### 2.1.- POTENCIA DENTRO DE BANDA

Los límites en cuanto a la potencia insertada por el equipo en línea dentro de la banda comprendida entre los 300 Hz. y 3400 Hz., serán los Que se recojan en la Recomendación V.2 del CCITT (Libro Azul de 19881.

#### 2.2.- POTENCIA FUERA DE BANDA

En el límite de la potencia emitida por el equipo fuera de la banda de los 300 Hz. a 3400 Hz. distinguiremos dos casos diferentes:

#### 11 Sin corriente de llamada:

El máximo nivel de potencia (promediado sobre cualquier período de 200 msg.) no será mayor que los valores estipulados en la Tabla 1, para un rango de frecuencias. La medida se deberá realizar sobre una resistencia de carga del valor indicado en la tabla conectada a los terminales de líne? de transmisión y con el filtro de medida que se indica.

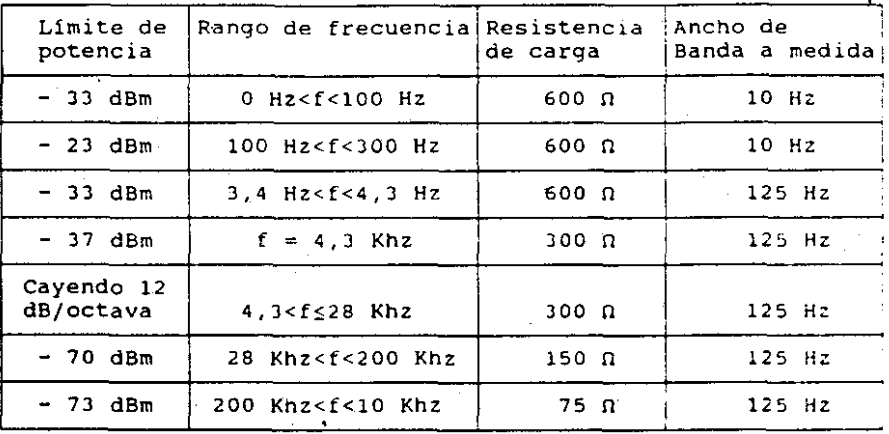

2) Con corriente de llamada'

El máximo nivel de potencia (promediado sobre cualquier período de 200 msg.) no será mayor de:

al Los valores estipulados en la Tabla 2. para cada rango de frecuencias. La medida se deberá de realizar sobre una resistencia de carga del valor indicado en la tabla conectada a los terminales de línea de transmisión y con el filtro de medida que se indica

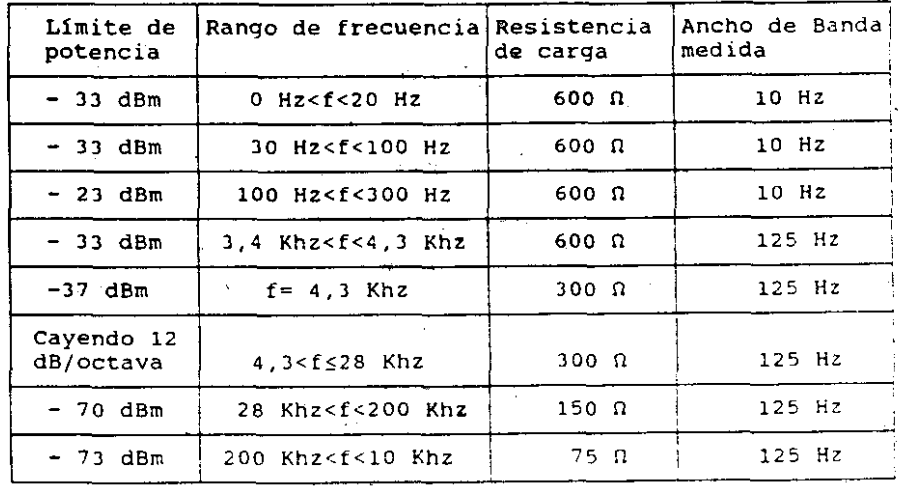

TABLA 2

'" O m mu<br>Su 9 ;¡

<br>69<br>|

bl En el rango de frecuencias comprendido entre 20 y 30 Hz. se permitirá el envía de una señal de corriente alterna de tensión eficaz máxima de 75 voltios y cuya componente continua no exceda los 48 voltios (medidas sobre la impedancia de carga resistiva de 600 Ohmios). Los equipos que dispongan de esta capacidad, utilizarán obligatoriamente la asignación de contactos que se dan en el punto 3 para la opción con corriente de llamada.

#### 2.3. PERDIDAS DE RETORNO

El equipo Que se conecte a este PTR. deberá presentar una ,inpedancia tal. Que la pérdida de retorno cumplan con los limites dados en la Tabla 3. medidas sobre una resistencia de 600 Ohmios.

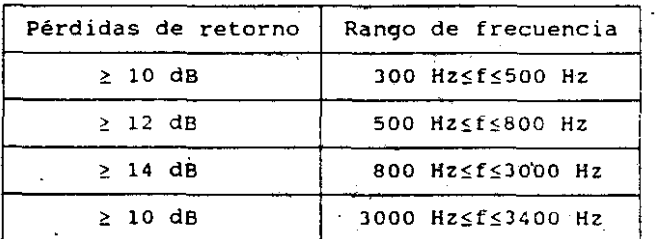

TABLA 3

#### **C. E. LOPSECULE (DATE) DE IMPEDANCIAS RESPECTO A TIERRA**

Fiscando el equipo en qualquier condición, el grado de deseguilibrio entre los dos terminales de línea y tierra (tanto para el par de transmisión como el de recepción) será tal que la atenuación de conversión longitudinal (LCL), será mayor que los valores estipulados en la Tabla 4.

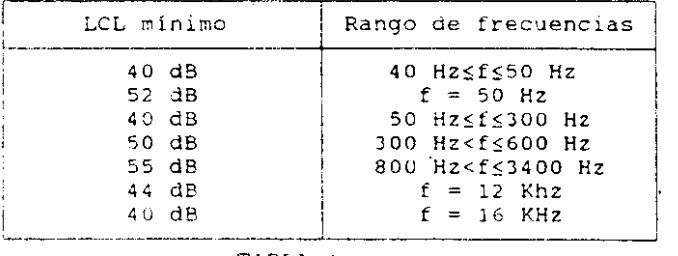

TABLA 4

#### **3 - CARACTERISTICAS LOGICAS Y FUNCIONALES**

Las turiciones posibles de funcionamiento en cuanto a conexión del equipo al PTR, serán según se sodiçan no el punto 2 apartado 2 del Apéndice-II. La opción con corriente de llamada sólo se permite en el tuncionamiento a 2 hilos

#### 4 - METODOS DE PRUEBA

En este punto se recogen los parametros a medir y se describe el método a utilizar en los casos en que oueda existir ambiquedad.

#### 4.1. CARACTERISTICAS MECANICAS

Se comprobará que se cumplia el requisito recogido en el punto 1 de este Apéndice.

#### 4.2. CARACTERISTICAS ELECTRICAS

Se comprobarán los siguientes reguisitos.

#### 4.2.1 - Potencia Dentro de Banda

Se comprobará el límite dado en 2.1 medido en las condiciones siguientes y para todas las opciones posibles.

- Envío de cualquiera de las señales típicas para el equipo bajo prueba
- Equipo de medida con una impedancia de terminación de 600. Ohmios
- El filtro utilizado para seleccionar el ancho de banda será de caída mayor o igual a 40 dB/década

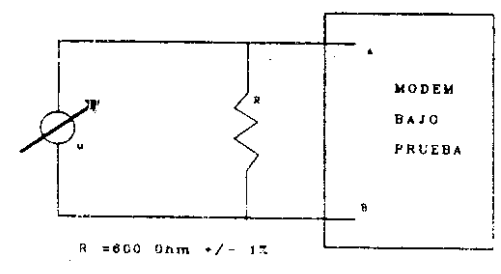

POTENCIA DENTRO DE BANDA

#### 4.2.2.- Potencia Fuera de Banda

Se comprobarán los límites que aparecen en el punto 2.3, con las resistencias de carga y filtro de medida que se indica.

Para la comprobación del límite máximo para la corriente de llamada, se utilizará un aparato de medida con una impedancia de carga de 600 Ohmios.

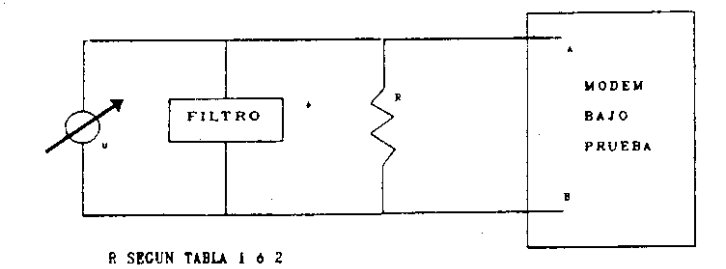

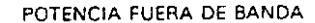

Fig. 5

4.2.3.- Pérdidas de Retorno

Según se especifica en el punto 2.3

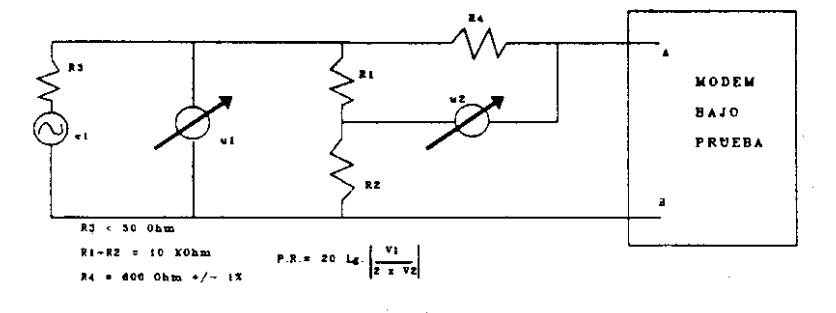

PERDIDAS DE RETORNO

4.2.4.- Desequilibrio de Impedancias Respecto a Tierra

Según se especifica en la figura 7

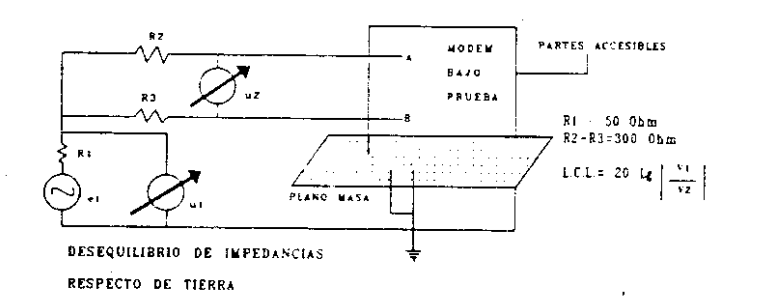

# **BOE** núm. က္တြ

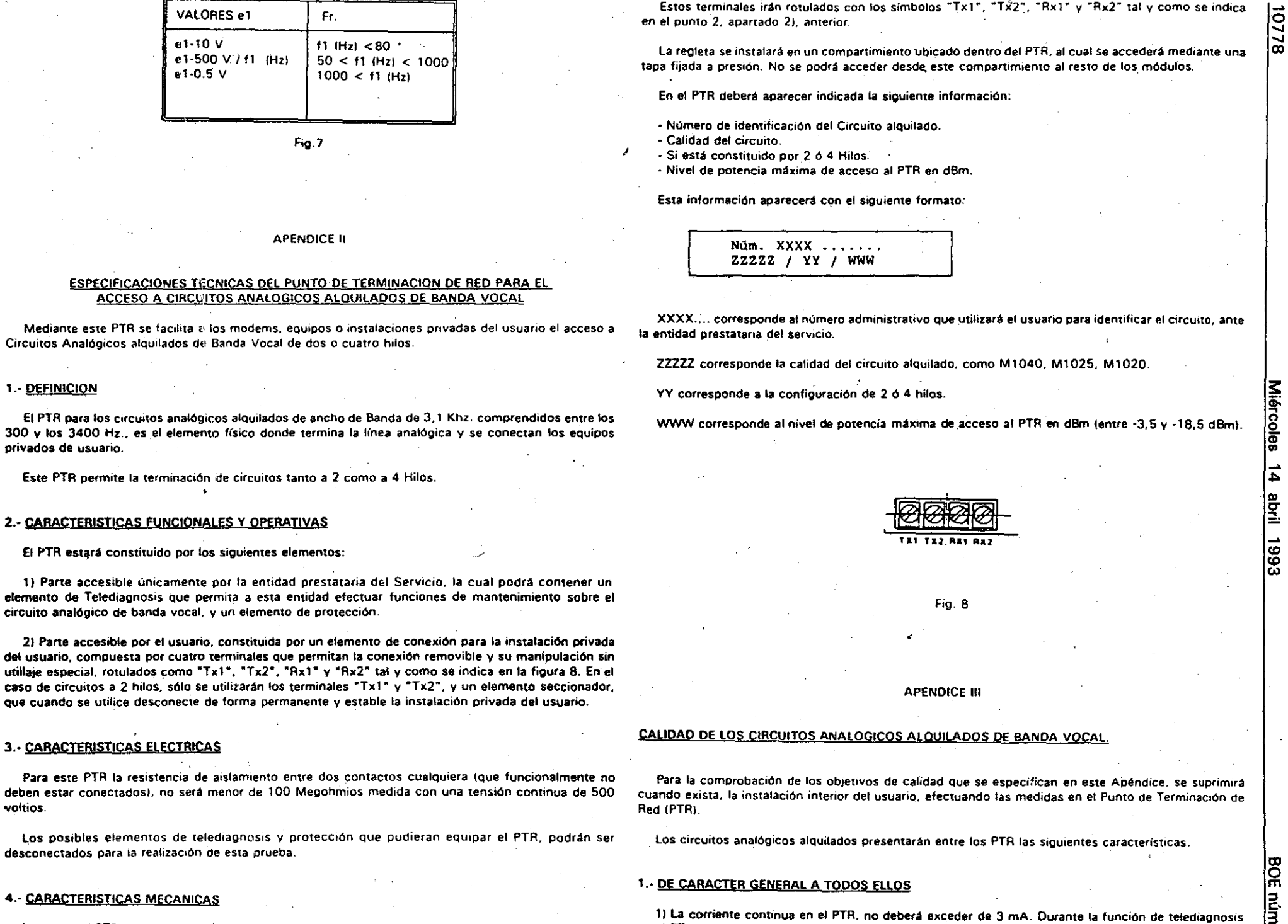

segundos.

La parte del PTR accesible por el usuario estará constituida por una regleta de cuatro terminales para dos pares de hilos, con láminas de presión y tornillos que admitan atornilladores de ranura y/o de estrella.

nim. lXl <D

en el PTR aparecerá una corriente continua no superior a 20 mA, durante un tiempo no superior a 20

ō " "1!J

2) La impedancia en función de la frecuencia medida en el PTR, deberá estar comprendida entre los 3.- CIRCUITOS DE CALIDAD ESPECIAL CON ACONDICIONAMIENTO BASICO (CCITT M 1025) 400 y los 900 Ohmios. en un margen de frecuencias de los 300 a 3400 Hz.

3J El máximo nivel de potencia de salida de acceso al PTR deberá estar comprendido entre los -3.5 y los ·18,5 dBm.

41 El prestarario del Servicio deberá indicar en el PTR el nivel de potencia máximo de salida de acceso al PTR según el formato especificado en el punto 4. Apéndice II.

51 La atenuación máXima equivalente a 800 Hz. será menor de 20 dB medida entre PTA.

6) Para circuitos bidireccionales la atenuación en ambos sentidos de transmisión puede ser distinta. aunque siempre dentro de los valores definidos. Los limites aplicables a la distorsión por retardo de grupo se indican en la figura 11, en la que

#### 2.- CIRCUITOS DE CALIDAD ORDINARIA (CCITT M 1040)

#### 21.- DISTQRSION DE ATENUACIQN EN FUNCIQN DE FRECUENCIA

En la figura 9 se indican los limites provisionales del equivalente con relación al equivalente a 1020 Hz. para el Circuito comprendido entre instalaciones de usuario.

#### 2.2.- RUIDO ALEATORIO DEL CIRCUITO

El nivel de la polenc:a sotométrlca en las instalaCiones de usuario depende de la constitUCión real del circuito y, en general, de la longitud de los sistemas de portadoras con multiplexación por división en frecuencia. El límite provisional para circuitos alquilados en distanCias supeflores a 10.000 Km, es de -38 d8mOp. No obstante. en los circuitos más Cartas. el ruido aleatorio será mucho menor. (Véase también el anexo A de la Recomendación M 1040 Y el puntO 3.5 de la AecomendaciOn M 1050 del CCITTl.

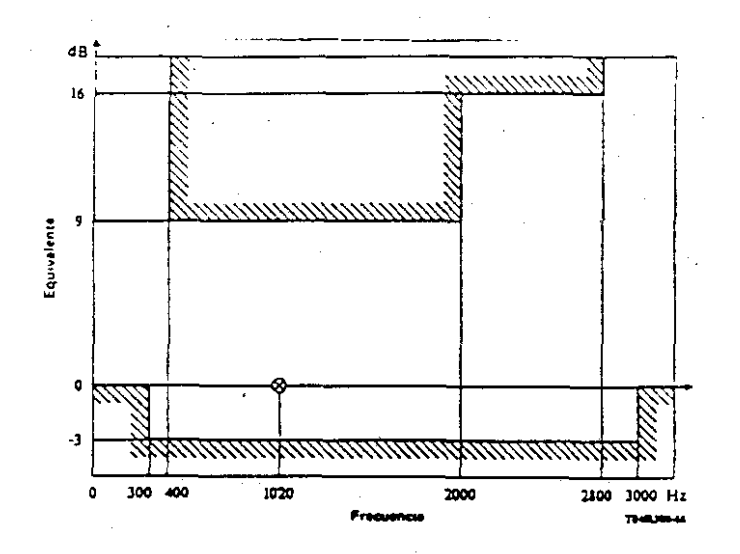

Nota.- Para las frecuencias inferióres a 300 Hz. y superiores a 3000 Hz. el equivalente puede tener un valor cualquiera siempre Que no sea negativo. Estas frecuencias deberían confirmarse O modificarse tras ulteriores estudios.

## 3.1.- DISTOR510N DE ATENUACION EN FUNCION DE LA FRECUENCIA i J Y 2l.

En la figura lOse indican los limites del equivalente con relación al equivalente a 1020 Hz para el circuito comprendido entre instalaciones de usuario.

#### 3.2- DISTQR510N POR RETARDO DE GRUPO 1) Y <sup>21</sup>

los valores límite fijados para toda la banda de frecuencias están expresados con relación al valor mínimo medido del retardo de grupo.

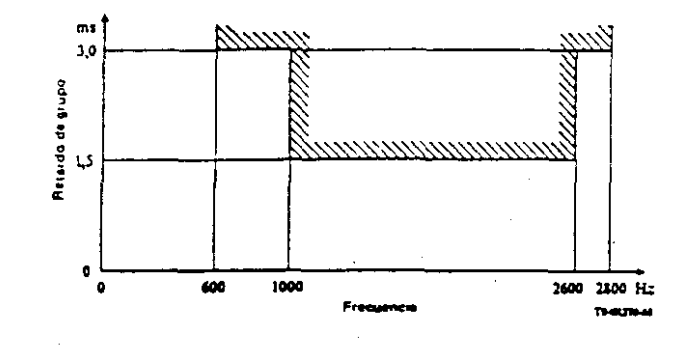

Nota.· Para las frecuencias inferiores a 300 Hz. y superiores a 3000 Hz. el equivalente puede tener un valor cualquiera siempre que no sea negativo. Estas frecuencias deberían modificarse o confirmarse tras ulteriOres estudios.

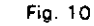

Límites del equivalente del circuito con relación al equivalente M 1020.1

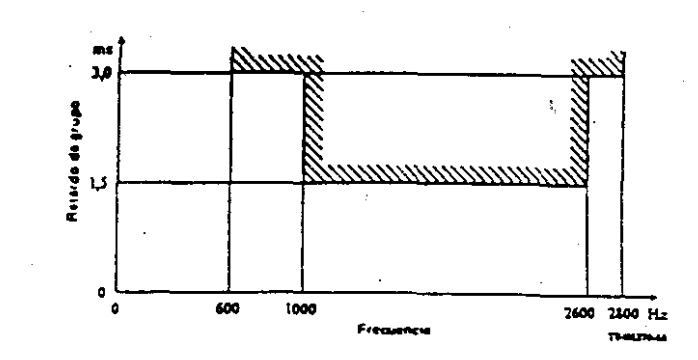

Nota.- Cabe señalar Que. en especial. el valor de 3.0 ms. entre 600 y 1000 Hz debería confirmarse o modificarse tras ulterior estudio para asegurar el funcionamiento correcto de los modems y conseguir que la ecualización no fuese necesaria en la mayoría de los casos.

Flg, 11

Limites del retardo de grupo con relación al retardo de grupo mínimo medido en la banda de 800 a 2800 Hz.

1) Se espera que en la mayoría de los casos las características de anchura de banda básica se consigan sen la adición de equipos de ecualización para la atenuación y/o el retardo de grupo.

2) Los valores de distorsión de atenuación en función de la frecuencia y de retardo de grupo son provisionales, y deberán confirmarse o modificarse tras ulteriores estudios.

#### 3.3.- VARIACION DEL EQUIVALENTE EN FUNCION DEL TIEMPO

#### 3.4. SALTOS DE AMPLITUD

Cuando el circuito se utiliza para transmisión de datos empleando modems que funcionan con modulación de amplitud, tales como moderns conforme a la Recomendación V.29 (1) del CCITT, les saltos de amplitud podrán dar lugar a errores en los datos. Utilizando un aparato conforme a la Recomendación O 95 (2) del CCITT, el número de saltos de amplitud de más de +/- 2 dB durante cualquier período de 15 minutos no debe exceder de 10. El valor de +/- 2 dB y el número de saltes de amplitud son provisionales y están sujetos a ulterior estudio.

#### 3.5. OTRAS VARIACIONES

En tedos los circuitos la variación en función del tiempo del equivalente a 1020 Hz. comprendidas las variaciones diarias y estacionales, pero excluidos los saltos de amplitud) serán lo menor posible ne excediendo, de  $+/- 4$  dB.

#### **3.6.- RUIDO IMPULSIVO**

El ruido impulsivo debe de medirse con un aparato conforme a la Recomendación a 0.71 (3) del CCITT. Como límite provisional, en un período de 15 minutos no podrán producirse más de 18 impulsos de ruido con crestas superiores a -21 dBm0.

## 3.7. FLUCTUACION DE FASE

El valor de fluctuación de fase medido en las instalaciones de usuario depende de la constitución real del circuito (por ejemplo, en número de equipos de modulación que intervengan). Es de esperar que en las mediciones de fluctuación de fase efectuadas con un aparato que satisfaga las cláusulas de la Recomendación D. 91 (4) del CCITT, los valores no excedan normalmente de 10º cresta a cresta: Sin embargo, en el caso de circuitos cuva constitución sea nocesariamente compleja, y cuando no pueda cumplirse el límite de 10º cresta a cresta, se podrá admitir un límite de hasta 15º cresta a cresta. Los límites de fluctuación de fase de baja frecuencia siguen en estudio.

3.8.- DISTORSION TOTAL INCLUIDA LA DISTORSION DE CUANTIFICACION

En un circuito mixto analógico/digital, la señal irá acompañada de distorsión de cuantificación. Una medida de la distorsión extremo a extremo efectuada con un aparato conforme a la Recomendación 0.132.(5) del CCITT comprenderá contribuciones del ruido aleatorio del circuito. la interferencia a una sola frecuencia y la distorsión armónica. El nivel de potencia del ruido aleatorio en las instalaciones de un usuario depende de la longitud del circuito de los sistemas de portadoras con multiplexación con división de frecuencia. El nivel de potencia de la distorsión de cuantifiación depende del número de procesos digitales no integrados que existe en el circuito.

La relación señal/distorsión total debe ser mejor de 28 dB cuando se mide con una señal sinuscidal de - 10 dBm0 de nivel (véase en Anexo A de la Recomendación M 1025 del CCITT).

#### 3.9.- INTERFERENCIA A UNA SOLA FRECUENCIA

El nivel de la interferencia a una sola frecuencia en la banda de 300 Hz a 3400 Hz no excederá a un valor que sea 3 dB inferior al objetivo del ruide de circuito indicado en la figura 12.

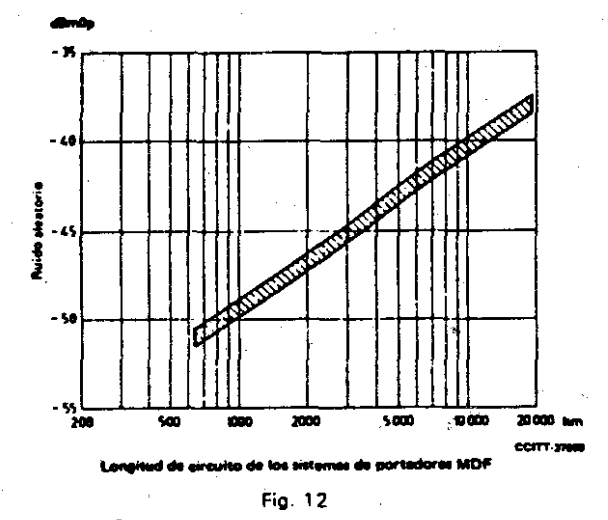

## 3.10.- ERROR DE FRECUENCIA

El error de frecuencia introducido por el circuito no podrá ser superior a + /- 5 Hz. Se espera que en la práctica el error se mantendrá dentro de límites más estrechos.

## 3.11.- DISTORSION ARMONICA Y DE INTERMODULACION

Cuando en el extremo de emisión de un circuito punto a punto se aplique una frecuencia de prueba de 700 Hz con un nivel de -13 dBm0, el nivel de toda frecuencia armónica en el extremo de recepción será, provisionalmente, 25 dB inferior, como minimo, al nivel de la frecuencia fundamental recibida.

Deberá de estudiarse ulteriormente el límite de los productos de intermodulación de segundo y tercer órdenes medidos con un aparato conforme a la Recomendación 0.42 (6) del CCITT.

## 4.- CIRCUITOS DE CALIDAD ESPECIAL CON ACONDICIONAMIENTO ESPECIAL (CCITT M 1020)

#### 4.1.- DISTORSION DE ATENUACIÓN EN FUNCIÓN DE LA FRECUENCIA

En la figura 13 se indican los límites de equivalente con relación a la equivalente de 1020 Hz para el circuito comprendido entre instalaciones de usuario.

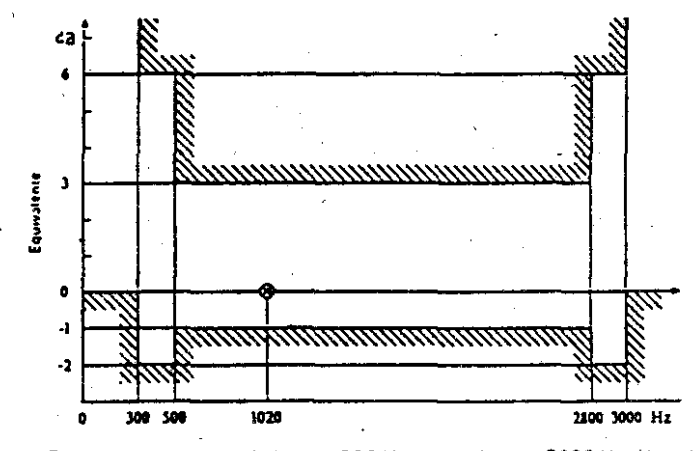

Nota.- Para las frecuencias inferiores a 300 Hz y superiores a 3000 Hz, el equivalente puede tener un valor cualquiera siempre que no sea negativo.

#### Fig. 13

 $\circ$ 

**D82** 

**OE** núm. |ဇ္တ

#### 4.2.- DISTORSION POR RETARDO DE GRUPO

Los limites a la distorsión por retardo de grupo se indican en la figura 14, en la que los valores límite fijados para toda la banda de frecuencia están expresados con relación al valor medio del retardo de grupo.

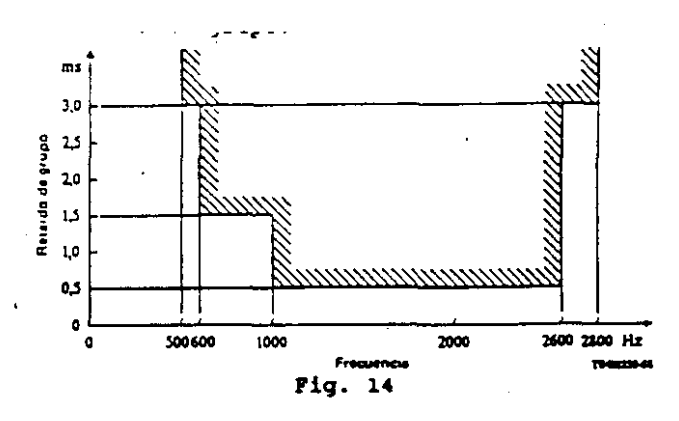

Umites del retardo de grupo con relación al retardo de grupo mfnimo medido en la banda de

#### 4.3.- VARIACtON DEL EaUIVALENTE EN FUNCION DEL TIEMPO

#### 4.4.- SALTOS DE AMPLITUD

Cuando el circuito se utiliza para la transmisión de datos empleando modems que modulan en amplitud. tales como los modems COnforme a la Recomendación V 29 (1 J del CCITT, los saltos de amplitud pueden dar lugar a errores en los datos. Utilizando un aparato conforme a la Recomendación O 95 (2) del CCITT, en número de saltos de amplitud de +  $/ - 2$  dB durante cualquier período de 15 minutos no debe de exceder de 10. El valor de 2<sup>"</sup>+/- dB el número de saltos de amplitud son provisionales y están sujetos a ulterior estudio.

#### 4.5.- OTRAS VARIACIONES

En todos los circuitos las variaciones en función del tiempo del equivalente a 1020 Hz (comprendidas las variaciones diarias V estacionales. pero excluidos los saltos de amplitudl serán lo menos posible, no excediendo de  $+/-$  4 dB.

#### 4.6.- RUIDO ALEATORIO DEL CIRCUITO

El nivel de la potencia sofométrica de ruido en las instalaciones de usuario depende de la constitución real del circuito V en especial de la longitud de los sistemas de portadoras con multiplexación por modulación en frecuencia. El límite provisional para los circuitos analógicos alquilados para

distancias supenores a 10000 Hz es de -38 dBmOp\_ No obstante, en los circuitos más COrtos. el ruido aleatorio será mucho menor (Véase Anexo A de la Recomendación M 1050 del CClTII.

#### 4.7.· RUIDO IMPULSIVO

El ruido impulsivo debe de medirse con un aparato conforme a la Recomendación O 71 (3) del CCITT. Como límite provisional, en un período de 15 minutos no podrán producirse más de 18 impulsos de ruido con crestas superiores a -21 dBmO.

#### 4.8.- FlUCTUACION DE FASE

El valor de la fase medido en las instalaciones de usuario depende de la constitución real del circuito (por ejemplo, el número de equipos de modulación que intervengan). Es de esperar que en las medidas deftuctuación de fase efectuadas con un aparato Que satisfaga las cláusulas de la Recomendación Q. 91 (4) del CCITT, los valores no excedan normalmente de 10" cresta a cresta. Sin embargo. en el caso de cirCUItos cuya constitución de circuitos sea necesariamente compleja. y cuando no pueda cumplirse el limite de 1O" cresta a cresta. se podrá admitir un limite de hasta 15" cresta a cresta. Los limites para la fluctuación de fase de baja frecuencia sigl:en en estudio.

## 4.9.- DISTORSION TOTAL (INCLUIDA DISTORSION DE CUANTIFICACIONI

Unites de retaldo de grupo con relación al retaldo de grupo minimo medido en la banda de este procesos de la distorsión de cuantificación depende del número de procesos digitales no el grupo en la banda de este este en la En un circuito analógico/digital. la señal irá acompañada de distorsión extremo a extremo efectuada con un aparato conforme a la Recomendación O 132 (5) del CCITT, comprenderá contribuciones del ruido aleatorio del circuito. la interferencia a una sola frecuencia y la distorsión armónica. El nivel de potencia del ruido aleatorio en las instalaciones de usuario, depende de la longitud de los sistemas de portadoras con multiplexación por división en frecuencia. El nivel de integrados que existan en el circuito.

> La relación señal/distorsión total debe de ser mejor que 28 dB cuando se mide con una señal sinusoidal de -10 dBmO de nivel (Véase Anexo A de la Recomendación M 1020 del CCITT).

#### 4.10.- INTERFERENCIA A UNA SOLA· FRECUENCIA

El nivel de interferencia a una sola frecuencia en la banda de 300 a 3400 Hz. no excederá de un valor Que sea 3 dB inferior al objetivo de ruido de circuito indicado en la figura 15.

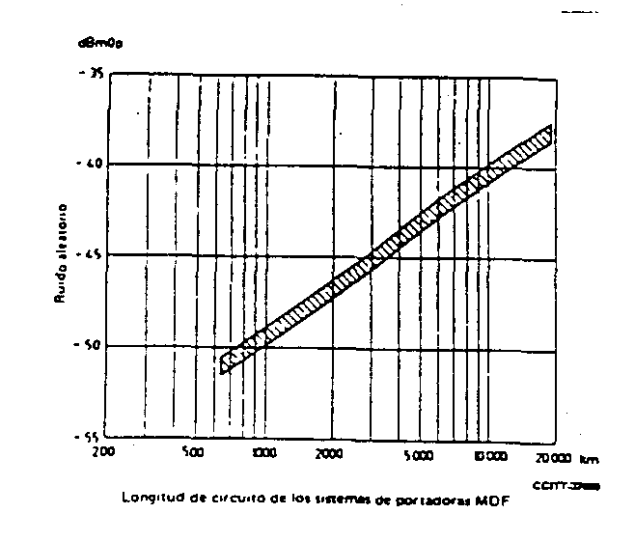

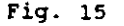

#### ANEXO <sup>11</sup>

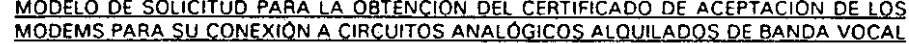

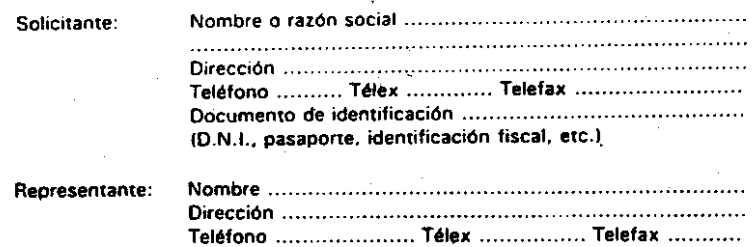

Documento de identificación Cargo Que desempeña en la empresa . Caso de ser ajeno a la empresa. tipo de representación .

Caso de haber obtenido en algún país, certificado de aceptación o similar, indíquese.

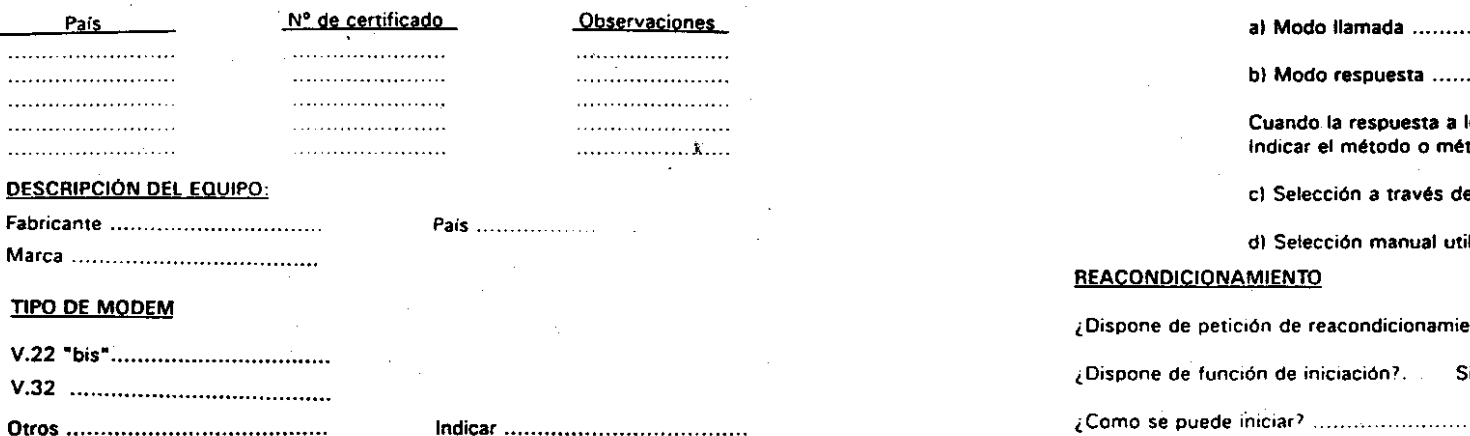

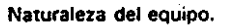

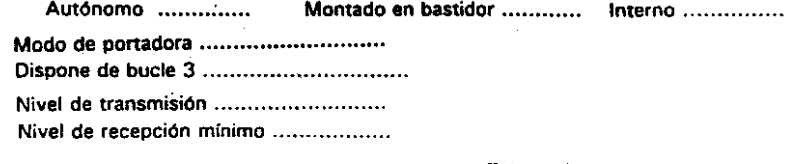

Tensión alimentación

Tolerancia ..........................

#### MODO DE FUNCIONAMIENTO

TRANSMISIÓN 1.200 bits.

2.400 bits.

4.800 bits. ...............

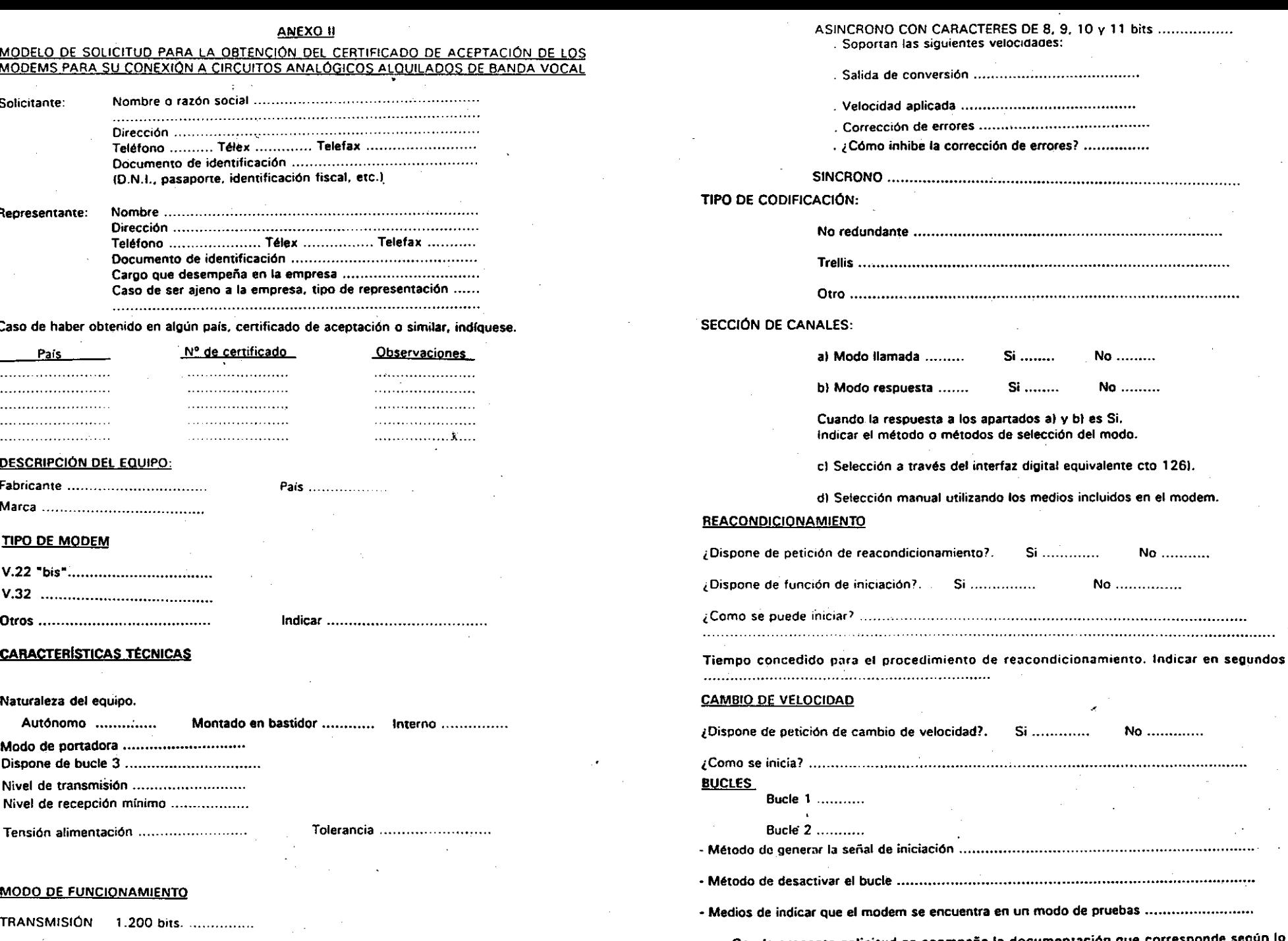

Con la presente solicitud se acompaña la documentación que establecido en el articulo 11 del R.O. 106611989 (B.O.E. de 5 de Septiembre).

Firma del representante

O

N<br>C